Faculdade de Engenharia da Universidade do Porto

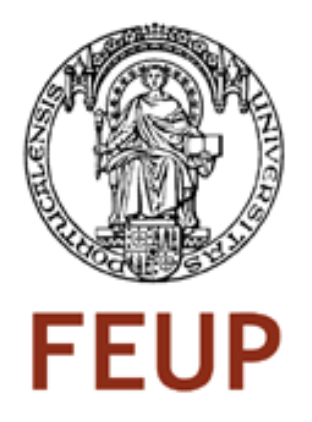

# Desenvolvimento de Aplicações Industriais Baseadas na Integração de Sistemas de Corte e Protecção e Variação de Velocidade

Lúcio Sanchez Passos

Tese submetida no âmbito do

Mestrado Integrado em Engenharia Electrotécnica e de Computadores Major de Automação

Orientador: Prof. Doutor António José de Pina Martins

Julho de 2009

c L´ucio Sanchez Passos, 2009

### Resumo

O presente trabalho corresponde ao relatório de dissertação "Desenvolvimento de Aplicações Industriais Baseadas na Integração de Sistemas de Corte e Protecção e Variação de Velocidade", no âmbito do Projeto Final do Mestrado Integrado em Engenharia Electrotécnica e de Computadores, Major de Automação, da Faculdade de Engenharia da Universidade do Porto.

Este projeto refere-se inicialmente ao estudo dos pontos de contribuição da variação de velocidade em diversos cenários de sua aplicação. Na fundamentação teórica descrevese os esquemas de implementação dos variadores estáticos de frequência, bem com uma derivação das formas de controle do motor de indução.

Um estudo sobre os vários tipos de controle, apresentando as suas vantagens e limitações foi realizado, focando-se nos controles volts/Hertz e vetorial utilizados posteriormente em análises práticas. Houve ainda a execução de considerações sobre o tema, onde foram abordadas características que devem ser levadas em consideração para projeto de sistemas com esse tipo de equipamento.

Por fim, houve a execução dos ensaios necessários para a avaliação das respostas do variador em an´alise para os controladores em malha aberta e torque constante, esses dados foram adquiridos e tratados para apresentação e discussão das respostas em regime permanente, e em algumas situações de regime dinâmico.

## Abstract

The present report corresponds to the master thesis: "Development of Industrial Applications Based on Integration of Protection Systems and Adjustable Speed Drive", under the Final Project of the Integrated Master in Electrical and Computers Engineering, Major Automation, Faculty of Engineering, University of Porto.

This project refers initially to the study of the points of contribution of the adjustable speed drive in different types of scenarios of application. The theorical reasons describe the schemes of implementation of the static frequency variators, as well as the derivation of the forms of control in the induction motor.

It was made a study of the various types of control, presenting their advantages and limitations, focusing in the controls volts/Hertz and vector. These controls were then used in the pratical analysis. A detailed study into speed variation lead to considerations into the theme, and in that considerations, it was possible to illustrate the characteristics that are needed to take into account when projecting these kind of systems.

In the end, laboratorial tests were performed in order to evaluate the responses of the adjustable speed drive analysed in this thesis. These tests, were conducted with the controllers in open loop and constant torque. The data acquired were then processed, so that it was possible to analyse and discuss the responses in permanent regime, and in some situations in dynamical regime.

iv

## Agradecimentos

A Deus, primeiramente, pela oportunidade de melhoramento. `

À minha mãe, Stela, pela vida, motivação, carinho, amor, exemplo, e também pelas verdades faladas nos momentos certos.

A minha irm˜a, Tha´ısa, pelo companheirismo, curiosidade, irmandade, brincadeiras e ` amor.

 $\hat{A}$  minha namorada, Isabella, pela paciência, compreensão, amor, determinação, auxílio e inspiração.

Ao meu pai, Odinot, pelo vida, apoio, amor e conselhos. ´

A minha fam´ılia em geral, por me ajudarem a ser a pessoa que eu sou hoje. `

Ao Prof. Pina Martins pelo incentivo, motivação e orientação deste trabalho.

Aos amigos e colegas que já passaram pela minha vida, agradeço pelas brincadeiras, ajudas, mas, principalmente, pelas conversas.

A equipa da General Electric pelo acompanhamento e apoio.

Agradeço a todos que direta ou indiretamente contribuiram para minha chegada até este ponto, e também àqueles que me ajudarão a seguir adiante, sempre conquistando mais.

Lúcio Sanchez Passos

"Eu mantenho o tema dos meus estudos sempre diante de mim, e espero até o amanhecer iniciar gradualmente, pouco a pouco, numa luz clara e completa."

Isaac Newton

viii

# Conteúdo

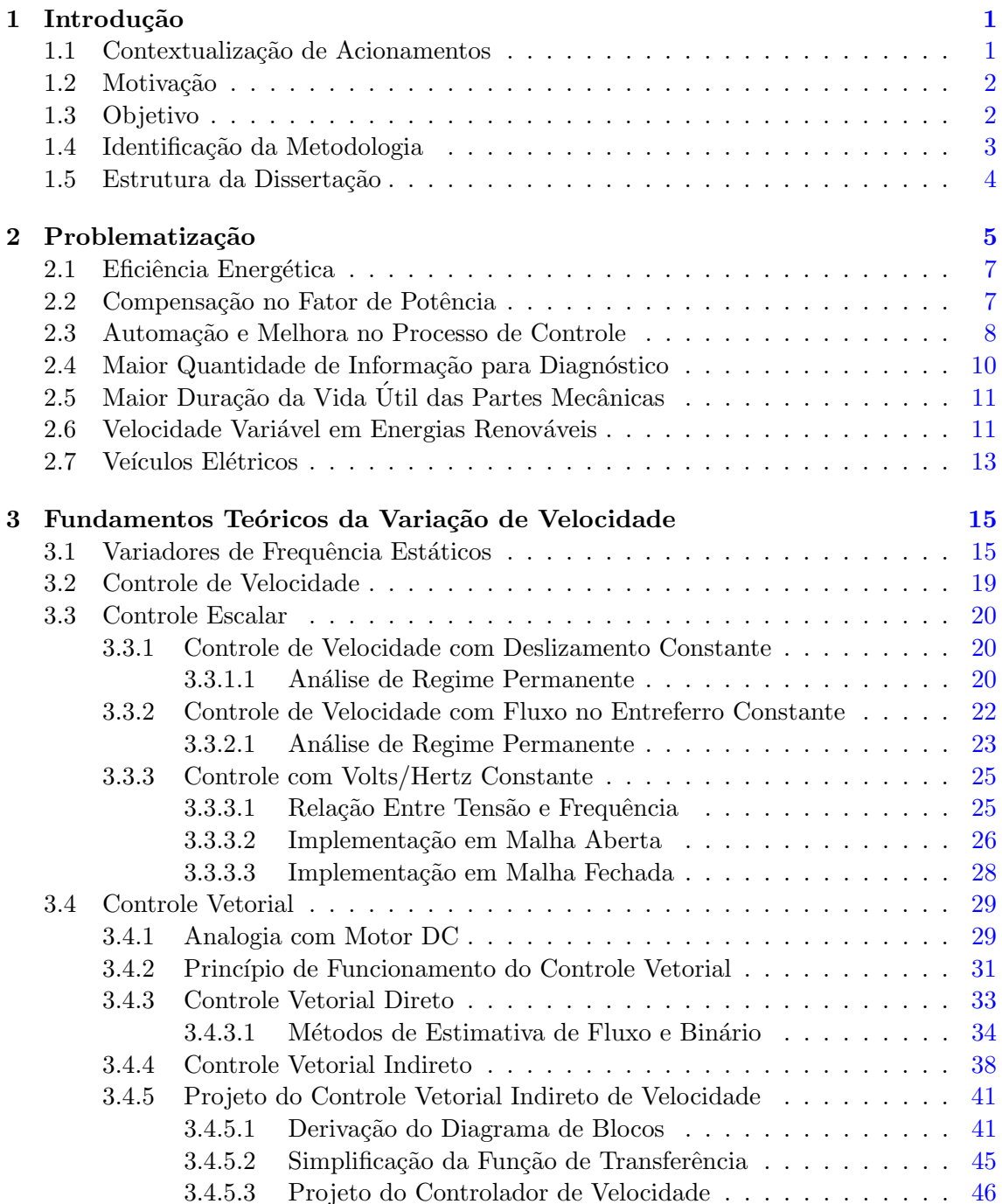

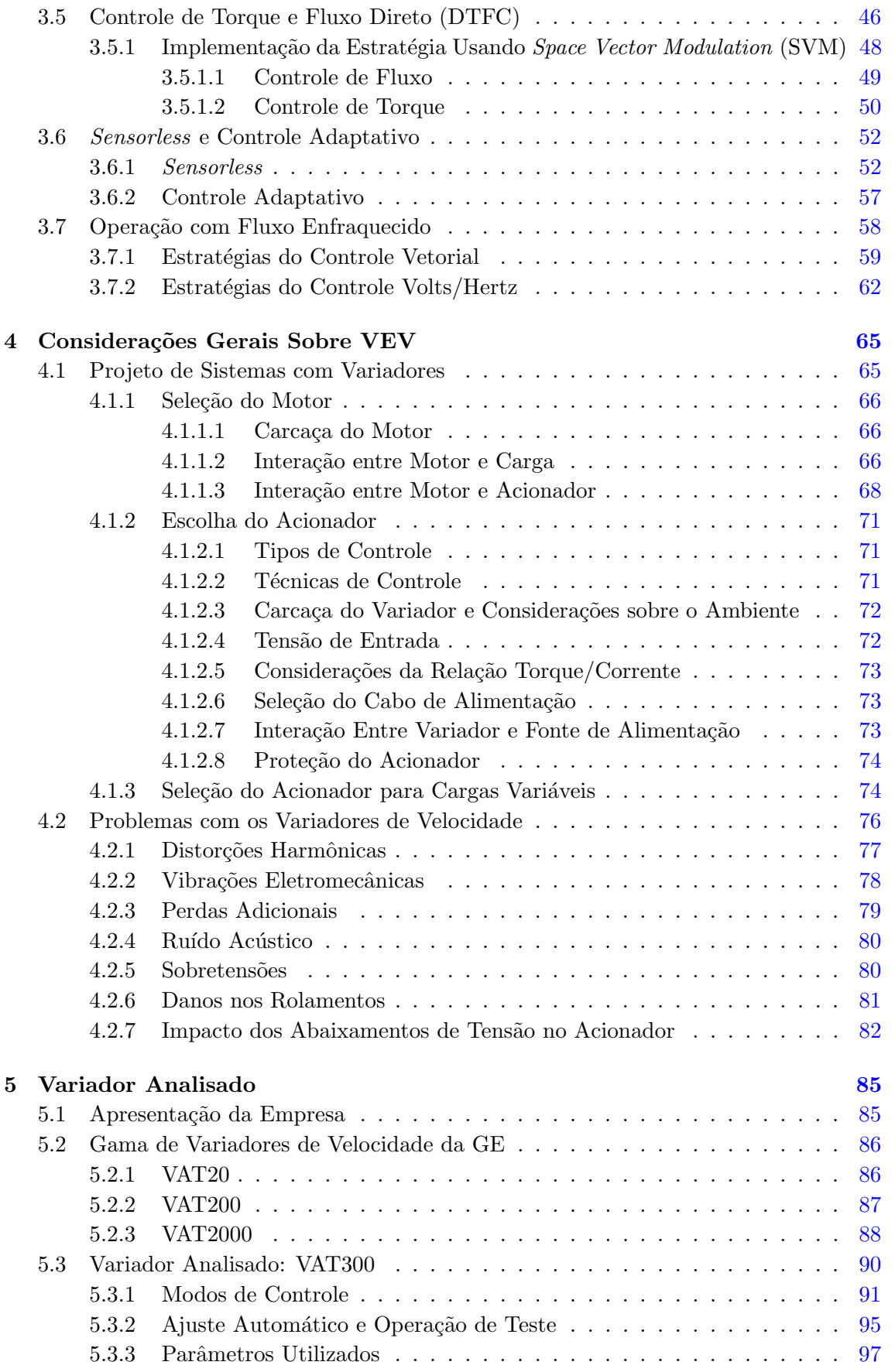

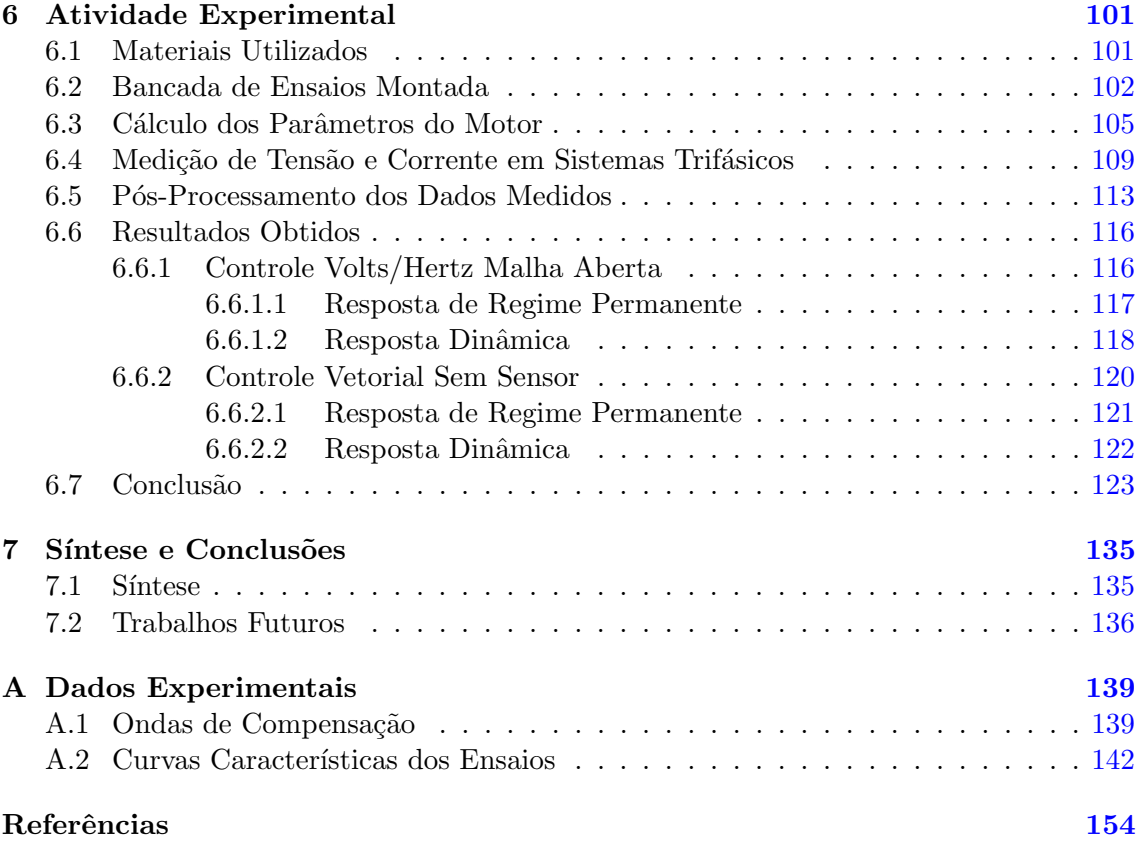

### xii $\it CONTE\acute{U}DO$

# Lista de Figuras

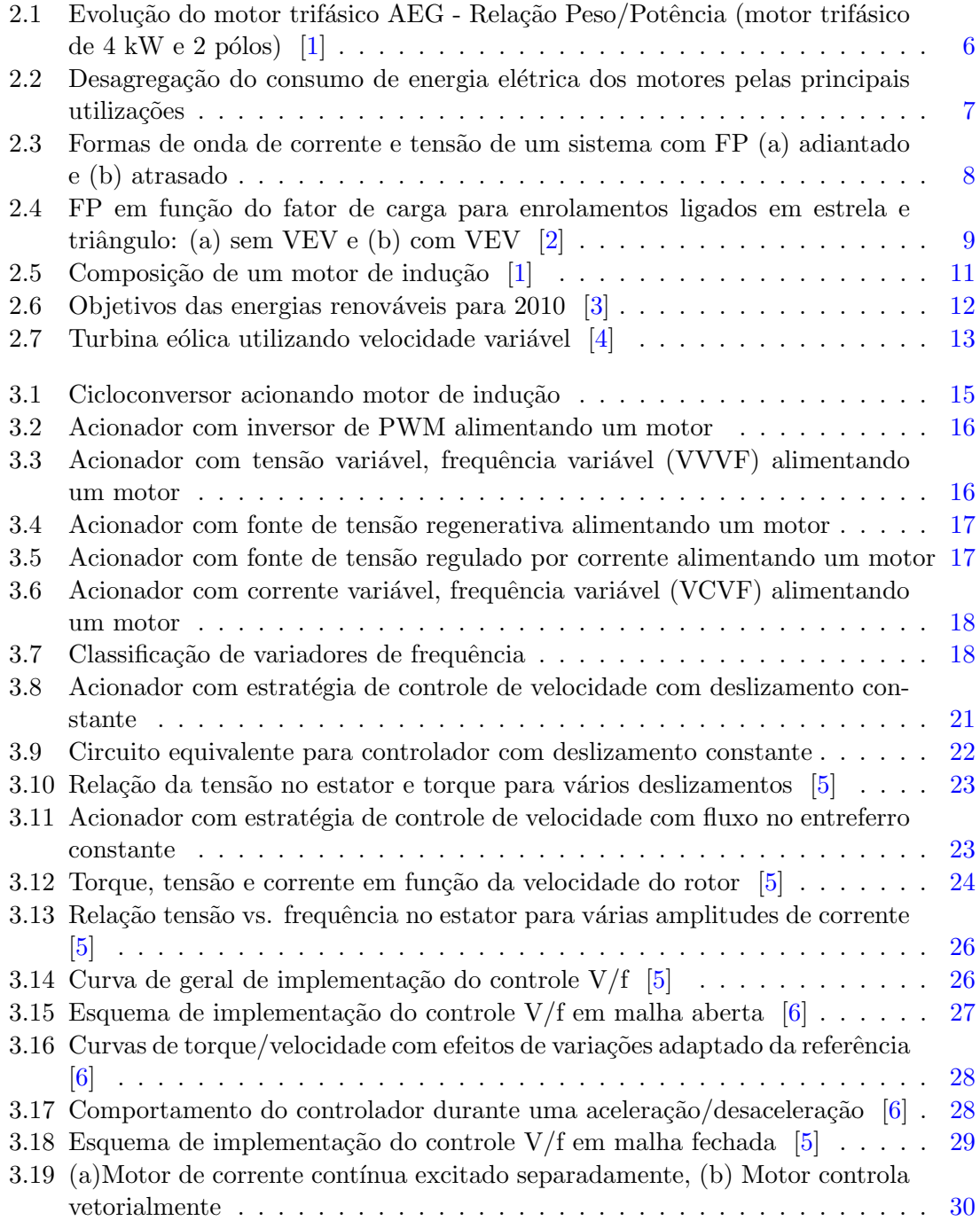

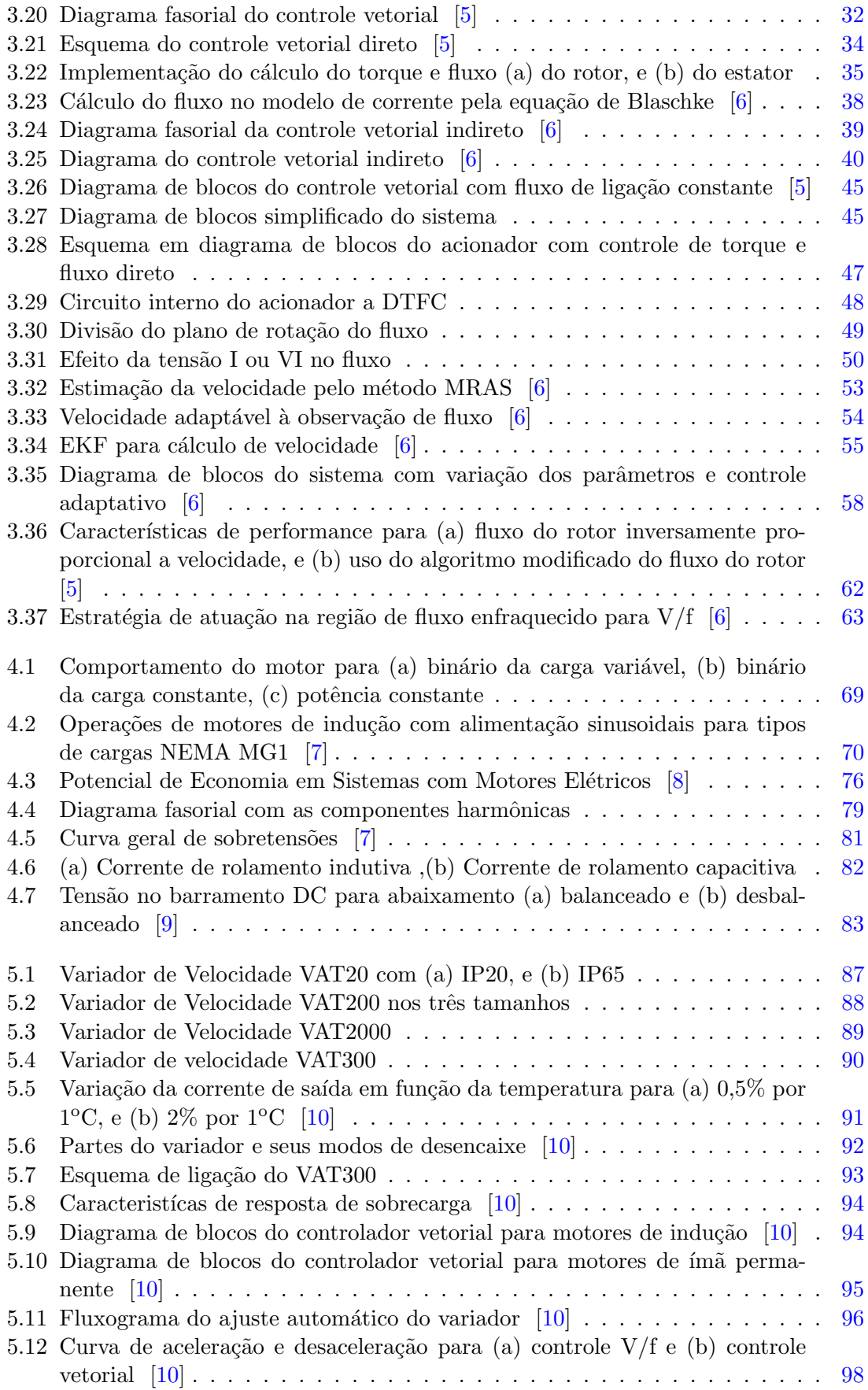

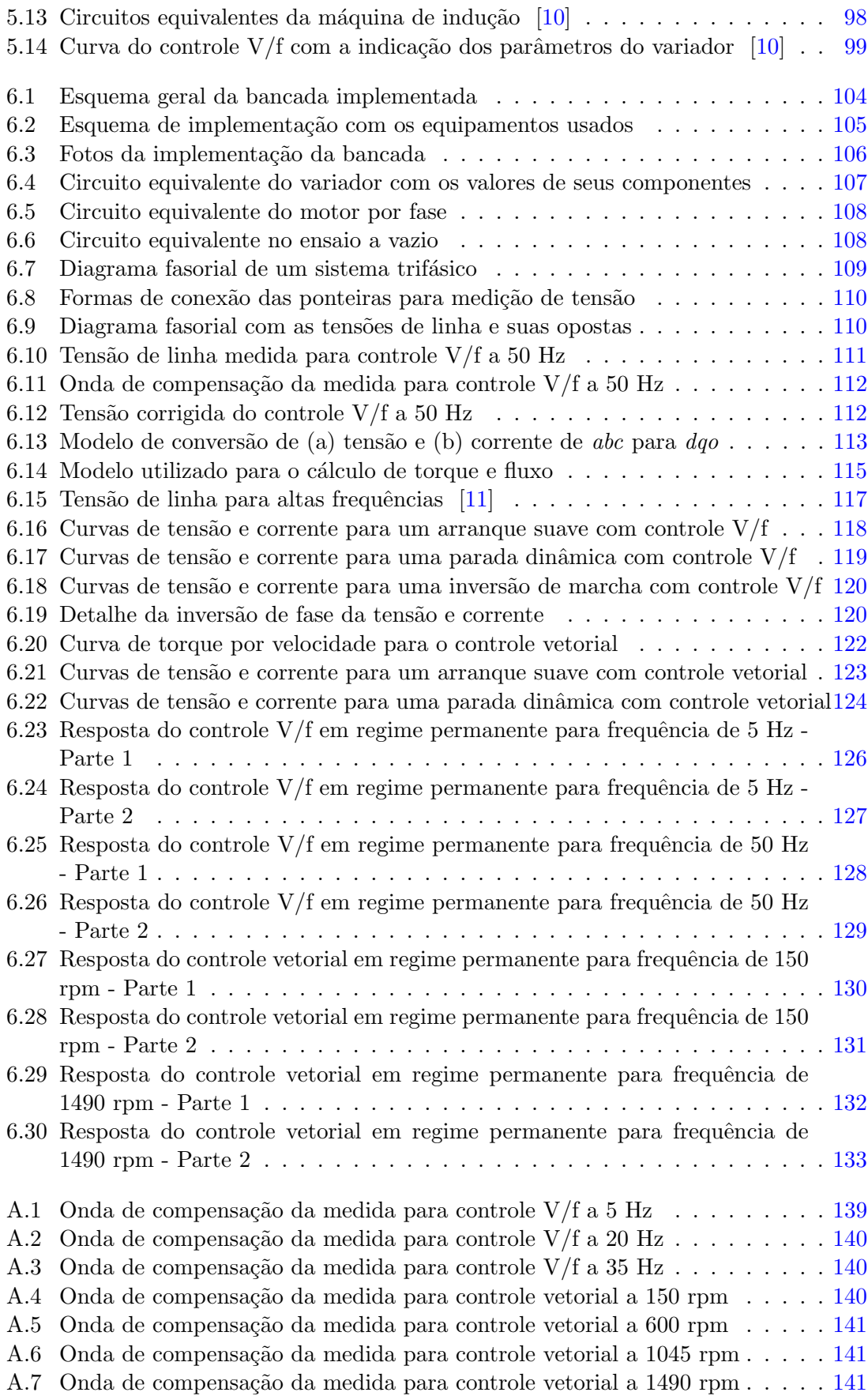

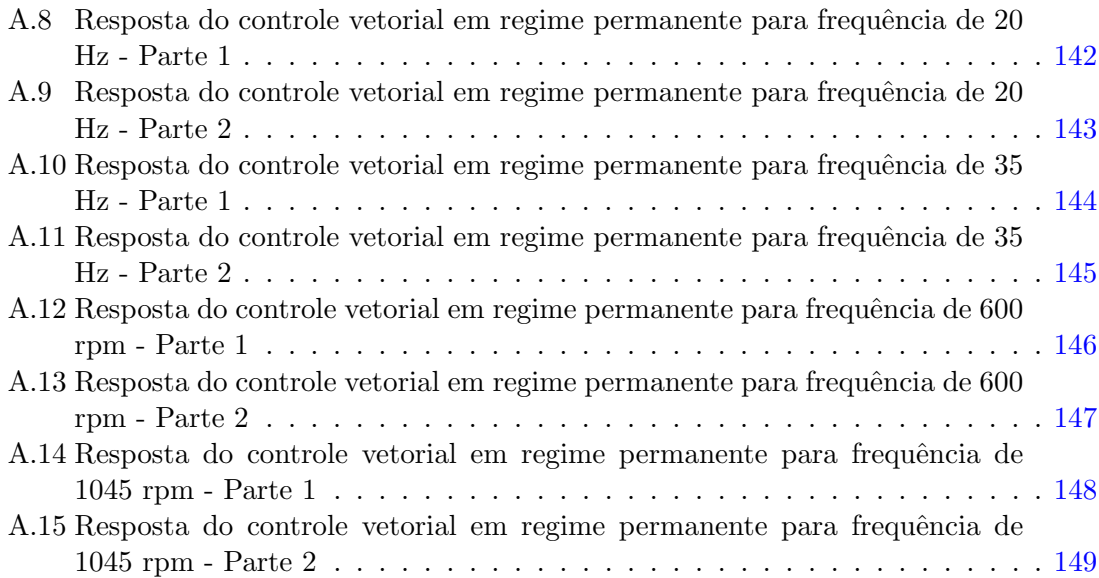

# Lista de Tabelas

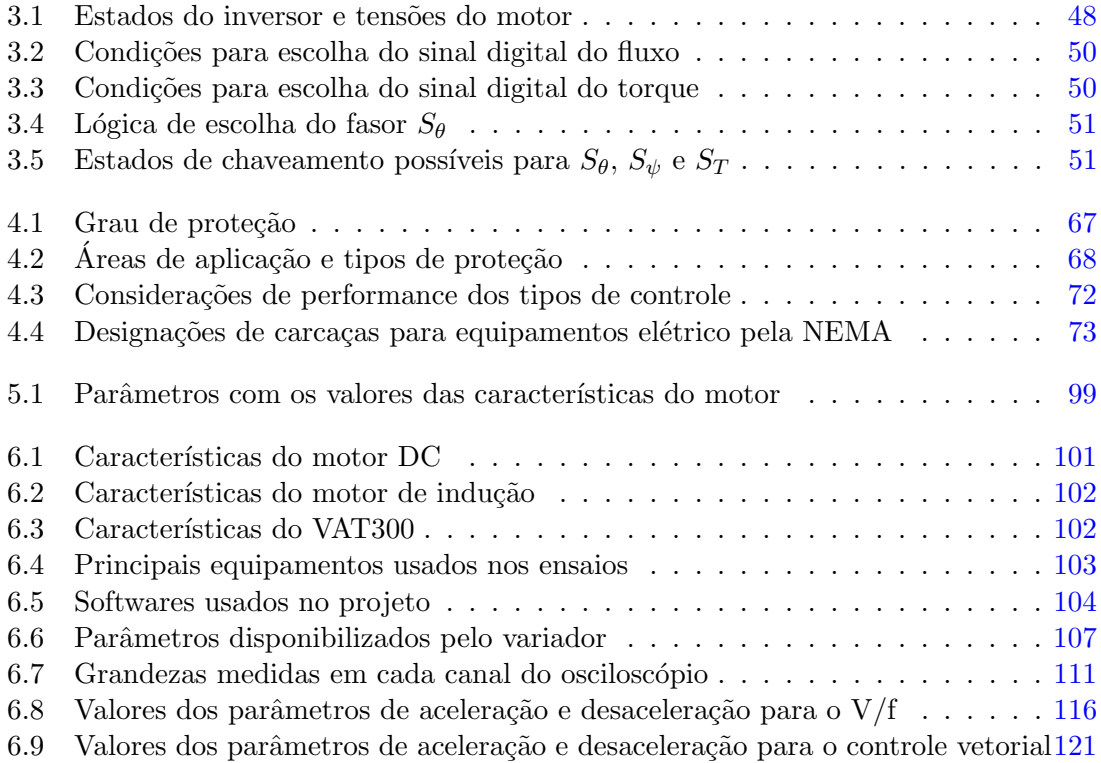

# Lista de Acrônimos e Símbolos

#### Lista de Acrônimos

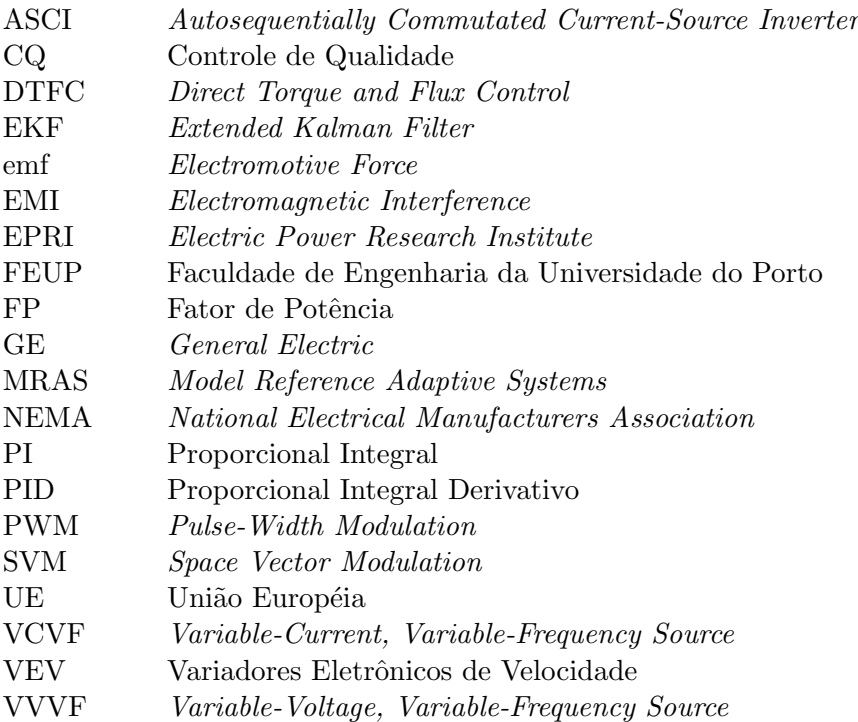

Lista de símbolos

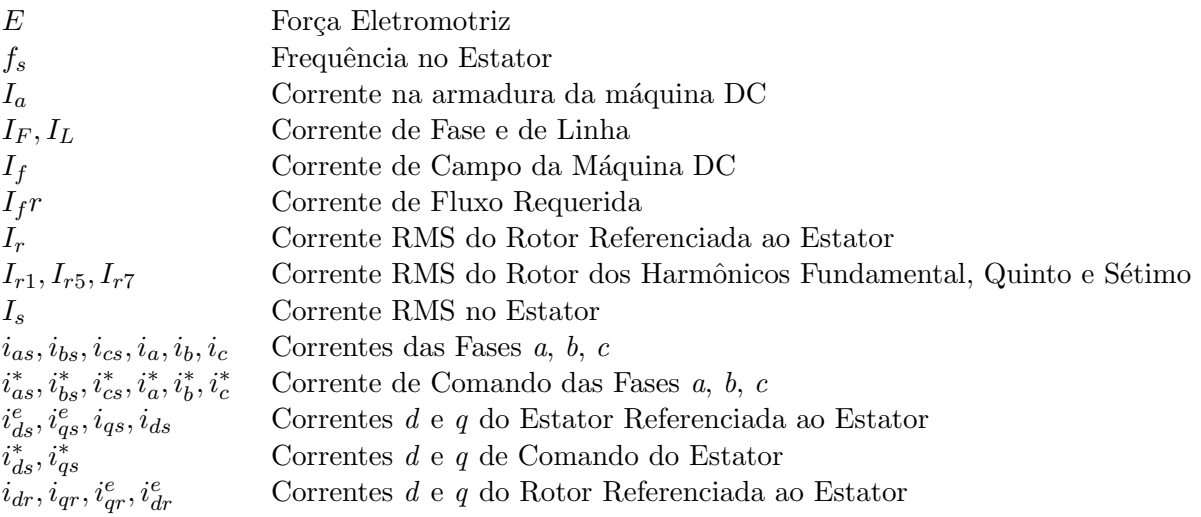

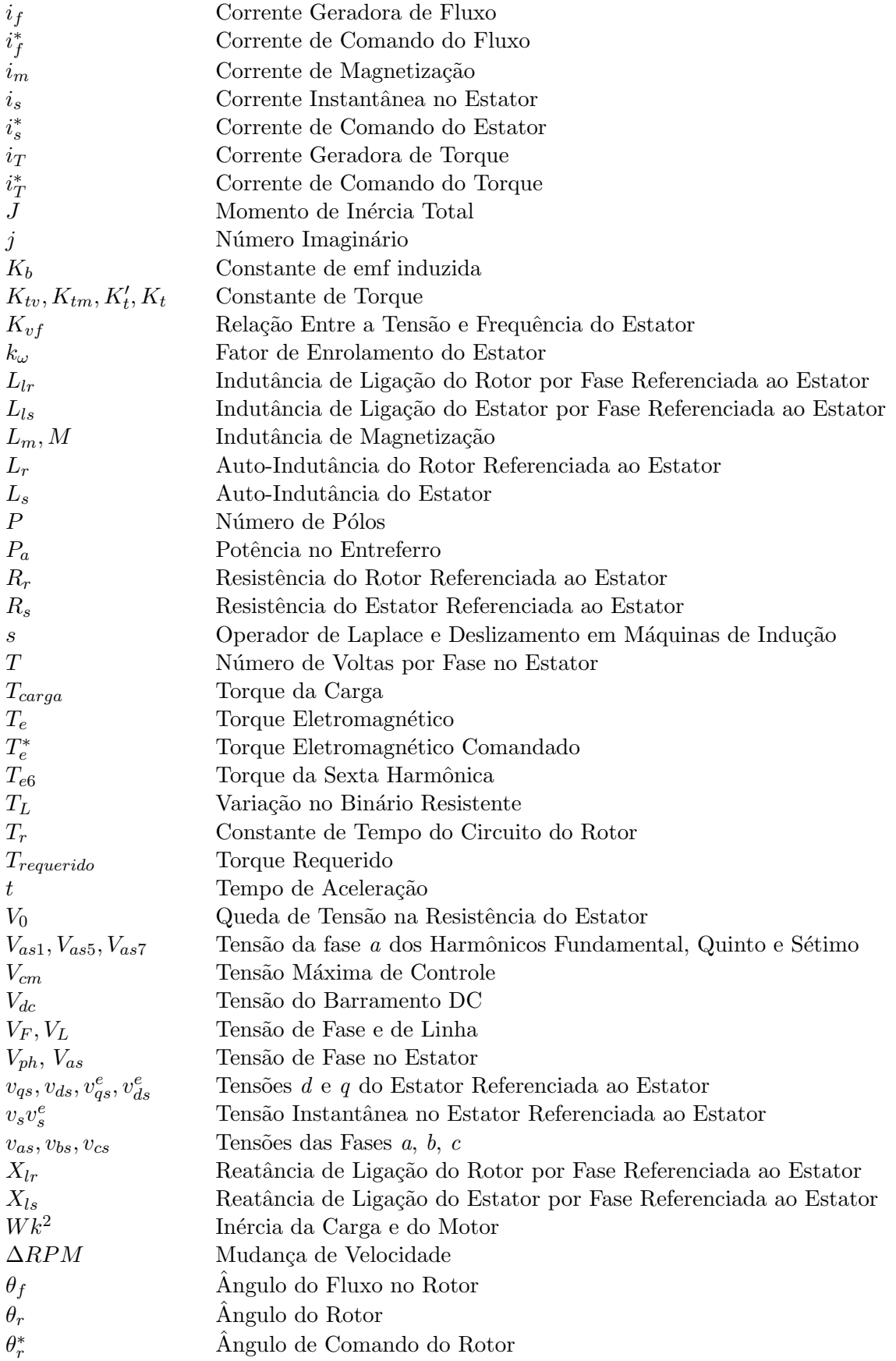

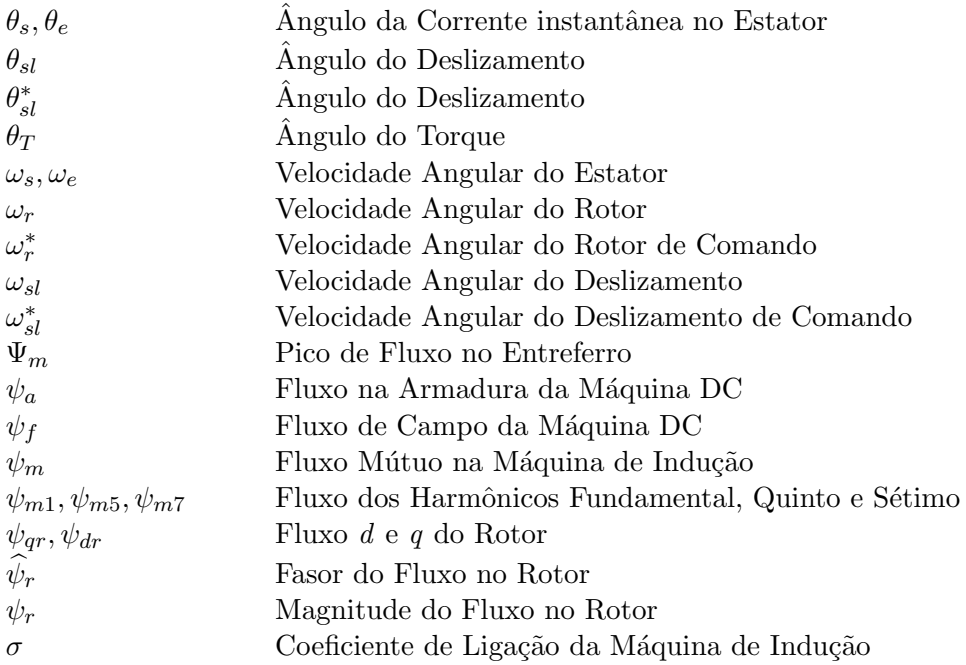

### <span id="page-24-0"></span>Capítulo 1

## Introdução

Nesta introdução, é realizada uma apresentação do trabalho com a finalidade de explicitar as motivações, objetivos, formas de realização e contextualização do tema, para que haja entendimento da estrutura e desenvolvimento da dissertação.

#### <span id="page-24-1"></span>1.1 Contextualização de Acionamentos

Os motores de indução são grande parte da força motriz dos sistemas industriais e é necessário que na maioria desses sistemas haja variação de velocidade dos processos, sendo que isso pode ser realizado pela variação da frequência e tensão da fonte de alimentação do motor.

Na atual conjuntura, a variação de velocidade é uma das ferramentas usadas para o uso otimizado da energia, sendo esse um dos principais motivos da sua ades˜ao em larga escala. A automatização e melhora no processo de controle são outras vantagens técnicas adicionadas pelo uso desse tipo de acionador, além da maior quantidade de informações de diagnóstico utilizadas em monitorização e manutenção de sistemas.

Existem novas aplicações da variação de velocidade em sistemas com propulsão elétrica, sendo que as mais comuns são os automóveis elétricos e híbridos, comboios e metros. Nesse aspecto existem novas áreas de estudo e desenvolvimento de técnicas de controle sem sensor, adaptativo e torque.

Entretanto, o tema em estudo está em desenvolvimento pois existem problemas como os harmônicos gerados e consequências como vibrações, adição de perdas e aumento da temperatura de atuação do motor. Outra dificuldade encontrada no motor de indução é sua limitação de controle pela sensibilidade de seus parâmetros.

 $2$  Introdução

#### <span id="page-25-0"></span>1.2 Motivação

A variação de velocidade é um tema em discussão atual, pelo seu vasto uso em diversas áreas de aplicação. Posto isto, a realização de uma dissertação englobando esse assunto torna-se de extremo valor para o estudante, pois isso motiva-o a se inteirar de novos aspectos dessa ramificação.

O presente trabalho resulta de uma parceria entre a empresa General Electric (GE) e a Faculdade de Engenharia da Universidade do Porto (FEUP), que apresenta como objetivo maior a colocação de estudantes em projetos que agregam conhecimento prático, análise de resposta dos produtos existentes, desenvolvimentos de novas aplicações e propondo inovações aos equipamentos comercializados, realizando uma conexão entre a teoria aprendida em sala de aula e a aplicação prática da mesma.

Dentro desse contexto, outra motivação encontrada para aceitação do projeto proposto pela empresa foi a oportunidade de comunicação e estabelecimento de contatos com várias ´areas da GE, as quais est˜ao cediadas em outros pa´ıses, podendo, assim, realizar intercˆambio de informações sobre o processo produtivo e ainda compreender o funcionamento interno de uma multinacional.

#### <span id="page-25-1"></span>1.3 Objetivo

Para uma melhor execução do trabalho o objetivo maior foi seccionado, para que ao longo do desenvolvimento do mesmo pudesse ser dimensionado se as metas estavam sendo cumpridas da maneira delimitada. Inicialmente, pretendeu-se um estudo do uso da variação de velocidade, englobando descrições de aplicações modificadas com a inserção da variação de velocidade, e também usos concretizados da variação, assim como novos usos dessa tecnologia.

Nessa perspectiva, deverá se realizar um estudo dos aspectos teóricos da variação de velocidade, começando pelos tipos de variadores de frequência onde deverá ser focado para o entendimento do seu funcionamento, mas principalmente as situações aplicadas e pontos de vantagens e desvantagens. Uma derivação de como o controle de velocidade é executado no motor de indução deve ser realizada, pois esse é o ponto inicial para o desevolvimento das várias técnicas de controle.

O estudo do controle deve ser aprofundado tendo em vista que atrav´es dele as atividades poderão ser melhor implementadas. No controle escalar pretende-se a explicação do funcionamento dos três tipos: deslizamento constante, fluxo constante e volts/Hertz constante, sendo que para os dois primeiros tipos a explicação deverá ser apenas superficial, mas para o  $V/f$  deve-se apresentar as curvas de funcionamento, derivações matemáticas e formas de implementação. O controle vetorial será tratado separadamente descrevendo suas divisões.

O variador deve ser analisado e, com isso, deseja-se que sejam conhecidos seus modos de funcionamento e funcionalidades que podem ser utilizados para o desenvolvimendo do trabalho. Esse estudo também deve resultar em uma primeira perspectiva dos ensaios que deverão ser realizados, definindo aspectos e dados que devem ser extraídos.

Para os ensaios que serão realizados limitou-se nos tipos de controle em malha aberta, sendo entendido que esses propiciariam uma boa avaliação inicial do variador, tendo em vista que esse trabalho realizará os primeiros ensaios com o mesmo para General Electric Portugal. Assim, dever´a ser projetada uma bancada de ensaios que possibilite uma extração dos dados necessários.

Foi definido que ser´a executado um tratamento nos dados, com objetivo de visualizar as curvas de fluxo e torque, sendo que para isso será utilizada a ferramenta Matlab/Simulink onde dever´a ser implementado um modelo condizente com a teoria.

Dessa forma, o objetivo geral da dissertação é o desenvolvimento de um trabalho que sirva como base de consulta para trabalhos futuros, sendo necessária uma fundamentação teórica concisa. Outro objetivo é a avaliação das curvas medidas do variador VAT300, relacionando as mesmas com a teoria estudada, para que esses dados sejam utilizados pela empresa na avaliação de funcionamento de variadores em serviço.

#### <span id="page-26-0"></span>1.4 Identificação da Metodologia

A metodologia traçada para o projeto teve como metas o cumprimento dos objetivos traçados, de maneira concisa, realizando uma união entre as teorias, estudas nas etapas de revisão, com a execução da parte prática do trabalho, culminando com a escrita do relatório final. A melhor maneira de indicar a metodologia usada é citando as etapas do processo, como é feito abaixo para a presente dissertação:

- · 1ª Etapa Realizar uma revisão bibliográfica que permita um embasamento teórico rígido para o trabalho;
- $\bullet$  2<sup>a</sup> Etapa Escrita dos fundamentos teóricos utilizados no trabalho
- · 3<sup>ª</sup> Etapa Estudar as características do variador de velocidade e, a partir delas, delimitar os ensaios executados;
- · 4<sup>ª</sup> Etapa Projeto e implementação da bancada de testes e concretização dos ensaios com extração das grandezas de medidas;
- $5^{\text{a}}$  Etapa Pós-processamento dos dados aquisicionados e análise das curvas encontradas, fazendo uma conex˜ao com a teoria;
- 6<sup>ª</sup> Etapa Escrita final do trabalho, apresentando as conclusões necessárias.

As etapas mostradas acima foram realizadas em sequência, mas sempre que houve necessidade voltou-se em passos anteriores para a complementação de pontos abordados.

#### <span id="page-27-0"></span>1.5 Estrutura da Dissertação

O trabalho apresentado a seguir, possui uma estrutura contendo sete cap´ıtulos, sendo o primeiro a introdução já discutida que tem como foco clarificar os pontos de motivação, enquadramento, objetivos e metodologia utilizada para completar essas metas.

O capítulo [2](#page-28-0) abrange aspectos de necessidade da variação de velocidade descrevendo de que maneira os acionadores com velocidade variável solucionam esses aspectos. Faz-se ainda uma divisão dessa problematização em tópicos para que a compreensão seja mais clara.

No capítulo [3](#page-38-0) são apresentados os fundamentos teóricos que possibilitam a análise dos dados adquiridos. Inicialmente, foi realizada uma introdução aos inversores e esquemas de implementação física dos acionadores, passando pela explicação dos controles escalar e vetorial, ainda citando técnicas de controle sem sensor e operação em região de fluxo enfraquecido.

O cap´ıtulo [4](#page-88-0) apresentam-se os aspectos pr´aticos de projetos com variadores de velocidade, indicando quais características do motor, variador e carga devem ser observadas, levando em consideração a interação entre essas partes. Ainda nesse capítulo são apresentados os problemas agregados ao sistema com o uso de variadores de velocidade e soluções para os mesmos.

A empresa e o modelo do equipamento usado são apresentados no capítulo [5,](#page-108-0) no qual  $\acute{e}$  abordado aspectos que ajudem a compreender a motivação da execução do trabalho, e também uma visão dos equipamentos comercializados pela empresa. Na descrição específica do acionador são adicionados itens de catalógo, priorizando as características englobadas na dissertação.

A atividade experimental é descrita no capítulo  $6$ , tendo como primeiro foco a explicação dos métodos desenvolvidos para a aquisição e tratamento dos dados, assim como a apresentação da bancada de ensaios e equipamentos usados. Nesse capítulo também s˜ao mostrados os resultados obtidos dos experimentos e an´alise das respostas de regimes permanente e dinâmico do acionador.

Por fim, a conclusão e trabalhos futuros são explicitados do capítulo [7](#page-158-0) e em anexo são apresentados complementos do trabalho, como os gráficos das medições não apresentados no corpo do texto.

### <span id="page-28-0"></span>Capítulo 2

## Problematização

A história da variação de velocidade começa anteriormente à sua criação, o princípio é o surgimento dos motores, mais especificamente os de indução. Na década de 80 do século XIX, as companhias começaram a pensar na troca do sistema de distribuição, até então de corrente contínua, para corrente alternada devido as vantagens para a distribuição em grandes distâncias. Em 1885, o engenheiro eletricista Galileu Ferraris construiu o primeiro motor de corrente alternada de duas fases fazendo uso do campo girante. A partir desse ponto, a evolução dos motores e sua utilização em vários campos foram exponenciais, sendo apresentada na Figura  $2.1$ , a evolução dos motores na sua relação peso/potência.

Como a velocidade do motor de indução é proporcional à frequência, a idéia de variação de velocidade do mesmo surgiu logo após o início da aplicação desses motores, mas a sua concepção deu-se apenas tempos depois, sendo a solução aplicada nas décadas de 50, 60 e 70 do s´eculo XX, o uso de um sistema com um motor DC e um alternador AC. Nesse ponto, os motores de indução já eram largamente usados e a variação de velocidade de motores de corrente cont´ınua tinha sido desenvolvida, mas apenas mais tarde com o surgimento da eletrônica de potência, os variadores de velocidade tornaram-se comuns.

No contexto atual, os motores são essenciais para as aplicações, não apenas industriais, mas também residenciais. Em âmbito industrial, as aplicações mais encontradas são (I) bombas, (II) compressores, (III) ventiladores, (IV) moinhos, (V) tapetes rolantes (VI) extrusão e outras, sendo que representam  $90\%$  da força motriz nesse campo. Já nas aplicações no setor terciário, por exemplo casas e edifícios, têm-se que sua utilização é basicamente em elevadores, bombas d'água, ventilação e bombas de calor, sendo essas as aplicações de maior potência.

Exatamente pela sua gama de aplicações os motores elétricos, principalmente de indução, têm recebido melhoras significativas, uma delas é a variação de velocidade que tem se mostrado uma alternativa eficaz para a correção de problemas vinculados aos mesmos. Os pontos em que a variação de velocidade tem contribuído são apresentados a seguir:

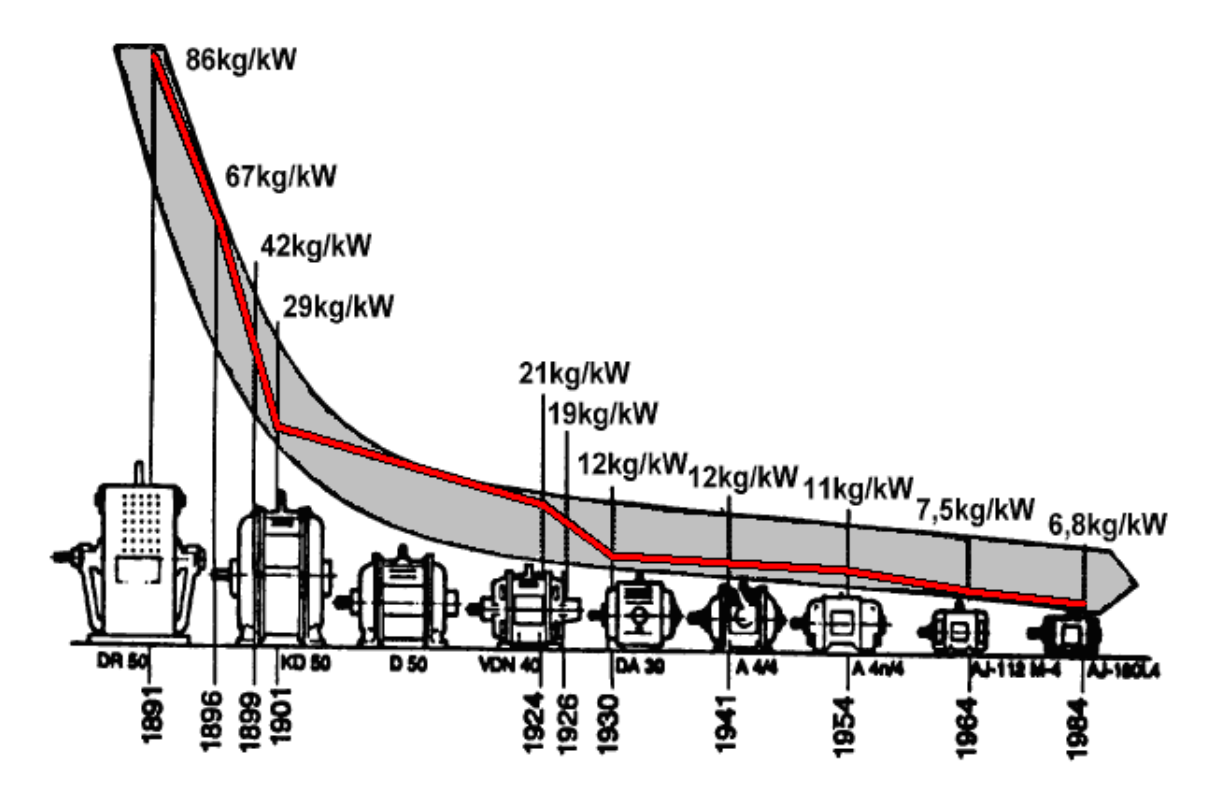

<span id="page-29-0"></span>Figura 2.1: Evolução do motor trifásico AEG - Relação Peso/Potência (motor trifásico de  $4 \text{ kW}$  e 2 pólos) [\[1\]](#page-174-1)

- eficiência energética;
- compensação do fator de potência;
- $\bullet$  automação e melhora do processo de controle;
- maior quantidade de informação para diagnóstico;
- maior duração da vida útil das partes mecânicas;
- $\bullet$  velocidade variável em energias renováveis;
- $\bullet$  veículos elétricos.

Os item apresentados acima, que serão explicitados adiante, têm como foco principal o aumento na produtividade nos processos produtivos que contribuem para a adoção dessa tecnologia nas indústrias, mas existe também o ponto de vista de contribuição para o meioambiente, com a poupança de energia. Com esses fatores as vantagens dos variadores são evidentes para o aumento da competitividade de uma indústria, ou ainda, redução de gastos em processos de fabrico.

#### <span id="page-30-0"></span>2.1 Eficiência Energética

Durante o final do século passado e início deste, a preocupação com o meio-ambiente tornou-se importante para a tomada de várias decisões. Com essa mudança de perspectiva, v´arios trabalhos predizendo o crescimento da humanidade e o uso dos recursos naturais surgiram. Um desses trabalhos foi a ordenação das dez maiores necessidades da humanidade nos próximos 50 anos, tendo como autor Richard Smalley, que deixa evidente que a energia de forma geral vai ser o principal problema da humanidade, colocando esse como sendo o primeiro item de sua lista de dificuldades futuras.

Os acionamentos por motores elétricos são cerca de  $2/3$  do consumo de energia elétrica no setor industrial da União Européia, sendo que em Portugal esse número chega aos 77% do consumo, representando 11 TWh de consumo anual [\[12\]](#page-174-12). Dentro desse cen´ario português, as aplicações dos motores são divididas da forma mostrada na Figura [2.2,](#page-30-2) sendo que para pouco mais de  $60\%$  são aplicações em que o uso de variadores eletrônicos de velocidade (VEV) é recomendado devido ao baixo tempo de retorno de investimento e economia de energia [\[13\]](#page-174-13).

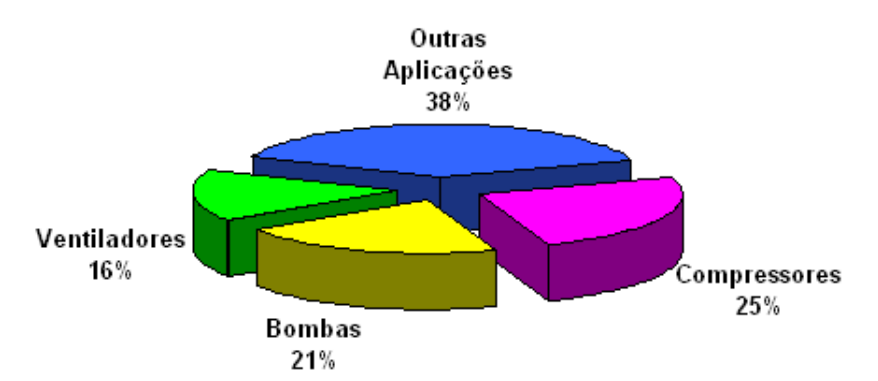

<span id="page-30-2"></span>Figura 2.2: Desagregação do consumo de energia elétrica dos motores pelas principais utilizações

Vários estudos relacionando eficiência energética e VEV foram realizados abordando muitos aspectos e análise da viabilidade da implementação em sistemas industriais reais. Um dos pioneiros nessa área é a referência [\[14\]](#page-175-0), a qual sugere um método de avaliação do tempo de retorno do investimento de VEV em várias aplicações, mas existem estudos para casos específicos de bombas  $[15, 16]$  $[15, 16]$  $[15, 16]$ , ventilação  $[17]$  e outros, e ainda existem trabalhos com estudos de caso de avaliações de eficiência energética [\[18,](#page-175-4) [19,](#page-175-5) [20\]](#page-175-6) em instalações industriais.

#### <span id="page-30-1"></span>2.2 Compensação no Fator de Potência

O fator de potência (FP) é uma das variáveis de um sistema elétrico com corrente alternada, sendo esse definido como o cosseno da diferença de fase entre a onda de tensão e corrente, como mostrado na Figura [2.3;](#page-31-1) de outro ponto de vista o FP dá a relação de potência absorvida por potência realmente usada. Os motores são indutivos e têm FP variando entre 0.4 a 0.8, como visto na Figura  $2.4$  (referência [\[2\]](#page-174-2)), com o agravante que o FP varia com o fator de carga do motor dificultando um dimensionamento para a correção de FP da instalação.

A correção do fator de potência é um item importante nas instalações industriais em dois sentidos, primeiramente, pelo lado do consumidor os agravantes de baixo fator de potência são o acréscimo da conta de energia elétrica, limitação da capacidade dos transformadores de alimentação e diminuição da vida útil de equipamentos devido a sobrecargas. Já no lado da concessionária, o problema está principalmente na distribuição pois, as perdas por efeito Joule incrementam com baixo FP, h´a a necessidade do aumento do diâmetro dos condutores, maiores distúrbios na rede de distribuição e ainda (sendo esse um problema comum do consumidor e concessionária) a necessidade de aumento da capacidade dos equipamentos de manobra e proteção.

Tendo em vista os pontos apresentados acima, pode-se observar que os VEV's são uma das soluções para a compensação do FP. Essa dinâmica de correção tem como princípio uma funcionalidade dos VEV's que é a criação de potência reativa através de potência ativa, isso ´e executado pelo deslocamento entre a corrente e tens˜ao, o qual o mesmo tem a capacidade de fazer. Assim, para um cálculo de compensação do FP, os motores que estejam sendo alimentados por um VEV podem ser desconsiderados, e apenas o FP do variador (aproximadamente 1) pode ser considerado.

#### <span id="page-31-0"></span>2.3 Automação e Melhora no Processo de Controle

A variação de velocidade de processos produtivos sempre foi um desejo para a otimização de recursos, sendo que na prática os processos dependem de vários fatores que podem influenciar em sua dinâmica. Como força base desses processos, o motor de indução é o alvo

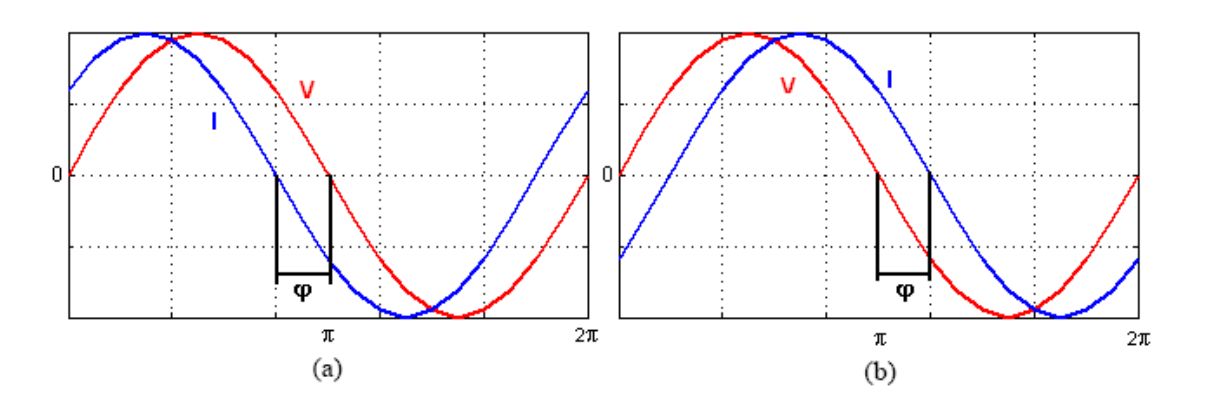

<span id="page-31-1"></span>Figura 2.3: Formas de onda de corrente e tens˜ao de um sistema com FP (a) adiantado e (b) atrasado

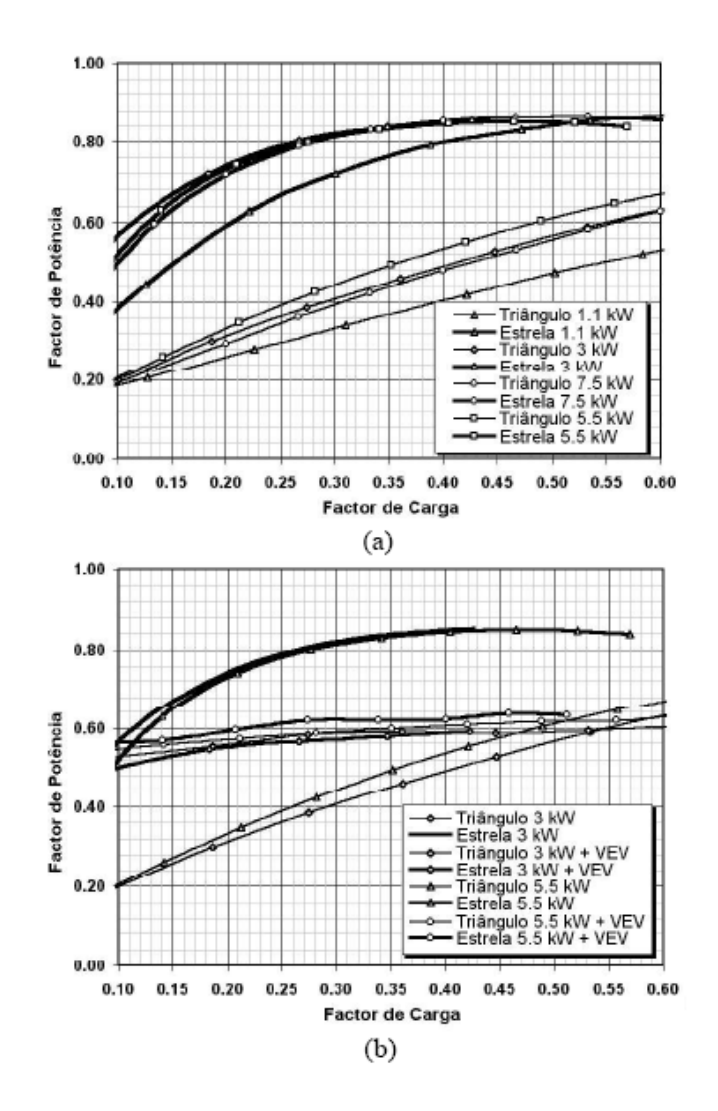

<span id="page-32-0"></span>Figura 2.4: FP em função do fator de carga para enrolamentos ligados em estrela e triângulo: (a) sem VEV e (b) com VEV  $[2]$ 

dessa funcionalidade e com grande variedade de aplicações como observada na Figura [2.2](#page-30-2) na p´agina [7,](#page-30-2) apresenta-se, assim, mais um ponto que houve extrema melhora com o surgimento dos VEV's, ou seja, automação e a melhora no controle de processos, permitindo ciclo de carga de variadas formas.

A principal função e vantagem dos VEV's é o ajuste do funcionamento dos motores aos ciclos de carga requiridos para o processo, de maneira que esses ajustes sejam feitos para que a eficácia, ou seja, rentabilidade máxima seja atingida. Tendo em vista esse ponto, para cada aplicação tem de ser estudado o tempo de retorno do investimento em um variador de velocidade.

Outra vantagem em relação ao controle de ciclos é a possibilidade de arranques repetidas vezes, com maior facilidade e fazendo um startup balanceado, com menos distúrbios para o motor e a rede, eliminando picos de tensão provenientes de métodos de arranque mais bruscos. A possibilidade de automatização mais simples e precisa do sistema é um ponto que tem que ser levado em consideração no cenário de grandes instalações, porque possibilita um gerenciamento global do sistema [\[21\]](#page-175-7).

Um variador de velocidade pode ser projetado para continuar a alimentar o motor mesmo com um grande distúrbio na rede. Logo, quando uma grande diminuição de tensão ocorre, os VEV's podem fazer com que o motor n˜ao pare, apenas continue rodando em velocidades e binários que a nova potência permita, isso até que a tensão volte ao normal e o motor seja colocado novamente na velocidade desejada. Esse tipo de controle tem grandes vantagens em processos críticos, que possibilitam a diminuição da velocidade sem grandes consequências, mas nunca a parada total  $[22]$ , um exemplo desse tipo de aplicação  $\acute{e}$  o elevador.

#### <span id="page-33-0"></span>2.4 Maior Quantidade de Informação para Diagnóstico

O controle de qualidade  $(CQ)$  é um conceito que surgiu inicialmente em 1924, com o controle de qualidade em sistemas de produção, sendo que essa temática evoluiu e hoje basimente todas as grandes empresas implementam não só em seus sistemas de produção, como tamb´em nos produtos em si. Esse controle tem foco no processo produtivo para gerar um produto de qualidade e em grande quantidade, garantindo que o conjunto produzido respeite a margem de amostras com defeitos.

Para a implementação da qualidade deve-se ter profundo conhecimento do sistema produtivo e de seus componentes, incluindo motores. No CQ existem m´etodos que definem as ações para sua aplicação, sendo que duas dessas são: medida e análise, nessas duas a quantidade de informação é vital para um bom desempenho. Assim, novamente os VEV's mostram-se úteis, porque com esses equipamentos a extração e armanezagem de informações dos motores torna-se fácil, e junto com a melhora do controle, são fundamentais para o CQ.

Existe outra função para as informações de diagnóstico e essa ainda é que traz mais benefício em questões técnicas, as manutenções preventivas e preditivas. A manutenção preventiva consiste na vistoriação periódica dos equipamentos e a partir de medições anteriores observar se existe uma depreciação que possa levar o equipamento a uma falha. Já a manutenção preditiva é o acompanhamento em tempo real da vida do equipamento, comparando com as curvas características possibilitanto dessa maneira a predição do final na vida útil do mesmo.

Então, observa-se que a disponibilidade de informações relacionadas com a operação dos motores dada pelos variadores apresenta vantagens na aplicação de processos de otimização da manutenção reduzindo o número de paradas e, apesar do custo de implenta¸c˜ao dessa filosofia ser maior, o custo final diminui em cerca de 60% comparado com manutenções corretivas [\[23\]](#page-175-9).

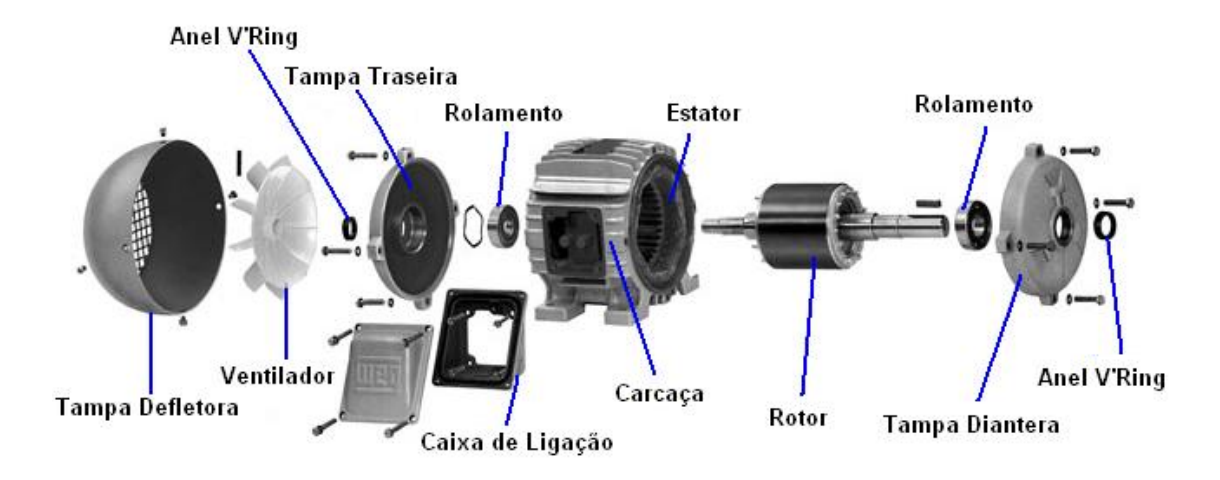

<span id="page-34-2"></span>Figura 2.5: Composição de um motor de indução [\[1\]](#page-174-1)

#### <span id="page-34-0"></span>2.5 Maior Duração da Vida Útil das Partes Mecânicas

Como conversor eletromecânico, o motor de indução apresenta vários componentes mecânicos (Figura [2.5\)](#page-34-2), os quais têm grande importância em seu desempenho final. A vida útil das partes mecânicas dos motores é outro ponto observado no custo final de produtos ou serviços, pois o número de paradas devido a manutenções de falhas mecânicas devem ser contabilizadas. Tendo isso em vista, a otimização dos componentes mecânicos pode ser um dos pontos para a extração da produtividade máxima em um sistema.

Um estudo do Electric Power Research Institute (EPRI) sobre falhas em motores elétricos indicam que  $53\%$  de suas falhas são relacionadas à componentes mecânicos e 47% são falhas elétricas, sendo que não foram incluídos equipamentos novos e rebobinados [\[24\]](#page-175-10). Os prejuízos por essas falhas mecânicas variam muito em cada processo, sendo difícil uma formulação geral, e normalmente esses estudos são realizados pela própria fábrica.

O aumento da vida útil de componentes mecânicos está intimamente relacionado com o melhor controle do motor por dois pontos, primeiramente a deteriorização das partes do motor ´e proporcional ao seu uso e, com trabalho em plena carga sem necessidade devido à operações de velocidade constante, a vida útil de seus componentes mecânicos diminuem [\[25\]](#page-175-11). O segundo ponto é que o desgaste mecânico gera dissipação de calor, assim aumentando a temperatura média de trabalho do motor e a vida útil do motor como um todo é inversamente proporcional à sua temperatura de operação  $[26]$ .

#### <span id="page-34-1"></span>2.6 Velocidade Variável em Energias Renováveis

Nos tempos atuais, a energia elétrica e a sua produção, tornaram-se uma das maiores preocupações da humanidade, tanto a nível econômico e ambiental, e esta é hoje uma

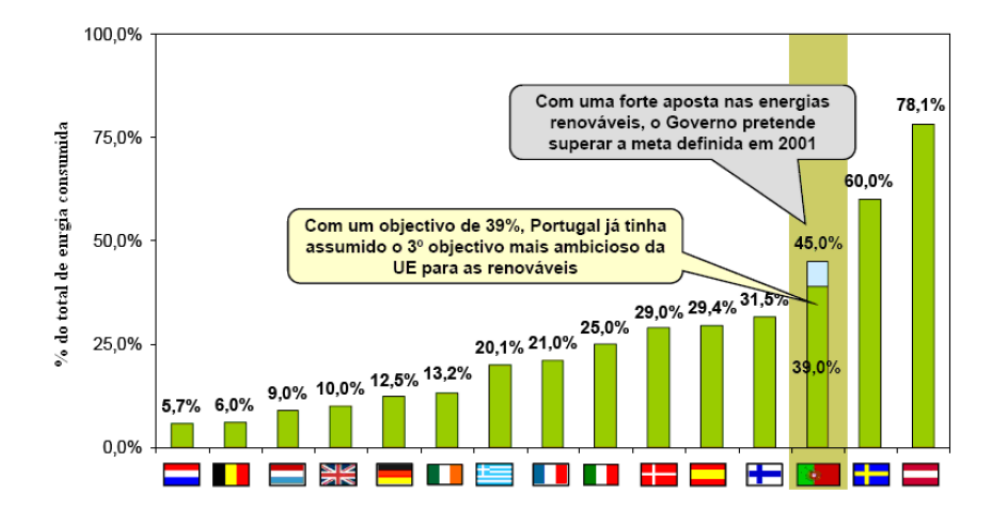

<span id="page-35-0"></span>Figura 2.6: Objetivos das energias renováveis para 2010 [\[3\]](#page-174-3)

preocupação em escala global. Assim, com o crescimento da população e de novas economias baseadas no desenvolvimento industrial, torna-se evidente a necessidade de procura de novas fontes de energia.

Logo, a diversificação das fontes de energia primária é essencial e como mostrado na Figura [2.6,](#page-35-0) a União Européia (UE) já traça os objetivos de implantação de novas fontes de energia.

Neste contexto, a variação de velocidade e a sua utilização torna-se uma mais valia nessas novas aplicações, sendo que no caso dos geradores eólicos essa técnica é aplicável ao controle dos conversores eletromecânicos e está atualmente a ser amplamente usada.

A velocidade variável implica que o sistema de produção possa obter uma melhoria do rendimento anual de energia elétrica na ordem dos 15 a 20%, sendo que esta melhoria faz com que o sistema torne-se comercial e economicamente viável. Isto leva a que muitos países, nas suas instalações mais recentes, optem pela inclusão desta solução [\[27\]](#page-175-13). Entretanto, a parcela de utilização da velocidade variável é de  $30\%$ , mas com tendência de aumento.

Utilizando turbinas de potência elevada, a separação entre a velocidade do rotor e a frequência da rede é importante, isto porque é possível manter esforços mecânicos e as flutuações de potência dentro dos limites. Esta separação pode ser alcançada através da inserção de um conversor de potência entre a turbina e a rede elétrica, permitindo o controle da velocidade do gerador [\[28\]](#page-175-14).

Sabe-se que a variação do vento leva a flutuações de potência de saída, sendo que estas passam a poder ser, parcialmente absorvidas pela mudança de velocidade. Assim, obtém-se uma redução da variação de potência e dos esforços mecânicos na turbina.

Por observação da Figura [2.7](#page-36-1) pode-se ver que o objetivo passa por adaptar continuamente a velocidade de rotação da turbina com a velocidade do vento, de modo a extrair
#### 2.7 Veículos Elétricos (13

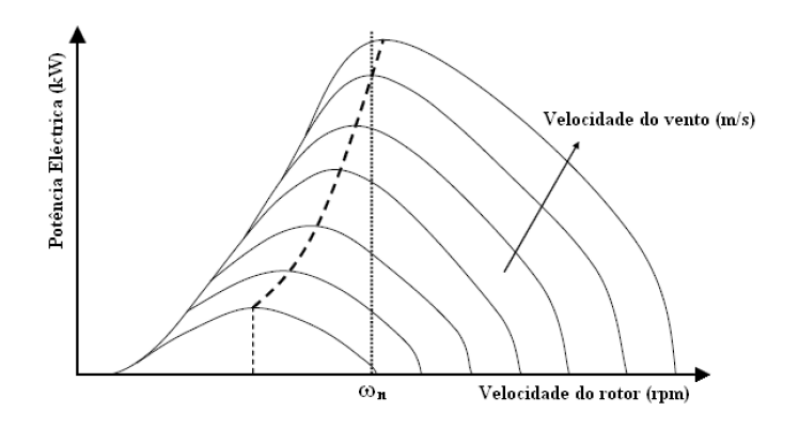

Figura 2.7: Turbina eólica utilizando velocidade variável [\[4\]](#page-174-0)

a máxima potência possível [\[29\]](#page-176-0). Portanto, a operação em velocidade variável apresenta como grande vantagem a maximização da eficiência da turbina e como desvantagem a introdução do conversor de frequência, que aumenta o custo e a complexidade do aerogerador [\[29\]](#page-176-0).

# 2.7 Veículos Elétricos

Com o cenário atual dos combustíveis fósseis, a busca de novas alternativas tornou-se a principal preocupação das empresas e governos, com isso várias alternativas surgiram como a célula de carga, energia solar, veículos híbridos, elétricos e outras opções. Entretando, percebe-se que o motor de combustão interna é excluído de quase todas as novas opções, sendo que em sua substituição é usado o motor elétrico.

Assim, com uso de motores elétricos em veículos de transporte é evidente a necessidade de variação de velocidade. Esse uso iniciou-se com os comboios elétricos e metros que já fazem uso dessas máquinas a um longo tempo, mas os veículos pessoais são aplicações que exigem mais performance e estabilidade, portanto com os altos investimentos no setor o desenvolvimento dos acionadores específicos é enorme.

Logo, a variação de velocidade tem um papel essencial nessa área, diferente de outros cenários de sua aplicação, sendo que a existência de algumas características específicas dessa aplicação são o controle mais apurado do torque, frenagem dinâmica com a possibilidade de regeneração para atingir-se maior eficiência do veículo.

A produção acadêmica é muito extensa e o estudo das opções dos controladores e dos acionadores não é o escopo desse trabalho, com isso para informações específicas desse tema as referências  $[30, 31, 32]$  $[30, 31, 32]$  $[30, 31, 32]$  $[30, 31, 32]$  $[30, 31, 32]$  são indicadas.

# Capítulo 3

# Fundamentos Teóricos da Variação de Velocidade

O presente capítulo apresenta os fundamentos teóricos do controle de velocidade do motor sendo que, primeiramente, são mostrados os tipos de inversores e suas configurações. Assim, são apresentados os controles escalar e vetorial e uma análise profunda de pontos interessantes para o trabalho. Ainda nesse capítulo são citados tipos de estratégias do sensorless e adaptativo, e também a operação de controle na região de fluxo enfraquecido.

# 3.1 Variadores de Frequência Estáticos

O variador de frequência estático é o componente do sistema que possibilita a variação de velocidade, e são basicamente de dois tipos: diretos e indiretos. Os conversores diretos são os cicloconversores que transformam a frequência de uma fonte AC em uma variável com gama definida. O cicloconversor para uma ´unica fase consiste em um conversor controlado de duas fases em antiparalelo, podendo também ser para três fases, sendo esse mais comum na prática.

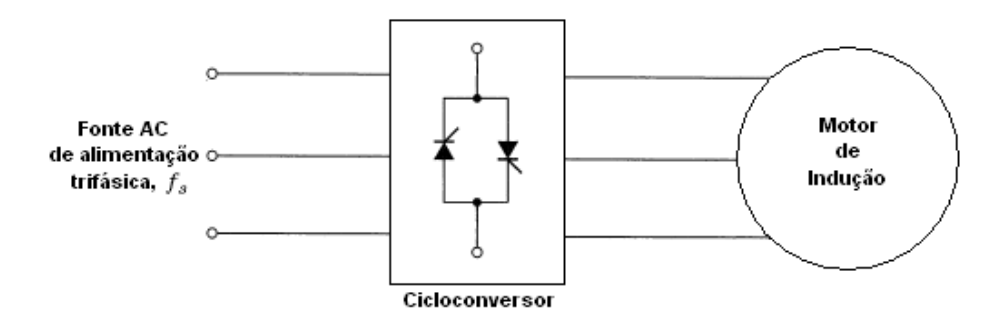

<span id="page-38-0"></span>Figura 3.1: Cicloconversor acionando motor de indução

A sua representação é mostrada na Figura [3.1,](#page-38-0) e a sua gama de frequência de saída é de 0 à 0,5 frequência da fonte,  $f_s$ , mas para um melhor controle da onda de saída a gama pode ir até  $0.33f_s$ . As aplicações para os cicloconversores são as que exigem uma grande potˆencia para baixas velocidades, tais como forno de cimento e tipos especiais de moagem, que são sistemas com grande inércia.

A maioria das aplicações exigem uma grande gama de frequências, para tal devem ser utilizados os métodos de conversão indiretos, os quais consistem em um estágio de entrada retificador (AC para DC), e uma inversão (DC para AC) como saída. Dependendo de sua alimentação: corrente ou tensão, sendo que para ambos a amplitude da onda pode ser ajustada. A frequência de saída nesses tipos de variadores é independente da entrada, isolada a partir do barramento DC.

A Figura [3.2](#page-39-0) mostra um acionador de alimentação por modulação por largura de pulso  $(PWM)$ , na conexão DC existe um condensador que tem como objetivo a manutenção da tensão DC e a suavização dos *ripples* do estágio de retificação, sendo que a tensão do barramento DC não pode ser invertida pois é constante, por esse fato o acionador é classificado como fonte de tensão. As vantagens de haver uma entrada com ponte retificadora de diodo é o fator de potência quase unitário visto pela fonte de entrada, mas o problema ´e que a potˆencia n˜ao pode ser recuperada do barramento DC, impossibilitando a parada regenerativa desse esquema.

Outra configuração possivel é a da Figura [3.3.](#page-39-1) Nesse esquema o controle de amplitude

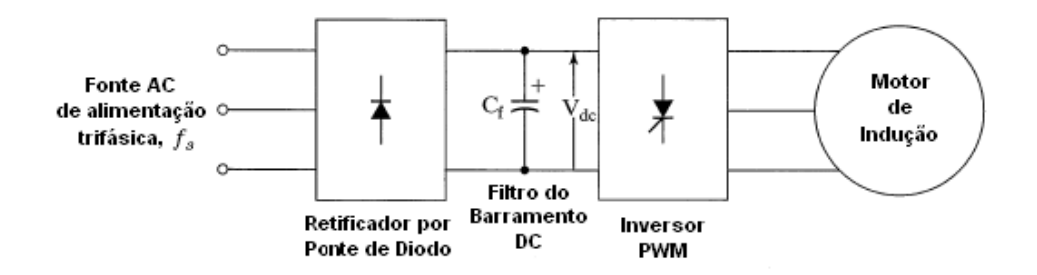

<span id="page-39-0"></span>Figura 3.2: Acionador com inversor de PWM alimentando um motor

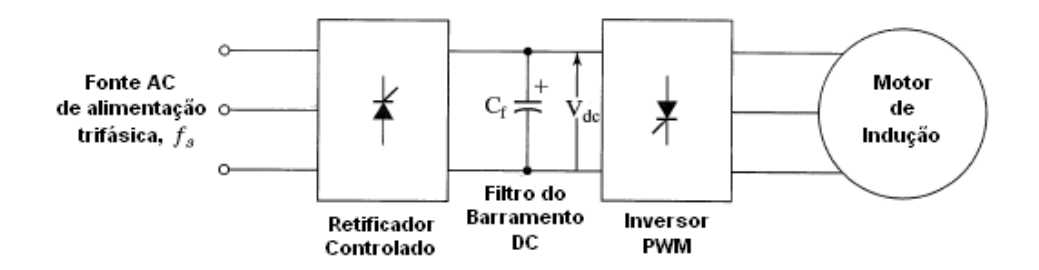

<span id="page-39-1"></span>Figura 3.3: Acionador com tensão variável, frequência variável (VVVF) alimentando um motor

e frequência são separados entre o retificador e inversor, respectivamente, sendo essa conhecida como acionador tensão variável, frequência variável (VVVF). A desvantagem dessa configuração é o baixo fator de potência apresentado para baixas tensões. Para o uso de parada regenerativa a configuração necessária é apresentada na Figura [3.4,](#page-40-0) isso é possível pela existência de um retificador controlado em antiparalelo, o qual permite a inversão da corrente na conexão DC, e consequentemente, da tensão nessa conexão.

Existe ainda o acionador com fonte de tensão regulado por corrente (Figura [3.5\)](#page-40-1), sendo o controle de corrente realizado por uma realimentação de corrente de rápida atuação. A comutação do inversor é baseada no sinal de erro de corrente que busca atingir o valor

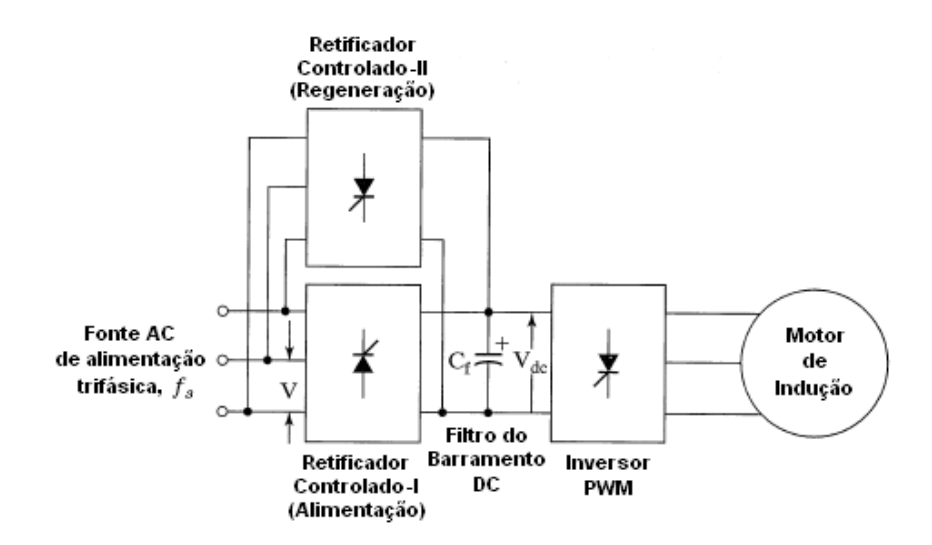

<span id="page-40-0"></span>Figura 3.4: Acionador com fonte de tensão regenerativa alimentando um motor

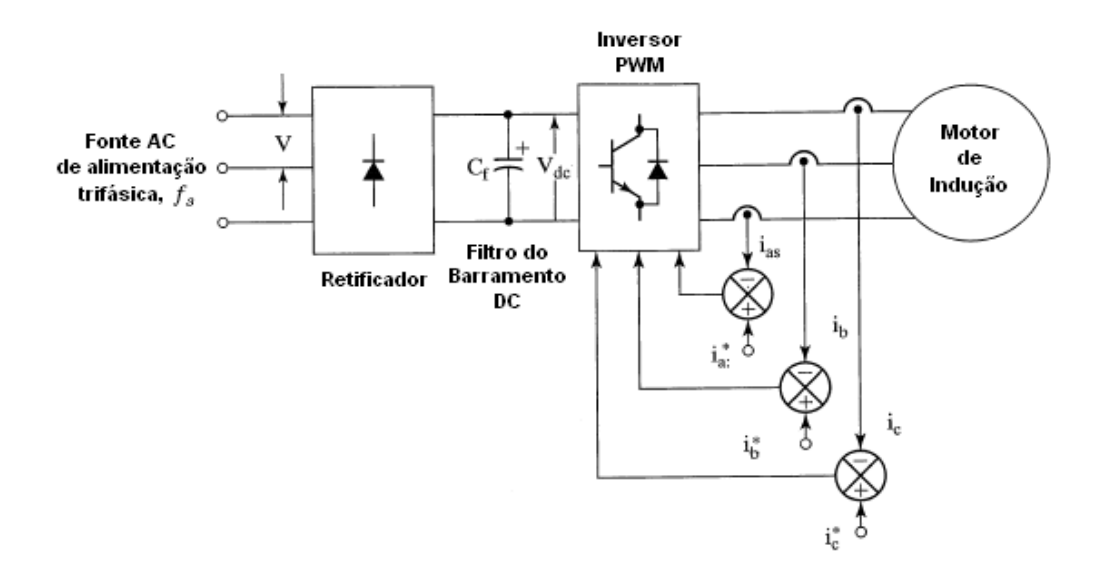

<span id="page-40-1"></span>Figura 3.5: Acionador com fonte de tens˜ao regulado por corrente alimentando um motor

predefinido, essa configuração é alimentada por tensão mas pode ser apenas chamada acionador controlado por corrente.

Finalmente, os sistemas de corrente variável, frequência variável (VCVF), apresentado na Figura [3.6](#page-41-0) têm funcionamento semelhante ao do VVVF, sendo que a diferença básica é que a amplitude da onda controlada é da corrente, mas a retificação é realizada por um sistema com um laço interno de corrente, e também um inversor com comutação autosequenciada (ASCI). Para a manutenção da fonte de corrente é usado um filtro indutivo e um laço de corrente para fortaceler o comando de corrente, sendo que uma das desvantagens dessa configuração é a necessidade de grandes valores de indução e condensadores de comutação. A Figura [3.7](#page-41-1) mostra a classificação dos variadores de frequência.

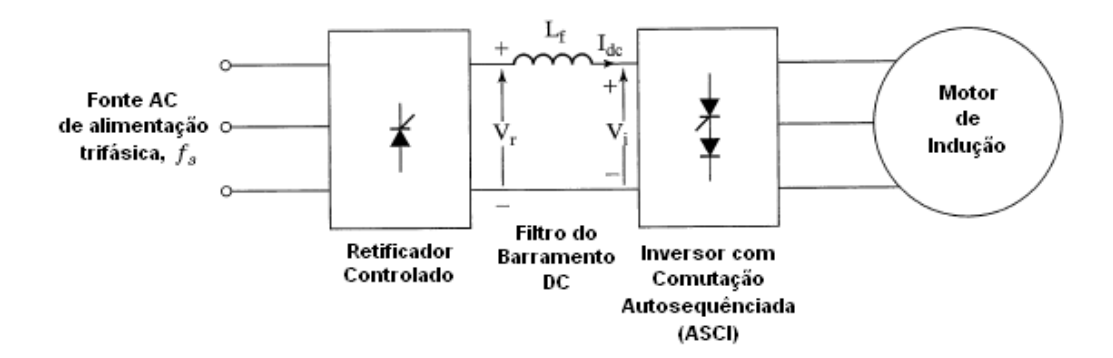

<span id="page-41-0"></span>Figura 3.6: Acionador com corrente variável, frequência variável (VCVF) alimentando um motor

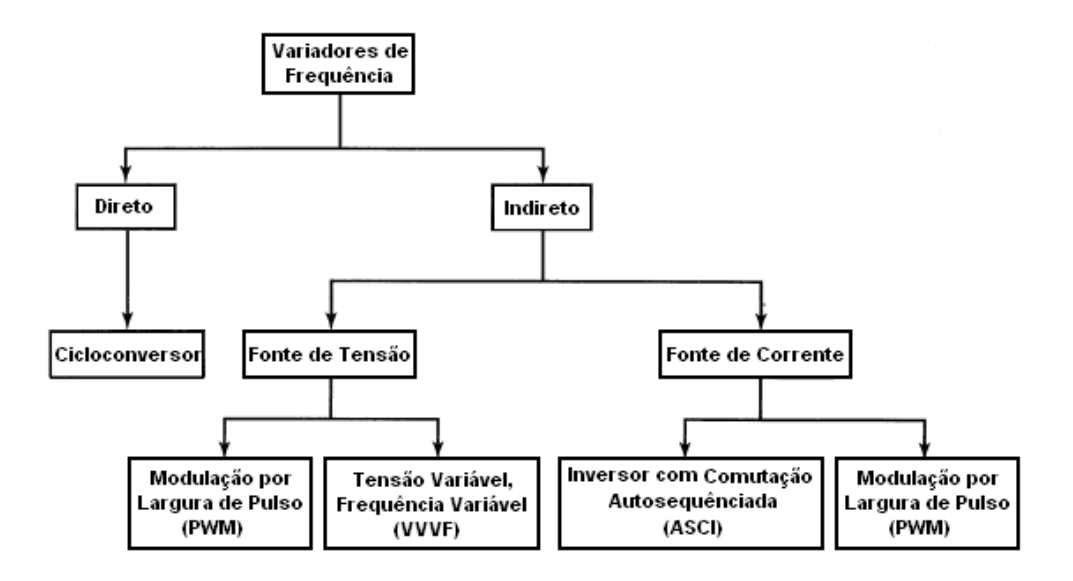

<span id="page-41-1"></span>Figura 3.7: Classificação de variadores de frequência

# 3.2 Controle de Velocidade

O controle de velocidade nos motores de indução pela variação de frequência deve ser realizado também através da variação da amplitude da tensão aplicada no estator para que o fluxo no entreferro n˜ao sature provocando perda no torque. A maneira como isso pode ser observado matematicamente é inicialmente derivada da equação da força eletromotriz (emf) induzida no entreferro, dada por

$$
E = 4,44k_{\omega}\Psi_m f_s T \tag{3.1}
$$

sendo  $k_w$  o fator de enrolamento do estator,  $\psi_m$  o pico de fluxo no entreferro,  $f_s$ a frequência no estator e  $T$  o número de voltas por fase no estator. Desprezando a impedância do estator tem-se que

$$
V_{ph} \cong E \tag{3.2}
$$

Assim, o fluxo pode ser escrito como

$$
\psi_m \cong \frac{V_{ph}}{K_b f_s} \tag{3.3}
$$

onde

$$
K_b = 4,44k_{\omega}T\tag{3.4}
$$

Se  $K_b$  é constante, o fluxo é aproximadamente proporcional à relação de tensão/frequência, que pode ser representada por

<span id="page-42-0"></span>
$$
\psi_m \propto \frac{V_{ph}}{f_s} \propto K_{vf} \tag{3.5}
$$

onde  $K_{vf}$  é a relação volts/Hertz.

Portanto, da equação [3.5](#page-42-0) pode-se observar a exigência das máquinas de indução de variar a tensão à medida que se varia a frequência o que apenas foi conseguido com o surgimento dos componentes eletrônicos. Assim, o controle de velocidade em motores DC, que exigem apenas uma variação na amplitude da tensão de alimentação para variação na velocidade, foram mais utilizados até a década de 70.

Então, foram desenvolvidas estratégias de controle para que a relação  $V/f$  seja constante, sendo divididas em escalar, o qual engloba o controle V/f constante, controle de velocidade por deslizamento constante e controle por fluxo no entreferro constante; e vetorial que tem uma filosofia diferente das três acima. No trabalho desenvolvido, apenas o controle  $V/f$  constante e vetorial possuem relevância, assim o desenvolvimento e análise matemática serão mais profundos.

## 3.3 Controle Escalar

Nessa seção são explicados os tipos de controle escalar, com avaliações de seu regime permanente, sendo que existe um estudo mais profundo do controle volts/Hertz por essa ser a estratégia mais utilizada dentre os três tipos de métodos do controle escalar.

#### 3.3.1 Controle de Velocidade com Deslizamento Constante

A estratégia usada pelo acionador com esse tipo de controle é da manutenção do valor do deslizamento, assim para várias velocidades do rotor o deslizamento varia com as seguintes expressões,

$$
\omega_s = \omega_r + \omega_{sl} \tag{3.6}
$$

$$
\omega_{sl} = s\omega_s = cte. \tag{3.7}
$$

o qual o deslizamento é obtido através

$$
s = \frac{\omega_{sl}}{\omega_s} = \frac{\omega_{sl}}{\omega_r + \omega_{sl}}\tag{3.8}
$$

Para métodos com deslizamento constante, o acionador trabalha na região estática de características torque/velocidade. Logo, para manter o deslizamento constante é necessário saber a velocidade do rotor, para isso pode-se usar uma estimação da mesma ou usar uma realimentação dessa variável, a qual pode ser observada no esquema apresentado na Figura [3.8.](#page-44-0)

A frequência do estator é obtida pela soma da velocidade do deslizamento e do rotor, e também as tensões de entrada são uma função do sinal de erro de velocidade, sendo esse controlado por um proporcional integral (PI) que elimina o erro de regime permanente. E´ importante observar que com a configuração apresentada para um erro negativo a tensão no barramento DC deveria ser invertida, o que não é permitido, com isso, a tensão é apenas anulada.

Observa-se tamb´em que a parada regenerativa n˜ao pode ser utilizada, pois a velocidade el´etrica do estator tem que ser mantida acima da do rotor. O acionador apresentado apenas atua no primeiro quadrante, mas uma alternativa é o uso de um controle  $V/f$  utilizando o sinal  $f_s^*$  sem realimentação.

#### 3.3.1.1 Análise de Regime Permanente

Nessa seção serão derivadas as características do método de deslizamento constante tendo como base o circuito equilavente da máquina de indução para apenas a tensão fundamental. Considerando o circuito simplificado apresentado na Figura [3.9,](#page-45-0) o deslizamento mostra-se constante pela condição da corrente do rotor dada por

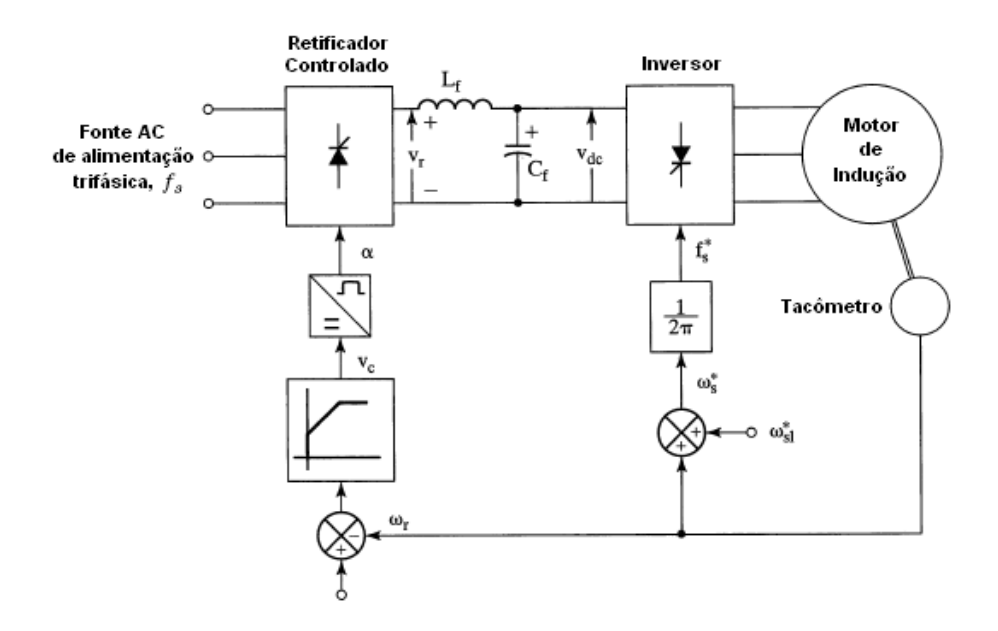

<span id="page-44-0"></span>Figura 3.8: Acionador com estratégia de controle de velocidade com deslizamento constante

<span id="page-44-1"></span>
$$
I_r = \frac{E}{\left(\frac{R_r}{s} + jX_{lr}\right)} = \frac{\frac{E}{\omega_s}}{\left(\frac{R_r}{\omega_{sl}} + jL_{lr}\right)}
$$
(3.9)

e o torque eletromagnético é

<span id="page-44-2"></span>
$$
T_e = \frac{P}{2} \cdot \frac{E^2}{\omega_s^2} = 3 \cdot \frac{P}{2} \frac{I_r^2 R_r}{\omega_{sl}} \tag{3.10}
$$

Substituindo a equação  $3.9$  na  $3.10$ , reunindo as constantes para tornar a equação apenas dependente da relação tensão/frequência tem-se

$$
T_e = K_{tv} \left(\frac{E^2}{\omega_s^2}\right) \tag{3.11}
$$

onde a constante de torque é dada por

$$
K_{tv} = \frac{3 \cdot \frac{P}{2} \frac{R_r}{\omega_{sl}}}{\left(\frac{R_r}{\omega_{sl}}\right)^2 + \left(L_{lr}\right)^2}
$$
(3.12)

Desprezando a impedância do estator faz-se com que a emf induzida seja igual a tensão de fase, transformando a equação na seguinte relação

$$
T_e \cong K_{tv} \left(\frac{V_s}{\omega_s}\right)^2 \tag{3.13}
$$

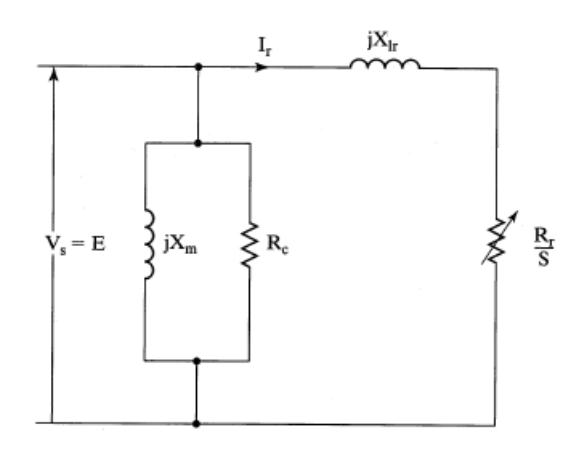

<span id="page-45-0"></span>Figura 3.9: Circuito equivalente para controlador com deslizamento constante

Observando a equação acima nota-se que o torque é independente da velocidade do rotor, possibilitando uma produção de torque para regiões de baixas velocidades, sendo que essa característica é desejável para aplicações que necessitam de torque inicial ou opera¸c˜oes de travagem.

A Figura [3.10](#page-46-0) mostra o comportamento do torque pela variação da tensão aplicada ao estator para diferentes deslizamentos. Nesse gráfico não é negada a impedância do estator sendo o efeito a redução considerável do torque para baixas velocidades.

#### 3.3.2 Controle de Velocidade com Fluxo no Entreferro Constante

O controle de velocidade pode ser atingido com a manutenção do fluxo fazendo com que o torque e, consequentemente a velocidade esteja em função do deslizamento. Esse fenômeno é interessante pois com a variação instantânea do deslizamento o ajuste no torque pode ser realizado com precisão, sendo essa característica requerida em aplicações de alta performance.

Para manter-se o fluxo no entreferro constante é exigido o controle da corrente de magnetização, e com isso o controle da corrente fornecida para o estator do motor em vista a sua frequência. A realimentação de um inversor com corrente pode transformá-lo em um VCVF, e como observado na Figura [3.11](#page-46-1) é usado para o acionador com fluxo constante.

O comando de deslizamento é gerado através de um sinal de erro na velocidade e, após isso, é somando com a velocidade do rotor e amplificada para ser gerado um comando de frequência. O mesmo sinal de deslizamento determina a amplitude da corrente do estator para se manter o fluxo no entreferro constante. Para que a estrat´egia n˜ao torne-se muito dependente dos parâmentros do rotor é recomendado um cálculo instantâneo da corrente do estator, sendo esse sinal de comando passado para o inversor que gera as correntes de alimentação, e as realimentações garantem a amplitute e fase das mesmas.

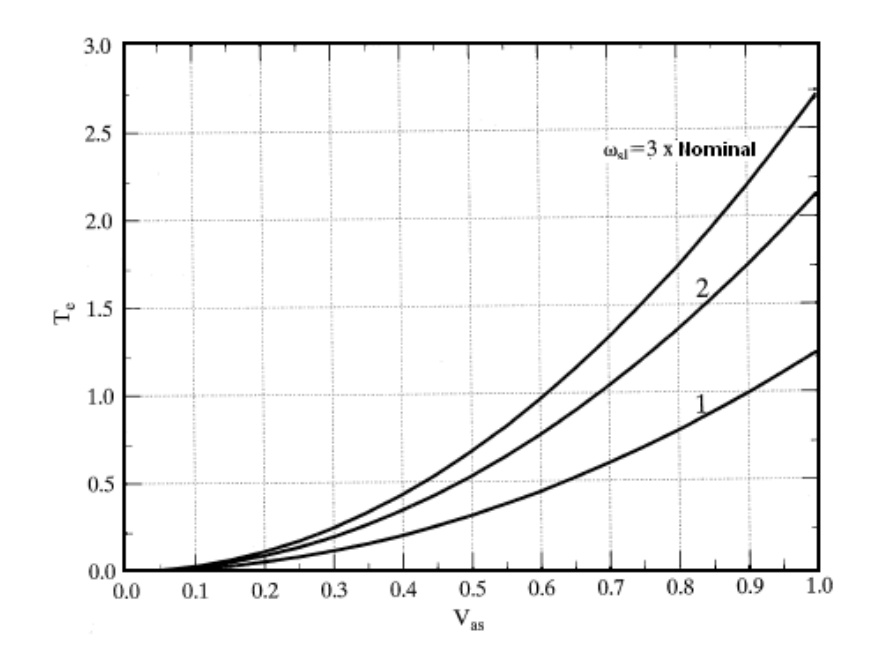

<span id="page-46-0"></span>Figura 3.10: Relação da tensão no estator e torque para vários deslizamentos [\[5\]](#page-174-1)

#### 3.3.2.1 Análise de Regime Permanente

O controle com fluxo constante resulta em uma equivalência do motor de indução em um motor DC excitado separadamente com relação a sua resposta, mas o desacoplamento completo entre o fluxo e torque apenas é conseguido com o controle vetorial. Tendo o

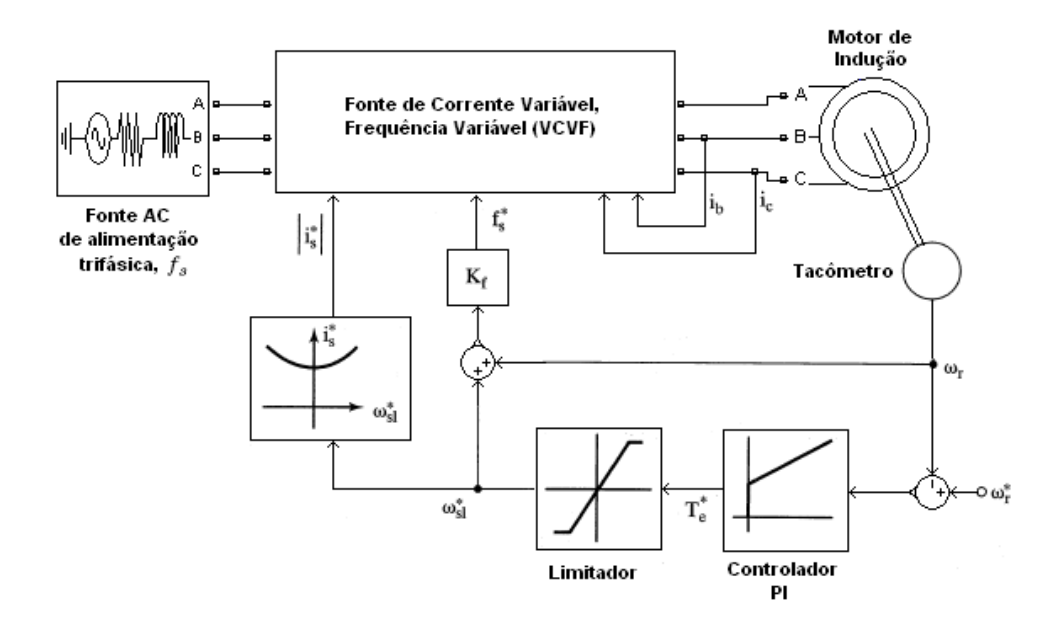

<span id="page-46-1"></span>Figura 3.11: Acionador com estratégia de controle de velocidade com fluxo no entreferro constante

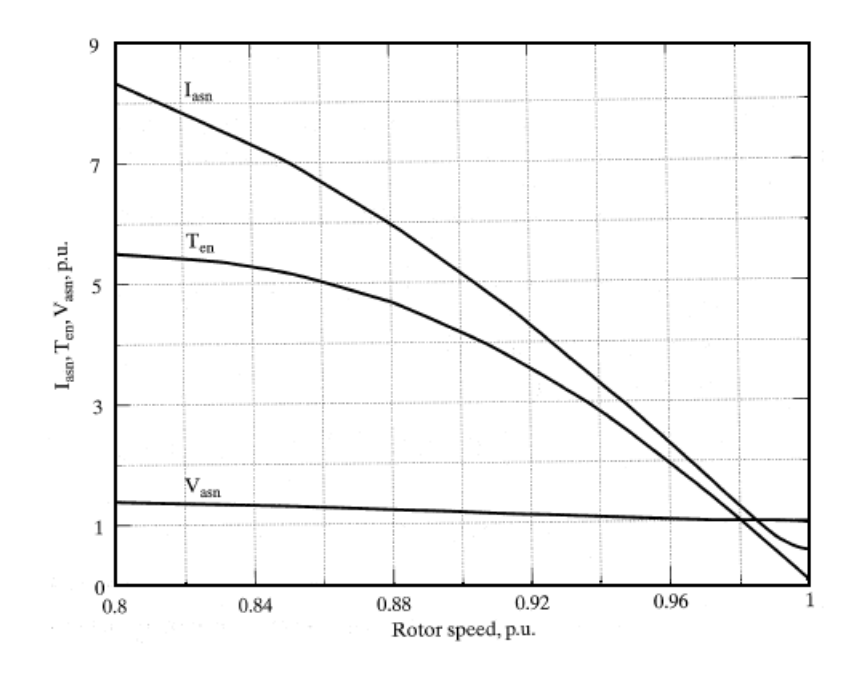

<span id="page-47-0"></span>Figura 3.12: Torque, tensão e corrente em função da velocidade do rotor [\[5\]](#page-174-1)

fluxo constante tem-se a seguinte relação

$$
\psi_m = L_m i_m = \frac{E}{\omega_s} \tag{3.14}
$$

sendo que isso resulta no seguinte torque eletromagnético, assumindo que o fluxo seja constante,

$$
T_e = K_{tm} \cdot \frac{\left(\frac{R_r}{\omega_{sl}}\right)}{\left(\frac{R_r}{\omega_{sl}}\right)^2 + \left(L_r\right)^2} \tag{3.15}
$$

onde a constante de controle de torque é

$$
K_{tm} = 3 \cdot \frac{P}{2} \cdot \psi_m^2 \tag{3.16}
$$

Como visto pela equação acima, o torque depende apenas do deslizamento mas isso apenas ocorre com a manutenção do valor do fluxo, exigindo sensores de fluxo e cálculo da saturação do entreferro. Entretanto, mesmo as condições sendo respeitadas, o torque é uma função não-linear do deslizamento, assim esse deve ser programado para gerar uma resposta proporcional entre o torque real e o seu comando. Mas existe a influência da resistência do estator e indutância mútua nessa programação, sendo que a variação desses parˆamentros torna esse tipo de controlador complexo de ser implementado.

O fluxo constante resulta em uma maior tens˜ao exigida, como mostrado na Figura [3.12,](#page-47-0) isso é devido ao aumento da corrente no estator e rotor, e aumento da tensão sobre a impendância do estator. Essa exigência por maiores tensões pode acarretar uma subida excessiva na tensão do barramento DC, necessitando de uma seleção devida do motor. Para aplicações com alto torque de transição, como propulsão de veículos elétricos, a tensão no estator deve ser levada em consideração em altas velocidades.

#### 3.3.3 Controle com Volts/Hertz Constante

O controle  $V/f$  é um controle que tem uma simples implementação e por isso é largamente usado, principalmente em equipamentos mais simples. A seguir, serão apresentadas as suas deduções, curvas e simplificações possíveis, esquemas em malha aberta e fechada.

#### 3.3.3.1 Relação Entre Tensão e Frequência

A tensão de fase aplicada pelo circuito equivalente da Figura [6.5](#page-131-0) é dada por

$$
V_{as} = E + I_s (R_s + jX_{ls})
$$
\n(3.17)

modificada para

$$
V_{as} = I_s R_s + j\omega_s \left(\psi_m + L_{ls} I_s\right) \tag{3.18}
$$

sendo que a amplitude da tensão de entrada pode ser encontrada como

$$
V_{as} = \sqrt{(I_s R_s)^2 + \omega_s^2 (\psi_m + L_{ls} I_s)^2}
$$
 (3.19)

A Figura [3.13](#page-49-0) mostra o comportamento da relação entre tensão no estator para o fluxo no entreferro constante e máximo, sendo que na mesma são mostradas as relações para várias correntes no estator, lembrando que as características do motor foram mantidas constantes. Observa-se no gráfico que as relações, mesmo para correntes diferentes, são praticamente lineares, mas apresentam-se deslocadas da origem, devido a queda que existe na resistência do estator.

Assim, pode-se tirar algumas conclusões da análise da figura, sendo elas que o controle volts/Hertz depende da frequência, da magnitude do fluxo no entreferro, da impedância do estator e da corrente do mesmo. Entretando, para implementações com poucas exigências de performance esse aumento de complexidade é desnecessário. Na maioria dos casos de controle  $V/f$ , as implementações são feitas através de curvas pré-programadas como mostrada na Figura  $3.14$ , e têm-se que a relação genérica é dada por

$$
V_{as} = V_0 + K_{vf} f_s \tag{3.20}
$$

onde

$$
V_0 = I_s R_s \tag{3.21}
$$

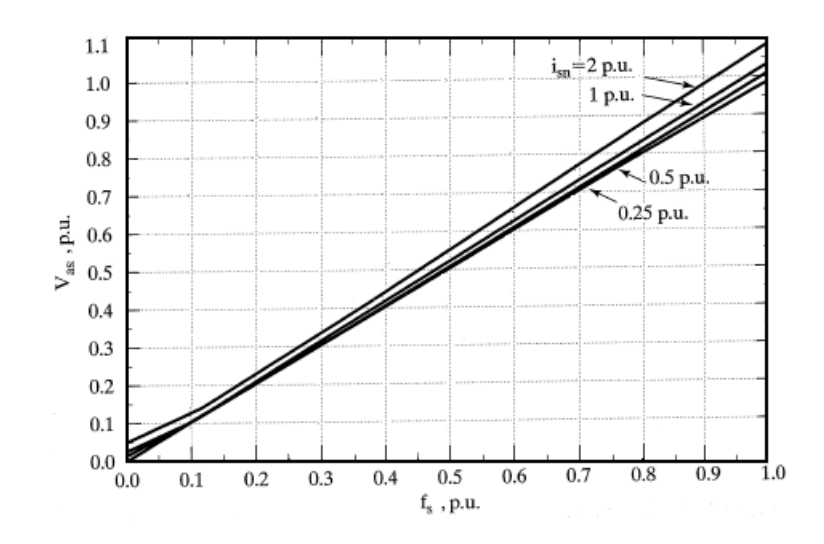

Figura 3.13: Relação tensão vs. frequência no estator para várias amplitudes de corrente [\[5\]](#page-174-1)

<span id="page-49-0"></span>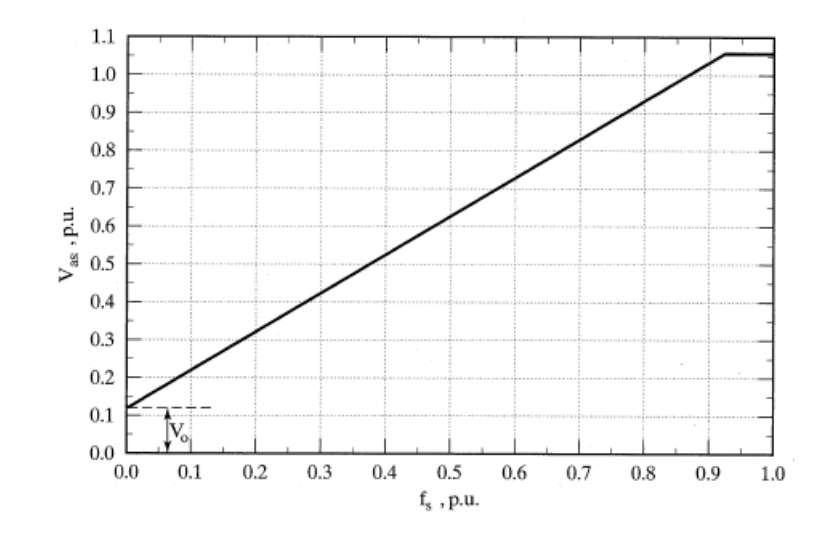

<span id="page-49-1"></span>Figura 3.14: Curva de geral de implementação do controle  $V/f$  [\[5\]](#page-174-1)

#### 3.3.3.2 Implementação em Malha Aberta

O controle volts/Hertz em malha aberta é largamente implementado pela sua simplicidade, permitindo que os motores de indução utilizados na indústria possam ser controlados sem que grandes modificações sejam inseridas no sistema. O esquema dessa técnica é mostrado na Figura  $3.15$  sendo sua constituição um estágio retificador, filtro LC, e um inversor, no caso por PWM.

A frequência $\omega_e^*$ é o sinal de entrada do sistema que representa a velocidade do rotor, desconsiderando a velocidade de deslizamento. Assim, o sinal de tensão que deve ser aplicado no estator é gerado a partir da relação de tensão/frequência setada para que o fluxo no entreferro permaneça constante. Nessa implementação existe a compensação da queda de tensão no resistor citada acima, visualizada na figura. Para a geração do ângulo  $\theta_e^*$ o comando de entrada é integrado e os sinais de tensão são gerados pelas expressões mostradas.

A variação do torque e tensões de linha podem ser observadas pela Figura [3.16,](#page-51-0) onde um aumento do bin´ario resistente provoca um abaixamento na velocidade visto pela operação no ponto 3 e 3'. A mudança na tensão de alimentação provoca uma mudança na curva de torque por velocidade, como pode ser observado pela mudança da curva a para b.

O modo de operação do controle  $V/f$  em malha aberta pode ser entendido pela Figura  $3.17$ , assim, quando o comando de frequência é incrementado de um pequeno valor, a sequência de passos do controlador são: ir do passo inicial  $(1)$  para o de torque máximo  $(2)$ , após atingida a velocidade desejada  $(3)$  voltar o torque para o mínimo exigido pela carga (4). Caso seja proporcionado uma diminuição no sinal de frequência existe a ação de frenagem dinâmica.

As conclusões que pode-se chegar pela observação das figuras é que a velocidade do rotor é dependente do momento de inércia da carga aplicada, interferindo assim nas respostas de aceleração/desaceleração do controlador. O controlador pode ser levado para regiões de instabilidade pela imposição de uma grande variação da velocidade de comando. Existe ainda a possibilidade de melhora da performance do controlador pela inserção de estimativas de inércia da carga e deslizamento, e também considerações das constantes do motor.

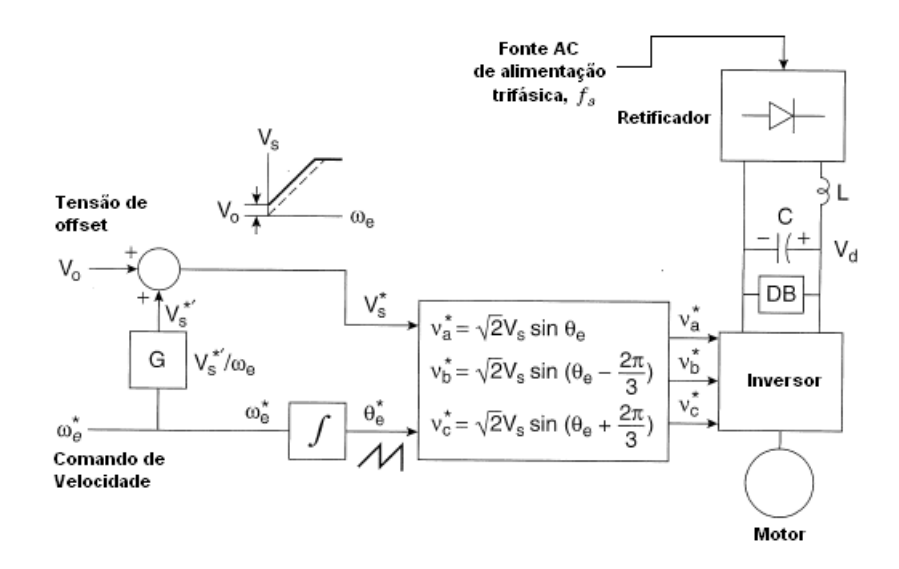

<span id="page-50-0"></span>Figura 3.15: Esquema de implementação do controle  $V/f$  em malha aberta [\[6\]](#page-174-2)

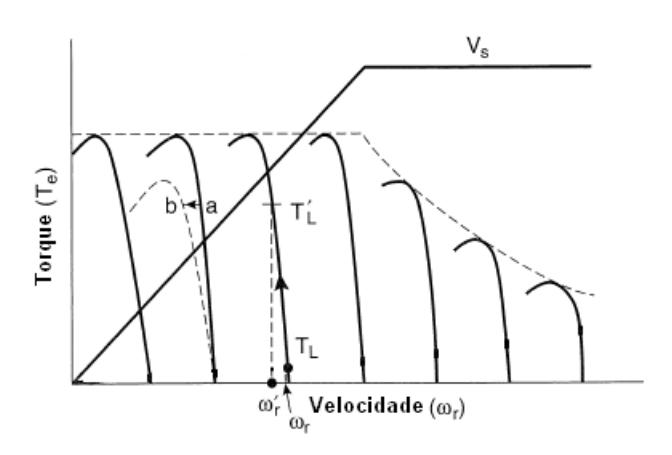

Figura 3.16: Curvas de torque/velocidade com efeitos de variações adaptado da referência [\[6\]](#page-174-2)

<span id="page-51-0"></span>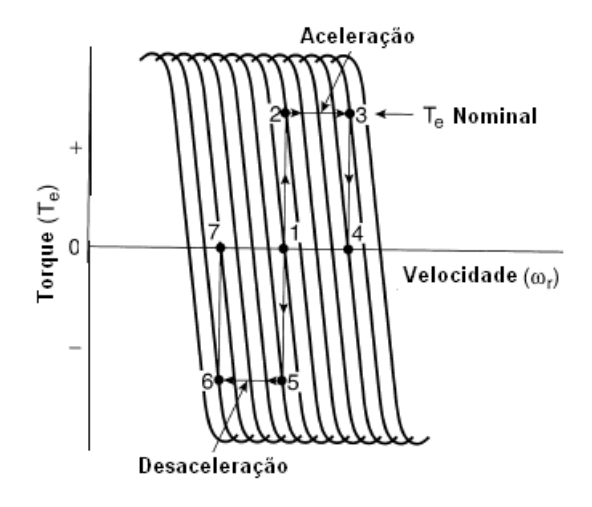

<span id="page-51-1"></span>Figura 3.17: Comportamento do controlador durante uma aceleração/desaceleração [\[6\]](#page-174-2)

#### 3.3.3.3 Implementação em Malha Fechada

O controle em malha aberta ´e amplamente usado mas apresenta problemas como a falta de precisão no controle da velocidade pela consideração de  $\omega_r \approx \omega_e$ , a variação da velocidade de deslizamento pode levar o acionador `a zonas de instabilidade, sendo que esse fenômeno leva a atuação do motor com correntes maiores que as recomendadas danificando o mesmo.

Esses problemas podem ser sanados com a colocação de uma realimentação da velocidade do rotor, como observado na Figura  $3.18$ , sendo que a velocidade atual do rotor é comparada com o sinal de comando e o erro gerado ´e processado com o uso de controlador, normalmente PI ou proporcional integral derivativo (PID). E feita a soma da velocidade ´ atual e o comando, dividindo por  $2\pi$  é conseguida a frequência de comando para o estator que no caso da figura ´e usada para o comando do inversor e do retificador controlado.

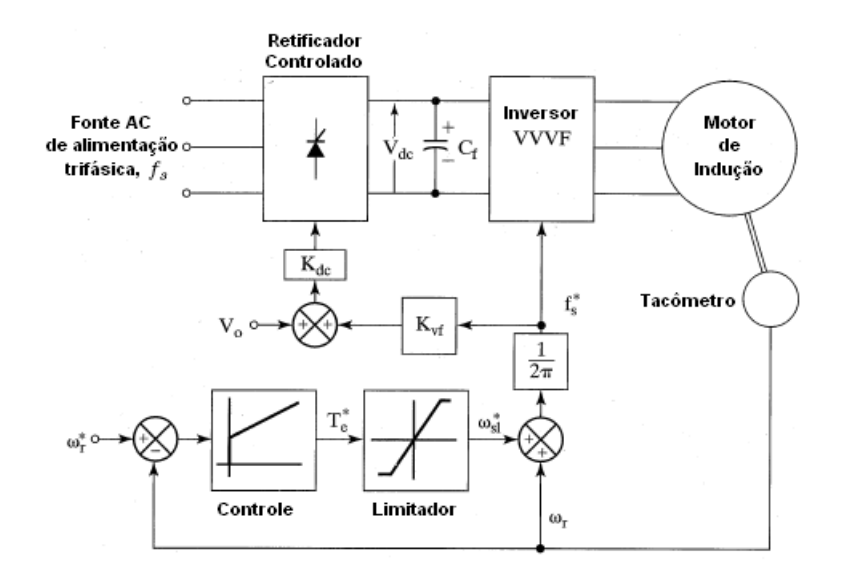

<span id="page-52-0"></span>Figura 3.18: Esquema de implementação do controle  $V/f$  em malha fechada [\[5\]](#page-174-1)

No controle com realimentação os limites no deslizamento, tensão de *offset* e velocidade de referência são variáveis ajustáveis externamente, permitindo o ajuste de acordo com os parâmetros do motor e características da carga.

## 3.4 Controle Vetorial

As estratégias de controle até agora mostradas apresentam problemas relacionados com a sua performance de resposta dinˆamica, apesar de apresentar uma boa resposta em regime permanente. Isso deve-se ao fato do valor do fluxo do entreferro ser desviado de seu valor desejado, tanto em amplitude quanto em fase. A variação no fluxo tem que ser controlada por tais fatores: amplitude, frequência e fase das correntes no estator e rotor. As estratégias anteriores apenas controlam a amplitude e frequência.

Para aplicações de alta performance exigem uma ótima resposta dinâmica, não permitindo que as estratégias anteriores sejam usadas pois, com as oscilações no fluxo, são provocadas vibrações no torque não desejáveis. Assim, atuadores robóticos, servos e outras aplicações onde alta precisão, rápido posicionamento e alto controle de velocidade é requerido, deve ser usado controle orientado ao fluxo. Além disso, devido às variações no fluxo necessita-se de inversores que suportem maiores picos de corrente, diminuindo a competitividade dos acionadores.

#### 3.4.1 Analogia com Motor DC

O controle vetorial tem como base uma analogia com o controle de m´aquinas DC, onde a componente do torque é independente da geradora do fluxo. Assim, nessa seção apresentar-se-á uma formulação do torque eletromagnético do acionador DC, para que

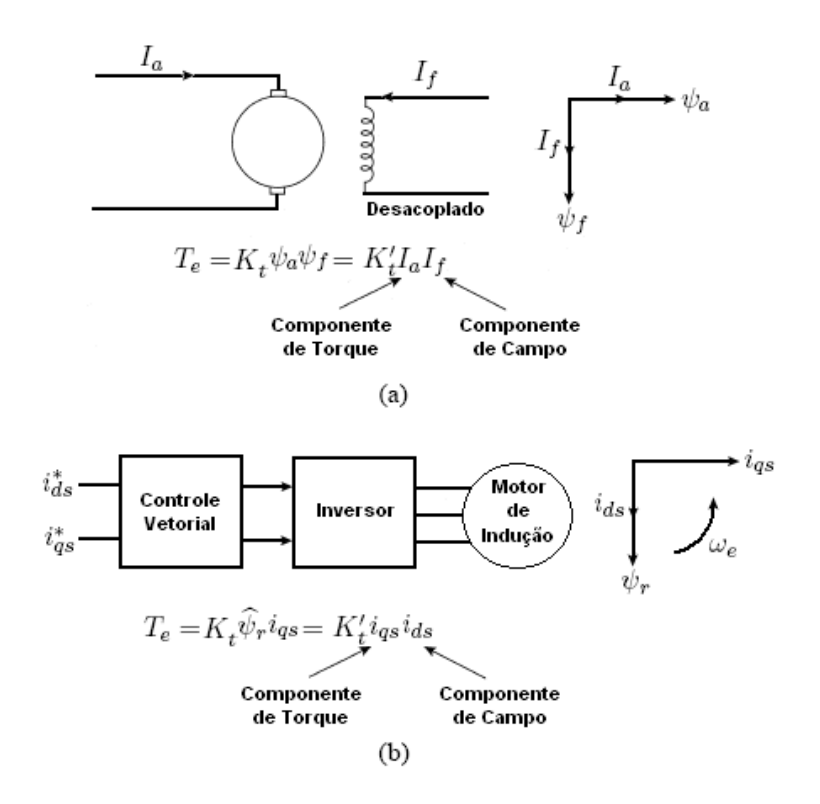

<span id="page-53-0"></span>Figura 3.19: (a)Motor de corrente contínua excitado separadamente, (b) Motor controla vetorialmente

após a apresentação do princípio de funcionamento do controle vetorial, seja observada a relação entre as duas estratégias.

Na máquina DC, desprezando o efeito de armadura e saturação no fluxo, o torque é expresso como,

$$
T_e = K_t' I_a I_f \tag{3.22}
$$

onde,

 $I_a$  = Corrente na armadura  $I_f$  = Corrente de campo

A construção da máquina é dada de maneira que o fluxo de campo  $\psi_f$ , produzido por  $I_f$ , seja perpendicular ao de armadura  $\psi_a$ , o qual é produzido por  $I_a$ . Pelo desacoplamento desses vetores, o torque pode ser controlado pela variação da corrente  $I_a$ , sendo o  $\psi_f$  não afetado, produzindo uma rápida resposta transitória e alta relação torque/corrente (Figura [3.19](#page-53-0) $(a)$ ).

Realizando a analogia entre os dois tipos de máquinas, deve ser considerada uma referência com rotação síncrona, quando as variáveis sinusoidais aparecem como variáveis constantes. Como mostrado na Figura [3.19](#page-53-0) (b), são setadas duas correntes de controle

 $i_{ds}^*$ e $i_{qs}^*$ , as correntes controladas estão em quadratura na referência síncrona, sendo que, com controle vetorial,  $i_{ds}$  é análoga a corrente de campo  $I_f$  e  $i_{qs}$  à corrente de armadura  $I_a$ . Assim, podem ser expressos como,

$$
T_e = K_t \hat{\psi}_r i_{qs} \tag{3.23}
$$

$$
T_e = K_t' i_{ds} i_{qs} \tag{3.24}
$$

A condição de perpendicularidade entre as correntes  $i_{ds}$  e  $i_{qs}$  é essencial para qualquer condição de operação do inversor controlado por essa estratégia.

#### 3.4.2 Princípio de Funcionamento do Controle Vetorial

O princípio de funcionamento deve considerar inicialmente que a posição do fasor do fluxo do rotor  $\psi_r$  é conhecido. O fluxo  $\psi_r$  está a  $\theta_f$  da referência estacionária (ângulo de campo), e as correntes de fase são transformadas para eixos  $d e q$  em referência síncrona pela transformação

$$
\begin{bmatrix} i_{qs}^e \\ i_{ds}^e \end{bmatrix} = \frac{2}{3} \begin{bmatrix} sen\theta_f & sen\left(\theta_f - \frac{2\pi}{3}\right) & sen\left(\theta_f + \frac{2\pi}{3}\right) \\ cos\theta_f & cos\left(\theta_f - \frac{2\pi}{3}\right) & cos\left(\theta_f + \frac{2\pi}{3}\right) \end{bmatrix} \begin{bmatrix} i_{as} \\ i_{bs} \\ i_{cs} \end{bmatrix}
$$
(3.25)

sendo a corrente do estator,  $i_s$ , derivada como

$$
i_s = \sqrt{(i_{qs}^e)^2 + (i_{ds}^e)^2} \tag{3.26}
$$

e seu ângulo como

$$
\theta_s = \arctan\left\{\frac{i_{qs}^e}{i_{ds}^e}\right\} \tag{3.27}
$$

onde $i_{qs}^{e}$ e $i_{ds}^{e}$ são as projeções da corrente do estator nos eixos  $\emph{d}$ e q. A amplitude da corrente do estator é indiferente à referência usada como mostrada na Figura [3.20.](#page-55-0)

A corrente  $i_s$  é responsável pela produção do fluxo  $\psi_r$  e o torque  $T_e$ , sendo que a componente que produz o fluxo no rotor têm que estar em fase com  $\psi_r$ . Portanto, pela projeção da corrente do estator sobre o  $\psi_r$  têm-se a componente responsável pelo fluxo  $i_f$ , e a sua componente perpendicular  $i_T$ , responsável pelo torque. Escrevendo o fluxo e torque em termos de suas componentes

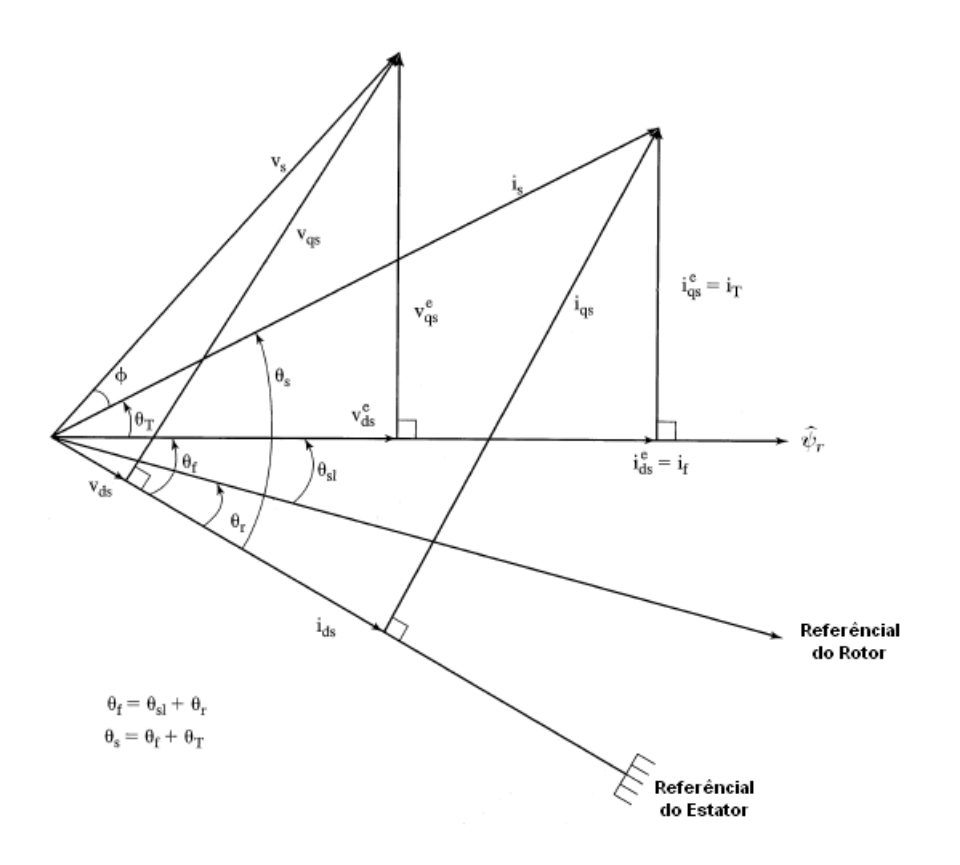

<span id="page-55-0"></span>Figura 3.20: Diagrama fasorial do controle vetorial [\[5\]](#page-174-1)

$$
\psi_r \propto i_f \tag{3.28}
$$

$$
T_e \propto \psi_r i_T \propto i_f i_T \tag{3.29}
$$

pelo uso de uma referência síncrona as  $i_s$  e  $i_T$  são constantes. A orientação de  $\psi_r$ significa uma referência síncrona, e com isso as componentes de fluxo e torque são constantes, o que é ideal para o controle pois a banda para o processamento computacional é indiferente.

Algo crucial para a implementação do controle vetorial é a aquisição da posição instantânea  $\theta_f$ , onde pode ser escrito como

$$
\theta_f = \theta_r + \theta_{sl} \tag{3.30}
$$

onde  $\theta_r$  e  $\theta_{sl}$  são a posição do rotor e o ângulo de deslizamento respectivamente, sendo que em termos de velocidade angular pode ser escrito como

$$
\theta_f = \int (\omega_r + \omega_{sl}) dt = \int \omega_s dt \tag{3.31}
$$

O algoritmo do controle vetorial segundo a referência  $[5]$ , é

(I) Obter o ângulo de campo;

(II) Calcular a componente de corrente produtora de fluxo,  $i_f^*$ , para o fluxo  $\theta_r^*$ requerido. Pelo controle dessa corrente de campo, o fluxo é controlado;

(III) Para $\theta^*_r$ e  $T^*_e$ requerido, calcular a componente produtora de torque  $i^*_T$ . Controlando a componente de torque quando o fluxo no rotor é constante resulta em um controle independente do torque eletromagnético;

(IV) Calcular a amplitude da corrente do estator,  $i_s^*$ , pelo soma vetorial do  $i_T^*$  e  $i_f^*$ ;

(V) Calcular o ângulo do torque pelas componentes da corrente do estator,  $\theta_T$  =  $\arctan \left\{\frac{i_1^*}{i_2^*}\right\}$ i ∗ f  $\mathcal{L}$ 

(VI) Somar  $\theta_T$  e  $\theta_f$  para obter a corrente no estator;

(VII) Usando a amplitude e ângulo do estator, as correntes de comando são encontradas, transformando de qdo para abc:

$$
\begin{array}{rcl}\ni_{as}^* & = & i_s^* \sin \theta_s \\
i_{bs}^* & = & i_s^* \sin \left( \theta_s - \frac{2\pi}{3} \right) \\
i_{cs}^* & = & i_s^* \sin \left( \theta_s + \frac{2\pi}{3} \right)\n\end{array} \tag{3.32}
$$

(VIII) Essas correntes s˜ao aplicadas ao motor produzindo o fluxo e torque requeridos.

A classificação do controle vetorial é dada pelo modo de aquisição do ângulo de campo. Caso seja adquirido pelo uso de sensores de efeito Hall ou cálculo através de tensão ou corrente é conhecido como controle vetorial direto. Com o conhecimento da posição do rotor, por estimação o ângulo pode ser calculado conhecendo os parâmetros do motor, assim esse método é chamado controle vetorial indireto. Ambos os métodos serão tratados nas próximas seções, pois têm sistemáticas diferentes.

#### 3.4.3 Controle Vetorial Direto

O controle vetorial direto consiste em uma realimentação do sistema com a velocidade angular do rotor, sendo que, a partir dessa, as variáveis dos sistemas podem ser rotacionadas do referencial síncrono para o estático no estator. Com isso, na Figura  $3.21 \text{ }^{\circ}$  $3.21 \text{ }^{\circ}$ apresentado o diagrama geral do controle vetorial direto, tamb´em chamado de controle vetorial realimentado.

No diagrama, o ponto inicial de análise é a comparação da velocidade real e desejada do rotor e converter o sinal de erro em velocidade angular para um sinal de comando de torque, após uma amplificação com saturação. O fluxo é derivado da velocidade do rotor, porém deve ser observada, caso esteja entre 0 e 1 p.u. a conversão é direta, mas caso essa esteja acima de 1 p.u. deve ser aplicada uma correção de enfraquecimento de fluxo explicada na seção [3.7](#page-81-0) para atuação na região de potência constante.

Os comandos de torque e fluxo são subtraídos dos seus respectivos valores reais, e seus erros s˜ao amplificados e limitados para gerar as componentes de corrente do estator de torque e fluxo, respectivamente. Esses comandos são transformados em um fasor onde do ˆangulo estimado ´e subtra´ıdo o ˆangulo do fasor da corrente do estator, e s˜ao sintetizadas as correntes  $i^*_a,\,i^*_b,\,i^*_c.$  Finalmente, esses comandos de correntes são interpretados por alguma técnica de comutação, por exemplo PWM, alimentando o motor.

#### 3.4.3.1 Métodos de Estimativa de Fluxo e Binário

A estimativa do fluxo e do binário é um dos passos para o controle vetorial, sendo que pode ser realizado por dois m´etodos: (I) modelo de tens˜ao e (II) modelo de corrente. A Figura [3.22](#page-58-0) apresenta o diagrama de cálculo do fluxo e binário, na qual observa-se os dois métodos. Nos itens a seguir serão demonstrados o raciocínio e equações dos mesmos.

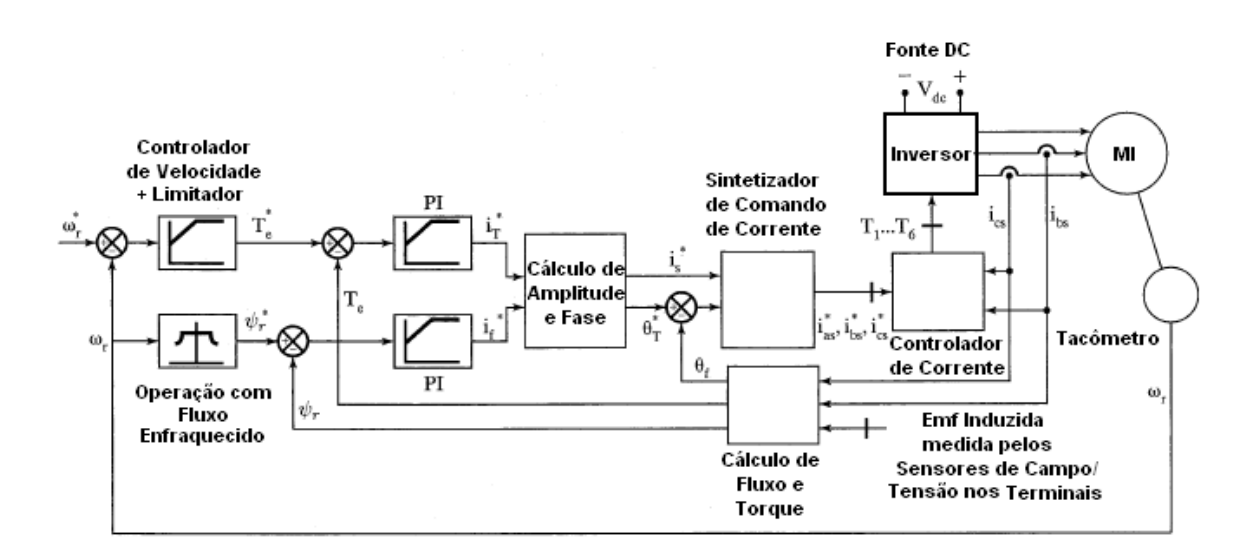

#### 1. Modelo de Tens˜ao

<span id="page-57-0"></span>Figura 3.21: Esquema do controle vetorial direto [\[5\]](#page-174-1)

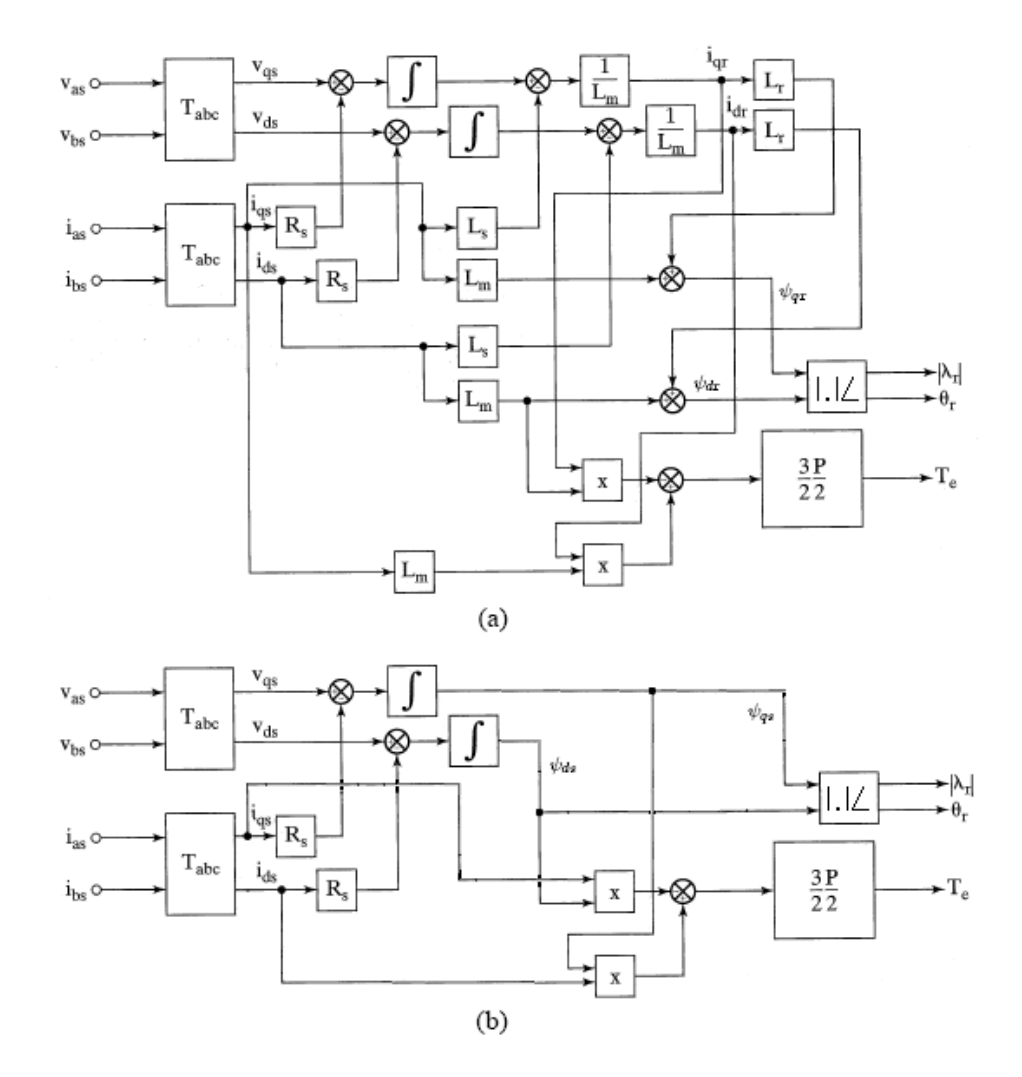

<span id="page-58-0"></span>Figura 3.22: Implementação do cálculo do torque e fluxo (a) do rotor, e (b) do estator

Pela medição de duas tensões, pode-se estimar os valores de binário, fluxo e ângulo de campo, mas esses cálculos podem ser baseados no fluxo do estator ou rotor. A escolha do fluxo tem influência sobre a dependência da variação dos parâmetros do motor, e também na complexidade do algoritmo de cálculo. Serão explicados os dois métodos para que as afirmações acima sejam justificadas.

(a) Baseado no Fluxo do Rotor: Primeiramente deve-se medir duas tens˜oes por fase (podem ser calculadas pelas tensões de linha), e também duas correntes de linha, assim tem-se

$$
v_{qs} = v_{as}
$$
  

$$
v_{ds} = \frac{1}{\sqrt{3}} (v_{cs} - v_{bs})
$$
 (3.33)

Assim, as equações do estator pelo referencial fixo são

<span id="page-59-0"></span>
$$
v_{qs} = \left(R_s + L_s \frac{d}{dt}\right)i_{qs} + L_m \frac{di_{qr}}{dt}
$$
  

$$
v_{ds} = \left(R_s + L_s \frac{d}{dt}\right)i_{ds} + L_m \frac{di_{dr}}{dt}
$$
 (3.34)

das quais as correntes no rotor,  $i_{qr}$  e  $i_{dr}$ , podem ser calculadas como

<span id="page-59-1"></span>
$$
i_{qr} = \frac{1}{L_m} \left\{ \int \left( v_{qs} - R_s i_{qs} \right) dt - L_s i_{qs} \right\}
$$
  
\n
$$
i_{dr} = \frac{1}{L_m} \left\{ \int \left( v_{ds} - R_s i_{ds} \right) dt - L_s i_{ds} \right\}
$$
\n(3.35)

Obtendo as equações de corrente do estator e rotor, pode-se calcular torque, fluxo e ângulo de campo como

$$
T_e = \frac{3}{2} \frac{P}{2} L_m \left( i_{qs} i_{dr} - i_{ds} i_{qr} \right)
$$
  
\n
$$
\psi_{qr} = L_r i_{dr} + L_m i_{ds}
$$
  
\n
$$
\psi_{dr} = L_r i_{qr} + L_m i_{qs}
$$
  
\n
$$
\psi_s = \sqrt{\psi_{qr}^2 + \psi_{dr}^2}
$$
  
\n
$$
\theta_f = \tan^{-1} \left( \frac{\psi_{qr}}{\psi_{dr}} \right)
$$
\n(3.36)

O diagrama dessa sequência de passos é mostrada na Figura [3.22](#page-58-0) (a), e observando as equações percebe-se que esse método é dependente dos parâmetros  $R_s, L_s, L_m$  e  $L_r$ , e seu algoritmo é complexo.

(b) Baseado no Fluxo do Estator: A variável de entrada desses métodos são as mesmas do anterior, logo pode-se utilizar as equações [3.34](#page-59-0) e [3.35,](#page-59-1) mas para o cálculo do torque, fluxo, e ângulo são usadas as equações

$$
T_e = \frac{3}{2} \frac{P}{2} (i_{qs} \psi_{qs} - i_{ds} \psi_{qs})
$$
  
\n
$$
\psi_{ds} = \int (v_{ds} - R_s i_{ds}) dt
$$
  
\n
$$
\psi_{qs} = \int (v_{qs} - R_s i_{qs}) dt
$$
  
\n
$$
\psi_s = \sqrt{\psi_{qs}^2 + \psi_{ds}^2}
$$
  
\n
$$
\theta_f = \tan^{-1} \left( \frac{\psi_{qs}}{\psi_{ds}} \right)
$$
\n(3.37)

sendo que esse método é apenas dependente da resistência do estator  $R_s,$ e o algoritmo extraído da Figura  $3.22$  (b) é consideravelmente mais simples.

#### 2. Modelo de Corrente

O modelo de tensão apresentado acima possui uma limitação de atuação nas regiões de baixas velocidades, por dois motivos: os sinais de $v_{ds}^s$ e $v_{qs}^s$ têm baixa amplitude em baixa frequência, e ampla variação dos parâmetros do motor. Assim, para baixas frequências o fluxo pode ser mais facilmente estimado pelo uso de sinais de corrente e velocidade, sendo dado por

$$
\frac{d\psi_{dr}}{dt} + R_r i_{dr} + \omega_r \psi_{qr} = 0
$$
\n(3.38)

$$
\frac{d\psi_{qr}}{dt} + R_r i_{qr} + \omega_r \psi_{dr} = 0
$$
\n(3.39)

Adicionando os termos  $(L_m(R_r/L_r)i_{ds}^s)$  e  $(L_m(R_r/L_r)i_{qs}^s)$ , respectivamente, e substituindo nas equações abaixo

$$
\frac{d\psi_{dr}}{dt} + \frac{R_r}{L_r} \left( L_m i_{ds} + L_r i_{dr} \right) + \omega_r \psi_{qr} = \frac{L_m R_r}{L_r} i_{ds} \tag{3.40}
$$

$$
\frac{d\psi_{qr}}{dt} + \frac{R_r}{L_r} \left( L_m i_{qs} + L_r i_{qr} \right) + \omega_r \psi_{qr} = \frac{L_m R_r}{L_r} i_{qs} \tag{3.41}
$$

tem-se,

$$
\frac{d\psi_{dr}}{dt} = \frac{L_m}{T_r} i_{ds} - \omega_r \psi_{qr} - \frac{1}{T_r} \psi_{dr}
$$
\n(3.42)

$$
\frac{d\psi_{qr}}{dt} = \frac{L_m}{T_r} i_{qs} - \omega_r \psi_{dr} - \frac{1}{T_r} \psi_{qr}
$$
\n(3.43)

onde,

 $T_r = L_r/R_r$ , Constante de tempo do circuito do rotor

Essa estimativa, formulada por Blaschke, pode ser mostrada na forma de diagrama como mostrada na Figura [3.23,](#page-61-0) e a partir do modelo de corrente, os sinais de torque e fluxo podem ser calculados. A desvantagem desse método é a necessidade de uso de um sensor de velocidade, mas por outro lado, permite uma atuação na região de baixas velocidades e até de velocidade nula.

Entretando, o cálculo do fluxo novamente é afetado pela variação dos parâmetros do motor, particularmente pela resistência do rotor, sendo a compensação difícil pelo acesso físico do componente.

Logo, como o método de tensão é melhor empregado em altas velocidades, e o de corrente em todas as velocidades, assim um modelo h´ıbrido pode ser implementado, sendo que para altas velocidades usa-se o m´etodo de tens˜ao e para baixas o de corrente.

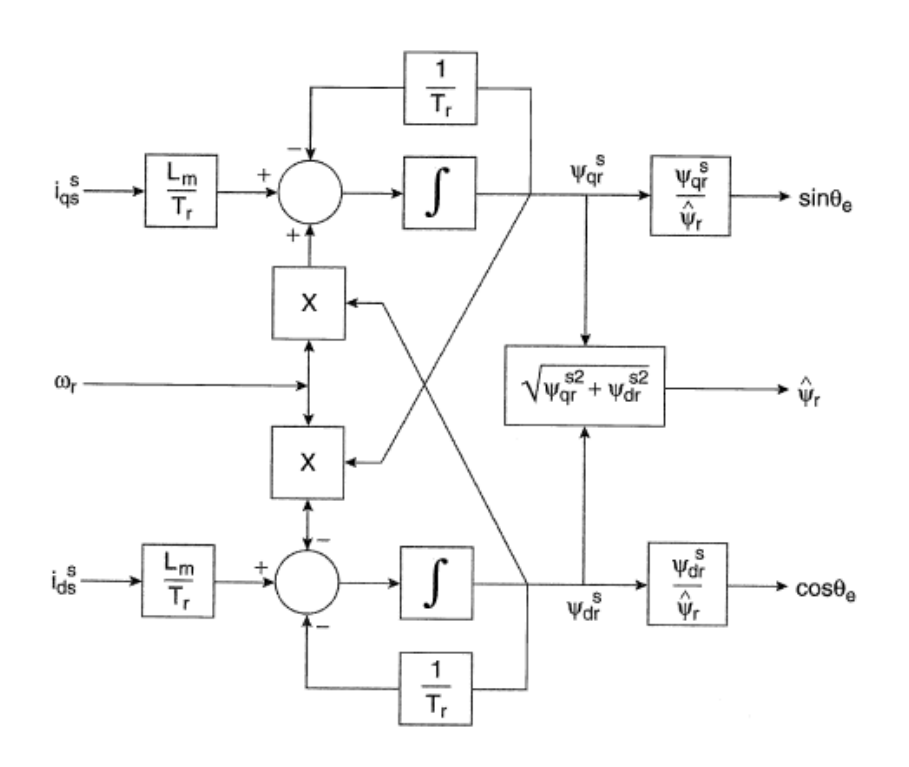

<span id="page-61-0"></span>Figura 3.23: Cálculo do fluxo no modelo de corrente pela equação de Blaschke [\[6\]](#page-174-2)

#### 3.4.4 Controle Vetorial Indireto

O controle vetorial indireto é mais popular para aplicações industriais, pois necessita apenas de um sensor de velocidade para que o ˆangulo de campo possa ser calculado. A grande diferença do método direto para o indireto está na geração desse ângulo, enquanto no método direto ele é gerado por uma realimentação de tensão e corrente, no indireto esse é calculado por uma alimentação direta, por meio de um sinal de deslizamento desejado.

O diagrama fasorial da Figura [3.24,](#page-62-0) sendo observados as referências no estator  $(d^s-q^s)$ , rotor  $(d^r - q^r)$  e síncrono  $(d^e - q^e)$ . Assim, do diagrama tira-se  $\omega_e = \omega_r + \omega_{sl}$ , sendo  $\omega_{sl}$ a frequência de deslizamento. Após integrar a equação têm-se

<span id="page-61-2"></span>
$$
\theta_e = \int \omega_e \cdot dt = \int (\omega_r + \omega_{sl}) \cdot dt = \theta_r + \theta_{sl} \tag{3.44}
$$

Para o controle desacoplado, as correntes  $i_{ds}$  e  $i_{qs}$  têm que estar alinhadas, respectivamente, com os eixos  $d^e \text{ e } q^e$ , e observa-se também que a posição do rotor não é absoluta, mas depende da frequência de deslizamento. A partir do circuito equivalente do motor para o referencial  $d^e - q^e$ , as equações do rotor podem ser escritas como

$$
\frac{d\psi_{dr}}{dt} + R_r i_{dr} - (\omega_e + \omega_r) \cdot \psi_{qr} = 0 \tag{3.45}
$$

<span id="page-61-1"></span>
$$
\frac{d\psi_{qr}}{dt} + R_r i_{qr} - (\omega_e + \omega_r) \cdot \psi_{dr} = 0
$$
\n(3.46)

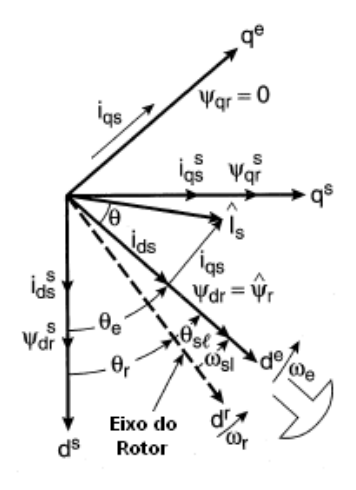

<span id="page-62-0"></span>Figura 3.24: Diagrama fasorial da controle vetorial indireto [\[6\]](#page-174-2)

Os fluxos do rotor podem ser dados como

$$
\psi_{dr} = L_r i_{dr} + L_m i_{ds} \tag{3.47}
$$

$$
\psi_{qr} = L_r i_{qr} + L_m i_{qs} \tag{3.48}
$$

Resolvendo o sistema e isolando as correntes, têm-se

$$
i_{dr} = \frac{1}{L_r} \cdot \psi_{dr} + \frac{L_m}{L_r} i_{ds} \tag{3.49}
$$

<span id="page-62-1"></span>
$$
i_{qr} = \frac{1}{L_r} \cdot \psi_{qr} + \frac{L_m}{L_r} i_{qs} \tag{3.50}
$$

Eliminando as correntes das equações  $3.45$  e  $3.46$ , que são inacessíveis, usando as equações  $3.49 e$  $3.49 e$  [3.50,](#page-62-1)

$$
\frac{d\psi_{dr}}{dt} + \frac{R_r}{L_r} \cdot \psi_{dr} - \frac{L_m}{L_r} \cdot R_r \cdot i_{ds} - \omega_{sl} \cdot \psi_{qr} = 0 \tag{3.51}
$$

$$
\frac{d\psi_{qr}}{dt} + \frac{R_r}{L_r} \cdot \psi_{qr} - \frac{L_m}{L_r} \cdot R_r \cdot i_{qs} - \omega_{sl} \cdot \psi_{dr} = 0
$$
\n(3.52)

onde  $\omega_{sl} = \omega_e - \omega_r$ foi substituído. Para o desacoplamento,  $\psi_{qr}$ é nulo e também sua derivada. Logo o fasor do fluxo é projetado no eixo  $d^e$ , resultando nas equações

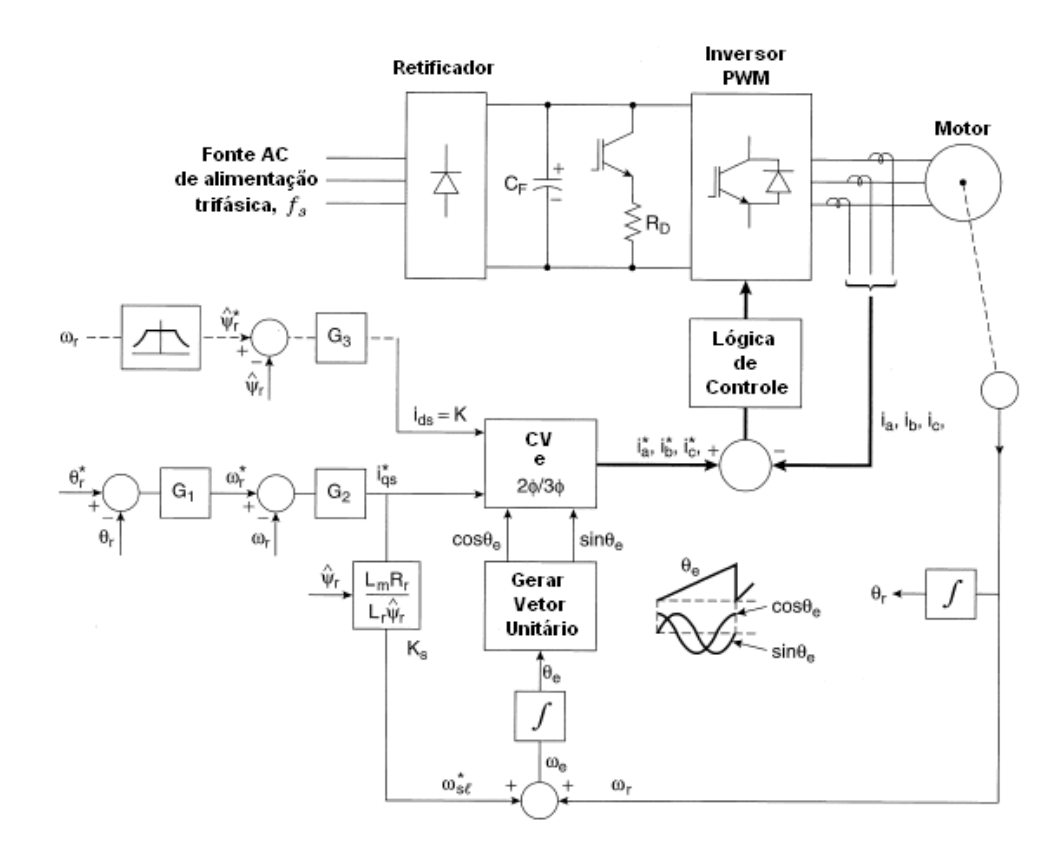

<span id="page-63-2"></span>Figura 3.25: Diagrama do controle vetorial indireto [\[6\]](#page-174-2)

<span id="page-63-0"></span>
$$
\frac{L_r}{R_r} \cdot \frac{d\hat{\psi}_r}{dt} + \hat{\psi}_r = L_m \cdot i_{ds} \tag{3.53}
$$

$$
\omega_{sl} = \frac{L_m \cdot R_r}{\hat{\psi}_r \cdot L_r} \cdot i_{qs} \tag{3.54}
$$

Para a implementação do controle vetorial indireto deve-se usar as equações [3.44,](#page-61-2) [3.53](#page-63-0) e [3.55.](#page-63-1) Na Figura [3.25](#page-63-2) é apresentado o diagrama de implementação do controle vetorial indireto, sendo que nesse pode ser observado a alimentação direta para o cálculo do  $\omega_e$ . Assim, o ganho dado a $\omega_{sl}^*$ é dado pela equação

<span id="page-63-1"></span>
$$
K_s = \frac{\omega_{sl}^*}{i_{qs}^*} = \frac{L_m \cdot R_r}{L_r \cdot \hat{\psi}_r}
$$
\n(3.55)

Logo, é observado na figura o estágio de retificação de entrada, o barramento DC com frenagem dinâmica e o inversor PWM que é controlado por histerese de corrente. Outros pontos, são os controles do fluxo e frequência, e também a dinâmica de cálculo do  $\omega_e$ .

#### 3.4.5 Projeto do Controle Vetorial Indireto de Velocidade

O controle vetorial mostrou-se v´alido no desacoplamento das componentes de torque e fluxo para facilitar o controle da máquina de indução, mas o controle de velocidade é o objetivo em muitas das aplicações existentes e, para que haja essa funcionalidade, tem de existir uma realimentação da mesma. Nessa seção será extraída a função de transferência do controle vetorial indireto com o objetivo do projeto de suas constantes de controle.

#### 3.4.5.1 Derivação do Diagrama de Blocos

O diagrama de blocos é derivado pelo desenvolvimento e combinação das funções de transferência da máquina de indução, do inversor, do controlador de velocidade e da realimentação. A seguir serão apresentadas as deduções de cada uma das partes mencionadas acima.

1. Máquina de Indução Controlada Vetorialmente

Como condição inicial deve-se assumir

$$
\psi_r = a(cte.)\tag{3.56}
$$

$$
\frac{d\psi_r}{dt} = 0\tag{3.57}
$$

As equações do estator do motor são

$$
v_{qs}^{e} = (R_s + L_s \cdot \frac{d}{dt}) \cdot i_{qs}^{e} + \omega_s \cdot L_s \cdot i_{ds}^{e} + L_m \cdot \frac{di_{qr}^{e}}{dt} + \omega_s \cdot L_m \cdot i_{dr}^{e} \tag{3.58}
$$

$$
v_{ds}^e = -\omega_s \cdot L_s \cdot i_{qs}^e + (R_s + L_s \cdot \frac{d}{dt}) \cdot i_{ds}^e - \omega_s \cdot L_m \cdot i_{qr}^e + L_m \cdot \frac{di_{dr}^e}{dt} \tag{3.59}
$$

e as equações de corrente do rotor, aplicando as condições do controle vetorial, são

$$
i_{qr}^e = -\frac{L_m}{L_r} \cdot i_{qs}^e \tag{3.60}
$$

$$
i_{dr}^e = \frac{\psi_r}{L_r} - \frac{L_m}{L_r} \cdot i_{qs}^e \tag{3.61}
$$

Substituindo as correntes do rotor nas equações do estator resulta em

$$
v_{qs}^{e} = (R_s + \sigma \cdot L_s \frac{d}{dt}) i_{qs}^{e} + \sigma \cdot L_s \cdot \omega_s \cdot i_{ds}^{e} + \omega_s \frac{L_m}{Lr} \cdot \psi_r
$$
 (3.62)

$$
v_{ds}^{e} = (R_s + \sigma \cdot L_s \frac{d}{dt}) \dot{v}_{ds}^{e} - \sigma \cdot L_s \cdot \omega_s \cdot \dot{v}_{ds}^{e} + \frac{L_m}{L_r} \cdot \frac{\psi_r}{dt}
$$
(3.63)

onde  $\sigma$  é o coeficiente de ligação da máquina de indução. Sabe-se que a componente da corrente do estator produtora de fluxo está apenas no eixo  $d$  e é constante, logo

$$
i_f = i_{ds}^e \tag{3.64}
$$

$$
\frac{di_{ds}^e}{dt} = 0\tag{3.65}
$$

e a componente produtora de torque é

$$
i_T = i_{qs}^e \tag{3.66}
$$

Substituindo essas na tensão no eixo $q$ 

$$
v_{qs}^{e} = (R_s + \sigma \cdot L_a \frac{d}{dt}) i_T + \omega_s \cdot L_a \cdot i_f + \omega_s \frac{L_m}{L_r} \cdot \psi_r
$$
 (3.67)

onde  $L_a$  é dado por

$$
L_a = \sigma \cdot L_s = \left( L_s - \frac{L_m^2}{L_r} \right) \tag{3.68}
$$

Sendo  $\psi_r = L_m i_f$  a equação final da tensão do estator na referência síncrona é

$$
v_{qs}^{e} = (R_s + \sigma \cdot L_a \frac{d}{dt}) i_T + \omega_s \cdot L_a \cdot i_f + \omega_s \frac{L_m^2}{Lr} \cdot i_f = R_s + L_a \cdot \frac{di_T}{dt} + \omega_s \cdot L_s \cdot i_f \tag{3.69}
$$

a outra equação não é requerida. Necessita-se isolar $i_T$ que é a variável controlada, para isso tem-se a frequência do estator representada como

$$
\omega_s = \omega_r + \omega_{sl} = \omega_r + \frac{i_T}{i_f} \cdot \left(\frac{R_r}{L_r}\right) \tag{3.70}
$$

e a componente da corrente geradora do torque fica

<span id="page-65-0"></span>
$$
i_T = \frac{v_{qs}^e - \omega_r \cdot L_s \cdot i_f}{R_s + \frac{R_r \cdot L_s}{L_r} + L_a \cdot \frac{d}{dt}} = \frac{K_a}{(1+s) \cdot T_A} \cdot \left\{ v_{qs}^e - \omega_r \cdot L_s \cdot i_f \right\}
$$
(3.71)

onde

$$
R_a = R_s + \frac{L_s}{L_r} \cdot R_r \tag{3.72}
$$

<span id="page-66-0"></span>
$$
K_a = \frac{1}{R_a} \tag{3.73}
$$

$$
T_a = \frac{L_a}{R_a} \tag{3.74}
$$

Assim, o torque eletromagnético pode ser escrito como

$$
T_e = K_t \cdot i_T \tag{3.75}
$$

sendo

$$
K_t = \frac{3}{2} \cdot \frac{P}{2} \cdot \frac{L_m^2}{L_r} \cdot i_f \tag{3.76}
$$

Considerando a dinâmica da carga, sendo essa considerada resistiva, pode ser vista em termos da velocidade do rotor derivado a partir da multiplicação dos dois lados pelo par de pólos:

$$
J \cdot \frac{d\omega_r}{dt} + B \cdot \omega_r = \frac{P}{2} \cdot K_t \cdot i_T - B_l \cdot \omega_r \tag{3.77}
$$

então, a função de transferência entre a velocidade e o torque aplicado é derivada como

$$
\frac{I_T(s)}{\omega_r(s)} = \frac{K_m}{1 + s \cdot T_m} \tag{3.78}
$$

onde

$$
K_m = \frac{P}{2} \cdot \frac{K_t}{B_t}; B_t = B + B_t; T_m = \frac{J}{B_t}
$$
\n(3.79)

#### 2. Inversor

A tensão do estator no eixo  $q$  é comandada pelo sinal da diferença entre a corrente de torque desejado e real, sendo que esse sinal pode ser amplificado, mas para esse caso o ganho será considerado unitário. O inversor pode ser representado como um ganho e um atraso no tempo, o qual pode ser obtido através da tensão do barramento DC,  $V_{dc}$ , e tensão máxima de controle,  $V_{cm}$ , como

<span id="page-66-1"></span>
$$
K_m = 0,65 \cdot \frac{V_{dc}}{V_{cm}}
$$
\n
$$
\tag{3.80}
$$

sendo o fator 0,65 introduzido para levar em consideração a tensão fundamental de pico. O atraso no tempo é igual à média do tempo de ciclo de comutação, sendo em termos de frequência

<span id="page-67-0"></span>
$$
T_{in} = \frac{1}{2 \cdot f_c} \tag{3.81}
$$

3. Controlador de Velocidade

O controlador de velocidade considerado na dedução será um proporcional integral, sendo o sinal de entrada o erro de velocidade. A sua função de transferência é

<span id="page-67-1"></span>
$$
G_s(s) = \frac{K_s \cdot (1+s) \cdot T_s}{s \cdot T_s} \tag{3.82}
$$

onde  $K_s$  e  $T_s$  são o ganho e constante de tempo do controlador, respectivamente.

4. Funções de Realimentação

O sistema apresenta duas realimentações, corrente e velocidade, as quais necessitam de um filtro, sendo elas apresentadas a seguir.

(a) Realimentação de Corrente: Apenas uma pequena filtragem é realizada, e sua função de transferência é expressa como

<span id="page-67-2"></span>
$$
G_c(s) = H_c \tag{3.83}
$$

(b) Realimentação de Velocidade: o sinal passa através de um filtro de primeira ordem, cujo tempo de processamento deve ser levado em consideração, dado por

<span id="page-67-3"></span>
$$
G_{\omega}(s) = \frac{\omega_{rm}(s)}{\omega_r(s)} = \frac{H_{\omega}}{(1+s) \cdot T_{\omega}}
$$
\n(3.84)

onde  $K_{\omega}$  e  $T_{\omega}$  são o ganho e constante de tempo do controlador, respectivamente.

Para obter o sistema completo devem ser combinadas as equações [3.71](#page-65-0) e [3.72](#page-66-0) e [3.80,](#page-66-1) [3.81,](#page-67-0) [3.82,](#page-67-1) [3.83](#page-67-2) e [3.84,](#page-67-3) e essas podem ser observadas no diagrama da Figura [3.26.](#page-68-0)

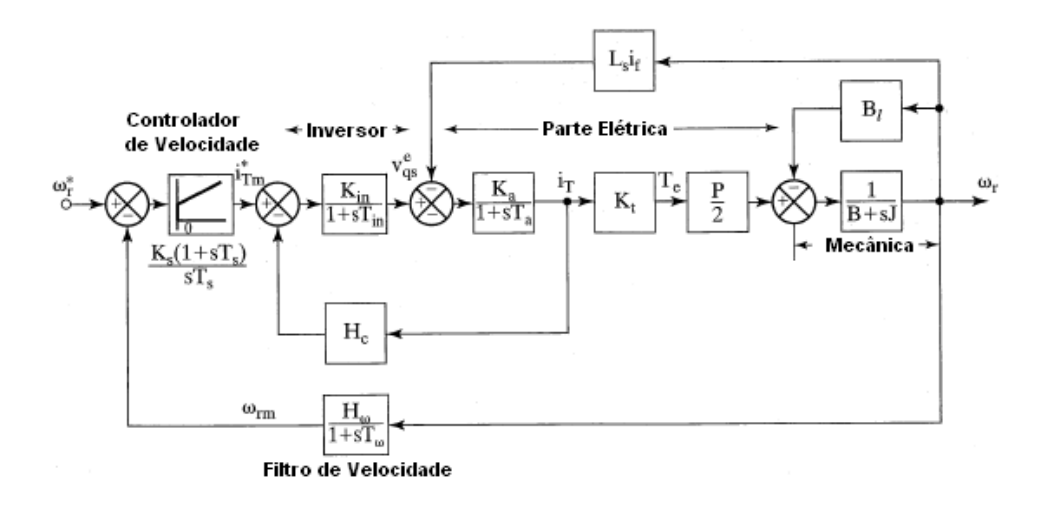

<span id="page-68-0"></span>Figura 3.26: Diagrama de blocos do controle vetorial com fluxo de ligação constante [\[5\]](#page-174-1)

#### 3.4.5.2 Simplificação da Função de Transferência

O diagrama do sistema apresentado na Figura [3.26](#page-68-0) pode ser simplificado para um maior entendimento e facilidade na implementação de simulações com esse sistema. O diagrama simplificado é apresentado na Figura [3.27](#page-68-1)

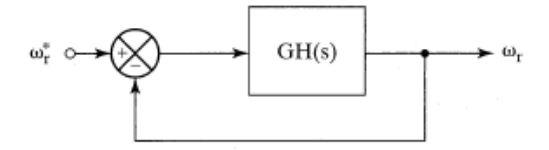

<span id="page-68-1"></span>Figura 3.27: Diagrama de blocos simplificado do sistema

sendo

$$
GH(s) \cong \frac{K_s}{T_s} \cdot K_g \cdot \frac{1 + s \cdot T_s}{s^2 \cdot (1 + s \cdot T_{\omega i})}
$$
\n(3.85)

onde

$$
T_{\omega i} = T_{\omega} + T_i
$$
  
\n
$$
K_g = K_i \cdot K_m \cdot \frac{H_{\omega}}{T_m}
$$
\n(3.86)

De maneira geral, a simplificação realizada tem como etapa inicial a redução do número de realimentações e combinações de blocos, após isso, as realimentações são reduzidas para apenas uma malha não unitária. Existe também o processo de simplicação da malha de corrente que leva em consideração aproximações para redução do número de variáveis, assim o último passo é o diagrama com uma realimentação unitária já apresentada.

#### 3.4.5.3 Projeto do Controlador de Velocidade

A derivação da função de transferência é feita a partir da equação [3.87,](#page-69-0) a qual é extraída como

<span id="page-69-0"></span>
$$
\frac{\omega_r(s)}{\omega_r^*(s)} = \frac{1}{H_\omega} \left\{ \frac{1 + sT_s}{1 + sT_s + \frac{T_s}{K_gK_s}s^2 + \frac{T_sT_{\omega_i}}{K_gK_s}s^3} \right\}
$$
(3.87)

e igualando os coeficientes do denominador aos da função ótima simétrica, e para a taxa de descida de 0,707 tem-se

$$
\frac{(1+sT_s)}{1+(T_s)s+\left(\frac{3}{8}T_s^2\right)s^2+\left(\frac{1}{16}T_s^3\right)s^3}
$$
\n(3.88)

assim as constantes do controlador são

$$
T_s = 6T_{\omega_i} \tag{3.89}
$$

$$
K_s = \frac{4}{9} \frac{1}{K_g T_{\omega_i}} \tag{3.90}
$$

As constantes proporcionais e integrais são obtidas como

$$
K_p = K_s = \frac{4}{9} \frac{1}{K_g T_{\omega_i}} \tag{3.91}
$$

$$
K_i = \frac{K_s}{T_s} = \frac{2}{27} \frac{1}{K_g T_{\omega_i}^2}
$$
\n(3.92)

Caso um controlador derivativo seja necessário, apenas tem-se que adicionar um pólo  $(1 + sT_s)$ , a sua função é a regulação do *overshoot* da resposta.

# 3.5 Controle de Torque e Fluxo Direto (DTFC)

O método que será descrito nessa seção utiliza realimentações de torque e fluxo que são calculadas a partir de medidas de tens˜ao e corrente, n˜ao utilizando o sinal de velocidade do rotor para controlar a máquina. O esquema usa o modelo do motor de indução com sua referência no estator, evitando assim cálculo de funções trigonométricas para transformações de referencial. Com o uso do controle de fluxo do estator, o esquema tem a vantagem de obter uma maior simplicidade na operação na região de fluxo enfraquecido, a justificativa dessa afirmação será realizada na próxima seção onde será visto esse tipo de operação.

Essa estratégia apresenta ainda outra vantagem, a dependência de apenas a resistência do estator, mas tem como desvantagem a fraca performance na região de baixas velocidades, isso é devido à dificuldade de obter a posição do fasor de fluxo. Para baixas velocidades a relação sinal/ruído, ou seja, acurácia, e ainda a baixa escala são os grandes problemas; também a grande variação da resistência do estator introduz erros nos cálculos.

A implementação da estratégia necessita do cálculo do fluxo e torque mais a geração de estados para a realimentação do torque e fluxo, sem o uso de laços de corrente. Observando as equações de transformação do plano  $dqo$  para abc, tem-se que para obter o fluxo no estator as tens˜oes devem variar continuamente sem degraus, exigindo um processamento constante, não utilizado pelo número finito de estados do inversor.

O esquema do acionador ´e representado pela Figura [3.28,](#page-70-0) para diminuir o n´umero de transdutores de tensão a informação de tensões de linha e fase podem ser extraídas de um ´unico medidor tens˜ao do barramento DC e os sinais de acionamento, da mesma maneira a corrente de fase pode ser derivada pela medição da corrente da conexão DC e dos sinais de acionamento. Dessa forma, observa-se que, de qualquer maneira apenas transdutores elétricos são necessários, o que torna o sistema robusto por não haver partes móveis na medição, sendo também o seu custo menor que os outros esquemas de controle vetorial.

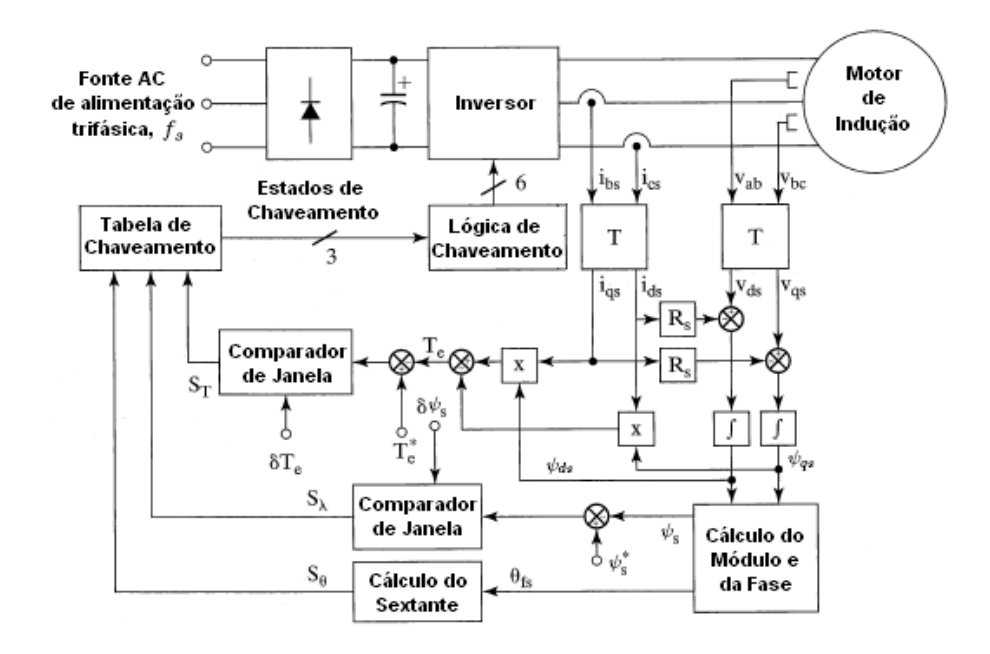

<span id="page-70-0"></span>Figura 3.28: Esquema em diagrama de blocos do acionador com controle de torque e fluxo direto

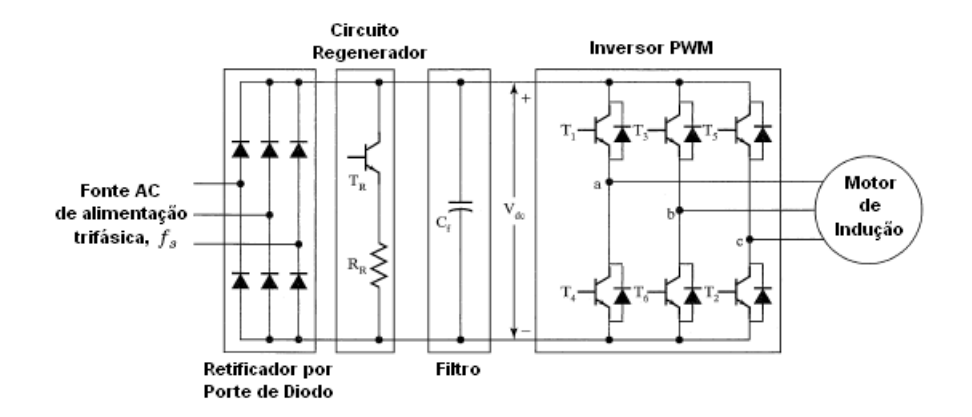

<span id="page-71-0"></span>Figura 3.29: Circuito interno do acionador a DTFC

# 3.5.1 Implementação da Estratégia Usando Space Vector Modulation (SVM)

O primeiro passo para a explicação dessa técnica é a apresentação das tensões possíveis para o inversor, para isso deve ser observada a Figura [3.29,](#page-71-0) onde a tens˜ao no terminal a em relação a tensão negativa do barramento DC,  $V_a$ , é gerada pela ligação da chave  $S_a$ , pelo acionamento de  $T_1$ e fechamento de  $T_4,$ no caso de uma inversão nos estados de  $T_1$ e T<sup>4</sup> pode ser considerada como mal funcionamento e n˜ao pode ser considerado, logo a Tabela [3.1](#page-71-1) mostra combinação do chaveamento com todos os estados possíveis.

| <b>Estados</b>                     | $S_{\rm a}$ | $s_{\rm b}$      | $\mathsf{s}_\circ$ | V <sub>a</sub>   | ٧b              | $\mathbf{v}_{\rm c}$ | $\mathbf{v}_\mathrm{ab}$        | $\mathbf{v}_{\rm bc}$          | $\mathbf{v}_{\rm ca}$            | $\mathbf{v}_{\mathsf{as}}$          | $v_{bs}$                         | $\mathbf{v}_{\rm cs}$            | $v_{qs}$                              | $\mathbf{v}_{\mathrm{ds}}$       |
|------------------------------------|-------------|------------------|--------------------|------------------|-----------------|----------------------|---------------------------------|--------------------------------|----------------------------------|-------------------------------------|----------------------------------|----------------------------------|---------------------------------------|----------------------------------|
| I                                  | 1           | 0                | 0                  | $\vee_{\sf dc}$  | 0               | 0                    | $\vee_{\sf dc}$                 | 0                              | $-\sqrt{d}c$                     | $\frac{2}{3}V_{dc}$                 | $1-\frac{1}{3}\sqrt{4c}$         | $1-\frac{1}{3}\sqrt{d}e^{-1}$    | $\frac{2}{3}V_{dc}$                   | 0                                |
| $\sf H$                            | 1           | 0                | 1                  | $\vee_{\sf de}$  | 0               | $\lor_{\sf dc}$      | $\vee_{\sf dc}$                 | $-\sqrt{\mathsf{d}}\mathsf{e}$ | $\boldsymbol{0}$                 | $\frac{1}{3}$<br>$\vee_{\sf dc}$    | $[-\frac{2}{3}V_{dc}]$           | $\frac{1}{3}$<br>$\vee_{\sf dc}$ | $\frac{1}{3}$<br>$\vee_{\sf dc}$      | $\frac{V_{\text{dc}}}{\sqrt{3}}$ |
| $\ensuremath{\mathsf{III}}\xspace$ | 0           | $\boldsymbol{0}$ | 1                  | 0                | 0               | $\vee_{\sf dc}$      | 0                               | $-\sqrt{4}c$                   | $\lor_{\sf dc}$                  | $\frac{1}{3}\nabla_{\mathsf{dc}_1}$ | $1-\frac{1}{3}\sqrt{16}$         | $\frac{2}{3}V_{dc}$              | $1-\frac{1}{3}\sqrt{d}c$              | $\frac{V_{\text{do}}}{\sqrt{3}}$ |
| IV                                 | 0           | 1                | 1                  | 0                | $\lor_{\sf dc}$ | $\lor_{\sf dc}$      | $\text{-}\bigvee_{\mathsf{dc}}$ | 0                              | $\lor_{\sf dc}$                  | $[-\frac{2}{3}V_{dc}]$              | $\frac{1}{3}$<br>$\lor_{\sf dc}$ | $rac{1}{3}$<br>$\vee_{\sf dc}$   | $1-\frac{2}{3}V_{dc}$                 | 0                                |
| ٧                                  | 0           | 1                | 0                  | 0                | $\vee_{\sf de}$ | $\boldsymbol{0}$     | $-\nabla_{\text{dc}}$           | $\lor_{\sf dc}$                | 0                                | $1-\frac{1}{3}\nabla_{\text{dc}}$   | $\frac{2}{3}V_{dc}$              | $\frac{1}{3}\sqrt{4}c_1$         | $1-\frac{1}{3}\sqrt{ }$ <sub>de</sub> | $\frac{V_{\text{do}}}{\sqrt{3}}$ |
| M                                  | 1           | 1                | 0                  | $\vee_{\sf{dc}}$ | $\vee_{\sf dc}$ | 0                    | 0                               | $\vee_{\sf{dc}}$               | $-\nabla_{\mathbf{d}\mathbf{c}}$ | $\frac{1}{3}$<br>$\lor_{\sf dc}$    | $\frac{1}{3}$<br>$\lor_{\sf dc}$ | $1-\frac{2}{3}V_{dc}$            | $\frac{1}{3}V_{dc}$                   | $\frac{V_{\text{dc}}}{\sqrt{3}}$ |
| VН                                 | 0           | 0                | 0                  | 0                | 0               | 0                    | 0                               | 0                              | 0                                | 0                                   | 0                                | 0                                | 0                                     | 0                                |
| VIII                               | 1           | 1                | 1                  | $\lor_{\sf dc}$  | $\lor_{\sf dc}$ | $\lor_{\sf dc}$      | 0                               | 0                              | 0                                | 0                                   | 0                                | 0                                | 0                                     | 0                                |

<span id="page-71-1"></span>Tabela 3.1: Estados do inversor e tensões do motor
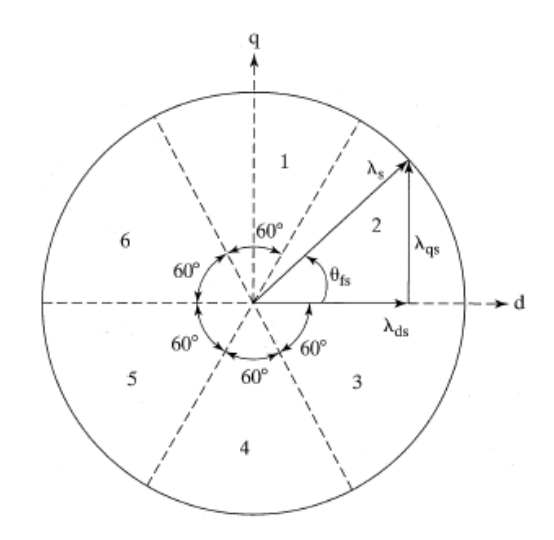

<span id="page-72-0"></span>Figura 3.30: Divisão do plano de rotação do fluxo

O limitado n´umero de estados da tens˜ao no estator gera movimentos no fasor da tensão, isso pode gerar uma variação quase contínua do fluxo, utilizando a integração dessas componentes. A geração do vetor de tensão, baseado no requerido, começa a partir da detecção da fase do vetor desejado e a identificação das duas tensões não-nulas mais próximas. Dessa maneira, a aplicação desses vetores, um por vez, em uma fração do período, sintetiza a tensão.

No tempo restante do período, a tensão nula mais próxima é aplicada. O tempo de aplicação de cada componente é determinado pela projeção da tensão desejada nas duas componentes próximas. Nesse método de controle, as tensões de entrada pela síntese do fasor, ao invés do tratamento individual das tensões de linha, tem as vantagens de (I) não usar o sinal da portadora do PWM, (II) tens˜ao fundamental maior se comparada com a do PWM com onda triangular, (III) dada a frequência de comutação, as perdas de transição são minimizadas, e (IV) menores ondulações na tensão e corrente.

#### 3.5.1.1 Controle de Fluxo

A rotação do fluxo desejada é que seja uniforme, sendo sua magnitude de  $\psi_s$ , com uma posição instantânea de  $\theta_s$ , com componente de  $\psi_{ds}$  e  $\psi_{qs}$  nos eixos d e q, respectivamente. Assumindo que a posição do fluxo é conhecida através da realimentação, sua posição no plano é conhecida, assim a influência do fasor é identificada dando um desafamento de 90<sup>o</sup>. Para um melhor entendimento de seu funcionamento a Figura [3.30](#page-72-0) representa a posição do fluxo no 2º sextante, e nesse caso a influência pode ser dada pelos fasores VI ou I, sendo o I a  $90^{\rm o}$  -  $\theta_{fs}$  e VI a  $150^{\rm o}$  -  $\theta_{fs}.$ 

Um deles aumenta o fluxo e outro diminui, como observado na Figura [3.31,](#page-73-0) mas observa-se também pela figura que os dois avançam o fluxo em posição. Para as outras partes do plano a analogia é verdadeira, com isso o erro do fluxo,  $\psi_{er}$ , que determinará qual

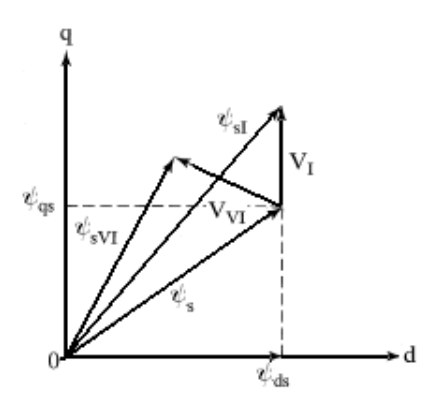

<span id="page-73-0"></span>Figura 3.31: Efeito da tensão I ou VI no fluxo

dos fasores será usado, sendo esse erro convertido em um sinal digital com uma histerese de  $\delta \psi_s$  ( $S_{\psi}$ ), dado pela Tabela [3.2](#page-73-1)

Tabela 3.2: Condições para escolha do sinal digital do fluxo

<span id="page-73-1"></span>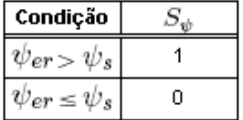

Assim, após esse controle é realizado o controle de torque para aplicações com alta performance, sendo esse explicado a seguir.

#### 3.5.1.2 Controle de Torque

A fase inicial do processo se dá pela comparação do torque calculado através do fluxo e correntes do estator, e comando de torque, assim esse erro de torque é processado pela Tabela [3.3,](#page-73-2) para gerar um sinal digital  $(S_T)$ , levando em consideração a histerese  $\delta T_e$ 

Tabela 3.3: Condições para escolha do sinal digital do torque

<span id="page-73-2"></span>

| Condição |  |
|----------|--|
| δL.      |  |
|          |  |
|          |  |

Na tabela é mostrada que quando o erro excede a histerese é necessário o aumento do torque, denotado pelo sinal  $+1$ , mas caso o erro permaneça dentro da faixa, o fasor de tensão pode continuar em um estado zero. E na regeneração o sinal de erro está abaixo de  $\delta T_e$ , forçando um sinal lógico -1. A interpretação dos sinais de torque tendo em vista a tens˜ao ´e: +1 aumento do fasor de tens˜ao, 0 permanˆencia em zero, e -1 retardo do fasor antes do fluxo para promover regeneração. Na sequência é explicada a combinação dos dois controles elucidados acima.

Necessita ser apresentado ainda fasor de divisão do plano do fluxo,  $S_{\theta}$ , o qual apresenta o algoritmo descrito na Tabela [3.4,](#page-74-0) assim pela combinação desse fasor e dos outros dois já apresentados ( $S_{\psi}$  e  $S_T$ ), pode ser gerada a Tabela [3.5,](#page-74-1) a qual mostra os estados do inversor para os dados extraídos. Em resumo, pelo conhecimento dos estados dos fasores pode-se consultar pela tabela a sequência que o chaveamento das fases devem ser feitos para a conquista de um funcionamento ideal, para explicações mais profundas desse funcionamento deve ser consultada a referência [\[33\]](#page-176-0).

Tabela 3.4: Lógica de escolha do fasor  $S_{\theta}$ 

<span id="page-74-0"></span>

|                                               | Sextante |
|-----------------------------------------------|----------|
| $0 \leq \theta_{\rm fs} \leq \pi/3$           |          |
| $-\pi/3 \leq \theta_{\text{fs}} \leq 0$       | з        |
| $-2\pi/3 \leq \theta_{\text{fs}} \leq -\pi/3$ |          |
| $\pi \leq \theta_{\text{fs}} \leq -2\pi/3$    | ҕ        |
| $2\pi/3 \leq \theta_{\text{fs}} \leq \pi$     |          |
| $\pi/3 \leq \theta_{\text{fs}} \leq 2\pi/3$   |          |

| $S_\psi$    | $S_{T}$ | $S_{\theta}$ |                |           |         |         |           |
|-------------|---------|--------------|----------------|-----------|---------|---------|-----------|
|             |         | 1            | $\overline{2}$ | 3         | 4       | 5       | 6         |
| 1           | 1       | M            |                | П         | Ш       | IV.     | v         |
|             |         | (1,1,0)      | (1,0,0)        | (1,0,1)   | (0,0,1) | (0,1,1) | (0, 1, 0) |
| 1           | 0       | VIII         | VII            | VIII      | VII     | VIII    | VII       |
|             |         | (1,1,1)      | (0, 0, 0)      | (1,1,1)   | (0,0,0) | (1,1,1) | (0,0,0)   |
| 1           | -1      | $\mathbf{H}$ | Ш              | IV.       | v       | M       |           |
|             |         | (1, 0, 1)    | (0,0,1)        | (0,1,1)   | (0,1,0) | (1,1,0) | (1,0,0)   |
| $\mathbf 0$ | 1       | v            | M.             |           | Ш       | Ш       | IV.       |
|             |         | (0, 1, 0)    | (1,1,0)        | (1,0,0)   | (1,0,1) | (0,0,1) | (0,1,1)   |
| $\mathbf 0$ | 0       | VН           | VIII           | VH.       | VIII    | VH      | VIII      |
|             |         | (0,0,0)      | (1,1,1)        | (0,0,0)   | (1,1,1) | (0,0,0) | (1,1,1)   |
| 0           | -1      | Ш            | IV.            | v         | M       |         | П         |
|             |         | (0,0,1)      | (0,1,1)        | (0, 1, 0) | (1,1,0) | (1,0,0) | (1, 0, 1) |

<span id="page-74-1"></span>Tabela 3.5: Estados de chaveamento possíveis para  $S_{\theta}$ ,  $S_{\psi}$  e  $S_T$ 

# 3.6 Sensorless e Controle Adaptativo

As estratégias de controle sem sensor e adaptativo mostram-se como as grandes áreas de inovação relacionado com o tema do trabalho, pois como pode ser observado na leitura de bibliografia sobre os temas, ainda existem muitos pontos de melhora e ramificações dos assuntos, assim nessa seção será apenas mostrada uma introdução sobre os temas.

# 3.6.1 Sensorless

Os controles vetorial e escalar para aplicação em malha fechada requerem um sensor de velocidade ou posição acoplado ao rotor da máquina, e dependendo da faixa de atuação desse controle o sensor deve ter uma ampla faixa de medição. A grande desvantagem, como já foi dito anteriormente, é o uso de partes móveis e sensíveis a ambientes rigorosos.

O sensorless vem sanar esse problema com o uso de medições de grandezas elétricas, cujos sensores que as adquirem mostram-se mais resistentes a ambientes industriais. Assim,  $\acute{e}$  possível estimar o sinal de velocidade através dos sinais elétricos, sendo esses calculados por microprocessadores de alta performance. A desvantagem é que esses métodos são altamente dependentes dos parâmetros do motor e necessitam de extrema acurácia no cálculo da velocidade.

Nesta seção explica-se de forma geral, preferencialmente na forma de diagramas, o funcionamento dos m´etodos de estimativa de velocidade, tendo como objetivo apenas a citação, sendo que para maiores informações devem ser consultadas nas referências  $[6, 34]$  $[6, 34]$  $[6, 34]$ . A seguir são apresentados esses métodos de cálculo.

#### 1. Cálculo do Deslizamento

O cálculo da velocidade do rotor pode ser feita através da equação  $\omega_r = \omega_e - \omega_{sl}$ , e assim utilizando a expressão de cálculo da velocidade de deslizamento pela equação [3.53](#page-63-0) e a equação de velocidade do estator

$$
\omega_e = \frac{\left(v_{qs}^e - i_{qs}^e R_s\right)\psi_{qs}^e - \left(v_{ds}^e - i_{ds}^e R_s\right)\psi_{ds}^e}{\widehat{\psi}_s^2} \tag{3.93}
$$

Dessa forma, a velocidade do rotor pode ser calculada, sendo a grande dificuldade na precisão do cálculo do deslizamento, próximo a velocidade síncrona é difícil pela baixa amplitude do sinal e pela dependência dos parâmetros, e existe também o problema relacionado com o integrador já citado anteriormente.

2. Síntese Direta das Equações de Estado

Esse método de estimação da velocidade rótica é similar ao apresentado anteriormente, sendo que a diferença básica é o desenvolvimento da equação final da velocidade. Esse desenvolvimento segue pela tensão de estator na referência  $d^e - q^e$ , colocando em

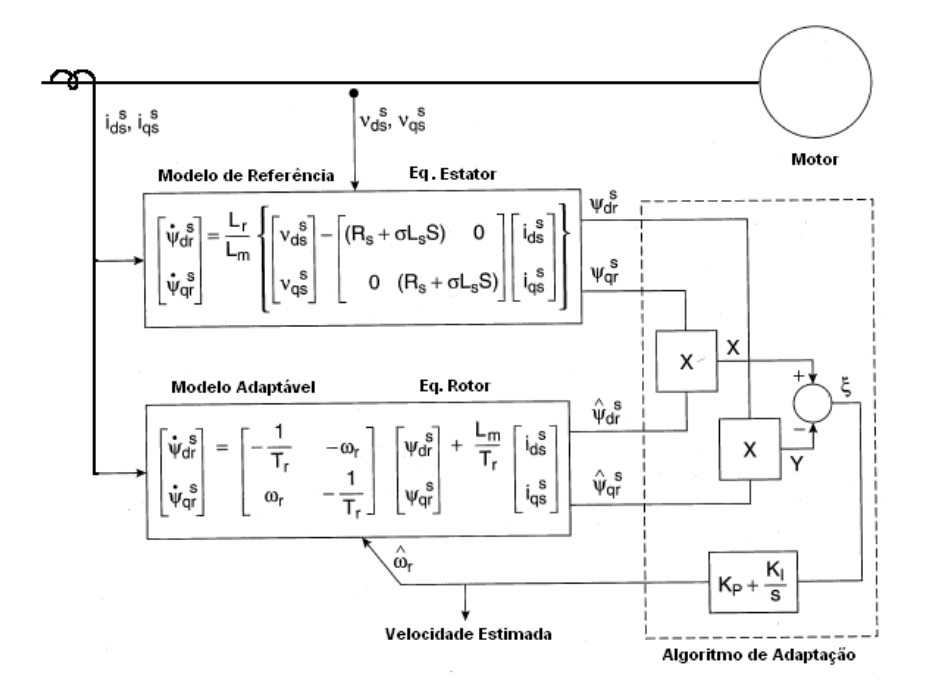

<span id="page-76-0"></span>Figura 3.32: Estimação da velocidade pelo método MRAS [\[6\]](#page-174-0)

relação ao fluxo e depois ângulo do mesmo, e a partir de uma deviração encontra-se a velocidade rótica expressada como

$$
\omega_r = \frac{1}{\hat{\psi}_r^2} \left[ \left( \psi_{dr}^e \frac{d\psi_{qr}^e}{dt} - \psi_{qr}^e \frac{d\psi_{dr}^e}{dt} \right) - \left( \psi_{dr}^e i_{qs}^e - \psi_{qr}^e \psi_{ds}^e \right) \right]
$$
(3.94)

Logo, o método apresenta as mesmas desvantagens do método de cálculo de deslizamento, pois também é sensível à parâmetros do motor e tem seu funcionamento prejudicado para a regi˜ao de baixas velocidades.

#### 3. Sistema Adaptativo Referenciado ao Modelo (MRAS)

A velocidade pode ser estimada por uso de um sistema adaptativo referenciado ao modelo, que consiste na comparação entre a saída de um modelo de referência e a de um sistema adaptativo no qual ajusta o erro dessa saída para que seja nula. O diagrama de blocos dessa técnica é apresentado na Figura [3.32,](#page-76-0) onde pode ser observada exatamente a utilização desses modelos e sua comparação, mas devese observar também a realimentação do sinal da velocidade do rotor no sistema adaptivo, sendo esse processado antes por um controlador PI.

A implementação desse método é dificultada para baixas velocidades pela integração do controlador, sofrendo do mesmo problema citado anteriormente, mas existe uma outra alternativa que é a utilização da comparação direta e passagem por um filtro

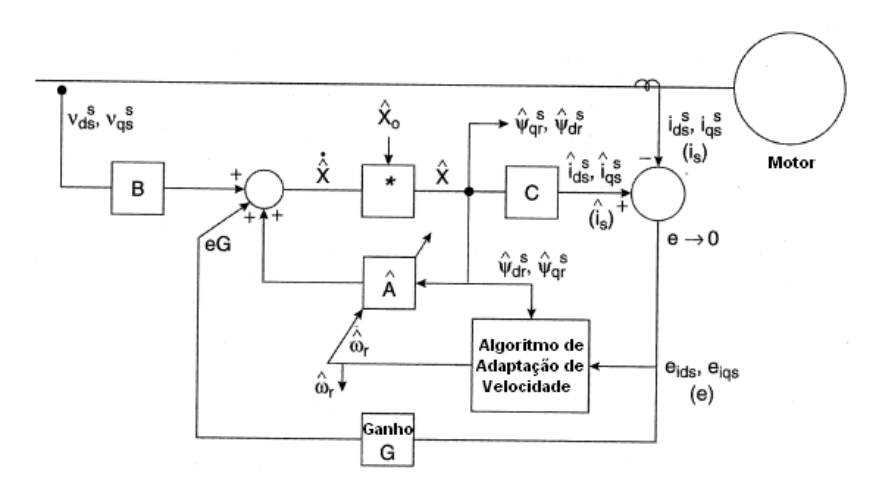

<span id="page-77-0"></span>Figura 3.33: Velocidade adaptável à observação de fluxo [\[6\]](#page-174-0)

passa-baixa. O método também é dependente dos parâmetros da máquina e perde precis˜ao em baixas velocidades.

4. Velocidade Adaptável à Observação de Fluxo (Observador de Luenberger)

Um observador é um estimador que faz uso da função de transferência da planta (total ou parcial) e uma realimentação com as variáveis da própria planta. Para o caso citado, o observador utiliza o modelo matem´atico do motor com referencial do estator, onde as variáveis são as correntes e fluxos do rotor.

O diagrama de blocos da implementação da estratégia pode ser visualizado na Figura [3.33](#page-77-0) e a equação é dada por

$$
\frac{d}{dt}(\hat{X}) = \hat{A}\hat{X} + B \cdot V_s + G(\hat{i}_s - i_s)
$$
\n(3.95)

onde

$$
X = \left[ \begin{array}{cc} i_{ds}^e & i_{qs}^e & \psi_{dr}^e & \psi_{qr}^e \end{array} \right]^T \tag{3.96}
$$

$$
V_s = \begin{bmatrix} v_{ds}^e & v_{qs}^e & 0 & 0 \end{bmatrix}^T \tag{3.97}
$$

$$
C = \left[ \begin{array}{rrr} 1 & 0 & 0 & 0 \\ 0 & 1 & 0 & 0 \end{array} \right] \tag{3.98}
$$

$$
B = \begin{bmatrix} \frac{1}{\sigma L_s} & 0\\ 0 & \frac{1}{\sigma L_s} \\ 0 & 0 \\ 0 & 0 \end{bmatrix}
$$
 (3.99)

#### 3.6 Sensorless e Controle Adaptativo 55

$$
A = \begin{bmatrix} -\frac{(L_m^2 R_r + L_r^2 R_s)}{\sigma L_s L_r^2} & 0 & \frac{L_m R_r}{\sigma L_s L_r^2} & \frac{L_m \omega_r}{\sigma L_s L_r} \\ 0 & -\frac{(L_m^2 R_r + L_r^2 R_s)}{\sigma L_s L_r^2} & -\frac{L_m \omega_r}{\sigma L_s L_r} & \frac{L_m R_r}{\sigma L_s L_r^2} \\ \frac{L_m R_r}{L_r} & 0 & -\frac{R_r}{L_r} & -\omega_r \\ 0 & \frac{L_m R_r}{L_r} & \omega_r & \frac{R_r}{L_r} \end{bmatrix} (3.100)
$$

e a velocidade pode ser estimada pelo uso de algoritmos de adaptação. Assim, o observador aumenta a precis˜ao da estimativa da velocidade, mas ainda existe o problema de baixas velocidades, na qual o erro torna-se dominante sobre o sinal.

5. Filtro de Kalman Extendido (EKF)

O filtro extendido de Kalman (EKF) é um observador de estocástico de alta ordem que é usado para a estimação recursiva do estado ótimo de um sistema dinâmico não linear em tempo real usando sinais com presença de ruído, sendo que também pode ser usado para a estimação de parâmetros não conhecidos ou estado de junção. O EKF leva em consideração os efeitos não-determinísticos do sistema e as imprecisões do modelo.

O diagrama de blocos do EKF é apresentado na Figura [3.34,](#page-78-0) sendo que pode ser observado o uso do modelo dinˆamico completo da m´aquina pelo mesmo, sendo esse dado como

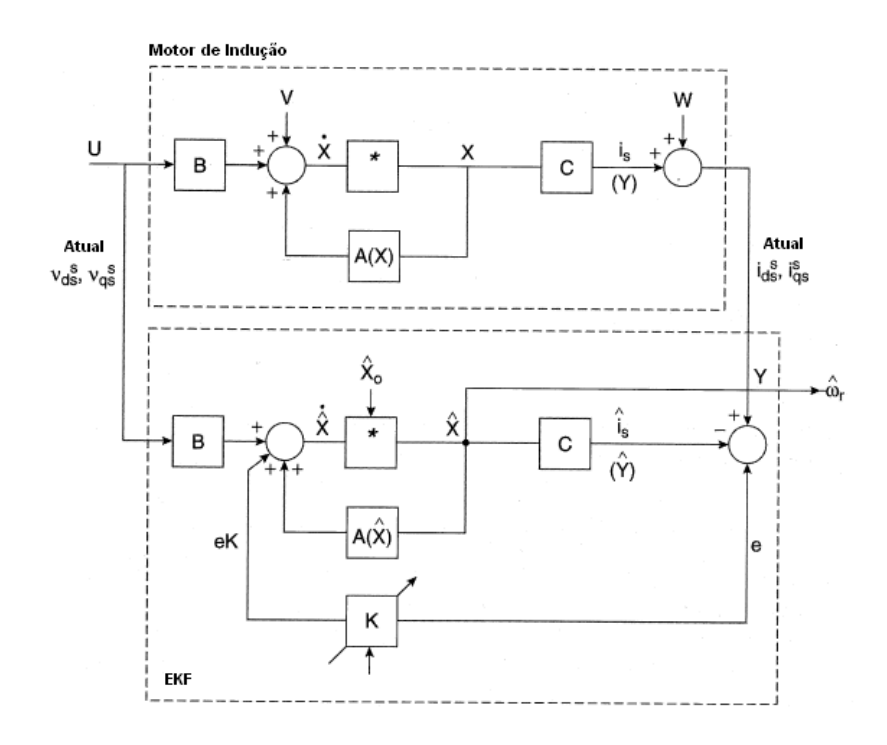

<span id="page-78-0"></span>Figura 3.34: EKF para cálculo de velocidade [\[6\]](#page-174-0)

$$
\frac{dX}{dt} = AX + BV_s \tag{3.101}
$$

$$
Y = CX
$$
\n(3.102)\n  
\n
$$
I - R = I - \omega = 1
$$

$$
A = \begin{bmatrix} -\frac{(L_m^2 R_r + L_r^2 R_s)}{\sigma L_s L_r^2} & 0 & \frac{L_m R_r}{\sigma L_s L_r^2} & \frac{L_m \omega_r}{\sigma L_s L_r} & 0\\ 0 & -\frac{(L_m^2 R_r + L_r^2 R_s)}{\sigma L_s L_r^2} & -\frac{L_m \omega_r}{\sigma L_s L_r} & \frac{L_m R_r}{\sigma L_s L_r^2} & 0\\ \frac{L_m R_r}{L_r} & 0 & -\frac{R_r}{L_r} & -\omega_r & 0\\ 0 & \frac{L_m R_r}{L_r} & \omega_r & \frac{R_r}{L_r} & 0\\ 0 & 0 & 0 & 0 & 0 \end{bmatrix}
$$
 (3.103)

$$
X = \begin{bmatrix} i_{ds}^e & i_{qs}^e & \psi_{dr}^e & \psi_{qr}^e & \omega_r \end{bmatrix}^T
$$
 (3.104)

$$
B = \begin{bmatrix} \sigma L_s & 0 & 0 & 0 \\ 0 & \frac{1}{\sigma L_s} & 0 & 0 & 0 \\ 0 & 0 & 0 & 0 & 0 \end{bmatrix}
$$
 (3.105)

$$
C = \left[ \begin{array}{cccc} 1 & 0 & 0 & 0 & 0 \\ 0 & 1 & 0 & 0 & 0 \\ 0 & \pi & 0 & 0 & 0 \end{array} \right]
$$
 (3.106)

$$
Y = \left[ i_{ds}^e \quad i_{qs}^e \right]^T = i_s \tag{3.107}
$$

O algoritmo é implementado em sistemas computacionais, tendo em vista que ele pode ser dividido em duas partes, o estágio de predição e filtragem. Assim, simplificando os passos, primeiramente são estimados os próximos valores com o uso do modelo da máquina e os valores anteriores, já no estágio de filtro os valores estimados são usados para uma nova predição mas com a adição do ganho de Kalman otimizando a predição dos erros, sendo que o processo é recursivo para que  $e \rightarrow 0$ .

#### 6. Abertura de Harmônicas

 $\Gamma$ 

Essa estratégia é simples por se tratar de uma observação da onda de tensão do estator e identificação de alguns componentes de frequência. O rotor apresenta algumas ranhuras em sua superfície, as quais promovem uma modulação de relutância provocando harmônicas no fluxo do entreferro.

Essas refletem como *ripples* na onda de tensão do estator que com o processamento devido pode-se estimar a velocidade do rotor, mas assim como as outras estratégias, na região de baixas velocidades, o número de ranhuras limitadas, com a baixa variação na relutância e pequenos sinais de tensão e frequência a precisão dos métodos decresce.

7. Injeção de Sinal Auxíliar no Rotor Saliente

O objetivo da criação da injeção de um sinal auxiliar no rotor é a de se poder monitorar a posição e velocidade do rotor para região de velocidades baixas e também nula. Isso é feito através da injeção de um sinal de frequência auxiliar no estator mas com um rotor com o espaçamento projetado, sendo que pode ser realizado por métodos como a variação da resistência dos condutores periféricos, variação da profundidade das barras do rotor, ou variação da largura do espaçamento da abertura.

O princípio de funcionamento da estratégia é a injeção de um sinal com frequência de normalmente  $250Hz$  na tensão do estator que não intefere na performance do drive e, utilizando o modelo do motor para altas frequências pode ser detectada a geração de uma sequência de negativa na corrente que se relaciona com a posição da máquina. Após a medição dessa corrente o sinal é passado por um filtro passa-baixa, depois alimenta um sistema que estima os sinais de posição e velocidade, que consiste um modelo da m´aquina, outro filtro passa-baixa, controlador PID e modelo do sistema mecânico.

A complexidade do algoritmo é um dos seus problemas, assim como a dependência dos parâmetros do motor e variação da carga (torque e inércia), sendo que o efeito pelicular afeta a condução da portadora no rotor. As características finitas do filtro podem degradar o controle vetorial, e também o projeto específico dos rotores pode n˜ao ser aceito por certos acionadores.

Ainda no controle sem sensor, existem aplicações de veículos elétricos/híbridos acionados com controle de torque que utilizam técnicas de controle vetorial direto, sendo que essas podem ser: filtro passa-baixa com controle em cascata programável e arranque de máquinas com equações de modelo de corrente, sendo que mais informação sobre essas técnicas podem ser encontradas na referência  $[6]$ .

#### 3.6.2 Controle Adaptativo

Os sistemas vetoriais anteriormente estudados podem ser considerados lineares, pois atráves de técnicas de projeto clássicas e pela consideração da invariação dos parâmetros da planta, mas encontra-se grandes problemas em aplicações, nas quais os parâmetros raramente permanecem constantes e existe o aparecimento do distúrbio no torque.

A Figura [3.35](#page-81-0) mostra o diagrama de blocos para um controlador de velocidade indicando o momento de inércia J e a variação do binário resistente  $T_L$ . Assim, para um controle com parâmetros fixos em G, o aumento de  $J$  reduzirá o ganho da malha diminuindo a performance do sistema, e também um aumento súbito de  $T_L$  ou J proporcionará

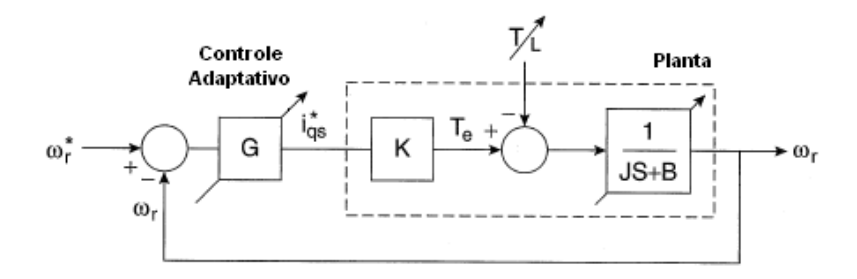

<span id="page-81-0"></span>Figura 3.35: Diagrama de blocos do sistema com variação dos parâmetros e controle adaptativo [\[6\]](#page-174-0)

uma redução da velocidade até sua compensação. O efeito da variação de parâmetros pode ser compensada pelo aumento do ganho negativo, mas um ganho excessivo pode causar subamortecimento, ou até instabilidade em alguns sistemas.

A resolução desses problemas exige um controlador G adaptativo em tempo real, em função da variação dos parâmetros da planta e do binário resistivo, para que a resposta do sistema não seja afetada, sendo as técnicas de controle classificadas de forma geral como

- 1. Controle com auto-ajuste
- 2. Controle adaptativo referenciado ao modelo
- 3. Controle com estrutura variável ou modo de deslizamento
- 4. Controle por sistema experimentado
- 5. Controle por lógica Fuzzy
- 6. Controle por rede neural

O estudo desse controle est´a fora do escopo desse trabalho, sendo que para estudos nas  $\alpha$ reas citadas devem ser consultadas as referências [\[35,](#page-176-2) [6,](#page-174-0) [34\]](#page-176-1).

# 3.7 Operação com Fluxo Enfraquecido

A operação do motor em regime normal se dá em condições que a relação tensão/frequência, desprezando a impedância do estator, mantêm-se constante, assim depois da frequência base do estator, a relação volts/Hertz e também o fluxo tornam-se menores que os valores nominais. Muitas vezes a operação do motor exige uma operação acima da frequência base, nessa região existe um enfraquecimento do fluxo no entreferro, resultanto em uma redução do torque produzido pela mesma corrente no estator.

A operação na região de enfraquecimento de fluxo é observada para todos os controles de motores de indução, sendo que essa é uma característica inerente ao motor. Nessa seção, serão tratados algoritmos para controle do fluxo pelo estator e rotor, no controle vetorial e ainda os m´etodos usados para o controle volts/Hertz em malha fechada e aberta. O objetivo é que o torque seja controlado e a potência mantenha-se constante na região citada acima, sem que o modo de operação seja prejudicado.

#### 3.7.1 Estratégias do Controle Vetorial

Dessa forma, como no próprio controle vetorial, os métodos de operação na região de fluxo enfraquecido são divididos para o método de controle direto e indireto, os quais são apresentados a seguir.

#### 1. Algoritmo para Vetorial Direto

Primeiramente, deve-se considerar as equações de tensão no estator dos eixos dqo, tendo o fluxo como uma das variáveis. Logo, negando a queda de tensão na resistência do estator e considerando o regime permanente, as equações são

$$
v_{qs}^{e} = R_{s}i_{qs}^{e} + \frac{d\psi_{qs}^{e}}{dt} + \omega_{s}\psi_{ds}^{e} \cong \frac{d\psi_{qs}^{e}}{dt} + \omega_{s}\psi_{ds}^{e}
$$
 (3.108)

$$
v_{ds}^{e} = R_s i_{ds}^{e} + \frac{d\psi_{ds}^{e}}{dt} - \omega_s \psi_{qs}^{e} \cong \frac{d\psi_{ds}^{e}}{dt} + \omega_s \psi_{qs}^{e}
$$
 (3.109)

$$
v_s = \sqrt{(v_{qs}^e)^2 + (v_{ds}^e)^2} = \omega_s \sqrt{(\psi_{qs}^e)^2 + (\psi_{ds}^e)^2} = \omega_s \psi_s \tag{3.110}
$$

O fasor do fluxo pode ser derivado como

$$
\psi_s = \frac{v_s}{\omega_s} \tag{3.111}
$$

Pela condição do controle vetorial do fasor do fluxo do estator estar alinhado com o eixo d, o fluxo no eixo q é forçado a ser nulo, resultando na seguinte expressão de torque

$$
T_e = i_{qs}^e \psi_{ds}^e - i_{ds}^e \psi_{qs}^e = i_{qs}^e \psi_s^e
$$
\n(3.112)

A potência no entreferro pode ser calculada como  $P_a = T_e \omega_s$ , e substituindo as equações de torque e fluxo, tem-se

$$
P_a = T_e \omega_s = i_{qs}^e \psi_s^e \omega_s i_{qs}^e \frac{v_s^e}{\omega_s} \omega_s = i_{qs}^e v_s^e \tag{3.113}
$$

observa-se que a potˆencia no entreferro mant´em-se constante com a tens˜ao mantida constante. A potência de saída é a diferença entre a do entreferro e a de deslizamento, assim com deslizamento constante, a operação com fluxo enfraquecido é pelo controle do fluxo do estator ser inversamente proporcional a frequência do estator.

## 2. Algoritmo para Vetorial Indireto

Sistemas de alta performance usam o controle vetorial indireto, nos quais o fluxo do rotor varia em função da velocidade do rotor, assim para esse controle a derivação do fluxo do estator não pode ser aplicada. O controle do fluxo no rotor afeta o estator, mas n˜ao de maneira proporcional, isso resulta em requerimento de maiores tens˜oes no estator para frequências altas. Considerando a operação com fluxo inversamente proporcional a velocidade do rotor, sendo as equações importantes as

$$
\psi_r = \frac{1}{\omega_r} \tag{3.114}
$$

$$
i_f = i_{fr}\psi_r \tag{3.115}
$$

onde

 $\psi_r$  = Fluxo do rotor  $\omega_r$  = velocidade do rotor  $i_f$  = Corrente de fluxo  $i_{fr}$  = Corrente de fluxo requerida

As equações do estator, negando as tensões sobre as resistências do mesmo, são

$$
v_{qs}^e \cong L_s \omega_s i_f \tag{3.116}
$$

$$
v_{ds}^e \cong -a_n \omega_s i_T \tag{3.117}
$$

onde

$$
a_n = \left( L_s - \frac{L_m^2}{L_m} \right) = \left( 1 - \frac{L_m^2}{L_m L_s} \right) L_s = \sigma L_s \tag{3.118}
$$

e o fluxo isolado, através do fasor de tensão é

$$
\psi_r = \sqrt{\left(\frac{L_m v_s}{L_s} \frac{v_s}{\omega_s}\right)^2 - \left(\sigma L_m i_T\right)^2} \tag{3.119}
$$

Essa equação mostra que o fluxo no rotor não é apenas inversamente proporcional à frequência no estator, mas também é dependente da componente de corrente do torque. Como conclus˜ao pode-se extrair que o fluxo no rotor n˜ao pode ser mantido constante sem um aumento do fasor de tens˜ao do estator, logo novamente o fluxo no estator tem que ser inversamente proporcional à frequência no estator.

Ent˜ao, foi desenvolvido o algoritmo para o ajuste das tens˜oes do estator para a operação na região de enfraquecimento do fluxo, com o fluxo do rotor como referência. Como equações finais tem-se

$$
v_{qs}^{e} \cong L_{s} \omega_{s} i_{f} = \left(\frac{x^{2} + K_{s}}{x}\right) L_{s} i_{f} r \tag{3.120}
$$

$$
v_{ds}^{e} \cong -a_{n}\omega_{s}i_{T} = -a_{n}\omega_{r}\left(1 + \frac{K_{s}}{x^{2}}\right)\sqrt{i_{s}^{2} - \frac{x^{2}i_{fr}^{2}}{\omega_{r}^{2}}}
$$
(3.121)

$$
v_s = \sqrt{(v_{qs}^e)^2 + (v_{ds}^e)^2}
$$
\n(3.122)

onde

$$
K_s = \frac{R_r i_{Tr}}{L_r i_{fr}}\tag{3.123}
$$

Pela combinação das últimas três equações o valor de x pode ser calculado por

$$
d_1x^6 + d_2x^4 + d_3x^2 + d_4 = 0 \tag{3.124}
$$

onde

$$
d_1 = b_2^2 - a_n^2 i_{fr}^2 \tag{3.125}
$$

$$
d_2 = -v_s^2 + 2K_s b_2^2 - 2K_s a_n^2 i_{fr}^2 + a_n^2 \omega_r^2 i_s^2 \tag{3.126}
$$

$$
d_3 = b_2^2 K_2^2 - (a_n K_s i_{fr})^2 + 2K_s (a_n I_s \omega_r)^2 \tag{3.127}
$$

$$
d_4 = (a_n K_s i_s \omega_r)^2 \tag{3.128}
$$

$$
b_2 = L_s i_{fr} \tag{3.129}
$$

Para obter a demonstração da formulação acima deve ser consultada a referência [\[5\]](#page-174-1). Na Figura [3.36,](#page-85-0) pode ser observada a operação com o fluxo do rotor inversamente proporcional à sua velocidade (a), sendo observado o crescimento da tensão requerida, o que não pode ser fornecido pelo barramento DC; e também a operação com o uso do algoritmo apresentado acima (b). A partir dessa última figura pode ser observado que a operação em potência constante não é mantida por uma larga faixa de operação.

A solução desse problema, caso a aplicação exija uma vasta operação em potência constante, é o aumento a tensão DC que pode ser fornecida pelo barramento, sendo que todas essas técnicas podem-se obter um aumento de 20 a  $30\%$  nas operações em região de fluxo fraco. Outra solução para essa operação é o projeto com parâmetros

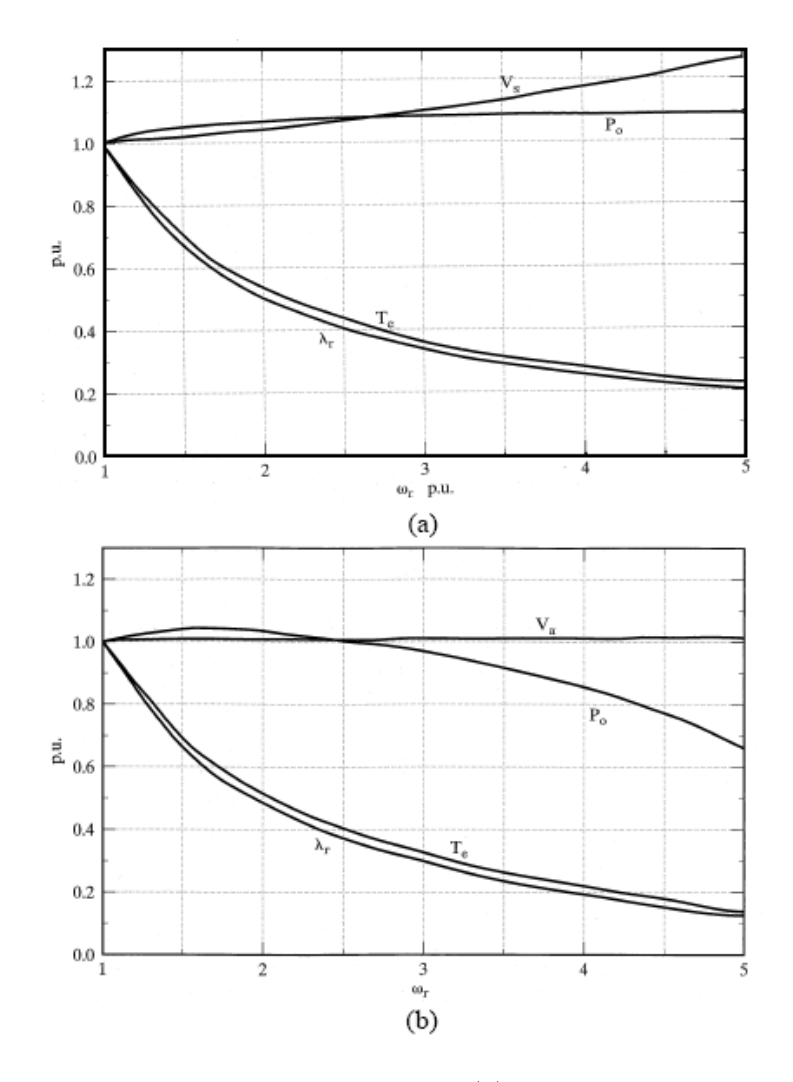

<span id="page-85-0"></span>Figura 3.36: Características de performance para (a) fluxo do rotor inversamente proporcional a velocidade, e (b) uso do algoritmo modificado do fluxo do rotor [\[5\]](#page-174-1)

predefinidos, o que se mostra inviável pelo custo agregado pela baixo volume de produção [\[5\]](#page-174-1).

#### 3.7.2 Estratégias do Controle Volts/Hertz

A operação na região de fluxo enfraquecido para o controle escalar, especificamente o V/f é dada em duas circunstâncias diferentes, em malha aberta ou fechada. Para a malha aberta, quando a velocidade requerida vai além da base, entrando assim na região de baixo fluxo, o controlador apenas satura a sua tensão no estator como mostrado na Figura [3.37.](#page-86-0)

Já na operação em malha fechada, apenas a variação da frequência pelo controle do deslizamento permite o controle do torque, e como observado na Figura [3.37,](#page-86-0) esse controle só pode ser realizado para uma pequena parte da região. Logo, como no controle vetorial, a operação em potência constante pode ser atingida apenas em uma pequena parte da

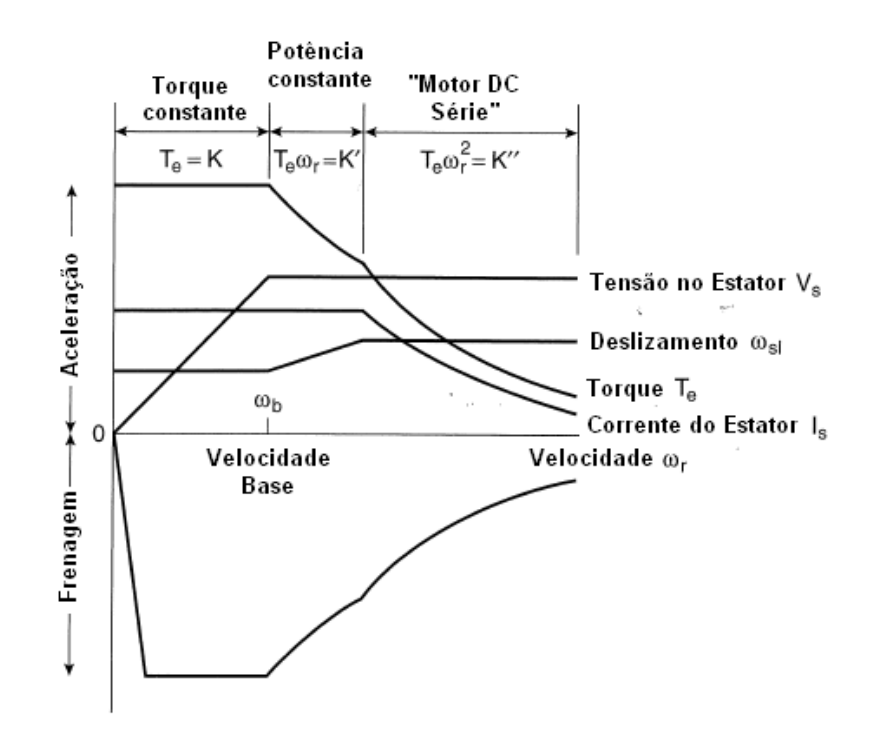

<span id="page-86-0"></span>Figura 3.37: Estratégia de atuação na região de fluxo enfraquecido para V/f  $[6]$ 

região de enfraquecimento do fluxo, mas para o controle volts/Hertz os métodos são ainda mais limitados.

# Capítulo 4

# Considerações Gerais Sobre VEV

Ainda no tema de variadores de velocidade, deve-se realizar algumas considerações sobre o assunto que agregam conhecimento importante para o desenvolvimento de aplicações, bem como o entendimento do motivo de problemas em sistemas nos quais são inseridos os variadores. Assim, nesse cap´ıtulo ser´a visto os fatores projetados de um sistema e os problemas do uso de acionadores em motores.

# 4.1 Projeto de Sistemas com Variadores

A seleção de um variador de velocidade não é um processo simples, incluindo seleção das caracteristícas do motor e tipos de cabos para suas conexões, sendo esse um item de grande importância para uma aplicação envolvendo esse equipamento, por isso dedicou-se um item do trabalho para a explicitação dos itens referentes ao sistema. Existem alguns artigos que reunem várias das decisões a serem tomadas, mas a referência [\[7\]](#page-174-2) foi usada como base para esse item, pela razão de ser a que engloba de maneira técnica a seleção dos componentes.

Os sistemas industriais sempre necessitaram de variar a velocidade em processos, mas historicamente, essa sempre foi realizada por compenentes mecânicos, os quais podem dar perdas de 70% da potência mecânica do motor elétrico. Soluções mecânicas também foram usadas, como variação da impedância do motor, mas esses métodos sempre resultaram em um aumento significativo das perdas do sistema.

Com o avanço da eletrônica de potência, a variação utilizando dispositivos eletrônicos  $\acute{e}$  a melhor opção para motores elétricos, tendo impactos muito positivos na eficiência de sistemas como dito anteriormente. Por outro lado, o uso dessa tecnologia tende apenas a aumentar, e existia a necessidade de um guia que ajudasse a seleção rápida dos componentes de um sistema com VEV.

Assim, a National Electrical Manufacturers Association (NEMA), instituto norteamericano, formou um comitê de áreas de motores e geração, controle industrial e sistemas de energia, sendo que esse comitê tinha a tarefa de criar um documento que reunisse as informações necessarias para o projeto de um sistema com VEV. O documento criado foi guia que cobre sistemas com menos de 600 volts, consistindo em motores de indução trifásicos, controles com fonte de tensão de PWM e componentes associados.

Com isso, a seção será dividida da mesma forma que a referência base, sendo primeiramente feita a seleção do motor, depois a escolha do controle usado fazendo uma relação com outras seções, e por último a seleção do sistema de acionamento para aplicações de carga variável.

#### 4.1.1 Seleção do Motor

O motor é a peça principal no sistema pois é ele que faz a conversão da energia elétrica em mecânica, sendo que o seu mau dimensionamento faz com que toda a eficiência do sistema seja comprometida. Nos próximos itens serão tratadas as características desse equipamento que devem ser levadas em consideração no projeto de uma aplicação com VEV, bem como a sua interação com as outras partes do sistema.

#### 4.1.1.1 Carcaça do Motor

O ambiente de trabalho ´e uma das particularidades que devem ser consideradas na especificação dos motores, sendo que o tipo de carcaça deve ser escolhida tendo em consideração o ambiente e o risco dos componentes internos do motor de serem expostos a partículas, pois essas podem degradar o tipo de isolamento dos enrolamentos do motor caso seja ignorado esse fator.

Para ambientes não perigosos existem tipos de carcaças: aberto a prova de gotejamento, totalmente fechado ventilado, não-ventilado, com ventilamento a partir de ventoinha, e aberto para ventilação. Essas carcaças provêem vários graus de proteção, sendo cada um deles apresentados na Tabela [4.1.](#page-90-0) Já para ambientes perigosos, existem as divisões apresentadas na Tabela [4.2](#page-91-0) com os tipos de proteção.

As zonas 1 e 2, indicadas na Tabela [4.2,](#page-91-0) são indicações da classificação das áreas de risco, sendo divididas em: zona 0, região onde a ocorrência de mistura inflamável e/ou explosiva é constante; zona 1, região onde a probabilidade de ocorrência de mistura inflamável e/ou explosiva está associada à operação normal do equipamento ou processo; e zona  $2$  onde a presença de mistura inflamável e/ou explosiva é improvável.

#### 4.1.1.2 Interação entre Motor e Carga

A interação entre motor e carga é outra característica do sistema que deve ser levada em consideração, sendo classificadas em três tipos: torque variável, torque constante, e potência constante. Na Figura [4.1](#page-92-0) é mostrada as três interações entre carga e motor, sendo

| <b>Motor</b> | Classe de<br>Proteção | Proteção contra contato            | Proteção contra corpos<br>estranhos                    | Proteção contra água                                       |
|--------------|-----------------------|------------------------------------|--------------------------------------------------------|------------------------------------------------------------|
|              | <b>IP00</b>           | Não tem                            | Não tem                                                | Não tem                                                    |
|              | IP <sub>02</sub>      | Não tem                            | Não tem                                                | Pingos de água até uma inclinação de<br>15º com a vertical |
|              | <b>IP11</b>           | Toque acidental com a mão          | Corpos estranhos sólidos de<br>dimensões acima de 50mm | Pingos de água na vertical                                 |
| Motores      | IP <sub>12</sub>      | Toque acidental com a mão          | Corpos estranhos sólidos de<br>dimensões acima de 50mm | Pingos de água até uma inclinação de<br>15º com a vertical |
| Abertos      | IP <sub>13</sub>      | Toque acidental com a mão          | Corpos estranhos sólidos de<br>dimensões acima de 50mm | Água de chuva até uma inclinação de<br>60° com a vertical  |
|              | IP21                  | Toque com os dedos                 | Corpos estranhos sólidos de<br>dimensões acima de 12mm | Pingos de água na vertical                                 |
|              | IP22                  | Toque com os dedos                 | Corpos estranhos sólidos de<br>dimensões acima de 12mm | Pingos de água até uma inclinação de<br>15º com a vertical |
|              | IP23                  | Toque com os dedos                 | Corpos estranhos sólidos de<br>dimensões acima de 12mm | Água de chuva até uma inclinação de<br>60° com a vertical  |
|              | IP44                  | Toque com ferramentas              | Corpos estranhos sólidos de<br>dimensões acima de 1mm  | Respingos em todas as direções                             |
|              | <b>IP54</b>           | Proteção completa contra<br>toques | Proteção contra acúmulo de<br>poeiras nocivas          | Respingos em todas as direções                             |
| Motores      | <b>IP55</b>           | Proteção completa contra<br>toques | Proteção contra acúmulo de<br>poeiras nocivas          | Jatos de água em todas as direções                         |
| Fechados     | IP(W)55               | Proteção completa contra<br>toques | Proteção contra acúmulo de<br>poeiras nocivas          | Chuva, vapor de água                                       |
|              | <b>IP56</b>           | Proteção completa contra<br>toques | Proteção contra acúmulo de<br>poeiras nocivas          | Jatos de água em todas as direções                         |
|              | <b>IP65</b>           | Proteção completa contra<br>toques | Proteção contra acúmulo de<br>poeiras nocivas          | Proteção total contra água                                 |

<span id="page-90-0"></span>Tabela 4.1: Grau de proteção

que a primeira curva é típica em aplicações como bombas, ventiladores e compressores centrífugos. A segunda curva é para aplicações de serviço pesado e cargas de alto impacto, já a curva (c) uma situação de potência constante.

Com isso, para cargas variáveis têm de ser observado o regime de serviço, ou seja, o grau de regularidade da carga que o motor é submetido, sendo os motores projetados para regimes contínuos e, para o uso em ciclos de trabalhos variáveis, deve-se levar em consideração se o motor pára em algum momento e, se nesse tempo, o motor consegue dissipar o calor. O torque requerido é maior que o dado pelo motor em plena carga e, se o calor não prejudica a vida útil do motor, haverá frenagem regenerativa sem sobreaquecimento excessivo do motor.

Os motores padronizados respeitam as curvas de torque apresentadas na Figura [4.2,](#page-93-0) sendo que são classificados:

• Tipo A e B: torque de partida normal, corrente de partida normal e baixo deslizamento, usados em acionamento de cargas normais como bombas e ventiladores

| Tipos de proteção    | Definição                                        | Área de<br>aplicação |  |
|----------------------|--------------------------------------------------|----------------------|--|
| À prova de explosão. | Capaz de suportar explosão interna sem permitir  | Zonas 1 e 2          |  |
|                      | que se propague para o meio externo.             |                      |  |
| Segurança aumentada  | Medidas construtivas adicionais aplicadas a      |                      |  |
|                      | equipamentos que em condições normais de         | Zonas 1 e 2          |  |
|                      | operação não produzem arco, centelha ou alta     |                      |  |
|                      | temperatura                                      |                      |  |
|                      | Dispositivo ou circuitos que apenas em condições |                      |  |
| Não acendível        | normais de operação, não possuem energia         | Zona 2               |  |
|                      | suficiente para inflamar a atmosfera explosiva.  |                      |  |
| Invólucro hermético  | Invólucro com fechamento hermético (por fusão de | Zona 2               |  |
|                      | material)                                        |                      |  |

<span id="page-91-0"></span>Tabela 4.2: Áreas de aplicação e tipos de proteção

- Tipo C: torque de partida alto, corrente de partida normal e baixo deslizamento, usados em acionamento de britadores, cargas de alta inércia;
- Tipo D: torque de partida alto, corrente de partida normal e alto deslizamento, usados em acionamento de prensas e cargas com picos constantes;

#### 4.1.1.3 Interação entre Motor e Acionador

A interação entre o motor e o acionador precisa ser observada para operações em velocidades seguras, pois dependendo das características impostas pela aplicação o acionador pode estar mal dimensionado e danificar tanto o motor, quanto ele mesmo. As características que devem ser observadas dessa interação são, em sua maioria, requerimentos em relação a potência ou alterações de funcionamento no motor. As características a serem consideradas são:

1. Velocidade Contínua Máxima do Motor

A velocidade do motor é usualmente limitada pela estrutura mecânica de rotação, assim para operações contínuas, motores projetados para frequências de operação de  $60$  Hz trabalhando em  $90$  Hz podem não suportar esse tipo de operação. Logo, o acionador deve ser programado para que os níveis de estresse nas partes mecânicas não excedam os recomendados para operação em velocidade segura dada pela NEMA MG1, parte 30.

2. Velocidade Máxima Requerida do Motor

Alguns regimes de trabalhos podem exigir que o motor trabalhe em velocidades acimas da sua nominal por um pequeno tempo. Os motores típicos podem suportar velocidades superiores a 10% da nominal durante 2 minutos. Logo, caso seja

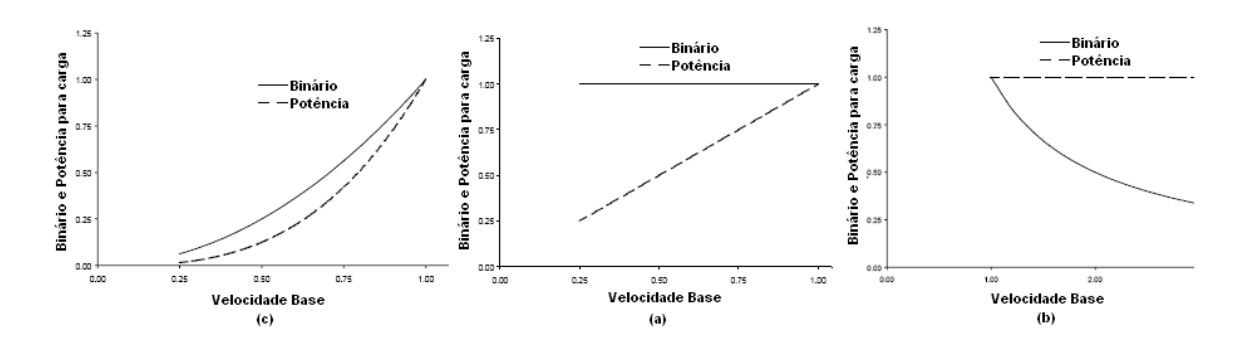

<span id="page-92-0"></span>Figura 4.1: Comportamento do motor para (a) binário da carga variável, (b) binário da carga constante, (c) potência constante

exigida do motor velocidades acima das condições citadas o tempo deve levar isso em consideração.

3. Faixa de Velocidades de Operação

A faixa de operação do acionador é um dos pontos de maior preocupação, pois aplica¸c˜oes de motores e acionadores tipicamente operam em uma larga faixa de velocidades, sendo que a faixa de atuação é expressa em termos da velocidade base do motor. Nos inversores atuais esse gama é extensa e possibilita desde uma diminuição da velocidade como também um aumento, com controle preciso da frequência desejada.

4. Aceleração

Na aceleração da carga vários itens devem ser considerados, sendo que a aceleração ´e um conjunto de duas componentes: o torque para acelerar a carga mais o torque para vencer a inércia de rotação da carga. A relação de torque requerido e tempo de aceleração é inversamente proporcional, ou seja, o torque (pode-se entender também corrente exigida), aumenta com a diminuição do tempo de aceleração, essa relação  $\acute{\text{e}}$  mostrada na equação abaixo:

$$
T_{requireido} = \frac{Wk^2 \cdot \Delta RPM}{308 \cdot t} + T_{carga}
$$
\n(4.1)

onde,

 $T_{requerido}$  = Torque para acelerar a carga [Nm]  $T_{carea}$  = Torque da carga durante a aceleração  $Wk^2 = \text{Inércia da carga no motor mais o do próprio motor } [Nm^2]$  $\Delta RPM =$ Mudança da velocidade do motor

 $t =$ Tempo requerido para a aceleração [s]

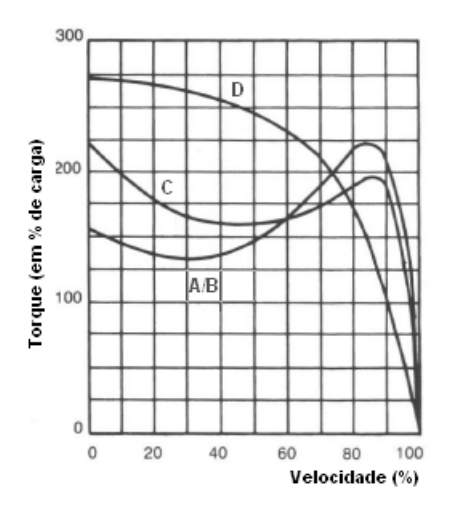

<span id="page-93-0"></span>Figura 4.2: Operações de motores de indução com alimentação sinusoidais para tipos de cargas NEMA MG1 [\[7\]](#page-174-2)

O acionador deve ser capaz de fornecer a corrente necessária para o tempo de aceleração da aplicação, mas para binário requirido maior de 140% o fabricante deve ser consultado.

5. Desaceleração e Frenagem

A desaceleração é usada para ganho de tempo de produção, prevenção a danos e adaptação a ciclos de carga requeridos. Assim, devido a fricção e o modo de construção do rotor, a desaceleração tem tempo menor ou igual ao tempo de aceleração. Frenagem dinâmica é utilizada em carga com grande inércia, e a equação abaixo estima a inércia de rotação no motor de indução.

$$
Wk^2 = \left[0, 02 \cdot 2\left(\frac{Pólos}{2}\right) \cdot \text{HP}\left(^{1,35-0,05 \cdot \frac{Pólos}{2}}\right)\right]
$$
(4.2)

Existe ainda a frenagem regenerativa, a qual retorna parte da energia gerada pela frenagem para fonte de potência do motor e controle. Esse fato é usado em aplicações que possuem fontes de alimentação limitada como baterias.

6. Requerimentos de Arranque

Essa característica é crítica quando a aplicação exige altos torques de arranque, sendo importante que o motor consiga fornecer o suficiente. As tensões extras são uma alternativa para obter grandes binários iniciais à baixas frequências, mas devese tomar a precaução para que o motor não trabalhe em condições sem carga mais de um minuto. As aplicações que exigem torque estático maior que  $140\%$  o acionador deve ser sobredimensionado e o motor deve suportar essa condição.

7. Configuração Bypass

O Bypass consiste em um arranque do motor conectando esse diretamente à rede, e deve ser levado em consideração por quatro aspectos: (I) o motor deve ser capaz de fazer o arranque pelo acionador ou pela rede, (II) a potência do motor deve permitir os dois tipos de arranque,  $(III)$  o controle deve limitar a velocidade máxima,  $(IV)$ para prevenção de danos a constante de tempo de arranque deve ser incrementada,  $e(V)$  o controle tem de ser capaz de permutar a alimentação com o rotor girando.

8. Considerações Térmicas

Essas considerações são de grande importância para o dimensionamento do motor, pois as temperaturas de atua¸c˜ao com o uso de VEV aumentam ao ponto de em certas aplica¸c˜oes justificar o uso de sobredimensionamento. Os motores atuais s˜ao projetados levando em considerações alimentações não-sinusoidais, pois com o acréscimo do inversor s˜ao injetados harmˆonicos no motor que aumentam as suas perdas e dissipação de calor, sendo esse item tratado na próxima seção.

9. Outros Itens

Existem ainda outros itens que devem ser observados, mas serão tratados na próxima seção, eles são: vibrações e ruído acústico, problemas nos rolamentos e tensões transitórias (sobretensões).

#### 4.1.2 Escolha do Acionador

O variador de velocidade é outro componente do sistema, a escolha do mesmo também demanda algumas observações para sua específicação, principalmente em relação ao controle usado, condições ambientes e de instalação, e proteção do variador. Os itens a seguir são apenas uma breve apresentação do assunto tratado, sendo a objetividade presente nos respectivos textos.

#### 4.1.2.1 Tipos de Controle

A classificação dos VEV's é dada pela corrente de saída que pode ser fornecida para uma aplicação contínua em determinada temperatura ambiente, mas esse valor deve ser usado apenas para referência, porque a corrente que o inversor pode fornecer ao motor depende do mesmo. Os tipos de variadores são geralmente divididos em dois básicos, distinguidos pelas suas capacidades de fornecimento de sobrecorrente: torque variável, é capaz de fornecer de 110 a 125% de sobrecorrente durante 1 minuto; torque constante, capaz de fornecer sobrecorrente de 150% durante 1 minuto.

#### 4.1.2.2 Técnicas de Controle

As técnicas de controle que são aplicadas a motores de corrente alternada trifásicos, foco do guia da NEMA, já foram explicados de forma completa no capítulo [3.](#page-38-0) Apenas

<span id="page-95-0"></span>

| Considerações de<br>Performance                  | Vetorial -<br>Indireto | Vetorial -<br>Direto | <b>Votts/Hertz</b> |
|--------------------------------------------------|------------------------|----------------------|--------------------|
| Regulagem de Velocidade < 1%                     | Ótima                  | Boa                  | Fraca              |
| Capacidadede Torque a Baixas<br>Velocidade < 6Hz | Ótima                  | Boa                  | Fraca              |
| Operação Multi-motor                             | Fraca                  | Fraca                | Ótima              |
| Reguralação do Torque                            | Ótima                  | Boa                  | Fraca              |
| Gama de Velocidade > 20:1                        | Ótima                  | Boa                  | Fraca              |
| Torque Máximo > 150%                             | Ótima                  | Boa                  | Fraca              |

Tabela 4.3: Considerações de performance dos tipos de controle

como citação elas são: controle volts/Hertz e controle vetorial, dividido em controle direto e indireto. A Tabela [4.3](#page-95-0) mostra um resumo da seleção das técnicas de controle tendo em consideração a performance requerida.

#### 4.1.2.3 Carcaça do Variador e Considerações sobre o Ambiente

As condições ambiente para a instalação do inversor são dados importante para seu funcionamento correto, devem ser levado em consideração os dados a seguir:

- Temperatura Ambiente: podem ser habitualmente submetidos à faixa 0 a  $40^{\circ}$ C, abaixo desse valor devem ser colocados aquecedores, e acima, refrigeração extra deve ser preparada;
- Altitude: Acima de 3300 de altitude a refrigeração por ventilação de ar torna-se ineficiente por esse ser rarefeito;
- Humidade: são projetados para humidade de no máximo  $95\%$  sem condensação;
- Montagem exterior: normalmente necessitam de proteção adequada contra exposição ao sol, poeira e chuva, usualmente necessita de uma carcaça NEMA 4;
- Vibração: a maioria aceita níveis de vibração contínua de 0,3 com pico de 2 a 9 Hz, ou vibração em dispositivos com aceleração de 1 m/ $s^2$  de 9 a 200 Hz;

Após a definição das condições ambientes, a carcaça do acionador deve ser escolhida tendo em vista as normas da NEMA (Tabela [4.4\)](#page-96-0).

#### 4.1.2.4 Tensão de Entrada

A tensão de alimentação do inversor pode ser de 200, 208, 230, 460 e 575 volts. Nesse ponto, a qualidade da rede deve ser levada em consideração sendo que, dependendo da dimensão dos transitórios são indicados filtros contra harmônicos. Outro problema que

<span id="page-96-0"></span>

| Carcaças           | Descrição                                               |  |  |
|--------------------|---------------------------------------------------------|--|--|
| NEMA <sub>1</sub>  | Uso interno, com proteção de seus compenentes contra    |  |  |
|                    | contato direto                                          |  |  |
| NEMA 3R            | Uso externo, com proteção contra chuva, granizo e       |  |  |
|                    | formação de gelo                                        |  |  |
| NEMA <sub>12</sub> | Uso interno, com proteção contra poeira e gotejamento.  |  |  |
|                    | de líquidos não-corrosivos                              |  |  |
| NEMA 4             | Uso interno e externo, com proteção contra poeira, água |  |  |
|                    | em todas as direções e vapores                          |  |  |
| NEMA 4X            | Uso interno e externo em ambientes industriais, com     |  |  |
|                    | mesma proteção que a NEMA 4 mais resitência a corrosão  |  |  |

Tabela 4.4: Designações de carcaças para equipamentos elétrico pela NEMA

pode ocorrer com a rede é a sua falha, nesse caso para processos vitais para a instalação o variador deve permitir a alimentação por bateria e deve ser estudado o uso de geradores.

Nesse item, foram apenas tratados os acionadores comercializados, sendo que para os que são projetados para aplicações específicas, em suas concepções essa variável já é levada em consideração.

#### 4.1.2.5 Considerações da Relação Torque/Corrente

A potência de atuação mostrada nos inversores normalmente diz respeito a motores de 2 e 4 pólos, para motores de maior número de pólos o inversor deve ser sobredimensionado, pois para esses o FP é menor, modificando a relação torque corrente específicada para motores de menos pólos. Consequentemente, como foi dito anteriormente, o acionador deve ser redimensionado para acomodar aos requisitos da aplicação, sendo que outro motivo para o sobredimensionamento é a operação com vários motores.

#### 4.1.2.6 Seleção do Cabo de Alimentação

A seleção dos cabos do acionador deve ser realizada para os de entrada e saída, para a entrada deve ser observado o valor de corrente de entrada que leva em consideração as distorções harmônicas na rede. Já para os cabos de saída, os picos de tensão nos bornes do motor e tensões de modo comum devem ser analisadas, sendo que a próxima seção trata mais profundamente desse assunto.

#### 4.1.2.7 Interação Entre Variador e Fonte de Alimentação

O acionador pode ter o seu desempenho e proteção influenciados pelo sistema de alimentação, por isso existem algumas interações que devem ser observadas para que condições normais de funcionamento sejam atingidas. A primeira característica é a impedância da fonte/capacidade de corte em curto-circuito, para assegurar que o acionador está protegido de correntes de curto-circuito, o seu poder de corte têm que ser maior que o da

fonte, caso isso não ocorra corte à fusíveis e reatâncias de linhas provêm essa proteção. Em aplicações com uso de bypass, deve ser vista a impedância da fonte para que a tensão n˜ao caia nos terminais do motor, quando houver o arranque.

As variações da tensão de linha podem ser aceitavéis pelo inversor em até  $+/- 15\%$ , entretanto para outros componentes como motores a variação aceitável é apenas de  $+/-$ 10%. Outro ponto é o desbalanceamento de tensões de linha gerada em desequilíbrio das correntes, modificando as condições de funcionamento do retificador, sendo que para que não haja dano do acionador têm de haver  $3\%$  de desbalanceamento máximo.

#### 4.1.2.8 Proteção do Acionador

As proteções que o acionador deve ter são seis, primeiramente a proteção contra curtocircuito. Após tem-se a proteção contra transitório de tensão, pois com a exposição dos varistores a um transitório de tensão, a atuação do mesmo pode resultar em um curtocircuito. O uso de reatâncias de linhas e transformadores de isolação são usados para a proteção de sobretensões. Já para situações de abaixamentos de tensão o acionador pode ter uma proteção que faz com que haja um controle de potência no motor, para que continue em funcionamento e depois volte ao estado normal com objetivo de minizar os efeitos desse fenômeno.

Quando o acionador está operando com apenas uma fase, a corrente na mesma é incrementada, fazendo com que haja um aquecimento adicional no retificador de entrada e no condensador do barramento DC. Dessa maneira, uma proteção com esse modo de atuação é a diminuição do torque ou o desligamento do equipamento. A proteção de falha ao terra ´e ativada automaticamente, com valores determinados pelo fabricante.

#### 4.1.3 Seleção do Acionador para Cargas Variáveis

Tendo em vista a classificação das cargas, como visto anteriormente, os pontos discutidos s˜ao observados para os tipos de cargas e com isso conclus˜oes podem ser tiradas para cada uma dessas. Nesta seção essas conclusões são apresentadas divididas entre considerações sobre o motor e o acionador, para que seja facilmente relacionado os pontos anteriores com a análise apresentada.

#### 1. Aplicações de Torque Variável

 $(a)$  Motor: como para baixas velocidades o requerimento de torque também é baixo, a operação nessa situação não têm grande consideração nessas aplicações, e o arrefecimento do motor nessas condições não sofre grandes perturbações. Com o aumento do torque requerido pela carga em altas velocidades, as máximas carga e temperatura ocorrem nesses pontos de atuação, dessa maneira o motor deve ser dimensionado tendo isso em vista.

Outro ponto no dimensionamento do motor é caso seja necessário que tenha que ultrapassar a velocidade base, porque devido ao enfraquecimento do campo a capacidade de torque decresce em velocidades acima da nominal.

Uma rápida aceleração não é necessaria, apesar da inércia da carga ser alta para algumas aplicações, assim a carga pode ser acelerada normalmente sem ultrapassar o torque nominal. Caso a aplicação requeira o bypass (acionamento de um motor secund´ario pelo mesmo variador), deve-se ter certeza que o motor consegue acelerar a carga sem danos.

- (b) Acionador: um controle volts/Hertz abrange todas as necessidades da carga, sendo para caso de uma aceleração mais rápida, um controle de torque pode ser utilizado, com faixa de velocidade de 2:1.
- 2. Aplicações de Torque Constante
	- (a) Motor: nesse caso, para operação em baixas velocidades deve ser observado o torque e n´ıvel de aquecimento, entretanto, caracter´ısticas como torque de inicialização, requisitos de aceleração e desaceleração, sobrecarga e regime de trabalho são pontos usualmente levados em consideração no dimensionamento para essas aplicações.
	- (b) Acionador: ambos os acionadores podem ser usados para essas aplicações dependendo das suas necessidades. O volts/Hertz é usado quando a frequência mínima é menor que o deslizamento e as exigências de sobrecarga a baixas velocidades são pequenas. O controle vetorial pode ser usado para operações com velocidade nula, controle de torque preciso ou picos de torque em baixas velocidades.
- 3. Aplicações Potência Constante
	- (a) Motor: na faixa de velocidade que a tens˜ao permanece constante, o torque dado pelo motor decresce com a mudança da frequência, mas o requerido pela carga decresce mais lentamente, por esse motivo o ponto de operação com potência constante é a intersecção entre o torque fornecido pelo motor e requerido pela carga, sendo que esse ponto têm influência na escolha do motor.
	- (b) Acionador: os motores concebidos para aplicações de potência constante possuem baixa tens˜ao para velocidade base, essa baixa tens˜ao resulta em uma maior corrente em plena carga, e assim a escolha do acionador deve ter em consideração essa característica.

# 4.2 Problemas com os Variadores de Velocidade

Durante todas as seções anteriores foram mostradas vantagens da aplicação de VEV's em sistemas com motores de indução, mas a implantação dessa tecnologia também agrega alguns pontos que podem prejudicar o sistema caso n˜ao sejam observados e tomadas medidas para a sua minimização. Nessa seção serão apresentados esses pontos e também algumas medidas que minimizam e até solucionam os problemas que o variador agrega ou amplifica na aplicação.

Os VEV's estão sendo largamente usados na indústria, como já foi dito, mas o número desses econômicamente viáveis para a redução de consumo de energia está longe que ser atingido. Como mostrado na Figura  $4.3$ , os sistemas que têm motores elétricos como força motriz possuem um elevado potencial de economia, sendo que as partes mecânicas s˜ao respons´aveis por grande parte das perdas, mas observa-se ainda que 30% dos sistemas podem ser otimizados pelo uso de controle de velocidade.

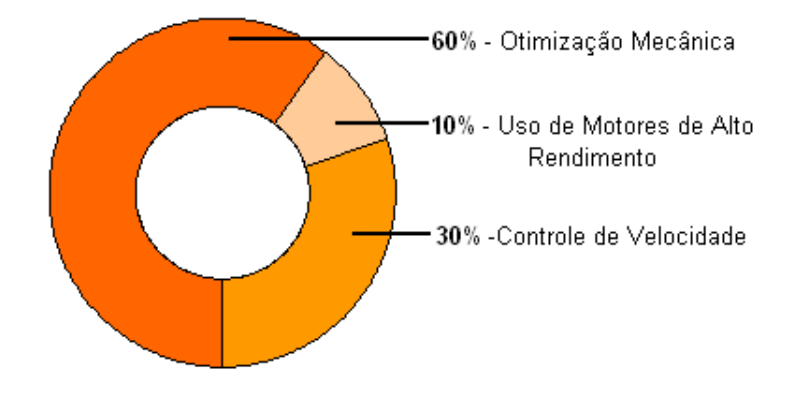

<span id="page-99-0"></span>Figura 4.3: Potencial de Economia em Sistemas com Motores Elétricos [\[8\]](#page-174-3)

Essa subutilização dos VEV's nas indústrias têm como origem o medo do possível aparecimento de problemas no sistema tais como dano aos equipamentos e aumento no número de paradas. Esse medo realmente têm fundamento no seguinte aspecto, a aplicação de um variador demanda um estudo e muitas vezes adaptações do sistema, como foi mostrado na seção anterior, logo as empresas que não possuem uma equipe técnica com esses conhecimentos (ou contrate uma), terá grande possibilidade de ter problemas com o novo equipamento.

Os problemas que podem aparecer são graves e podem de várias maneiras reverter os benefícios econômicos trazidos com o uso de VEV, em prejuízo e custos adicionais em reparação de equipamentos, maior número de paradas de manutenção e até a perda de cabos da instalação. Isso são consequências dos seguintes problemas:

- distorções harmônicas;
- vibrações eletromecânicas;
- perdas adicionais;
- ruído acústico;
- sobretensões:
- problema nos rolamentos;
- impacto dos abaixamentos de tensão sobre o acionador;

Assim, cada subitem seguinte tratará de explicar os aspectos técnicos que produzem o problema referido, deixando claro as consequências para a instalação caso o problema persista. Outro ponto abordado é a indicação de precauções que devem ser tomadas antes da instação e soluções para após o aparecimento da falha.

## 4.2.1 Distorções Harmônicas

A geração de harmônicos pode ser considerada o maior problema enfrentado com o uso de variadores de velocidade, pois essa provoca muitas outras perturbações no sistema de acionamento como será visto nas próximas seções. Nesta seção serão apenas vistas as causas das emissões de harmônicos na rede e suas soluções para inversores com alimentação de tensão.

A origem das distorções são as cargas não-lineares, sendo que essas tensões e correntes atuam negativamente no funcionamento de cargas lineares. Nessas cargas n˜ao-lineares, estão inclusos os equipamentos eletrônicos de baixa e alta potência sendo que, as consequências dessas formas de onda são: o acréscimo de uma potência "virtual" a real utilizada pelo aparelho, altas correntes de neutro e possibilidade de avaria para circuitos ligados em conjunto.

Outro grande problema que pode ocorrer com as harmônicas é quando essas são encontradas em instalações com correção de FP, isso se deve pelo fato de que existe o risco de ocorrência de condições de ressonância, as quais poderão criar interferências construtivas na linha causando danos em equipamentos conectados à instalação.

Com objetivo de intervir nas instalações foram criadas as normas IEEE 519-1992 e CEI 555. Essas normas definem níveis aceitáveis de harmônicos que podem ser gerados em um sistema de distribuição e com isso fabricantes de acionadores eletrônicos tiveram de criar filtros de saída para os equipamentos. Para maiores informações sobre essas normas podem ser consultadas as referências  $[36, 37]$  $[36, 37]$  $[36, 37]$ . Existe ainda na referência  $[38]$  uma descrição dos pontos chaves que devem ser analisados tendo como base a norma e apresenta um estudo de caso elucidativo.

Nos variadores de velocidade, o nível de harmônicos é dependente do número de pulsos do retificador de entrada e os mais comuns são o de  $5^{\text{a}}$ ,  $7^{\text{a}}$ ,  $11^{\text{a}}$  e  $13^{\text{a}}$  ordem com amplitudes inversamente proporcionais à sua ordem. Esses acionadores também produzem distorções

na saída do inversor, sendo essas harmônicas tipicamente proporcionais à frequência de comutação, mas considerações mais profundas dependem de vários fatores de implementação do variador.

Assim, o cálculo das componentes harmônicas da forma de onda do inversor de 6-pulsos é derivado a partir da referência [\[5\]](#page-174-1) e para o de saída PWM pela referência [\[39\]](#page-176-6), como esses são complexos e estão fora do escopo desse trabalho, não serão apresentadas. São citadas também nessas referências as técnicas utilizadas para a diminuição das harmônicas.

Logo, mesmo com o uso das técnicas citadas acima existe a presença de harmônicos, para a diminuição das componentes do lado da rede é indicado o uso de filtros de linha e no lado do motor podem ser conectadas reatâncias de linha para a diminuição de suas amplitudes. As harmônicas tem graves consequências para o funcionamento do motor e algumas delas são apresentadas nos próximos itens.

#### 4.2.2 Vibrações Eletromecânicas

Uma consequência dos harmônicos é a geração de torques pulsantes, isso acontece da gera¸c˜ao de correntes harmˆonicas no rotor, interagindo assim com o fluxo no entreferro causando as vibrações eletromecânicas, sendo que essas são indesejáveis, pois tem como consequência ruído acústico, vibrações na velocidade. Assim, a amplitude das pulsações no torque podem ser avaliadas pelas an´alises em regime permanente de cada uma das harmônicas no circuito equivalente do motor.

O c´alculo do torque ser´a realizado com as componentes da onda de seis n´ıveis, sendo as componentes de tensão da fundamental, quinta e sétima são deviradas como

$$
V_{as1} = \frac{2}{\pi} V_{dc} sin \left( \omega_s t - 30^\circ \right) \tag{4.3}
$$

$$
V_{as5} = \frac{2}{5\pi} V_{dc} sin(-5\omega_s t - 30^\circ)
$$
 (4.4)

$$
V_{as7} = \frac{2}{7\pi} V_{dc} sin (7\omega_s t - 30^\circ)
$$
 (4.5)

A rotação da quinta harmônica é em sentido contrário ao da fundamental e a sétima na mesma direção, e a velocidade no fluxo para a quinta e sétima é seis vezes maior que a velocidade síncrona do rotor, e o torque da sexta harmônica é gerado pela interação entre o fluxo da fundamental e as correntes do rotor da quinta e sétima harmônicas, e também a interação entre a corrente do rotor da fundamental e os fluxos das harmônicas citadas anteriormente. O diagrama fasorial motor levando em consideração os harmônicos ´e mostrado na Figura [4.4.](#page-102-0)

A derivação do torque é realizado utilizando, primeiramente, o circuito equivalente para os harmˆonicos, sendo realizada uma demonstra¸c˜ao dos fluxos no entreferro da fundamental, quinta e sétima, assim como as correntes no rotor das mesmas. Realizando simplificações

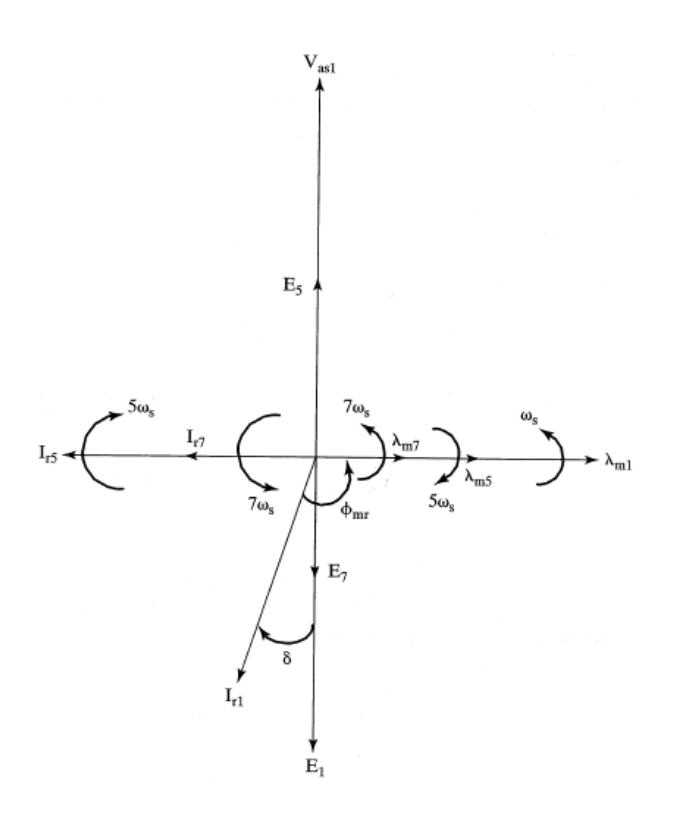

<span id="page-102-0"></span>Figura 4.4: Diagrama fasorial com as componentes harmônicas

devido à utilização de valores de pico de correntes e fluxo na demonstração, o torque de sexta ordem é tido como

$$
T_{e6} = \frac{3}{2} \frac{P}{2} \left[ \psi_{m1} \left( I_{r7} - I_{r5} \right) \operatorname{sen} \left( 6 \omega_s t \right) + I_{r1} \left( \psi_{m7} - \psi_{m5} \right) \left( 6 \omega_s t \right) \right]
$$
(4.6)

Similarmente, a derivação da décima segunda componente de torque é análoga utilizando as tensões harmônicas décima primeira e décima terceira, contudo normalmente apenas a vibração dominante é calculada, para a apresentação completa da demonstração deve ser consultada a referência  $[5]$ .

Logo, as vibrações apresentadas acima são suavizadas com a atuação do motor em altas velocidades, sendo o grande problema em baixas velocidades. A eliminação das vibrações eletromecânicas é feita com a eliminação dos harmônicos, solução citada na seção anterior.

#### 4.2.3 Perdas Adicionais

Outra consequência das tensões harmônicas são as perdas adicionais, isso se deve ao fato das tens˜oes harm´onicas produzirem correntes harm´onicas que, por sua vez, aumentam as perdas no cobre e no núcleo. Ao contrário das vibrações eletromecânicas, o efeito resultante dos harmônicos para a máquina de indução é o aquecimento da mesma, pois essas são projetadas prioritariamente para alimentações sinusoidais e com os harmônicos existe maior dissipação de calor.

Com essa maior dissipação, para manter o motor dentro da sua classe de operação, precisa-se ter maior número de manutenções, sendo isso absolutamente inevitável com um conversor controlado para motores, mas a proporção de rebobinagem pode ser reduzida a um mínimo por meio de controle das tensões e correntes harmónicas na máquina de indução.

A presença de harmónicos causa o aumento das perdas no cobre do rotor e estator e no núcleo, sendo que neste é devido ao aumento da densidade do fluxo causada pelas componentes harmônicas. A força magnetomotriz no entreferro aumenta devido a componente fundamental e harmónica da corrente de magnetização, assim a densidade do fluxo total em relação a densidade de fluxo da fundamental é incrementada. As perdas no núcleo para baixas frequências são desprezíveis comparadas às perdas no cobre, já em altas velocidades as perdas no núcleo são consideráveis.

Outra componente das perdas que depende das harmônicas são as perdas por dispersão, sendo alguns dos seus componentes diretamente influenciados por elas e são eles: (I) perda pela vibra¸c˜ao do rotor, (II) perda final no estator, (III) perda final no rotor, e (IV) outras perdas indefinidas.

As perdas totais nos motores alimentados por VEV's aumentam comparadas com as de uma alimentação sinusoidais  $[40]$ , mas as perdas influênciadas pelos harmônicos constituírem apenas uma pequena parcela do total das perdas, o problema é que essas são consideravelmente aumentadas. Logo, ´e importante avaliar as perdas de rendimento da aplicação após a introdução do VEV.

#### 4.2.4 Ruído Acústico

O ruído acústico é um problema nas aplicações com motores de indução, devido às harmônicas espaciais e temporais de fluxo, porém os estudiosos já desenvolveram técnicas para o controle do ruído provocado pelas harmônicas espaciais que os colocaram em níveis aceitáveis. Assim, o ruído acústico em aplicações com VEV é outra consequência da injeção de harmônicas no motor.

Observa-se por dados experimentais  $[41]$  que o ruído acústico é inversamente proporcional à frequência de comutação do variador, sendo que a 12 kHz o incremento no ruído comparado com a rede é de apenas 0,5 dB, e existem também uma dependência desse parˆametro com o tipo de componente usado nos variadores.

# 4.2.5 Sobretens˜oes

O funcionamento do VEV, explicado anteriormente, é basicamente a retificação da tensão da rede, e depois a inversão da tensão CC para CA com frequência variável e ajustável, sendo que são produzidos pulsos com alta taxa de variação de tensão. A Figura

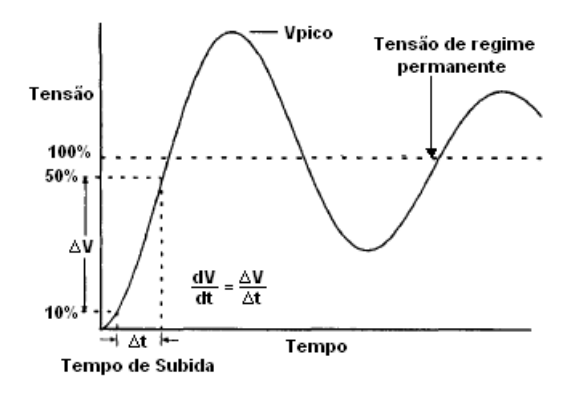

<span id="page-104-0"></span>Figura 4.5: Curva geral de sobretensões [\[7\]](#page-174-2)

[4.5](#page-104-0) mostra as propriedades e forma de onda da sobretens˜ao, sendo que os inversores normalizados devem suportar "3,1 vezes a tens˜ao rms com um tempo de subida n˜ao menor a  $0.1 \mu s$ " sem filtros ou reatâncias.

As principais causas de aumento da sobretensão são: (I) pequenos tempo de subida para mudança de tensão nos terminais do motor, (II) longas distâncias de ligação entre motor e variador, (III) altas frequências de comutação, (IV) transição de duas fases em  $simultâneo, (V)$  ondas refletidas na ligação motor/variador. As consequências das sobretensões podem-se dar em vários pontos da instalação, primeiramente no motor que é visto como uma alta impedância e, portanto, pode apresentar falhas no isolamento do enrolamento do estator, outro ponto que pode ser danificado é o isolamento dos cabos, principalmento para grandes distâncias.

A diminuição desses picos pode ser realizada através do uso da tensão mínima para a alimentação do motor, assim como a menor frequência de comutação do controle mesmo e também evitar o uso de motores em paralelo no mesmo variador. A solução mais usada é o uso de cabos com maior isolamento (por exemplo um cabo XLPE), e a inserção de reatâncias de linhas que reduzem a amplitude dos picos de tensão.

Outros pontos levados em consideração para a escolha de cabos para VEV's são a interferência eletromagnética (EMI) e correntes de terra, que geram perturbações em equipamentos adjacentes, como circuitos de controle e de radiofrequência. Para a solução desse problema deve ser usado cabos com absorção de altas frequências. As correntes de modo comum mostradas no próximo item também deve ser levada em consideração.

#### 4.2.6 Danos nos Rolamentos

Nas máquinas de indução os danos aos rolamentos podem acontecer de duas formas, sendo a primeira causada por tensão no eixo e, consequentemente, corrente circulando de um extremo ao outro do eixo passando pelos mancais (Figura [4.6](#page-105-0) (a)). Essa corrente acontece normalmente em máquinas de maior potência e pode ser evitada com o uso de rolamentos isolantes.

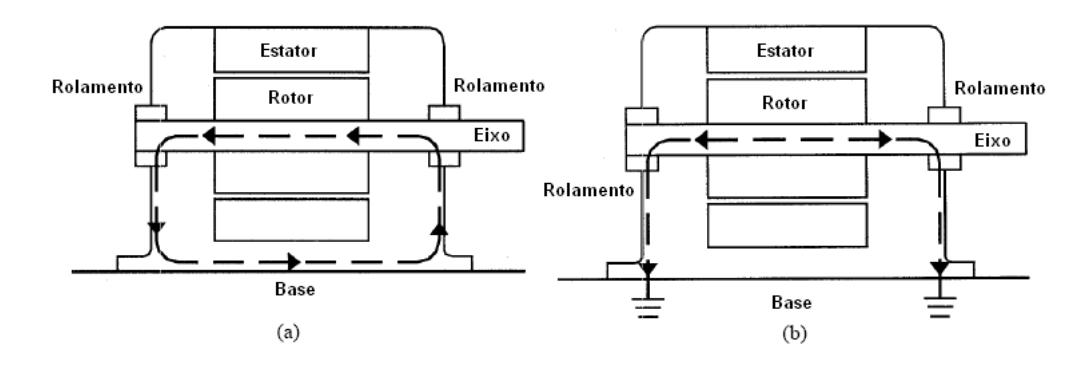

<span id="page-105-0"></span>Figura 4.6: (a) Corrente de rolamento indutiva ,(b) Corrente de rolamento capacitiva

Outro fenômeno que ocorre para causar esses danos é a circulação de corrente do eixo para os mancais (Figura  $4.6$  (b)), essa corrente é chamada de correntes de modo comum. Para operações em altas frequências a capacidade parasita existente entre as partes do motor aumenta, possibilitando que essa corrente circule degradando as condições dos rolamentos.

As soluções propostas para esse último problema é o uso de rolamentos isolados, ou seja, bolas ou envoltória de cerâmica, os rolamentos podem ser curto-circuitados exigindo modo de construção com acesso aos terminais (essa solução pode ser necessária para tensões entre eixo/terra), e por último com o acesso a essa tensão de modo comum essa corrente pode ser praticamente anulada.

## 4.2.7 Impacto dos Abaixamentos de Tensão no Acionador

O sistema industrial est´a sujeito a problemas com qualidade de energia, e um dos distúrbios é o abaixamento da tensão de alimentação. Logo, os variadores de velocidade também estão propícios a serem afetados por esse fenômeno, sendo que a desconexão do VEV quando ocorre um abaixamento pode ocorrer por: desconex˜ao interna, quando a própria proteção do acionador é ativada; ou desconexão externa, quando outro componente protege o variador. Nessa seção serão tratadas apenas das proteções internas do variador.

O parˆametro que define a sensibilidade do inversor em rela¸c˜ao aos abaixamentos de tensão é a curva de tolerância de tensão, que é dada em termos de valores de um par da relação amplitude/duração da queda. Esses valores variam 50-60% a 80-90% em amplitude, e 1-2 a 5-6 ciclos de duração  $[42]$ , mas essa relação é apenas estabelecida para um equipamento monofásico e com abaixamentos balanceados e para outras condições as respostas são diferentes.

Os abaixamentos podem gerar uma queda da tens˜ao do barramento DC do VEV provocando o acionamento da proteção do variador parando o motor, ou em soluções propostas no artigo [\[43\]](#page-176-10), diminuir a potência transmitida para o motor pela diminuição da velocidade

![](_page_106_Figure_1.jpeg)

<span id="page-106-0"></span>Figura 4.7: Tensão no barramento DC para abaixamento (a) balanceado e (b) desbalanceado [\[9\]](#page-174-4)

ou torque. Os abaixamentos podem ser caracterizados como balanceados, quando acontece nas três fases, ou desbalanceados, quando acontece em uma ou duas fases, sendo suas consequências mostradas na Figura [4.7,](#page-106-0) bem como o valor mínimo aceito no barramento DC pelo variador.

Na referência [\[44\]](#page-177-0) são citadas várias soluções para esse problema, com apresentação de resultados e eficiência dessas alternativas, dentre eles estão o uso de motores com menor tensão, baterias de segurança, Superconduncting Magnetic Energy Storage, ultra condensadores no barramento DC e outras.

84 Considerações Gerais Sobre VEV
# <span id="page-108-0"></span>Capítulo 5

# Variador Analisado

Após uma análise teórica de vários aspectos de variadores de velocidade, neste capítulo serão apresentados aspectos relacionados com o variador analisado, o VAT300 da General Electric, sendo esse dividido em três seções para melhor entendimento. Primeiramente,  $\acute{e}$  feita uma abordagem da empresa, para que se conheça a componente empresarial do projeto, com isso ´e apresentada a gama de variadores de velocidade. Por fim, s˜ao mostradas características técnicas do VAT300 que são complementadas com as funções que foram utilizadas para o desenvolvimento do trabalho.

# 5.1 Apresentação da Empresa

O presente projeto resulta de uma parceria realizada entre a Faculdade de Engenharia da Universidade do Porto (FEUP) e a General Electric Power Controls Portugal (GE), e assim para um melhor entendimento do âmbito empresarial do mesmo será efetuada uma apresentação da companhia que requisitou a realização do trabalho.

A General Electric é uma multinacional americana fundada por Thomas Edison em 1879, o qual a iniciou com a invenção da primeira lâmpada de filamento. Desde então, a General Electric transformou-se num poderoso Grupo Industrial e Financeiro com mais de 300.000 colaboradores espalhados por todo o mundo.

Uma das dez áreas centrais de negócios da General Electric Company é a General Electric Consumer & Industrial, que tem mais de 110.000 produtos contando com mais de 25 Centros Fabris em 12 países, sendo a 'Power Controls', uma de suas ramificações, responsável por uma das maiores distribuições de matéria de baixa tensão na Europa, que incluem mecanismos, equipamento modular e industrial, automatismos e controle, quadros e armários, assim como soluções de engenharia para a automatização de processos industriais.

Em Portugal, a GE Power Controls possui instalações onde são fabricadas as aparelhagem de manobra comercializada pelo grupo, sendo que o armazém de distribuição nacional também se encontra nessas instalações. A fábrica se localiza em Vila Nova de Gaia, e conta com aproximadamente 600 pessoas englobando a 'Power Controls' em Portugal.

A dissertação realizada na área de variação de velocidade para aplicações de baixa tensão, passou pela comunicação com as várias áreas da GE, tendo como auxílio a divisão de variadores de velocidade da General Electric na Espanha, a qual tem frequente contato com os desenvolvedores dos vários modelos de equipamentos.

# 5.2 Gama de Variadores de Velocidade da GE

A variação de velocidade é um dos ramos de atuação da General Electric Power and Controls Portugal, sendo essa uma complementação da sua gama de produtos para automação e controle de processos, que vão desde arrancadores e contactores, até interruptores gerais e autômatos programáveis para uso em todos os setores desejáveis.

Nesta seção serão apresentados os equipamentos de variação de velocidade da GE Portugal, exceto aquele que foi utilizado para o desenvolvimento desse projeto, pois uma explicação com maior detalhamento é exigida. O objetivo principal dessa seção é apenas a informação e apresentação geral dos variadores destacando os pontos chaves e vantagens de cada um dos equipamentos apresentados abaixo.

### 5.2.1 VAT20

O VAT20 é o produto para aplicações com menor requerimento de potência, sendo esse um variador de tamanho reduzido, flexível e econômico para motores de indução trifásicos com potência variando desde 0,2 kW até 2,2 kW com uma tensão de entrada monofásica de 200-240 V, e além disso de 0,75 kW a 2,2 kW com uma tensão de entrada trifásica de 380-480 V.

O equipamento inclui um conjunto confiável de proteções tanto do motor como do próprio variador, possuindo teclado e ecrã de painel, entradas/saídas analógicas e digitais programáveis para o uso integrado com sistemas autônomos, ajuste de frequência multimodo, função Jog (por impulso), travagem CC e outras funções que agregam flexibilidade ao equipamento.

A montagem desse equipamento pode ser feita em platina de fixação, com a possibilidade de montagem em calha DIN, para o caso de armários com IP20 apresentado na Figura [5.1](#page-110-0) (a). Ainda existe a possibilidade de aplicações em áreas externas com exigência de IP65, no qual o VAT20 possui uma carcaça protetora como visto na Figura  $5.1$  (b).

Esta gama de variadores cumpre os requisitos UL e CSA e incorpora a marcação CE na Classe A para equipamentos com filtro EMC interno, e Classe B para aqueles com filtro externo. Algumas características técnicas são: circuito principal por PWM sinusoidal, suporta frequência de saída de 0 à 200 Hz, resolução de 0,1 Hz para digital

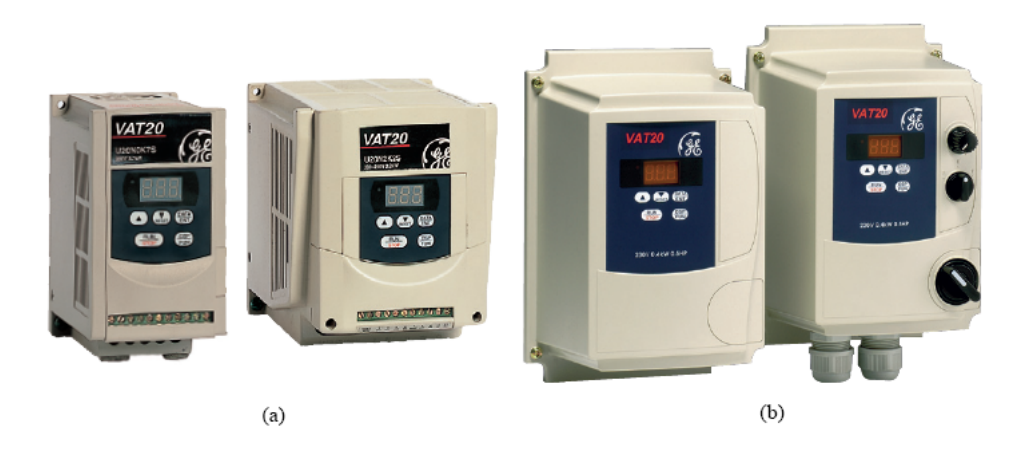

Figura 5.1: Variador de Velocidade VAT20 com (a) IP20, e (b) IP65

<span id="page-110-0"></span>e 0,1% analógica. Apresenta limite de sobrecorrente, sobretensão e sobrecarga. Logo, as suas principais características são:

- Montagem em calha DIN ou em painel;
- Tensões nominais: monofásico 200-240 VCA e trifásicos 380-460 V, 50/60 Hz;
- Capacidade de sobrecarga de 150%/60 s;
- Temperatura ambiente de funcionamento -10 a  $50^{\circ}$ C;
- Teclado integrado com ecrã LCD;
- Filtro EMC integrado classe A (ambientes industriais):
- Em conformidade com as normas UL, CSA e CE.

### 5.2.2 VAT200

A GE Consumer & Industrial desenvolveu e apresenta um variador para aplicações de médio porte que exigem certo nível de controle com melhores funcionalidades que chamase VAT200. Sua gama de potência de motores a que pode ser acoplado é  $0.4$  até  $2.2$  kW a 200V CA e entrada monofásica,  $0.4$  até 7,5 kW a 200 V CA e entrada trifásica, e 0,75 até 55 kW a 4000 V CA e alimentação trifásica a 380-480 V.

O VAT200, assim como o VAT20, possui proteções de sobrecorrente, sobretensão e sobrecarga, protegendo assim tanto o variador como o motor. Posssui também funções de PLC integradas que permitem a programação de sistemas autônomos pequenos, sem a necessidade de uso de um controlador externo, e também engloba entradas/saídas digitais e analógicas para uso do sistema.

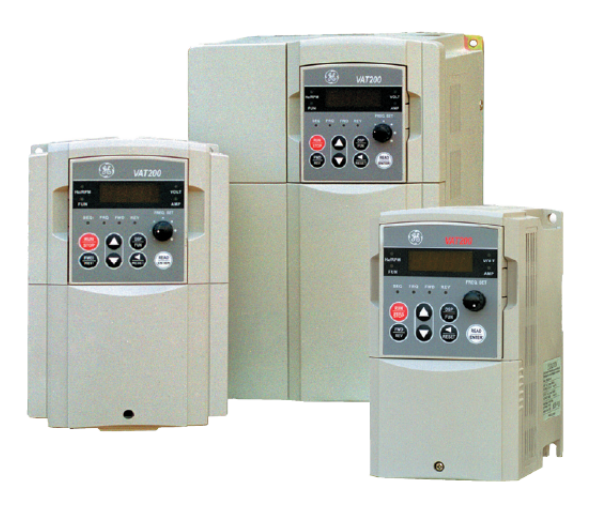

Figura 5.2: Variador de Velocidade VAT200 nos três tamanhos

<span id="page-111-0"></span>O tamanho do equipamento varia com sua potência de atuação, logo observa-se pela Figura [5.2](#page-111-0) os seus três tamanho, lembrando que esse equipamento possui controle mediante RS232 ou RS485, permitindo aplicações ponto-a-ponto ou multiponto com até 254 estações. Possui uma temperatura de atuação de -10 a +50 $^{\circ}$ C, com humidade de até 95% sem condesação e vibração de 1G.

As características técnicas desse variador é a possibilidade de controle  $V/f$  e vetorial sem sensor, gama de frequência de 0,1 até 650 Hz, ajuste de rampas de aceleração e desaceleração, resolução de 0,01 Hz para digital e 0,06 Hz/60 Hz para analógico, sendo que tem ainda funções como perda de tensão, função poupança de energia, comunicação Modbus e outras. Assim, sua principais características são:

- Filtro EMC integrado;
- Travagem dinâmica incorporada;
- Controle  $V/f$  ou controle vetorial sem sensor selecionável;
- Painel LED extraível incorporado. Painel LCD multilingue opcional;
- Funções de PLC integradas;
- Comunicações com protocolos de campo DeviceNet e ProfibusDP opcionais;
- Software de programação Windows e WinCE;
- Tamanho compacto.

### 5.2.3 VAT2000

O VAT2000  $\acute{e}$  o equipamento que  $\acute{e}$  de 10 a 30% menores que os padrões atuais e utiliza microprocessadores de 32 bits para processamento, e as potˆencias suportadas pelo variador

<span id="page-112-0"></span>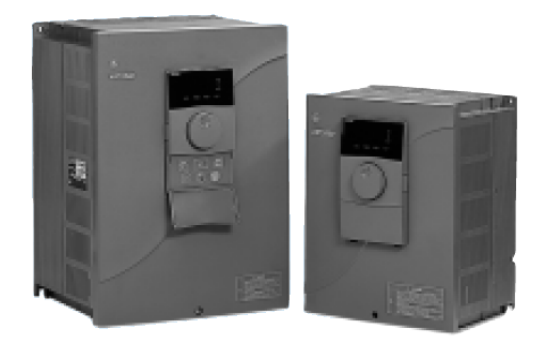

Figura 5.3: Variador de Velocidade VAT2000

 $\acute{\text{e}}$  de 0,4 até 37 kW para alimentação monofásica, 0,4 até 315 kW para entrada trifásica para aplicações com binário constante e variável. Com essa faixa de potência o VAT2000 é usado em aplicações com requerimento de alta potência.

O circuito principal ´e constitu´ıdo por IGBT's com inversor de onda sinusoidal PWM, com frequência de atuação de 0 até 440 Hz com resolução de 0,01 Hz, sendo os controles que podem ser realizados são o V/f, vetorial sem sensor, vetorial com realimentação por encoder, controle de motor de ímã permanente, sendo que o intervalo de controle é de até 1:1000, com uma precisão de velocidade de  $0.01\%$  e uma resposta de 30-40 rad/seg.

Esse variador tem as mesmas condições de instalação que o VAT200, possuindo o mesmo índice de proteção, sendo seu envoltório apresentado na Figura [5.3.](#page-112-0) Outra característica partilhada com o VAT200 é o PLC interno com funções incorporadas para aplicações autonômas.

Outras características importantes incluídas de série são um painel extraível com disco selector para programação, porta de comunicação RS485, entradas NPN/PNP selecionáveis, travagem dinâmica integrada até 7,5 kW, controlador PID, controle multibomba, e ainda *Soft Sound* reduz significativamente a contaminação acústica, modificando a frequência portadora durante o funcionamento. Suas principais características são:

- Tensão de entrada: trifásica de 200-240 VCA e 380-460 V, 50/60 Hz;
- $\bullet$  Potências de motor desde 0,4 kW a 370 kW;
- Acionamento multimodo;
- Capacidade de sobrecarga de 150%/60s;
- Controle vetorial,  $V/f$  e acionamento de motores com íman permanente;
- Travagem dinâmica integrada até  $7.5 \text{ kW}$ ;
- Pacote de funções de controle, proteção e funcionamento excepcionais;
- Conformidade com as normas:  $CE e UL$  até 45 kW.

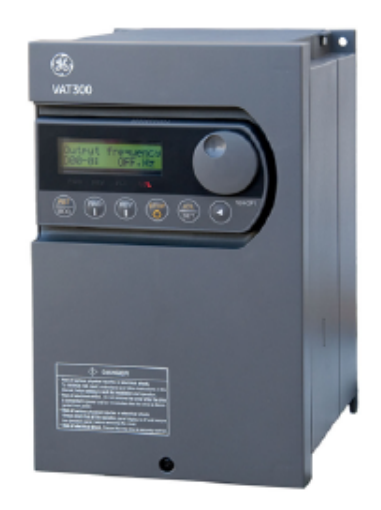

Figura 5.4: Variador de velocidade VAT300

# <span id="page-113-0"></span>5.3 Variador Analisado: VAT300

A General Electric, atráves um programa de aprimoramento e ouvidoria com seus clientes, lançou recentemente o equipamento VAT300 que tem como objetivo principal a melhora dos problemas apresentados pelo VAT2000, como falta de funcionalidades, aplica¸c˜ao em novos tipos de plantas, para que esse variador possua um maior nicho de mercado em áreas que é comercializado, principalmente Portugal.

O variador está disponível nas gamas de tensão da rede trifásica, 200-240 VCA  $\pm 10\%$ , e tensão de entrada trifásica 380-480 VCA  $\pm 10\%$ , sendo as potência abragidas de 0,75 kW até 475 kW para serviços normais e até 400 kW em serviço pesado. Possibilita um alto binário de arranque, com até 200% ou mais, que pode ser alcançado com motores de indução padrão.

A Figura [5.4](#page-113-0) mostra a aparˆencia do variador, sendo que, segundo seu manual [\[10\]](#page-174-0) as condições de utilização são de uso em ambientes fechados, com temperatura de atuação de  $-10$  a  $50^{\circ}$ C, humidade relativa de  $95\%$  sem condensação, em altitudes de no máximo 1000 m, devido a dificuldade de ventilação como já foi explicado na subseção [4.1.2.3.](#page-95-0) Além disso, a vibração recomendada é de 1G, com uso em ambientes isentos de gases corrosivos e explosivos, poeira, óleo suspenso ou plumas.

A dependência da corrente em função da temperatura é mostrada na Figura [5.5,](#page-114-0) sendo que a partir dos  $40^{\circ}$ C existe uma queda de  $2\%$  por  $1^{\circ}$ C para variadores com potência menor que  $5.5 \text{ kW}$ , e de  $0.5\%$  por  $1^{\circ}\text{C}$  para potências superiores a  $5.5 \text{ kW}$ .

O VAT300 é composto por partes móveis, sendo que na Figura [5.6](#page-115-0) são apresentadas as partes que é composto o equipamento, identificando os pontos de conexão, bem como painel frontal e seu modo de remoção para acesso às portas de comunicação com o computador. Observa-se também que este possui uma ventoinha e para se ter acesso às suas conexões deve ser retirado o painel frontal.

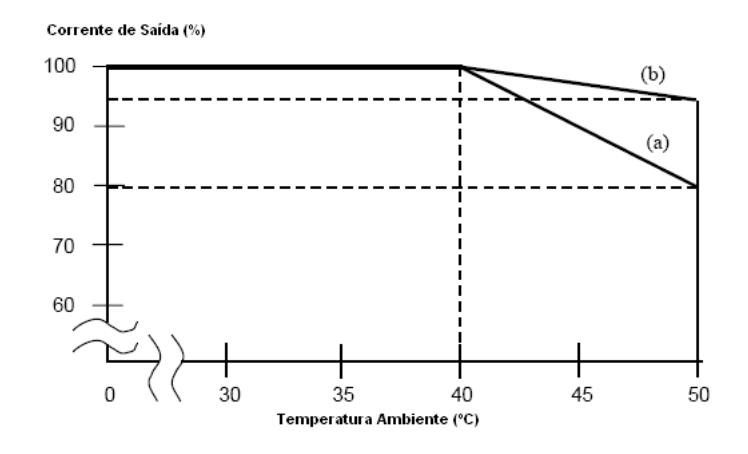

<span id="page-114-0"></span>Figura 5.5: Variação da corrente de saída em função da temperatura para (a) 0,5% por  $1^{\circ}$ C, e (b)  $2\%$  por  $1^{\circ}$ C [\[10\]](#page-174-0)

Para utilização do variador foi necessária a ligação do mesmo, conforme indicado no manual (Figura [5.7\)](#page-116-0), onde pode-se observar as três fases de entrada, e também a indicação da colocação dos acessórios que podem ser acoplados ao equipamento. Nessa mesma figura pode ser vista a composição interna do VAT300, sendo essa o estágio de retificação, barramento DC, módulo de parada dinâmica e inversor com saída trifásica para o motor.

A tabela dos cabos que devem ser utilizados na instalação em dependência da potência é disponibilizada, sendo que é feita a diferença entre utilização em serviço pesado ou normal, bem como os cabos para a ligação em resistores externos de frenagem dinâmica.  $E$  indicado no manual que para distâncias entre o acionador e motor maiores que  $20$  m  $\acute{e}$ recomendado o uso de reatâncias de linha e uso de frequência de comutação menores que 4 kHz, para evitar o deterioramento prematuro do isolamento do cabo.

O variador possui um PLC interno que permite a automatização de sistema com certo nível de complexidade, contando com duas entradas analógicas com tensão de entrada de 0-10 V / 0-5 V / 1-5 V ou corrente 0-20 mA / 4-20 mA, e outra de 0 a  $\pm 10$  V ou 0 a  $\pm 5$ V, e ainda uma entrada para potenciômetro. Possui duas saídas analógicas configuráveis em 0-10V ou 0-20mA, prográmaveis com 20 funções. São sete as entradas digitais que são programáveis em 50 funções, e duas saídas digitais por relés e três por transistores, também programáveis em 50 funções, sendo essas portas mostradas na Figura [5.7.](#page-116-0)

#### 5.3.1 Modos de Controle

No item a seguir, serão apresentados de forma geral os tipos de controles e parâmetros que necessitam serem setados para a seleção do mesmo, sendo que ainda haverá a apresentação de diagramas de blocos e curvas que auxiliem o entendimento da implementação da estrat´egia pelo variador. O VAT300 possui quatro modos de controle e ainda dois modos de sobrecarga que podem ser selecionados.

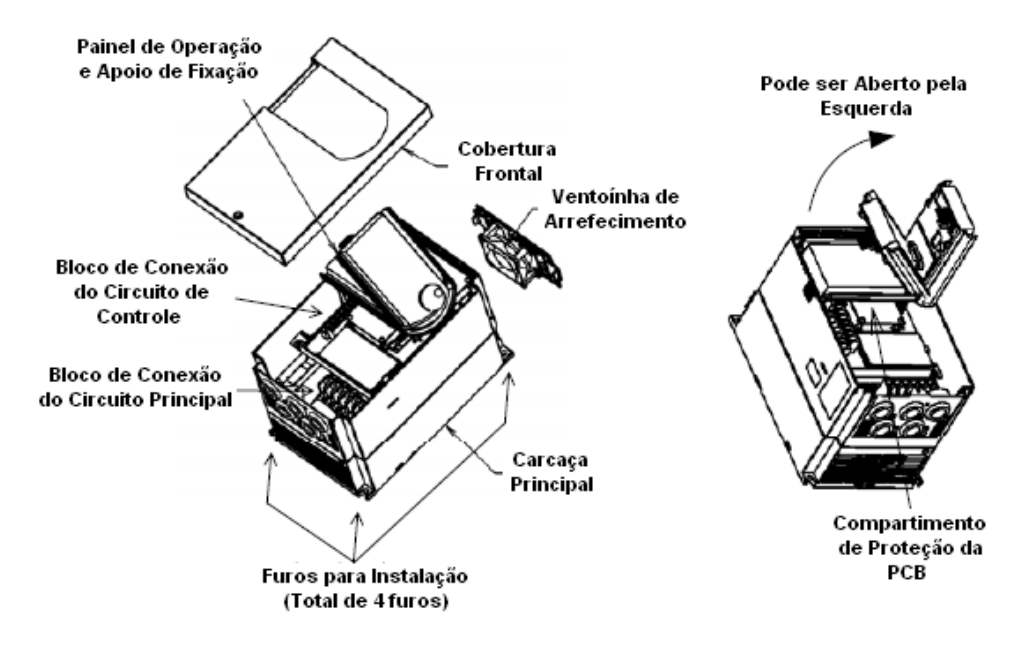

<span id="page-115-0"></span>Figura 5.6: Partes do variador e seus modos de desencaixe [\[10\]](#page-174-0)

O modo de sobrecarga indica a porcentagem de corrente que pode exceder o limite de corrente, sendo essa uma proteção do variador para o motor. Os dois tipos de limites de sobrecarga existentes do acionador s˜ao apresentados a seguir, incluindo uma breve explicação do mesmo.

- Serviços normais: deve ser selecionado quando a carga máxima exigida do acionador permanece consideravelmente abaixo da corrente nominal do variador, sendo que nesse modo a sobrecarga será de 120% da corrente nominal do motor durante um minuto contínuo;
- Serviços pesados: deve ser selecionado quando a carga máxima exigida do acionador ´e pr´oxima de sua corrente nominal, sendo que nesse caso a sobrecarga passa a ser de  $150\%$  a corrente nominal do motor durante um minuto contínuo.

A Figura [5.8](#page-117-0) mostra as características de resposta para a sobrecarga normal e de serviço pesado, sendo que pode ser observado que quando a corrente máxima é excedida o variador possui um sistema de proteção que impõe um tempo de sobrecarga de 2,5 s para a proteção dos dois equipamentos.

A seguir ser˜ao apresentados os modos de controle dispon´ıveis do VAT300, sendo todos controles digitais através onda sinusoidal aproximada por PWM, com frequência de operação de 1 a 15 kHz para modo de som normal, com resolução de frequência de 0,01 Hz. Maiores detalhes dos controles são apresentados a seguir.

1. Controle volts/Hertz

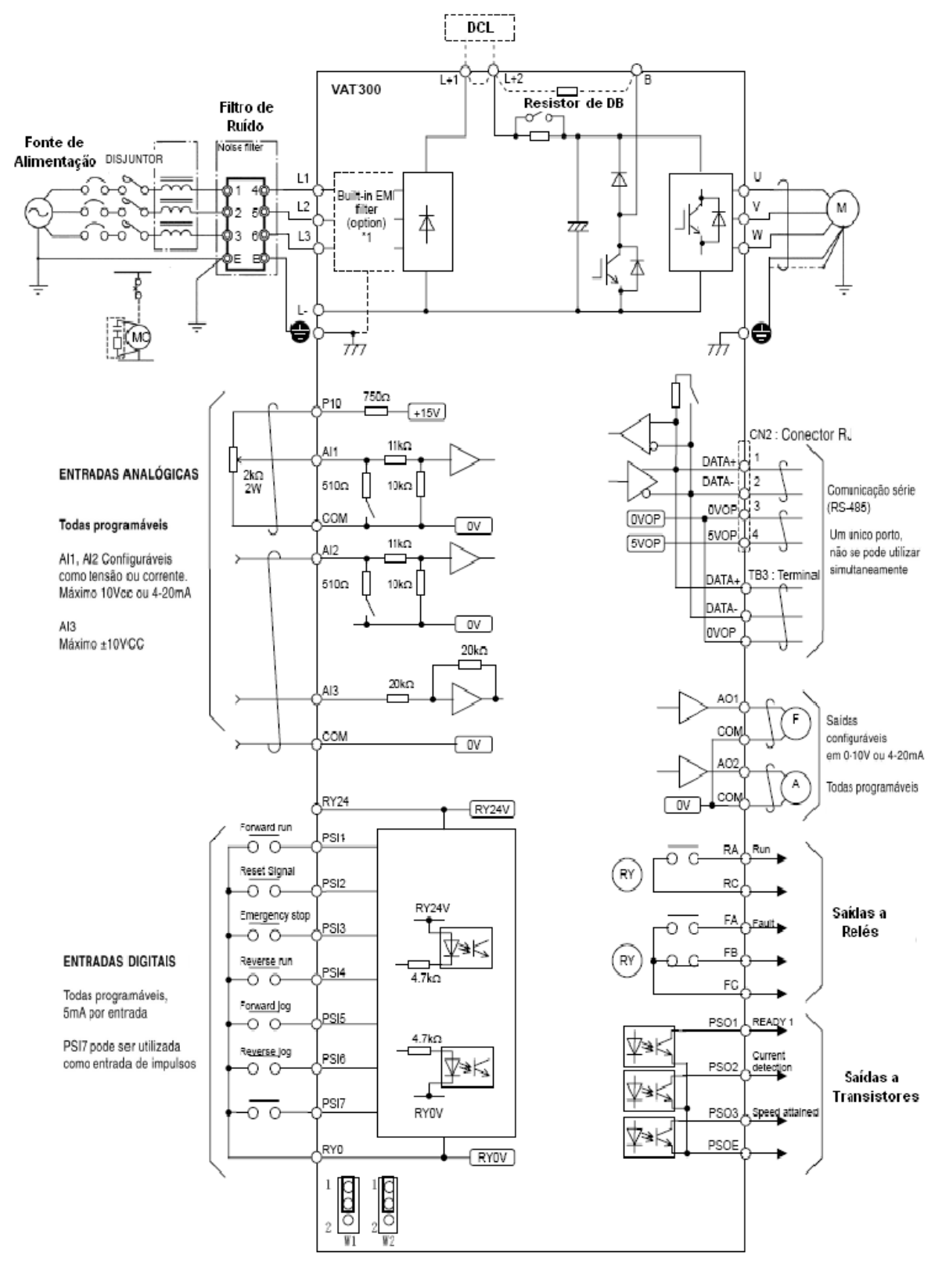

<span id="page-116-0"></span>Figura 5.7: Esquema de ligação do VAT300

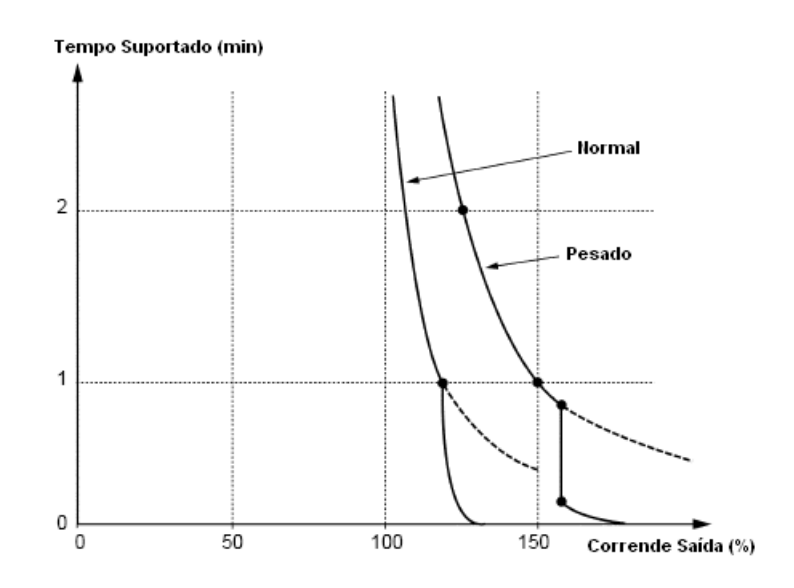

<span id="page-117-0"></span>Figura 5.8: Caracteristícas de resposta de sobrecarga [\[10\]](#page-174-0)

Esse controle pode ser utilizado em aplicações com binário constante (para frequências inferiores a base) e potência constante (para frequências superiores a base) em um intervalo de frequência de operação de 3 a 440 Hz.

2. Controle vetorial *sensorless* e com sensor de velocidade para motores de indução

Apresenta uma gama de controle de 1:100 sem sensor e 1:1000 com sensor, com gama de saída constante de 1:2 e 1:4, sendo seu diagrama de blocos apresentado na Figura [5.9,](#page-117-1) mostrando também os parâmetros que podem ser modificados para melhor performance.

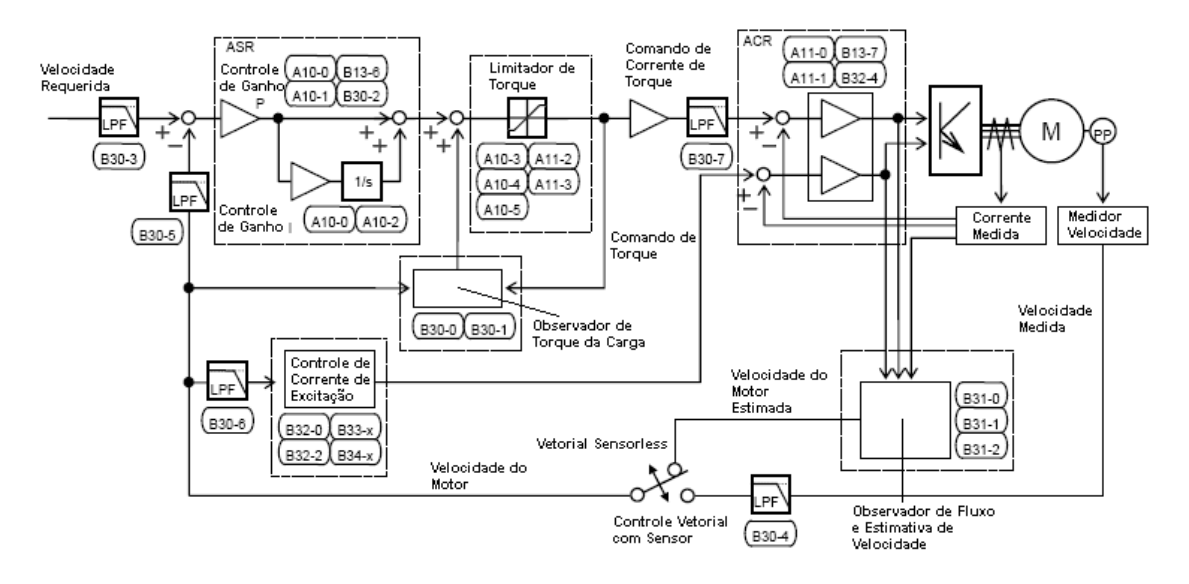

<span id="page-117-1"></span>Figura 5.9: Diagrama de blocos do controlador vetorial para motores de indução [\[10\]](#page-174-0)

3. Controle vetorial *sensorless* e com sensor de velocidade para motores de ímã permanente

Apresenta uma gama de controle de 1:5 sem sensor e 1:100 com sensor, com gama de sa´ıda constante de 1:1,5 para os dois tipos, sendo como no vetorial de motor de indução seu diagrama de blocos apresentado na Figura [5.10,](#page-118-0) mostrando também os parâmetros que podem ser modificados para melhor performance.

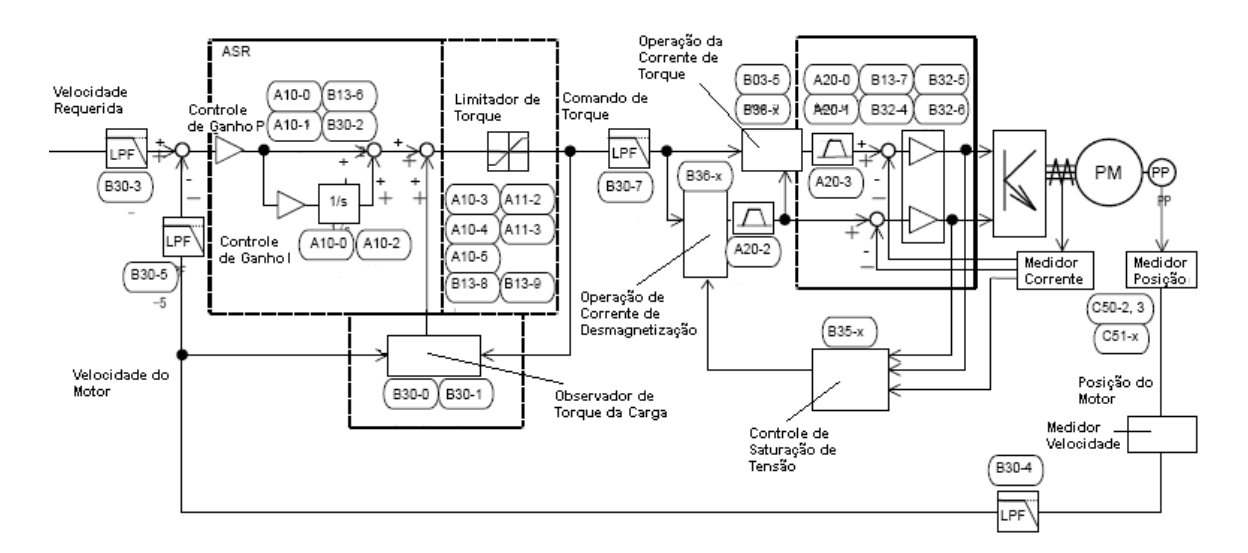

<span id="page-118-0"></span>Figura 5.10: Diagrama de blocos do controlador vetorial para motores de ímã permanente [\[10\]](#page-174-0)

Existem ainda mais características dos controles, sendo que todas elas são apresentadas na referência [\[10\]](#page-174-0), com descrições de cada um deles.

### <span id="page-118-1"></span>5.3.2 Ajuste Automático e Operação de Teste

O ajuste automático mede os parâmetros do motor conectado, e define automaticamente essas características para que o sistema seja totalmente otimizado. A função de ajuste autom´atico do VAT300 realiza diferentes medidas para cada um dos m´etodos de controle, sendo que essa deve ser executada cada vez que o motor utilizado e o modo de controle sejam modificados.

Essa função foi utilizada no projeto tendo em vista a sua simplicidade e utilidade em poupança de tempo, cálculos, e ainda ensaios que deveria ser realizados para a determinação das características encontradas por esse modo de ajuste. O fluxograma usado para a aplicação dessa função pode ser visualizado na Figura [5.11,](#page-119-0) onde pode ser observado as escolhas que devem ser feitas na execução do algoritmo.

O ajuste tamb´em pode ser realizado manualmente, ou mesmo modificado para se visualizar a resposta dos controles para parâmetros desasjustados, essa idéia será novamente

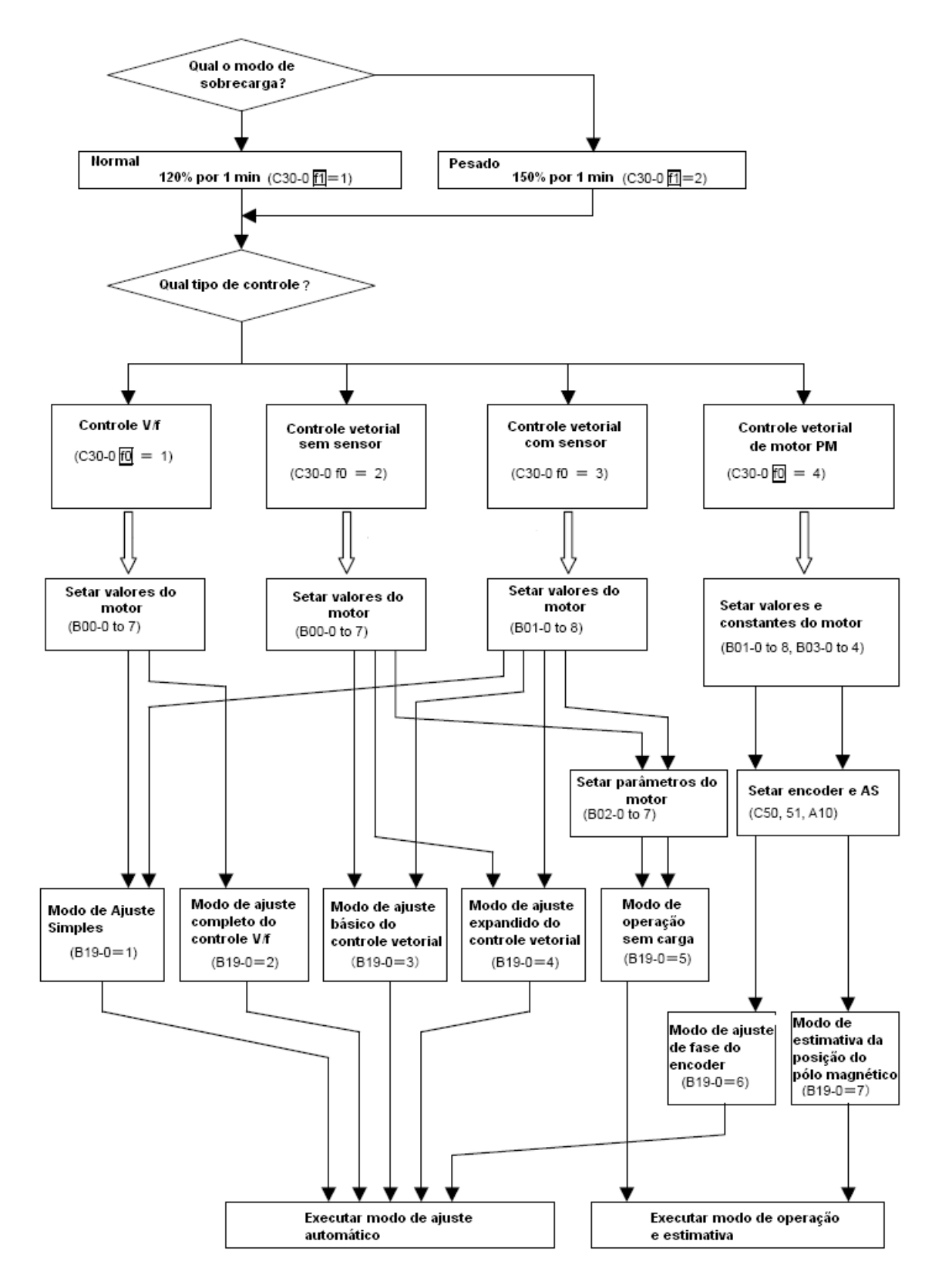

<span id="page-119-0"></span>Figura 5.11: Fluxograma do ajuste automático do variador [\[10\]](#page-174-0)

citada na conclusão como possivel trabalho futuro. A forma de ajuste manual é mostrada no manual de instruções de forma detalhada, caso haja o interesse.

### 5.3.3 Parâmetros Utilizados

Devido ao grande número de opções do VAT300 serão apresentados nesse item os parâmetros observados ou modificados. Os parâmetros do acionador são divididos em blocos sendo eles: (I) D (parˆametros de monitoramento), (II) A (parˆametros frequentemente modificados), (III) B e C (parâmetros pouco modificados), (IV) U (parâmetros específicos do PLC). Assim, os parâmetros utilizados foram:

- 1. Frequência de saída em Hz (D00-0) e em  $\%$  (D00-1) : indica a frequência de saída atual;
- 2. Velocidade do motor em min−<sup>1</sup> (D00-2) e em % (D00-3): indica a velocidade atual do motor, sendo que o sentido de rotação é indicado pela sinalização do valor;
- 3. Corrente de saída em Ampéres (D02-0) e em  $\%$  (D02-1): indica a corrente de saída;
- 4. Temperatura do aparelho em <sup>o</sup>C (D02-4): indica a temperatura de atuação do equipamento, sendo que esse parâmetro pode gerar um erro caso seja excedido limite;
- 5. Corrente nas fases U (D02-7), V (D02-8), W (D02-9) em Ampéres: indica a corrente de cada fase, podendo assim visualizar qualquer desequilíbrio no motor;
- 6. Tensão no barramento DC (D03-0): indica a tensão no barramento DC;
- 7. Tensão de saída (comandada) em Volts (D03-1): indica a tensão de saída comandada, sendo que pode diferenciar da real dependendo da fonte de alimentação;
- 8. Frequência (A00-0) ou velocidade (A00-2) de referência: indica a frequência (controle  $V/f$ ) ou velocidade (outros controles) setadas como referência;
- 9. Curva de aceleração, desaceleração e frenagem DC: a Figura [5.12](#page-121-0) (a) mostra a curva para o controle V/f, sendo que os parˆametros de controle s˜ao: A01-0 tempo total de aceleração, A01-1 tempo total de desaceleração, C01-0 frequência de início para operação, C01-1 frequência de parada, A03-0 porcentagem de tensão para a frenagem DC, A03-1 tempo de execução da frenagem DC, B00-4 frequência máxima.

Já na Figura [5.12](#page-121-0) (b) a curva do controle vetorial é mostrada sendo os parâmetros diferentes: B01-4 velocidade máxima, A03-2 mesma de A03-0, C15-4 nível de velocidade zero;

10. Seleção do tipo de controle e sobrecarga (C30-0): pode-se selecionar o tipo de controle e o n´ıvel de sobrecarga do acionador;

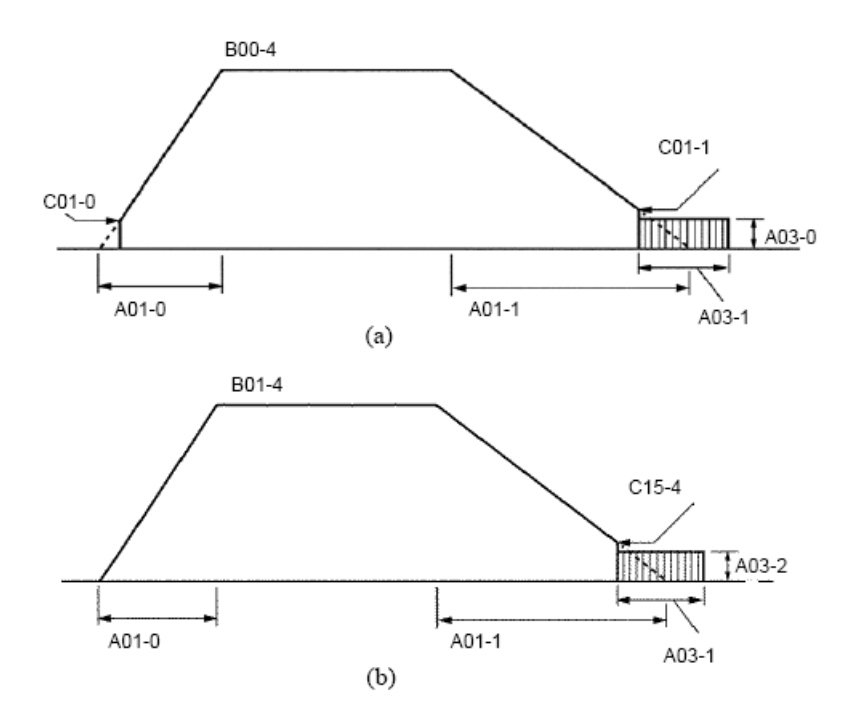

<span id="page-121-0"></span>Figura 5.12: Curva de aceleração e desaceleração para (a) controle V/f e (b) controle vetorial [\[10\]](#page-174-0)

- 11. Seleção da tensão de entrada (B00-0/B01-0): seleção da tensão de entrada para o controle V/f e vetorial;
- 12. Frequência nominal do motor (B00-5) e velocidade base (B01-5): deve ser colocado a frequência nominal (controle  $V/f$ ) ou velocidade base (controle vetorial);
- 13. Constantes do circuito do motor: primeiramente é mostrado na Figura [5.13](#page-121-1) o circuito equivalente entre o circuito usado internamente pelo VAT300 e o usual em estudos da área de máquinas, com isso apresenta-se também a relação entre os dois circuitos, apresentadas nas equações  $5.1$ ,  $5.2$  e  $5.3$

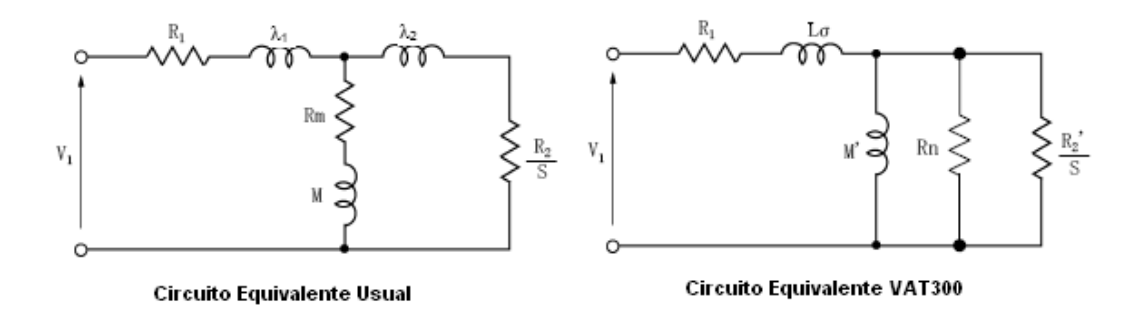

<span id="page-121-1"></span>Figura 5.13: Circuitos equivalentes da máquina de indução [\[10\]](#page-174-0)

$$
M' = \frac{M^2}{\lambda_2 + M} \tag{5.1}
$$

<span id="page-122-0"></span>
$$
L\sigma = (\lambda_1 + M) - \left(\frac{M^2}{\lambda_2 + M}\right) \tag{5.2}
$$

$$
R_2' = \left(\frac{M}{\lambda_2 + M}\right)^2 \cdot R_2 \tag{5.3}
$$

sendo os parâmetros de apresentação do variador são mostrados na Tabela [5.1](#page-122-1)

| Símbolo | Nome                          | Parâmetros VAT300 |
|---------|-------------------------------|-------------------|
| R1      | Resistência Estator           | B02-0, B02-1      |
| R2'     | Resistência Rotor             | B02-2, B02-3      |
| Lσ      | Indutência Mútua              | B02-4, B02-5      |
| M.      | Indutância de Magnetização    | B02-6, B02-7      |
| Rn      | Resistência de Perda no Ferro | B02-8, B02-9      |

<span id="page-122-1"></span>Tabela 5.1: Parâmetros com os valores das características do motor

14. Frequências de ajuste do controle  $V/f$ : os parâmetros B00-4 e B00-5 já foram apresentados anteriormente, mas pela Figura [5.14](#page-122-2) observa-se que o B00-3 indica a tensão máxima de saída;

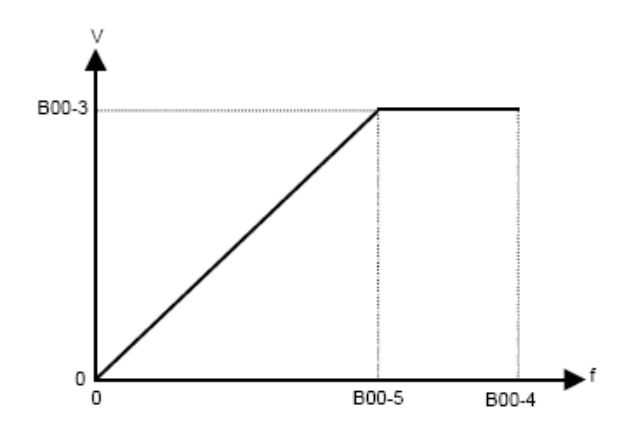

<span id="page-122-2"></span>Figura 5.14: Curva do controle V/f com a indicação dos parâmetros do variador [\[10\]](#page-174-0)

15. Escolha do modo de auto-ajuste (B19-0): pode-se escolher o modo de auto-ajuste dependendo do modo de controle.

Para a consulta de valores que deverão ser setados deve ser consultado o manual, assim como para informações sobre outros ajustes, pois estas estão fora do escopo do projeto apresentado.

Existem ainda outras funções do VAT300, como controle multibomba, regulador PID, função de poupança de energia, função automática de marcha, função "traverse", uso de motores auxiliares, multíplos tempos de aceleração/desaceleração, rearranque automático após falhas, mas todas essas excedem os limites desse trabalho, sendo novamente comentadas para propostas de trabalhos futuros. Julga-se também que as curvas de proteção estavam fora das diretrizes do trabalho.

# Capítulo 6

# Atividade Experimental

O foco desse capítulo é a descrição das atividades práticas executadas no projeto, tendo como base a estrutura de um relatório experimental, ou seja, serão descritos os materiais usados, técnicas de medição desenvolvidas, bancada de ensaios e apresentação dos resultados coletados do equipamento VAT300.

## 6.1 Materiais Utilizados

A realização dos ensaios, bem como a montagem da bancada, necessitou a reunião de equipamentos e ferramentas de software e, nessa seção, tais serão apresentados. O modelo do variador avaliado, o motor de indução que teve a sua velocidade variada também têm suas características explicitadas a seguir.

Em seções futuras será apresentada a forma de ligação e funcionamento detalhados da bancada mas, para que possa ser compreendida a apresentação de alguns equipamentos, deve ser explicado que o variador ensaiado foi conectado a um motor de indução acoplado mecanicamente a um motor DC, sendo que as características do VAT300 e dos motores s˜ao apresentadas nas seguintes tabelas:

| Motor DC                 | <b>TEURS LEROY-SOMER</b>                                       |
|--------------------------|----------------------------------------------------------------|
| Motor de Tensão Contínua | <b>16004 ANGOULEME FRANCE</b><br><b>COURANT C</b><br>MACHINE A |
| Fabricante: Leroy-Somer  | N <sup>o</sup><br>Tvpe<br><b>Excitation</b>                    |
| U=260V, 4.4 A            | Tr/mm<br>C mkg<br><b>PkW</b><br><b>DEAL AND DEAL</b>           |
| l P=0.95kW               | Service<br>Protection<br>IP.<br>Classe<br><b>Inducteurs</b>    |
| n = 1538 RPM             | 25.5<br>4.54<br>Classe<br>Induit                               |

Tabela 6.1: Características do motor DC

| Motor de Indução (MI)                |  |
|--------------------------------------|--|
| Motor de Indução Trifásica           |  |
| Fabricante: EFACEC - BF5 90 524      |  |
| U=380V, ligação estrela 2.9 A-       |  |
| $ P=1.1$ kW cos $\varphi = 0.79$ (i) |  |
| n = 1380 RPM                         |  |

Tabela 6.2: Características do motor de indução

Tabela 6.3: Características do VAT300

| <b>VAT300</b>                | VAT300-U3SN000K7SBS<br><b>MODEL</b>                              |
|------------------------------|------------------------------------------------------------------|
| Variador de Velocidade       | <b>INPUT</b><br>AC3PH 200-240V<br>50/60Hz<br>HD: 3.0A / ND: 3.9A |
| Fabricante: General Electric | <b>OUTPUT</b> AC3PH 200-240V - 0.1-440Hz                         |
| Entrada: 200-240V 3.0-3.9A   | HD: 3.0A / ND: 5.0A<br>SERIAL NO. MA20066565 00204F              |
| Saída: 200-240V 3.0-5.0A     |                                                                  |
| Potência: 0.7kW              |                                                                  |
| Filtro EMC embutido          |                                                                  |

Assim, para a montagem da bancada de ensaios foram utilizados alguns equipamentos, nomeadamente os indicados na Tabela [6.4.](#page-126-0)

Além de equipamentos físicos também foram utilizadas ferramentas computacionais que tiveram como função a aquisição, armazenamento, tratamento e apresentação dos dados, sendo que na Tabela [6.5](#page-127-0) elas s˜ao apresentadas, bem como sua utilidade no projeto.

Para além dos equipamentos e ferramentas apresentados acima, ainda houve a utilização de voltímetro, amperímetro, taquímetro e outras ferramentas.

# 6.2 Bancada de Ensaios Montada

A bancada de ensaios foi concebida com o objetivo de realizar de forma otimizada as medições e ainda propiciar que as perturbações com modificações realizadas nos ensaios fossem minimizadas. O esquema geral dessa é mostrado na Figura  $6.1$ , sendo que consiste em dois motores acoplados mecanicamente: uma máquina de indução e um DC, sendo que o motor de corrente contínua gira em sentido contrário do de indução, trabalhando como carga resistente. O acionador alimenta o motor de indução, onde todas suas grandezas de

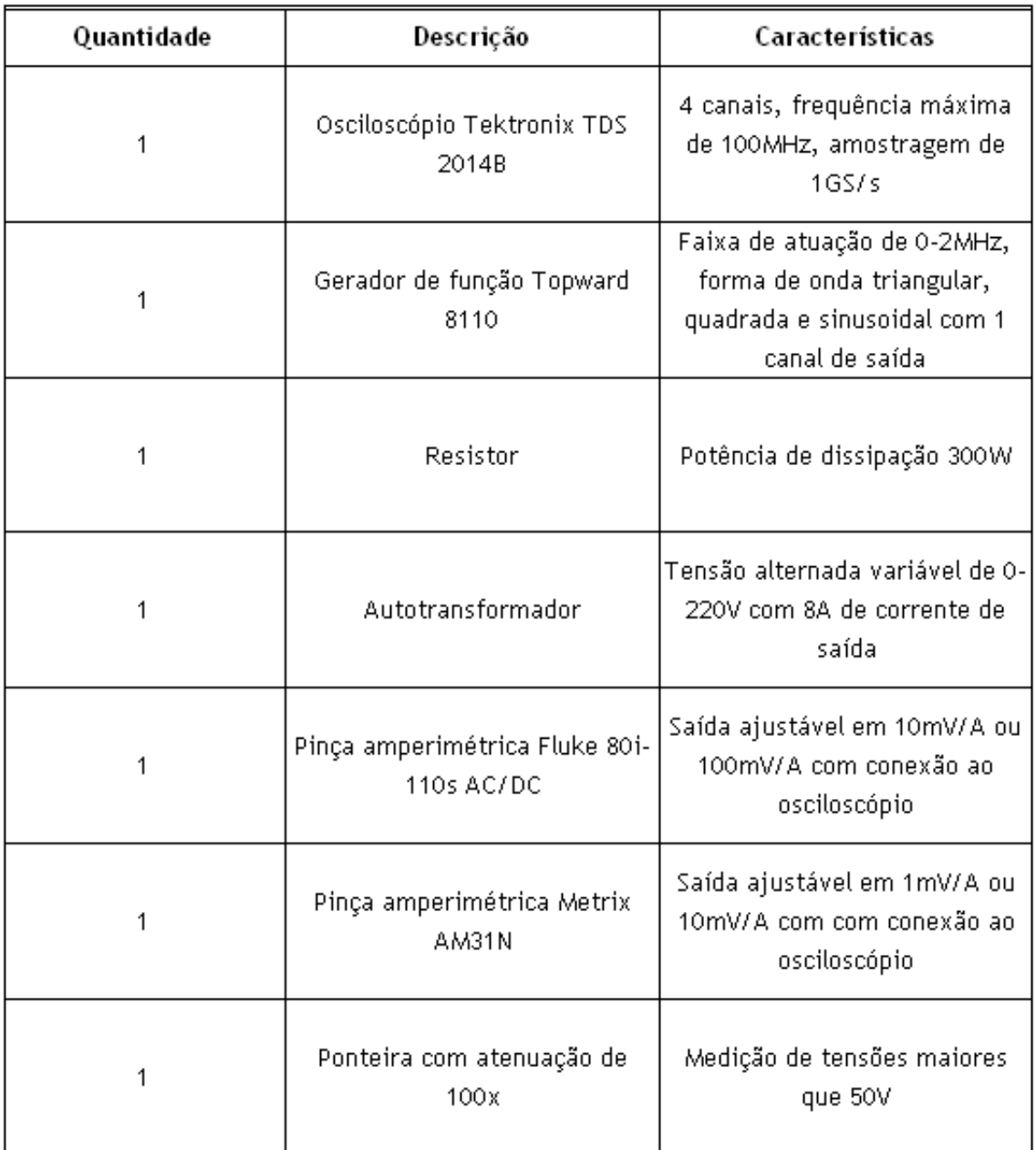

<span id="page-126-0"></span>Tabela 6.4: Principais equipamentos usados nos ensaios

entrada são monitoradas, e ainda uma fonte de tensão deve alimentar o motor DC, essa deve ser ajustável para que haja a possibilidade de mudança do torque resistente.

A transposição do esquema abstrato apresentado na Figura [6.1](#page-127-1) para uma bancada que permitisse o monitoramento das curvas do sistema tornou-se uma tarefa difícil, pois usualmente os valores das grandezas em sistema de potência são medidas discretamente. A solução desse problema foi o uso do osciloscópio que permitesse o acesso aos dados

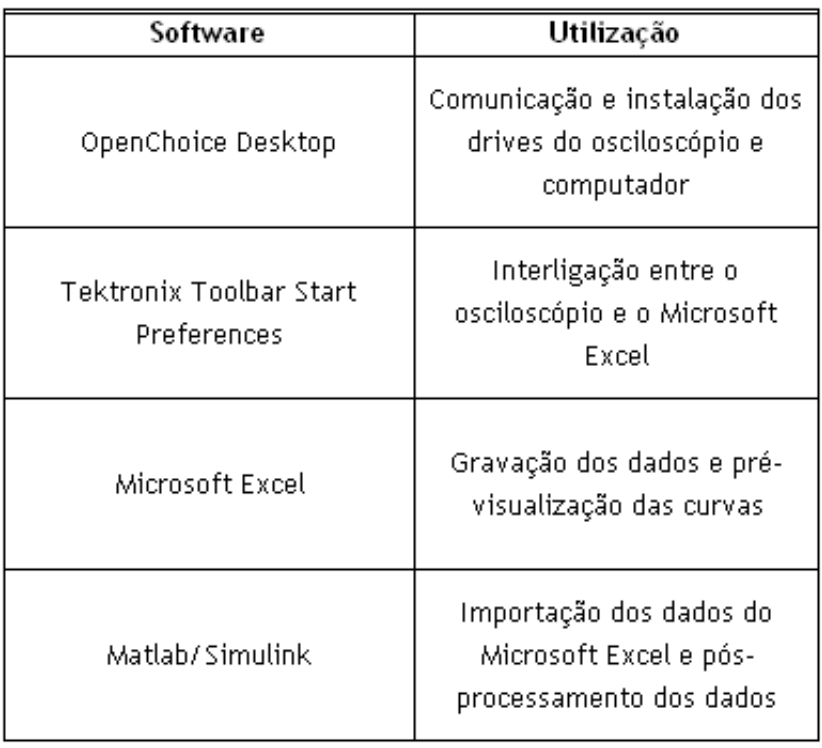

<span id="page-127-0"></span>Tabela 6.5: Softwares usados no projeto

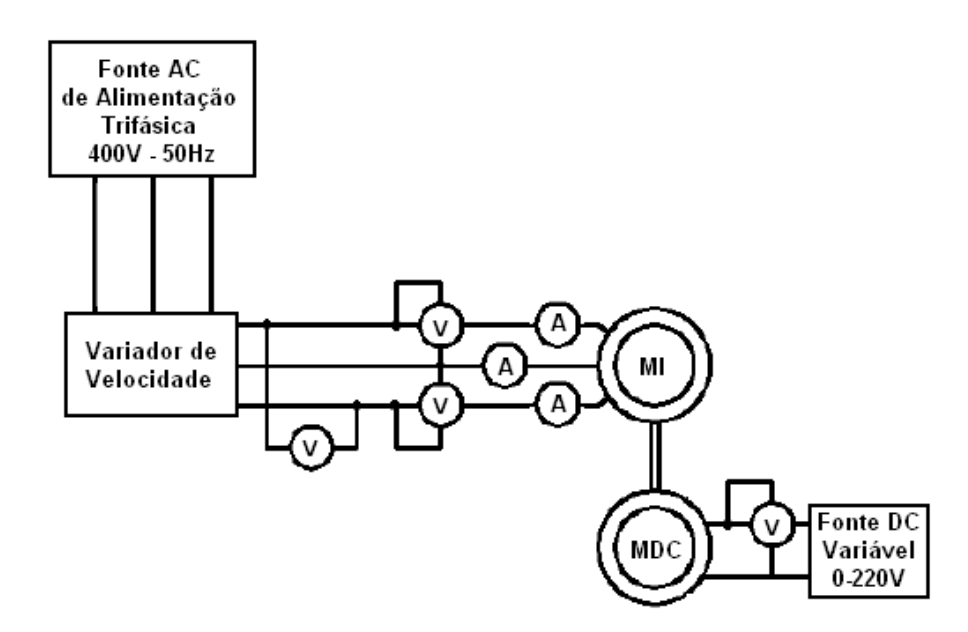

<span id="page-127-1"></span>Figura 6.1: Esquema geral da bancada implementada

medidos e n˜ao apenas a curva mostrada. Isso deve-se ao fato que a bancada haveria de ser montada tendo em mente que os dados necessitariam de processamento.

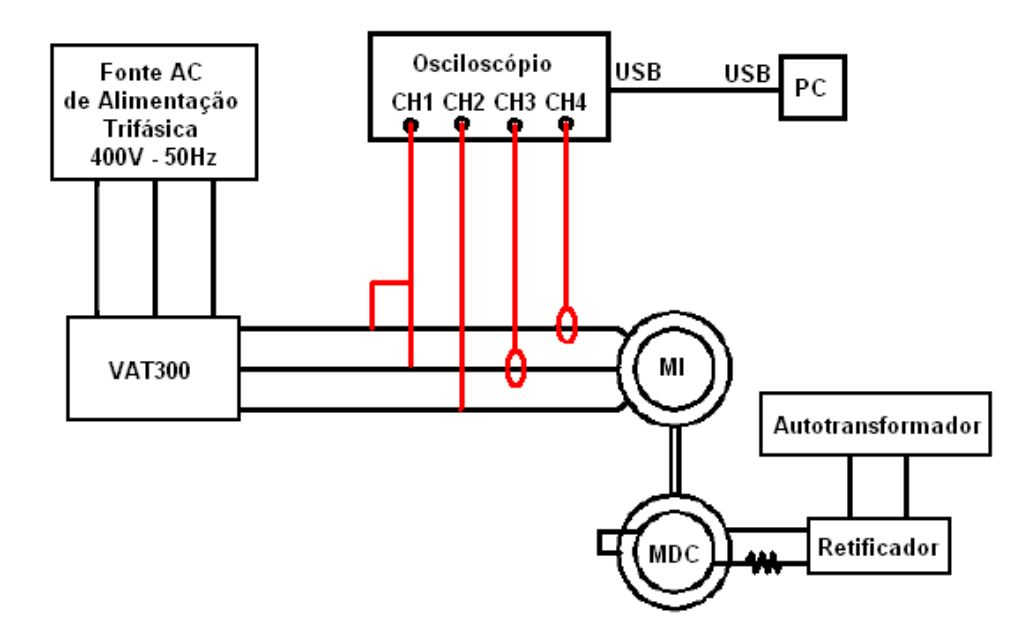

<span id="page-128-0"></span>Figura 6.2: Esquema de implementação com os equipamentos usados

O resultado final, englobando a solução dos problemas apresentados acima, é apresentado na Figura  $6.2$ . Assim, as tensões são medidas através das ponteiras do osciloscópio, sendo uma de atenuação de  $100x$  e outra de  $10x$  (o que acarreta um problema que será explicado e solucionado na próxima seção). As correntes são medidas através das pinças amperimétricas, as quais também tiveram de ter os seus dados corrigidos para o uso no p´os-processamento.

A Figura [6.3](#page-129-0) mostra a foto da bancada implementada no laboratório de Projectos de Dissertação do Major de Automação do MIEEC da FEUP, onde podem ser visualizados todos os componentes apresentados na Figura  $6.2$ , e também é mostrado em detalhes as ligações do motor, do variador e a aquisição de dados.

Por fim, a bancada montada obteve êxito em sua função pois, apesar de apresentar defeitos que tiveram de ser resolvidos com correções nas medições, ela mostrou-se estável e funcional na variação dos parâmetros, tanto do variador como do binário resistente. Dessa forma, a montagem da bancada foi uma tarefa que exigiu conhecimento em várias áreas da engenharia, para que, com a união desses equipamentos, surgisse o melhor resultado.

# 6.3 Cálculo dos Parâmetros do Motor

Os parâmetros do motor de indução são exigências para o cálculo das respostas dinâmicas e de regime permanente dos controladores, sendo a sensibilidade dos controladores com a variação dos parâmetros e também os métodos de compensação são assuntos de vários estudos. Dessa forma, será desenvolvido nessa seção um método de cálculo dos parâmetros com auxílio das variáveis monitoradas pelo VAT300.

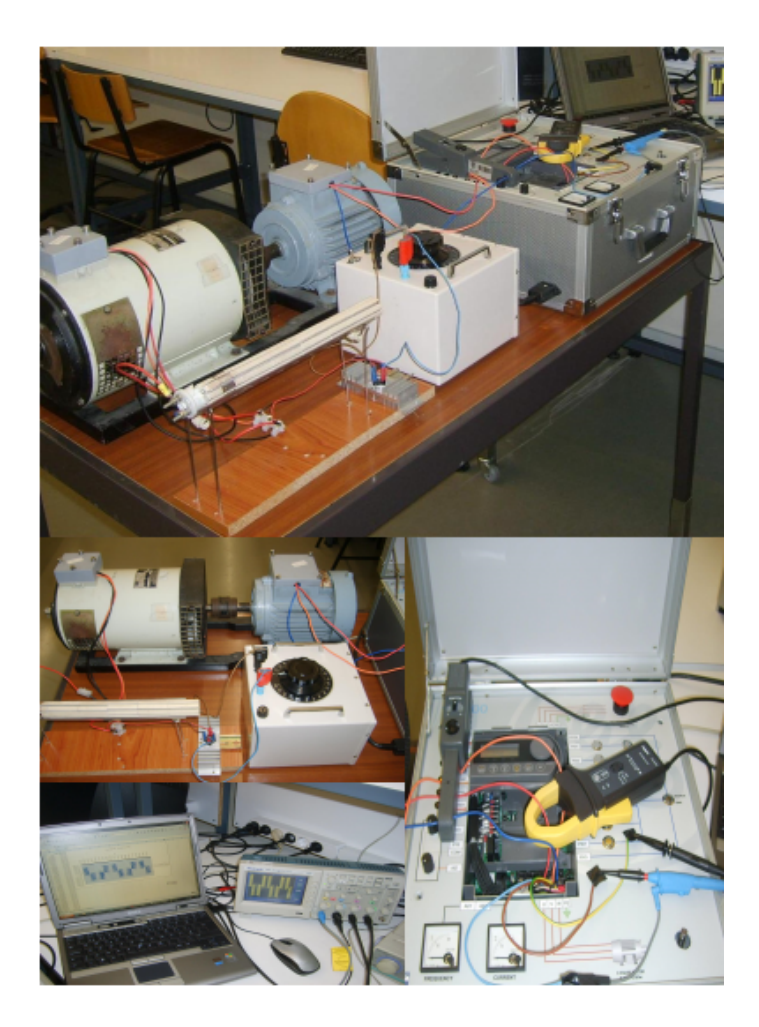

Figura 6.3: Fotos da implementação da bancada

<span id="page-129-0"></span>O variador analisado realiza uma estimativa das caracter´ısticas do motor, como visto na seção [5.3.2,](#page-118-1) mas pode-se observar pela Figura [5.13](#page-121-1) que o circuito usado para a apresentação dos dados do motor pelo variador é diferente do que é usado para as deduções das equações de conversão das tensões de *abc* para dqo, e também cálculo das correntes e fluxos.

Tendo em vista esses fatos, no próprio manual do variador [\[10\]](#page-174-0) são dadas relações para a convers˜ao do circuito utilizado pelo equipamento e a equivalˆencia que normalmente  $\acute{e}$  usada nos cálculos envolvendo motores de indução. Essas são as equações [5.1,](#page-122-0) [5.2](#page-122-0) e [5.3,](#page-122-0) dizendo respeito respectivamente a indutância de magnetização, indutância mútua e perdas do ferro.

As equações fornecidas pelo manual do variador não são suficientes para conseguir-se calcular os parˆametros do motor, com isso teve-se que desenvolver um m´etodo para a extração desses dados para posterior uso em cálculos. Os dados iniciais do problema são os parˆametros do motor fornecidos pelo variador, os quais s˜ao apresentados na Tabela [6.6.](#page-130-0)

O próximo passo é a análise da ligação do motor, sendo que para o caso de estar

<span id="page-130-0"></span>

| Parâmetro | Descrição               |  |
|-----------|-------------------------|--|
| R1        | Resistência do Estator  |  |
| R2'       | Resistência do Rotor    |  |
|           | Indutância Ligação      |  |
| ж         | Indutância de Excitação |  |
|           | Perda no Ferro          |  |

Tabela 6.6: Parˆametros disponibilizados pelo variador

ligado em estrela que proporciona uma menor exigência de corrente do variador podendose trabalhar com uma boa margem de variação de torque, deve ser realizada a medição da tensão e corrente de linha do variador. Entretanto, para a aplicação desses dados no circuito equivalente do motor de indução, deve-se obter os valores de tensão e corrente de fase, sendo que as relações para uma ligação em estrela são

$$
V_F = \frac{V_L}{\sqrt{3}}\tag{6.1}
$$

$$
I_F = I_L \tag{6.2}
$$

Logo, o circuito equivalente do motor para o variador de velocidade por fase é apre-sentado na Figura [6.4,](#page-130-1) já com os valores mensurados para o caso do ensaio realizado.

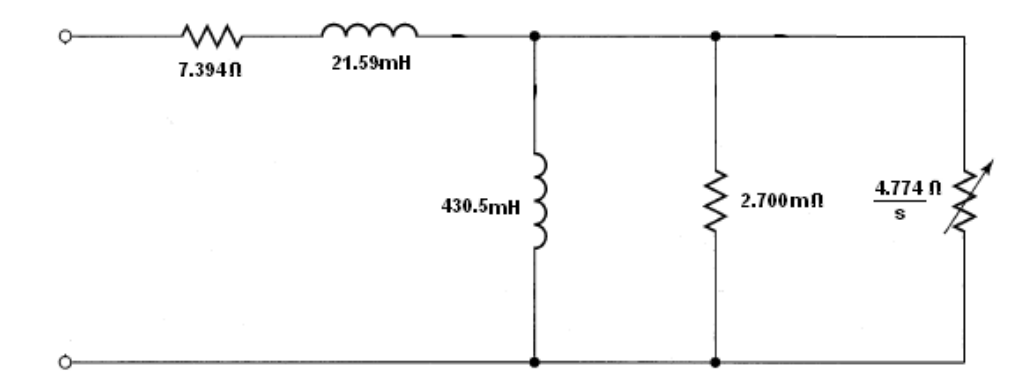

<span id="page-130-1"></span>Figura 6.4: Circuito equivalente do variador com os valores de seus componentes

O circuito equivalente da máquina para a dedução das equações de torque e fluxo  $\acute{\text{e}}$  apresentado na Figura [6.5,](#page-131-0) onde fazendo uma analogia com o circuito da Figura [6.4,](#page-130-1) percebe-se que a tensão  $V_{as} = V_1$ , a resistência  $R_s = R_1$  e as perdas no ferro  $R_c = R_n$ , mas apenas esses dados podem ser extraídos sem um tratamento mais profundo das variáveis.

Percebe-se das equações disponibilizadas no manual que a indutândia de magnetização relaciona todas as variáveis calculadas e assim deve ser encontrada para a resolução do problema. O método de ensaio do motor que possibilita encontrar o valor da indutância

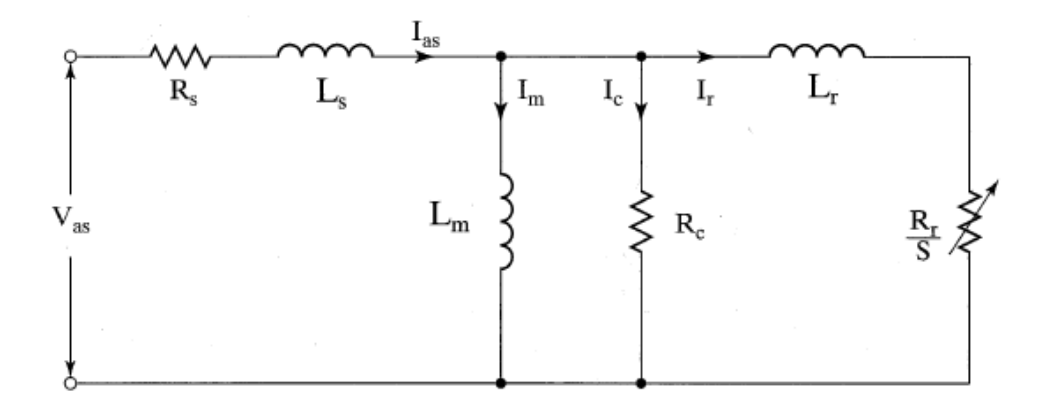

<span id="page-131-0"></span>Figura 6.5: Circuito equivalente do motor por fase

de magnetização é o ensaio a vazio, que consiste na eliminação da resistência do rotor para o cálculo das perdas no ferro e indutância de magnetização.

O deslizamento é anulado pelo motor DC acoplado forçando a máquina de indução a girar a velocidade síncrona, enquanto no estator do motor de indução é aplicada tensão e frequência nominais. A impedância do estator pode ser negada se comparada com as impedâncias de magnetização e perdas no ferro, sendo o circuito equivalente apresentado na Figura [6.6.](#page-131-1)

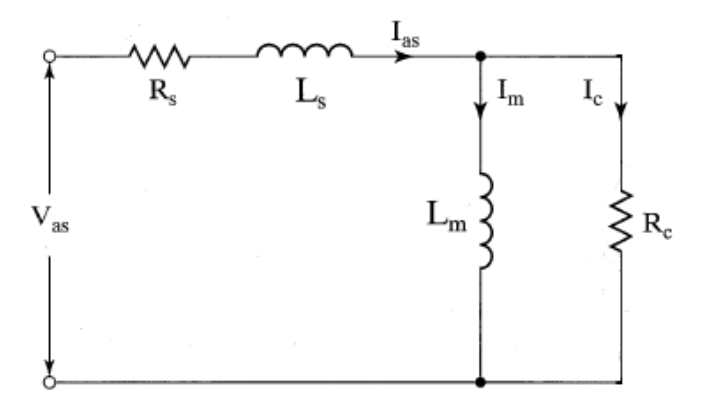

<span id="page-131-1"></span>Figura 6.6: Circuito equivalente no ensaio a vazio

As relações que podem ser retiradas do circuito simplificado e serão usadas para o cálculo dos parâmetros do motor são as seguintes

$$
R_c = \frac{V_{as}}{I_c} \tag{6.3}
$$

$$
I_c = I_0 \cos \Phi_0 \tag{6.4}
$$

$$
I_m = I_0 \operatorname{sen} \Phi_0 \tag{6.5}
$$

$$
L_m = \frac{v_{as}}{2\pi f_s I_m} \tag{6.6}
$$

e também a relação  $M = L_m$  pode ser visualizada. Utilizando as relações [5.1,](#page-122-0) [5.2](#page-122-0) e [5.3](#page-122-0) pode-se calcular todos os valores dos parâmetros do motor. A não realização do método para o motor utilizado na experiência deu-se pelo fato que o variador não conseguia fornecer a tensão nominal do motor para a ligação em estrela e ainda pelo modelo desenvolvido no simulink para cálculo de torque e fluxo, apenas a resistência do estator é requerida.

O método desenvolvido poderá ser utilizado em trabalhos futuros envolvendo o VAT300, pois é independente da disposição da bancada de ensaios montada, mas apenas de ensaios executados com o motor, que caso já possua a indutância de magnetização do motor por experimentos anteriores pode-se aplicar apenas a componente matemática desenvolvida.

### <span id="page-132-1"></span>6.4 Medição de Tensão e Corrente em Sistemas Trifásicos

Nesse item vem-se descrever a metodologia usada para a mensuração das tensões e correntes do sistema, tendo em vista que o processo de medição dessas grandezas em um sistema trifásico deve ser cuidadosa. Com a mudança da referência a defasagem entre as curvas é modificada, impossibilitando uma análise correta.

O objetivo dessa estratégia é a busca de uma alternativa à limitação apresentada na construção da bancada, sendo essas a utilização de apenas uma ponteira de atenuação de 100x e uma pinça amperimétrica com boa relação sinal/ruído. Logo, os valores de amplitude da tensão apenas poderiam ser adquiridos através da ponteira citada acima,

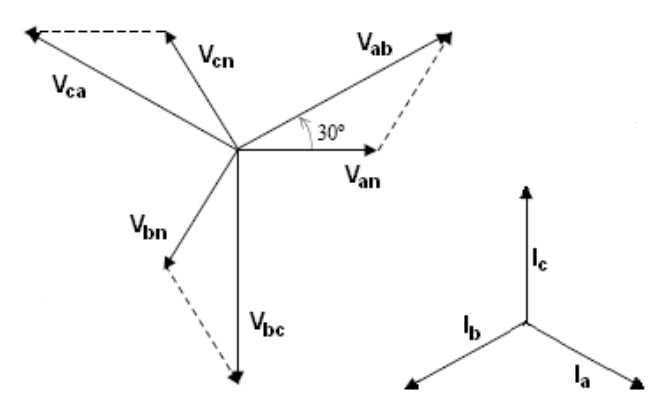

<span id="page-132-0"></span>Figura 6.7: Diagrama fasorial de um sistema trifásico

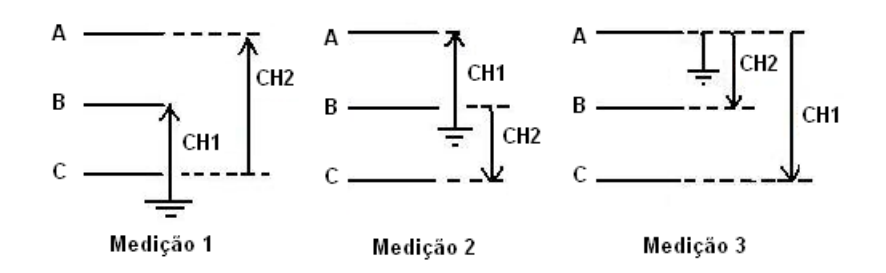

<span id="page-133-0"></span>Figura 6.8: Formas de conexão das ponteiras para medição de tensão

pela quest˜ao da amplitude do sinal. A corrente possuia o mesmo problema, mas pelo ruído adquirido com uma das pinças.

As correntes e tensão deveriam ser adquiridas nas três fases para que os harmônicos, mesmo que pequenos, pudessem ser visualizados e seus efeitos considerados nos processamentos executados em uma etapa posterior. Com isso, o diagrama das tens˜oes e correntes que deseja-se obter são apresentados na Figura [6.7](#page-132-0) e esse diagrama também será o ponto inicial do desevolvimento desse método.

Apesar da ponteira de 10x não conseguir medir a amplitude do sinal, ela ainda dá acesso ao defasamento da onda medida em relação ao canal 1 (ponteira 100x), com isso em mente pode-se usar o canal 2 (ponteira 10x) como referência e validação da diferença de fase entre as ondas de tensão mensuradas. Analogamente, ocorre o mesmo com a medição de corrente, mas com o canal 4 (pinça mais ruidosa) como referência de defasamento do canal 3 (pinça menos ruidosa).

A medição de corrente mostra-se simples pois os circuitos estão eletricamente isolados do osciloscópio através das pinças, utilizando as referências internas do oscilocópio. Então,

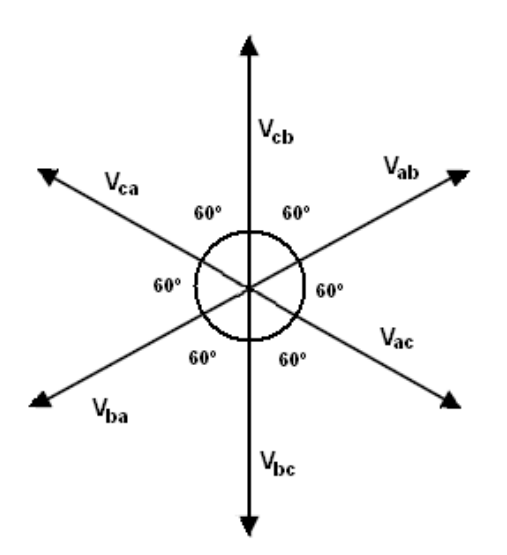

<span id="page-133-1"></span>Figura 6.9: Diagrama fasorial com as tensões de linha e suas opostas

<span id="page-134-0"></span>

| Medição 1       |          | Medição 2       |          | Medição 3       |          |
|-----------------|----------|-----------------|----------|-----------------|----------|
| Canal           | Grandeza | Canal           | Grandeza | Canal           | Grandeza |
| CH1             | Vbc      | CH <sub>1</sub> | Vab      | CH <sub>1</sub> | Vca      |
| CH <sub>2</sub> | Vac      | CH <sub>2</sub> | Vcb      | CH <sub>2</sub> | Vba      |
| CH <sub>3</sub> | la       | CH3             | IЬ       | CH <sub>3</sub> | Ιc       |
| CH4             | la       | CH4             | la       | CH4             | la       |

Tabela 6.7: Grandezas medidas em cada canal do osciloscópio

foi escolhida a fase A como referência no canal 4 e o canal 3 foi permutado entre as fases como mostrado na Tabela [6.7.](#page-134-0)

As tensões apresentam uma maior complexidade de medição devido a exigência do uso de apenas uma referência e as possibilidades de medida são apresentadas na Figura  $6.8$ , sendo que pode ser observado que as tensões medidas no canal 1 são as  $Vab$ ,  $Vbc$  e  $Vca$ , mas no canal  $2$  são  $Vac, Vcb$  e  $Vba$ , respectivamente.

Assim, observando o diagrama fasorial da Figura [6.9,](#page-133-1) vê-se que o defasamento entre as tensões do canal $1$ e $2$ é diferentes de  $120^{\rm o}.$ 

Então, para o esquema de ligação empregado, as grandezas elétricas e em quais canais do osciloscópio estão sendo medidas são mostradas na Tabela  $6.7$ , e o gráfico de tensão adquirida para o controle V/f a 50 Hz  $\acute{e}$  mostrado na Figura [6.10.](#page-134-1) Os dados para as outras frequências e velocidades do controle vetorial são mostrados em anexo.

Observando os gráficos, vê-se que existe uma oscilação na onda de tensão. Através do teste de ajuste de ponteira foi poss´ıvel perceber que a ponteira de 100x estava com seu ajuste danificado, fazendo com que houvesse uma adição da componente sinusoidal ao sinal de PWM do acionador. Para que esse sinal não interferisse no cálculo de torque e

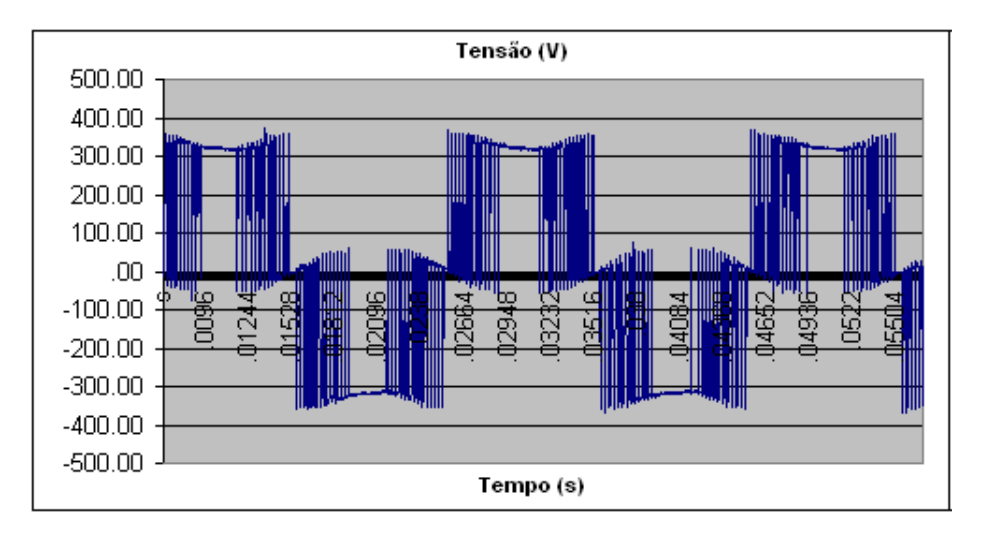

<span id="page-134-1"></span>Figura 6.10: Tensão de linha medida para controle  $V/f$  a 50 Hz

fluxo, teve-se de eliminá-la.

A eliminação dessa componente foi realizada usando um gerador de função que, pela observação da frequência de oscilação e amplitude da mesma, foi ajustado para a geração de uma componente sinusoidal com a mesma fase para a eliminação do distúrbio. Na Figura [6.11](#page-135-0) é mostrada a onda PWM com a compenente inserida e a onda sinusoidal gerada; a resultante da subtração das ondas é apresentada na Figura [6.12.](#page-135-1)

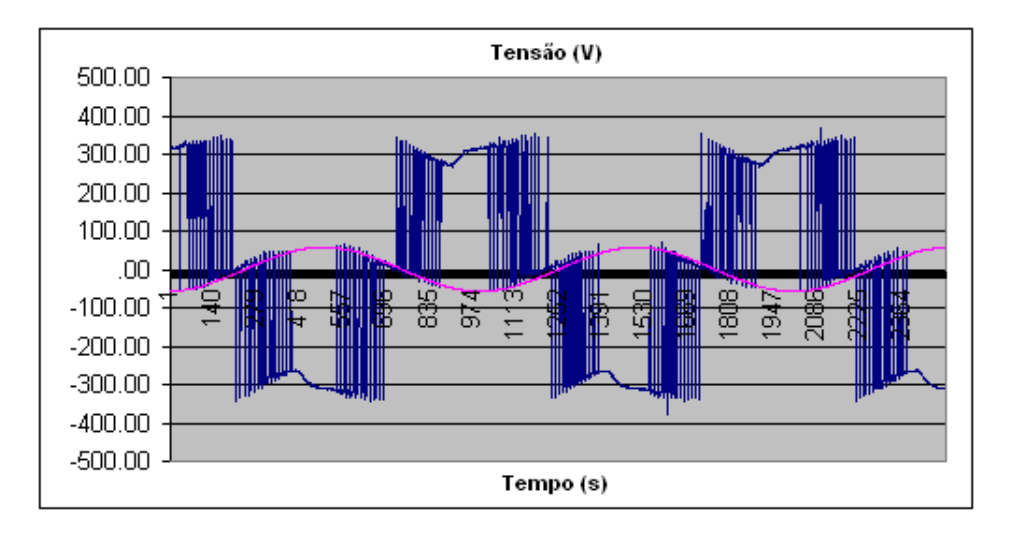

<span id="page-135-0"></span>Figura 6.11: Onda de compensação da medida para controle V/f a 50 Hz

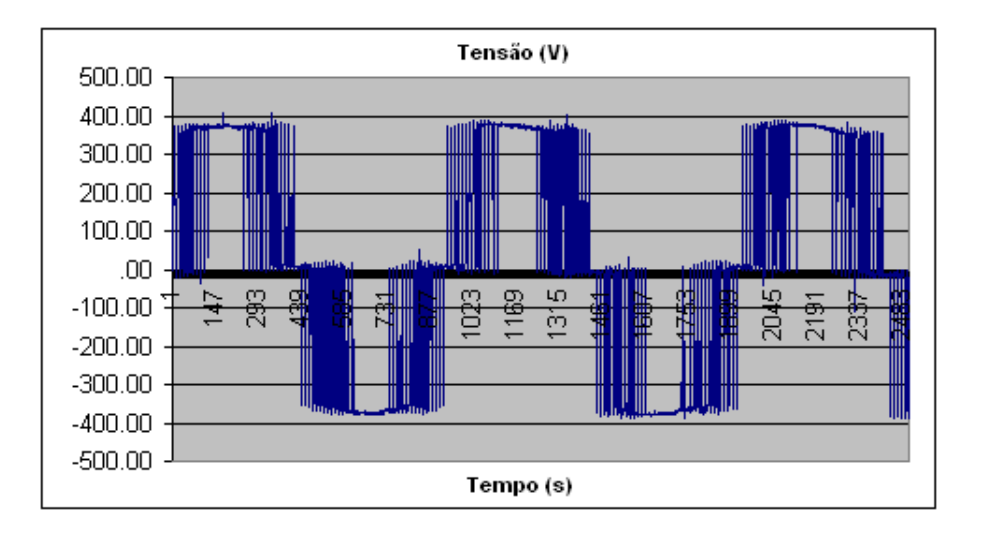

<span id="page-135-1"></span>Figura 6.12: Tensão corrigida do controle V/f a 50 Hz

Esse processo foi executado para todas as medições sendo que, para as outras medições, as curvas são mostradas em anexo. Com isso, através do emprego das etapas descritas acima pode-se conseguir sinais de corrente e tens˜ao condizentes com o esperado e, acima de tudo, para o cálculo das curvas de torque e fluxo.

## <span id="page-136-2"></span>6.5 Pós-Processamento dos Dados Medidos

O processamento dos dados é uma técnica que apresenta a vantagem de, através das grandezas facilmente medidas, poder-se aplicar esses dados às equações matemáticas para obter curvas que definem melhor o desempenho de um sistema, mas são difíceis ou imposs´ıveis de serem medidas na pr´atica. E por esse motivo, essa etapa foi adicionada ao projeto pela mais-valia que é agregada.

A partir das tens˜oes e correntes de linha podem-se obter as curvas de tens˜ao e corrente no plano  $dqo$ , o comportamento do fluxo e torque eletromagnético que facilitam a visualização do comportamento do motor. Esses processamentos foram realizados com a ferramenta Matlab/Simulink, a qual foi escolhida pela grande flexibilidade na elaboração de diagramas de blocos e visualização das variáveis de estudo, que se dá pela facilidade de desenho das curvas do sistema.

O primeiro passo do processamento é a conversão das tensões e correntes do plano abc para o  $dqo$ , essa conversão pode ser visualizada nas equações [6.7,](#page-136-0) [6.8,](#page-136-0) [6.9](#page-136-0) e [6.10](#page-136-0) apresentadas a seguir

$$
i_{qs} = \frac{2}{3}i_a - \frac{1}{3}i_b - \frac{1}{3}i_c \tag{6.7}
$$

<span id="page-136-0"></span>
$$
i_{ds} = -\frac{1}{\sqrt{3}}i_b + \frac{1}{\sqrt{3}}i_c \tag{6.8}
$$

$$
v_{qs} = \frac{1}{3} (v_{ab} - v_{ca}) \tag{6.9}
$$

$$
v_{ds} = -\frac{1}{\sqrt{3}}v_{bc}
$$
\n(6.10)

Dessa maneira, transcrevendo as equações para um modelo em simulink, encontram-se os modelos apresentados na Figura [6.13,](#page-136-1) onde (a) ´e a convers˜ao das tens˜oes de linha para tensões  $v_q$  e  $v_d$ , e (b) é a conversão das correntes de linha para as correntes  $i_q$  e  $i_d$ .

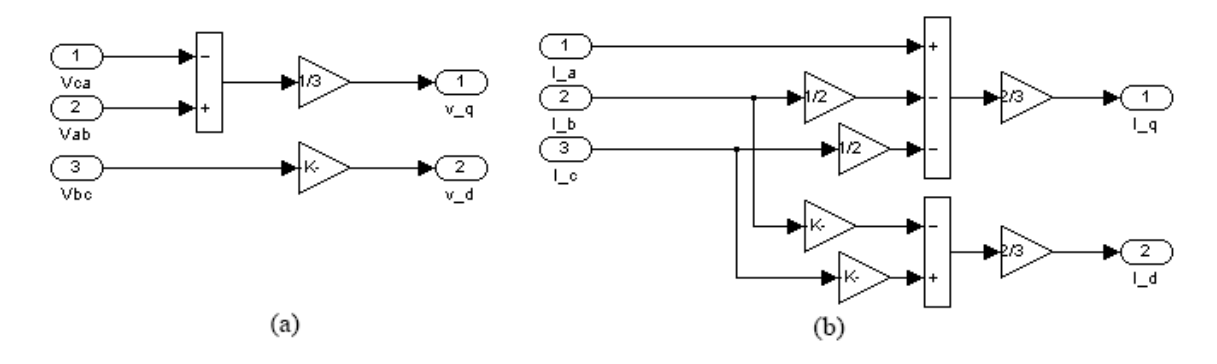

<span id="page-136-1"></span>Figura 6.13: Modelo de conversão de (a) tensão e (b) corrente de *abc* para dqo

As tensões e correntes encontradas são largamente utilizadas como variáveis de cálculo para outras grandezas do motor, entre elas o fluxo nos eixos d e q que pode ser calculado pelas equações

$$
\psi_{ds} = \int \left( v_{ds} - R_s i_{ds} \right) dt \tag{6.11}
$$

$$
\psi_{qs} = \int \left( v_{qs} - R_s i_{qs} \right) dt \tag{6.12}
$$

$$
\psi_s = \sqrt{\psi_{ds}^2 + \psi_{qs}^2} \tag{6.13}
$$

sendo  $Rs$  a resistência do estator da máquina

Com o fluxo calculado, a próxima grandeza extraída é o torque eletromagnético, o qual ´e dependente n˜ao apenas do fluxo como tamb´em das correntes no estator do motor, e a relação é dada por

$$
T_e = \frac{3}{2} \left(\frac{P}{2}\right) \left(\psi_{ds} i_{qs} - \psi_{qs} i_{ds}\right) \tag{6.14}
$$

Finalmente, o modelo geral do simulink pode ser elaborado para que através das grandezas de tensão e corrente medidas, as curvas de fluxo e torque possam ser extraídas. Logo, o modelo desenvolvido é mostrado na Figura [6.14.](#page-138-0)

Existe a necessidade de esclarer um ponto, a forma de importação dos dados para o simulink. Inicialmente os dados apresentam-se em formato ".xls"e deve ser realizada a importação dos dados para dentro da área de trabalho do Matlab. Para o emprego desses no simulink o bloco "From Workspace", visualizado na Figura [6.14,](#page-138-0) foi utilizado com apenas algumas modificações na nomeclatura das variáveis usadas e para maiores informações sobre a utilização desse bloco deve-se consultar a referência [\[45\]](#page-177-0).

<span id="page-138-0"></span>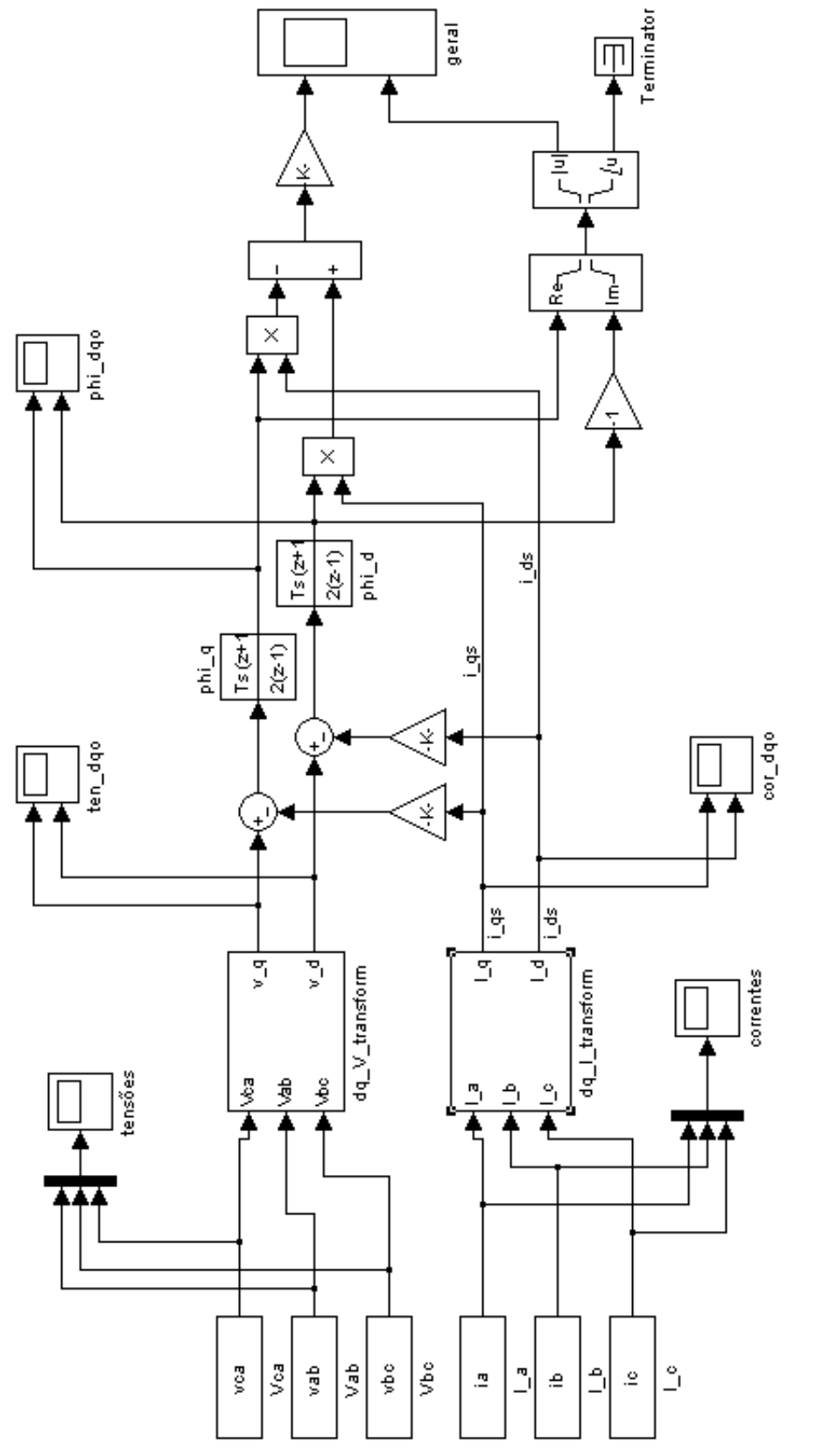

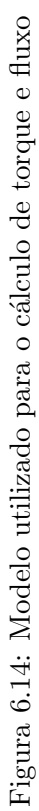

### 6.6 Resultados Obtidos

Nesta seção serão apresentados os resultados obtidos, tanto os medidos diretamente da bancada, como os processados com a ajuda da ferramenta computacional, sendo que será dividida em função dos dois tipos de controle que foram ensaiados: V/f malha aberta e vetorial sem sensor. Com isso, para cada um deles será realizada uma descrição da metodologia adotada para a execução dos experimentos.

Logo, a seguir será realizada uma confluência de três partes importantes do trabalho, a fundamentação teórica realizada nos primeiros capítulos, a parte prática caracterizada com foco no variador no capítulo [5](#page-108-0) e as atividades experimentais descritas nas seções acima.

### 6.6.1 Controle Volts/Hertz Malha Aberta

O controle volts/Hertz foi caracterizado completamente na seção [3.3.3,](#page-48-0) sendo que está explícita sua derivação matemática e esquemas de aplicação em malha aberta e fechada. Esse tipo de controle é largamente usado em aplicações industriais, principalmente com exigência de ciclos de trabalho para serviços pesados.

Para o trabalho foi executado os ensaios para o controle  $V/f$  em malha aberta, esse é um dos controles agregados no VAT300 que é implementado com maior frequência, pois consegue com certa acurácia executar e ser implementado em sistemas que exijam atuação nos quatro quadrantes de atuação do motor, e isso sem a necessidade de uma realimentação do sistema.

O método usado para a execução desse experimento foi primeiramente a escolha do controle volts/Hertz no VAT300 com o ajuste de parâmetros necessários, após isso, foi realizado o ajuste automático e operação de teste descrito no item [5.3.2.](#page-118-1) Foram testadas as rampas de aceleração e desaceleração com os valores apresentados na Tabela [6.8](#page-139-0) e atrav´es da Figura [5.12](#page-121-0) (a) pode-se visualizar a rampa que ser´a executada pelo variador.

| Parâmetro | Valor   |
|-----------|---------|
| C01-0     | 0.10Hz  |
| $CO1-1$   | 1.00Hz  |
| A01-0     | 18.Os   |
| A01-1     | 20.0s   |
| A03-0     | 8.48%   |
| A03-1     | 2.00s   |
| 800-4     | 60.00Hz |

<span id="page-139-0"></span>Tabela 6.8: Valores dos parâmetros de aceleração e desaceleração para o V/f

Contudo, na curva do controle tiveram que ser ajustados os seguintes parâmetros: B00-3 igual a 230 V, B00-5 e B00-4 iguais a 50,00 Hz, podendo ser visto a resposta pela Figura [5.14.](#page-122-2) Assim, o variador foi ajustado da forma devida e foi executada a medição das grandezas como indicada na seção [6.4](#page-132-1) e o tratamento dos dados realizados, descrito na seção  $6.5$ .

Foram realizadas medições do sistema em regime permanente e resposta dinâmica, sendo que esses comportamentos são visualizados e analisados nos itens abaixo.

### 6.6.1.1 Resposta de Regime Permanente

As medições para a resposta em regime permanente foram realizadas para várias frequências, para que fosse observado o comportamento do variador em toda a gama de velocidade e as frequências escolhidas para isso foram: 5, 20, 35 e 50 Hz. Outro ponto que deve ser esclarecido é que o torque aplicado ao motor foi constante com a aplicação de 45V de tensão de entrada no motor DC acoplado à máquina de indução, isso para todas as frequências.

A seguir ser˜ao apresentadas somente as respostas para os ensaios de 5 e 50 Hz, pois pode-se observar grande discrepância em suas curvas, facilitando a análise. Inicialmente são mostradas as curvas de tensão e corrente para 5 Hz (Figuras [6.23](#page-149-0) e [6.24\)](#page-150-0), deixando claro o uso de PWM de tensão para a alimentação do motor, já nas curvas de corrente nota-se uma distorção devido as harmônicas.

Após essas, são mostradas as curvas das tensões e correntes no plano *dqo*, usadas para o c´alculo dos fluxos, os quais s˜ao mostrados nos gr´aficos subsequentes. Pela an´alise do fluxo nota-se que esse mostra-se instável e com grande distorção devido ao efeito de mal funcionamento do integrador para região de baixa velocidade. Isso reflete-se na curva de torque eletromagnético e fluxo total, sendo visto através dessas um crescimento progressivo da oscilação do fluxo e, em consequência disso, a oscilação do torque é incrementada.

As respostas da frequência de 50 Hz são apresentadas nas Figuras [6.25](#page-151-0) e [6.26,](#page-152-0) onde observa-se uma maior influˆencia do harmˆonicos nas ondas de corrente, mas apesar disso o comportamento torna-se condizente com as curvas visualizadas na referência [\[5\]](#page-174-1).

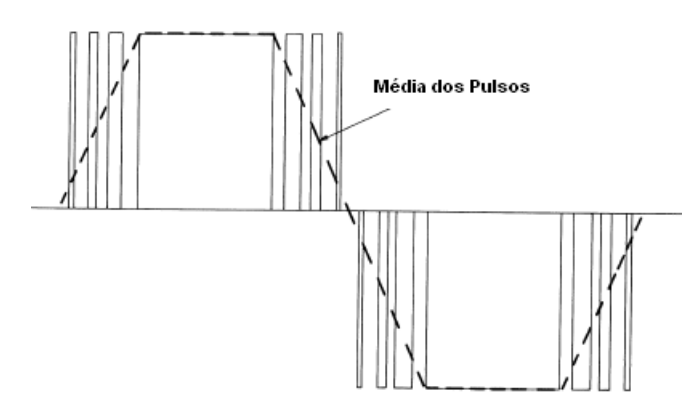

<span id="page-140-0"></span>Figura 6.15: Tensão de linha para altas frequências [\[11\]](#page-174-2)

Originalmente, as ondas de tens˜ao eram da forma como mostrada na Figura [6.12,](#page-135-1) a qual segundo a referência [\[11\]](#page-174-2) indica a tensão de linha para altas frequências (Figura [6.15\)](#page-140-0). Entretando, pela necessidade de interpolação dos dados no modelo do simulink essas curvas foram distorciadas para a apresentada na Figura [6.25,](#page-151-0) mas foi considerado a interferência desse fato poderia ser desprezada.

Para essa frequência o torque ainda apresenta uma ampla oscilação, comprovando o baixo desempenho desse tipo de controle e justificando o seu uso apenas para sistemas que alta precisão não é requerida.

#### 6.6.1.2 Resposta Dinâmica

Nesse item as resposta dinâmicas são mostradas para a situação de arranque e frenagem, bem como a inversão de marcha, sendo que para esses o binário manteve-se com o mesmo valor do regime permanente. Ser˜ao apresentadas apenas a tens˜ao e corrente de uma linha e as an´alises podem ser realizadas sem dificuldades.

Nessa parte não foi realizado um pós-tratamento dos dados, pois para completa visualização da resposta dinâmica teve de ser setado um grande período no osciloscópio o que não permite uma aquisição de dados utilizáveis. Isso deve-se ao fato que o número de amostras disponibilizada pelo osciloscópio ser apenas 2500, um número reduzido para um cálculo da resposta dos tempos de amortecimento. A frequência nominal a ser atingida, e incial para o caso da frenagem, é 50 Hz escolhida por ser a nominal do motor.

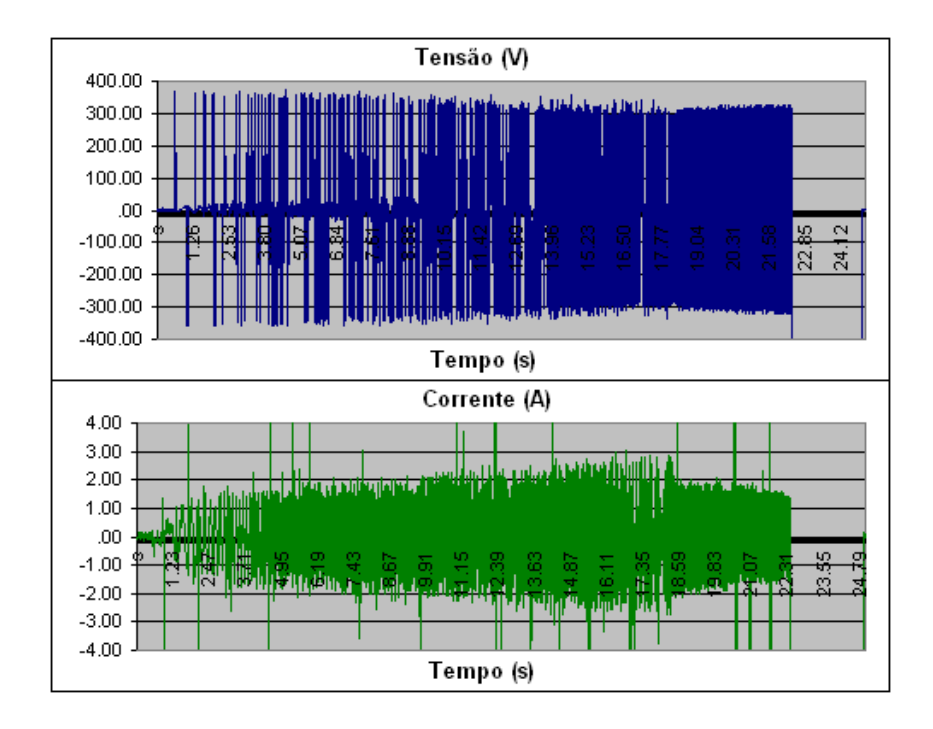

<span id="page-141-0"></span>Figura  $6.16$ : Curvas de tensão e corrente para um arranque suave com controle  $V/f$ 

No arranque progressivo (Figura  $6.16$ ) a frequência da onda de tensão é incrementada até sua nominal, observando que a potência de saída do acionador mantêm-se constante, pois a medida que a corrente de alimentação do motor cresce, a tensão fornecida diminui a amplitude. A corrente nos trˆes primeiros segundos mostra uma taxa de crescimento elevada para "vencer"a inércia da carga, já no tempo restante de aceleração o torque é incrementado até atingir a velocidade desejada, sendo que a partir desse ponto a corrente sofre uma abrupta queda e a tensão permanece na frequência desejada.

O processo de frenagem (Figura  $6.17$ ) é muito semelhante ao arranque, mas o torque atua em sentido contrário a velocidade de rotação. Logo no início do gráfico pode ser observada a invers˜ao de fase da corrente para inverter o sentido do torque, sendo que ap´os isso é aplicado o torque nominal para a paragem dinâmica. Vê-se também a manutenção da potência constante do acionador.

Observa-se que tanto para o caso de arranque, como para frenagem, a corrente sofre uma grande variação, podendo chegar ao dobro na corrente de regime permanente. Entretanto, a tensão chega a variar de apenas  $1/6$  do valor nominal.

A inversão de marcha mostra-se como uma junção das duas curvas apresentadas acima, onde pela Figura [6.18](#page-143-0) vê-se o processo completo. O interessante da inversão de marcha é a análise da mudança de fase que ocorre, isso pode ser visto em detalhe na Figura [6.19.](#page-143-1) Assim, vê-se claramente a inversão do PWM, mas a corrente é acompanha de um pico de quase  $2.5$  vezes a corrente nominal, sendo que esse provoca um "coi $\chi$ e" no motor.

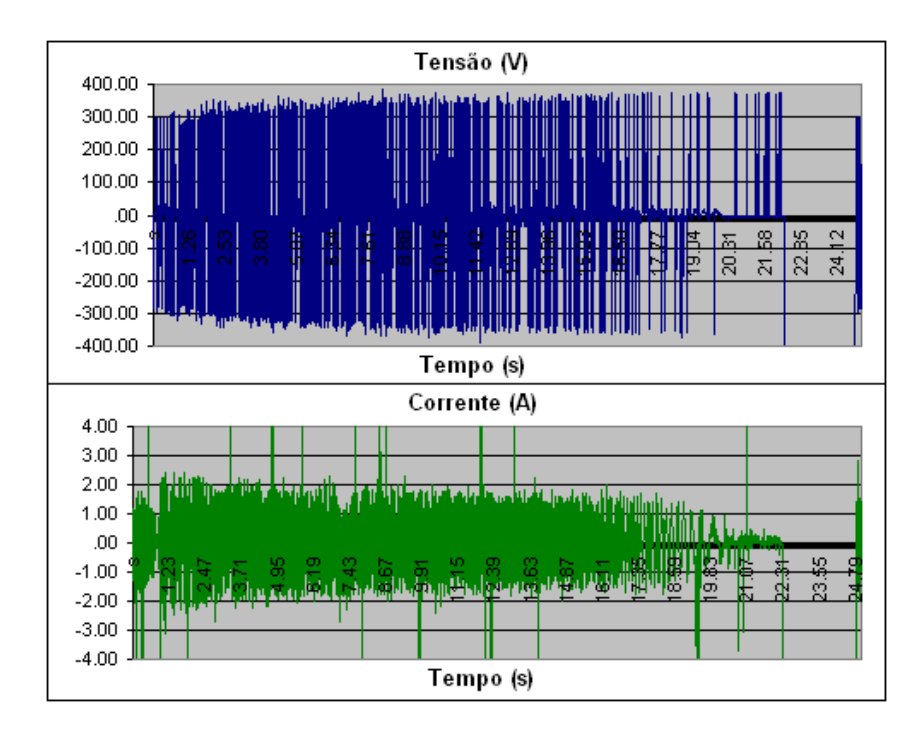

<span id="page-142-0"></span>Figura 6.17: Curvas de tensão e corrente para uma parada dinâmica com controle V/f

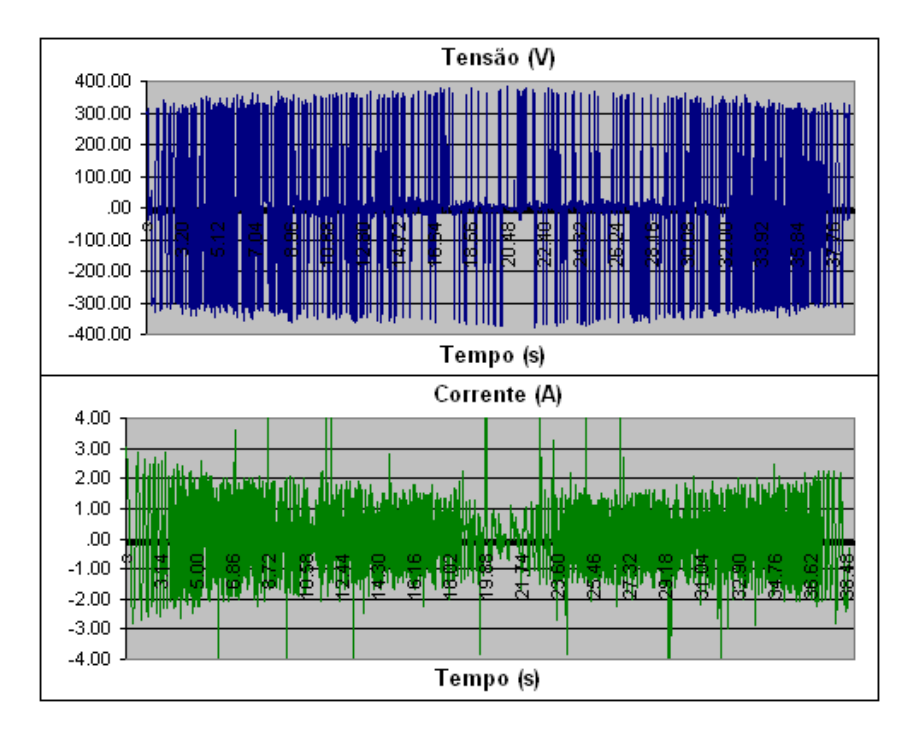

Figura 6.18: Curvas de tensão e corrente para uma inversão de marcha com controle V/f

<span id="page-143-0"></span>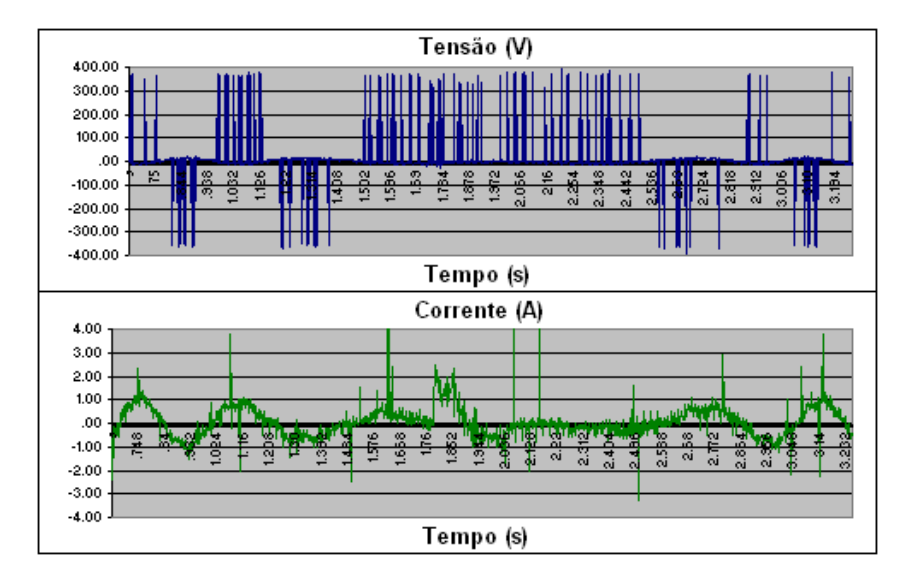

<span id="page-143-1"></span>Figura 6.19: Detalhe da inversão de fase da tensão e corrente

### 6.6.2 Controle Vetorial Sem Sensor

Outro tipo de controle de máquinas de indução é o vetorial, sendo esse descrito e derivado na seção [3.4.](#page-52-0) Esse é outro controle com várias aplicações não apenas nas industrias, como em outras aplicações de veículos elétricos. Entretanto, a área industrial será o foco pois o equipamento ensaiado possui apenas esse objetivo, com isso em mente esse controle pode ser implementado em sistemas que exigem rápida resposta dinâmica.
Os ensaios foram executados para o vetorial sem sensor, pois esse é um controle que pode ser empregado em sistemas de bombeamento e ventilação, pois esses tipos de sistema fornecem uma refrigeração constante ao motor. Isso possibilita a pouca variação de temperatura no motor, a qual influencia os parâmetros do motor, principal condição para o uso desse tipo de controle.

O m´etodo de ensaio ´e similar ao empregado para o controle escalar sendo o primeiro passo a escolha do método de controle para vetorial sensorless, com a realização do processo de ajuste automático da seção [5.3.2.](#page-118-0) A rampa de aceleração foi setada com os parâmetros apresentados na Tabela [6.9](#page-144-0) que podem vistos pela Figura [5.12](#page-121-0) (b).

<span id="page-144-0"></span>Tabela 6.9: Valores dos parâmetros de aceleração e desaceleração para o controle vetorial

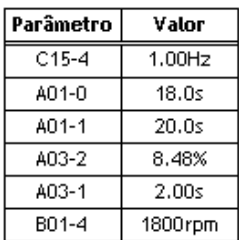

A descrição do processo de medida e processamento dos dados para a apresentação estão nas seções  $6.4 e 6.5$  $6.4 e 6.5$ , respectivamente, e são utilizados como parte final da metodologia de ensaios do controle vetorial como para o volts/Hertz.

Assim como para o controle escalar, com os ensaios realizados pretendia-se a medição e visualização do comportamento das respostas de regime permanente e transitório com o motor de indução alimentado com o VAT300, sendo essas mostradas nos itens a seguir.

#### 6.6.2.1 Resposta de Regime Permanente

As resposta de regime permanente do controle vetorial sem sensor são mostradas nesse item, assim como para o controle anterior foram setadas várias velocidades para o motor, e são elas: 150, 600, 1045, 1490 rpm. As velocidades foram escolhidas para que estivessem próximas das ensaiadas para o controle  $V/f$ , com objetivo de fazer comparações de comportamento.

Houve uma variação do torque para diferentes velocidades, pois pela operação do motor em todas as zonas foi necessária a diminuição do binário resistente, mas esse fenômeno será análisado em detalhes posteriormente. Então, as tensões aplicadas no motor DC para as duas primeiras velocidade foram de 45 V, para 1045 rpm de 30 V e para a velocidade mais alta 20 V.

Apenas as curvas da menor e maior velocidades ensaiadas serão mostradas pelas diferenças tornarem-se mais evidentes. Analisando os gráficos para baixas velocidades do controle vetorial, vê-se que a primeira diferença com o controle  $V/f$  é a amplitude da corrente, cerca de 40% menor. A amplitude da variação dos  $\psi_q$  e  $\psi_d$  é consideravelmente menor que a do controle escalar, mas o fluxo total mostra-se com maiores valores de pico e mínimo, refletindo também no torque. Esse fato mostra que o controle vetorial  $\acute{e}$  mais sensível aos efeitos encontrados nas baixas velocidades, como erros no integrador e sensibilidade a variação de parâmetros.

Assim, para altas velocidades as correntes apresentam uma envoltória mais bem definida. evidenciando a menor quantidade de harmônicas na onda de corrente, já a onda de tensão mostrou-se com a mesma forma para as medições de 50 e 35 Hz, deduzindo-se a atuação na região de potência constante. A comprovação da atuação nessa região foi feita da seguinte forma: foi variada a tensão no motor DC e quando o binário resistente proporcionava a paragem do rotor foi executada a medida e tirou-se a curva da Figura [6.20.](#page-145-0)

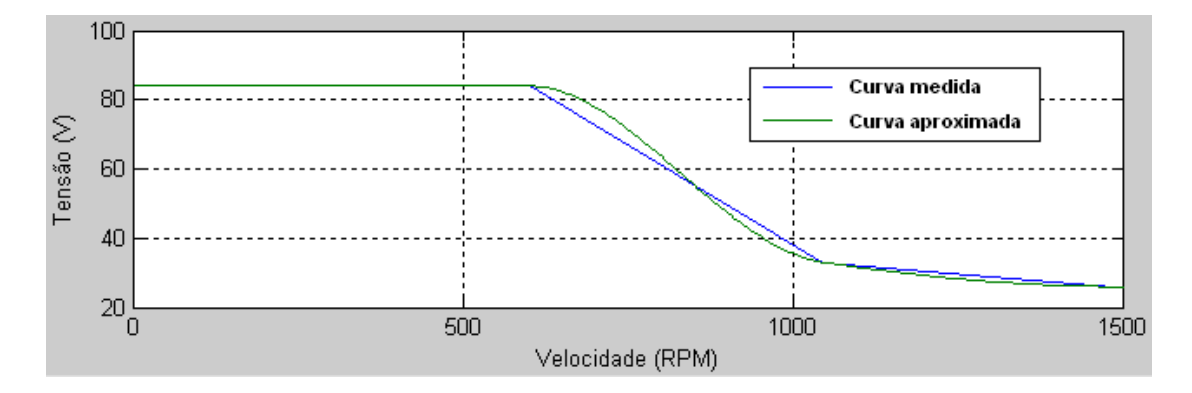

<span id="page-145-0"></span>Figura 6.20: Curva de torque por velocidade para o controle vetorial

Fazendo a consideração que para os motores DC o  $T_e \propto V_a$ , sendo  $V_a$  a tensão aplicada, pode-se observar que a curva acima representa que o bin´ario fornecido pelo motor decresceu para altas velocidades, comprovando assim a operação na região de fluxo enfraquecido, descrito na seção [3.7.](#page-81-0)

Na velocidade nominal, apesar de realizar um menor binário, a potência consumida pelo motor comparando com as outras velocidades ´e alta com grande consumo de corrente. Observa-se que os fluxos nos eixos  $d e q$  tem um comportamento estável, resultando em um fluxo total com as mesmas características e com forma pulsante. O torque apresenta uma oscila¸c˜ao menor no controle vetorial mostrando sua melhor resposta para altas velocidades.

#### 6.6.2.2 Resposta Dinâmica

Essa etapa foi similar a do controle  $V/f$ , mas com a diferença que não foi realizada a invers˜ao de marcha para o controle vetorial sem sensor, pois a essa para o controle vetorial sem sensor no VAT300 não é possível, sendo esse opção apenas habilitada para o controle vetorial em malha fechada. Novamente, o processamento dos dados n˜ao foi realizado pelo mesmo motivo apresentado na resposta dinâmica do controle escalar.

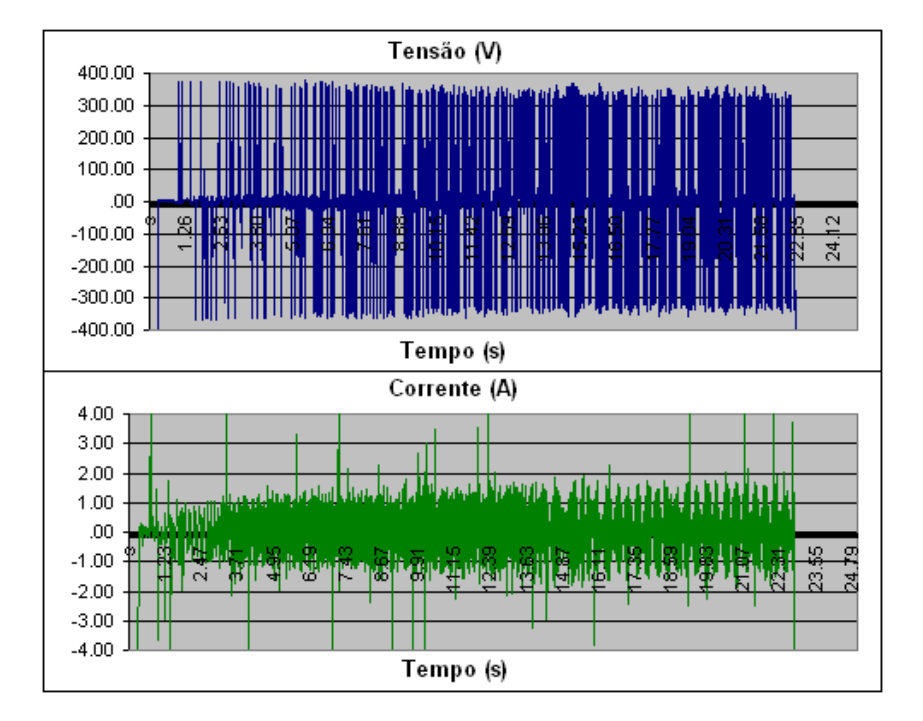

<span id="page-146-0"></span>Figura 6.21: Curvas de tensão e corrente para um arranque suave com controle vetorial

Primeiramente, é apresentada a resposta dinâmica do controle vetorial para o arranque setado na Figura [6.21.](#page-146-0) A característica evidente na observação do controle vetorial é a qualidade e agilidade da resposta apresentada pelo mesmo, visto que o regime permanente  $\acute{e}$  alcançado antes do tempo setado e não observa-se aumento excessivo da corrente em comparação com a de regime permanente. A frequência da tensão e corrente é menor, com isso as transições no inversor são também menores, a consequência direta disso é a menor inserção de harmônicas no motor, eliminando os problemas relacionados com elas tratados na seção  $4.1$ .

As conclusões apresentadas para o arranque por controle vetorial são análogas para a paragem, deduzindo-se que a melhor resposta desse controle aplica-se também nesse tipo de situação. Não é possível visualizar de maneira clara a inversão da fase da corrente para a execução da paragem dinâmica (Figura [6.22\)](#page-147-0).

#### 6.7 Conclus˜ao

Ao longo do capítulo foram descritas as formas de execução da atividade experimental, começando pela enumeração dos materias utilizados, passando pela descrição da bancada com os problemas evidenciados. Devido as limitações da bancada foram desenvolvidos métodos de mensuração das grandezas para que os dados adquiridos fossem confiáveis.

O p´os-processamento dos dados foi uma etapa englobada nesse trabalho por auxiliar na interpretação das respostas do motor, avaliação dos controladores utilizados e comparação

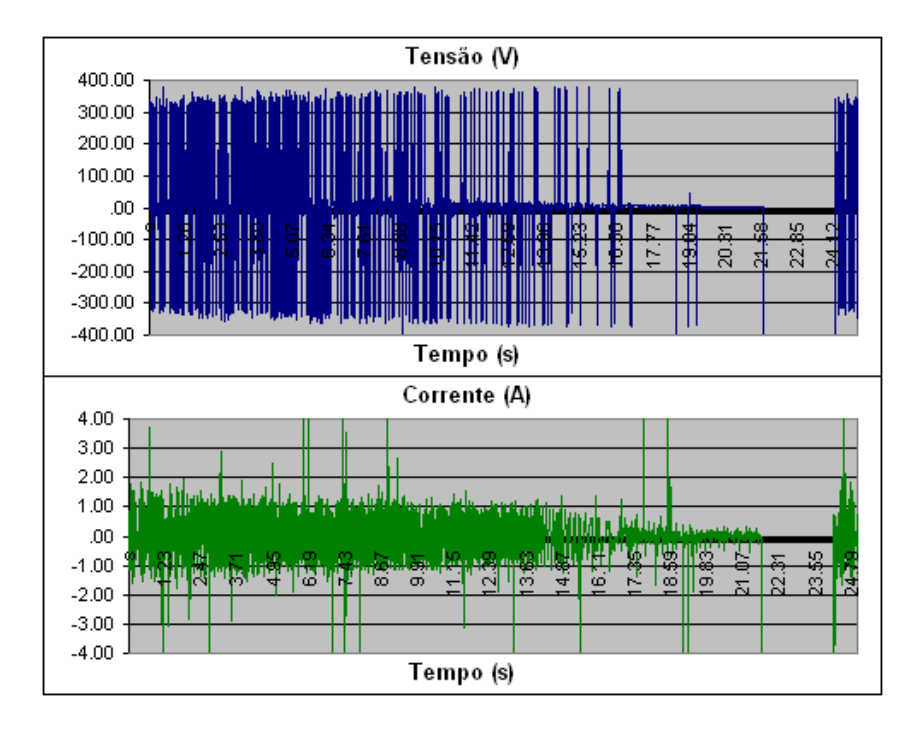

<span id="page-147-0"></span>Figura 6.22: Curvas de tensão e corrente para uma parada dinâmica com controle vetorial

entre eles. Os ensaios foram realizados para os dois tipos de controladores em malha aberta para motores de indução do VAT300, sendo apresentadas as curvas de resposta para várias frequências/velocidade de atuação.

Logo, como conclusões sobre as análises das curvas encontradas tem-se inicialmente a evidência da baixa performance dos dois tipos de controle para baixas velocidades pelo fato de serem em malha aberta. Isso ocorre pelo fato da dependência dos cálculos internos, que mesmo com as compensações dos parâmetros do motor, são limitados por formulações de sistemas estáticos. Existem também a limitação da janela dos dados em sistemas digitais as quais introduzem erros nas estimativas.

Com base nas comparações feitas entre o controle vetorial e volts/Hertz descritos acima tem-se que:

- O controle escalar a partir da manutenção da relação tensão/frequência em malha aberta apresenta uma considerável oscilação no torque, impossibilitando seu uso em aplica¸c˜oes com exigˆencia de precis˜ao. Entretanto, apesar de para baixas velocidades o torque tamb´em variar, o bin´ario fornecido pelo motor manteve-se constante. Assim, esse tipo de controle é indicado para aplicações que exigem altos binários em todas as gamas de velocidade, mas sem o requerimento de boa precisão ou rápidas respostas a variações no sistema.
- O controle vetorial sem sensor tem caracter´ısticas pr´oprias que podem ser gerenciadas dependendo da aplicação do variador. Inicialmente, tem-se a limitação de atuação

em apenas um sentido de rotação, mas o tempo de resposta às rampas impostas do sistema é menor, igualmente para o tempo de amortecimento. Para aplicações que exigem acurária o controlador possui baixa oscilação para altas velocidades. Mas os grandes problemas são pequena faixa de atuação com torque máximo e as altas correntes que devem ser fornecidas para o motor para a execução desse tipo de controle. Logo, a aplicação desse controle deve ser realizada para implementações forneçam refrigeração adequada ao motor e requerimento de torque para estreita faixa de velocidades.

Então, a partir dos ensaios realizados no equipamento VAT300 mostram-se que a execução do tipo de controle pelo variador está em concordância com os fundamentos teóricos estudados. Apesar do acesso a informações sobre o acionador ter sido limitado pode-se tirar conclusões concisas e bem embasadas pela teoria.

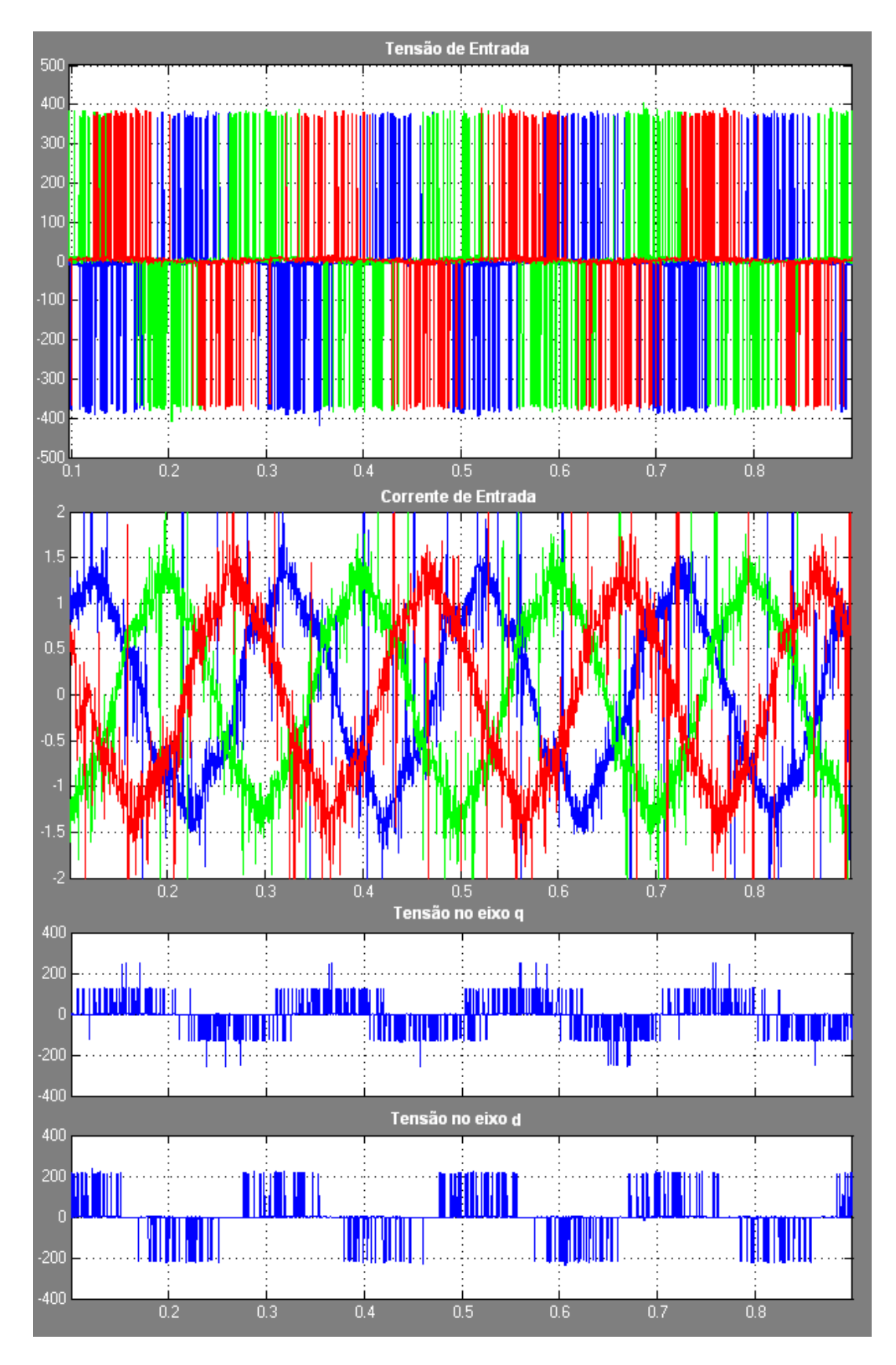

Figura 6.23: Resposta do controle  $V/f$  em regime permanente para frequência de 5 Hz -Parte 1

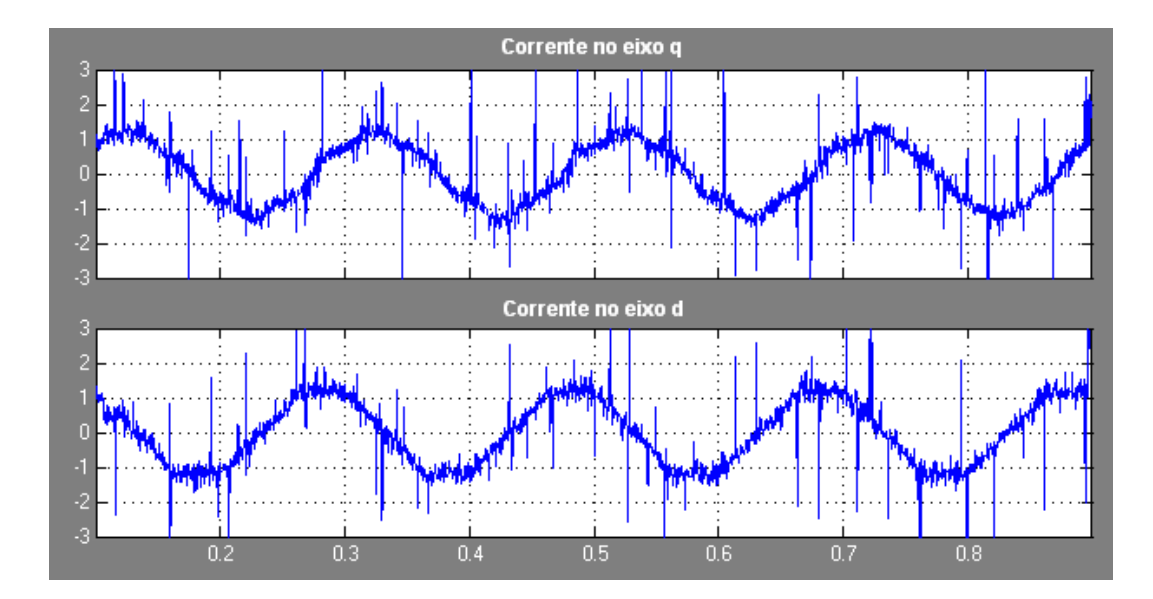

Figura 6.24: Resposta do controle V/f em regime permanente para frequência de 5 Hz -Parte 2

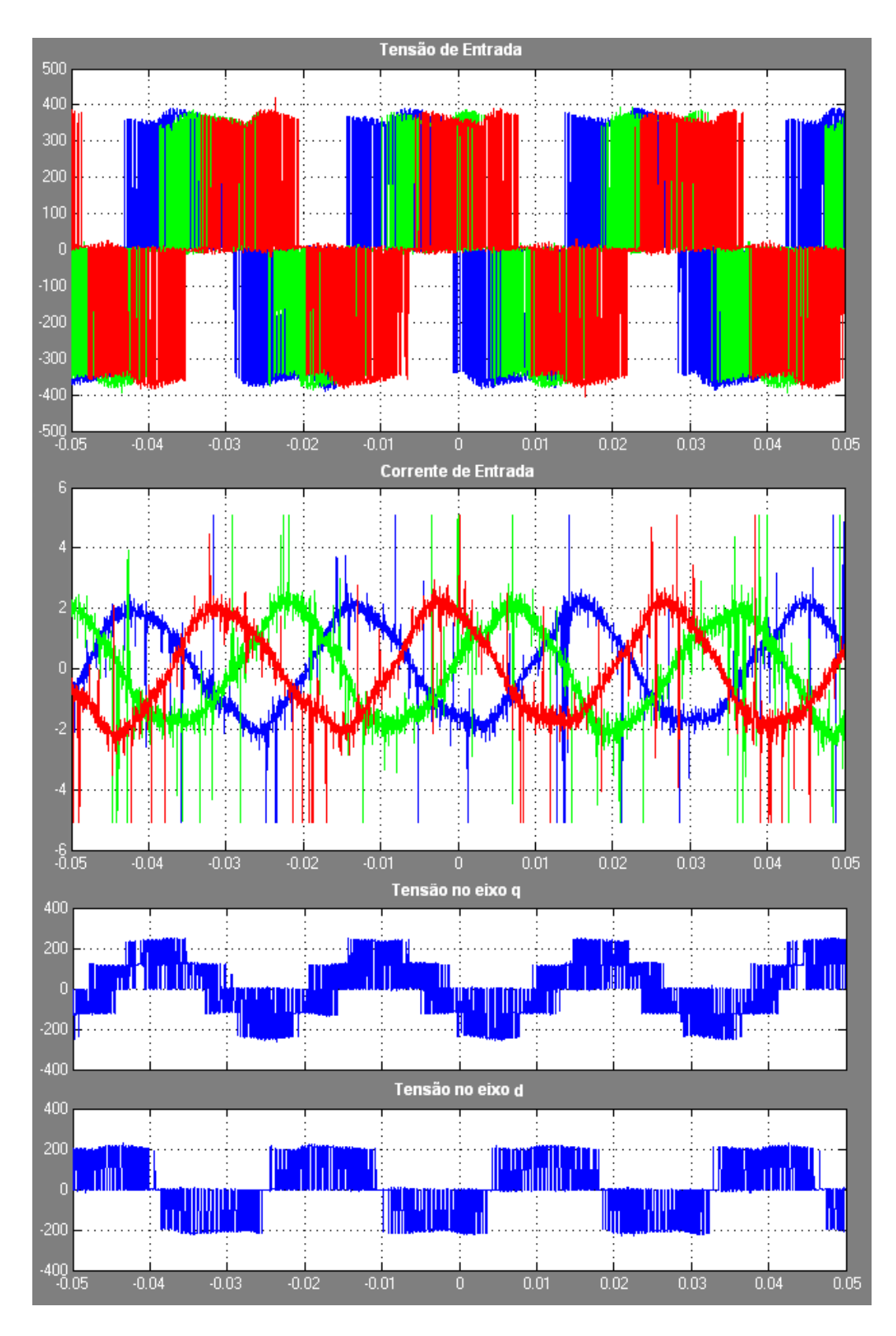

Figura 6.25: Resposta do controle V/f em regime permanente para frequência de 50 Hz -Parte 1

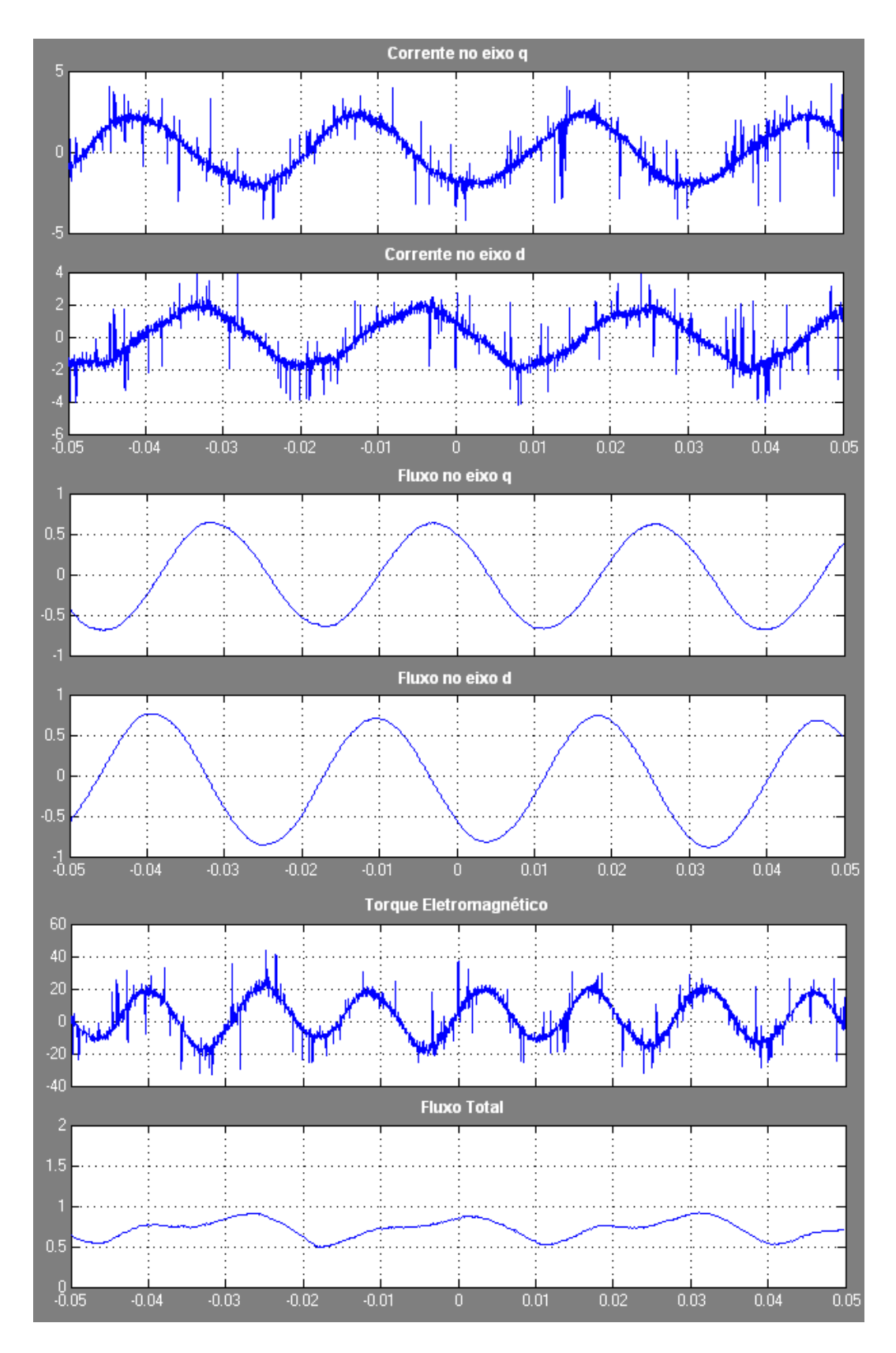

Figura 6.26: Resposta do controle  $V/f$  em regime permanente para frequência de 50 Hz -Parte 2

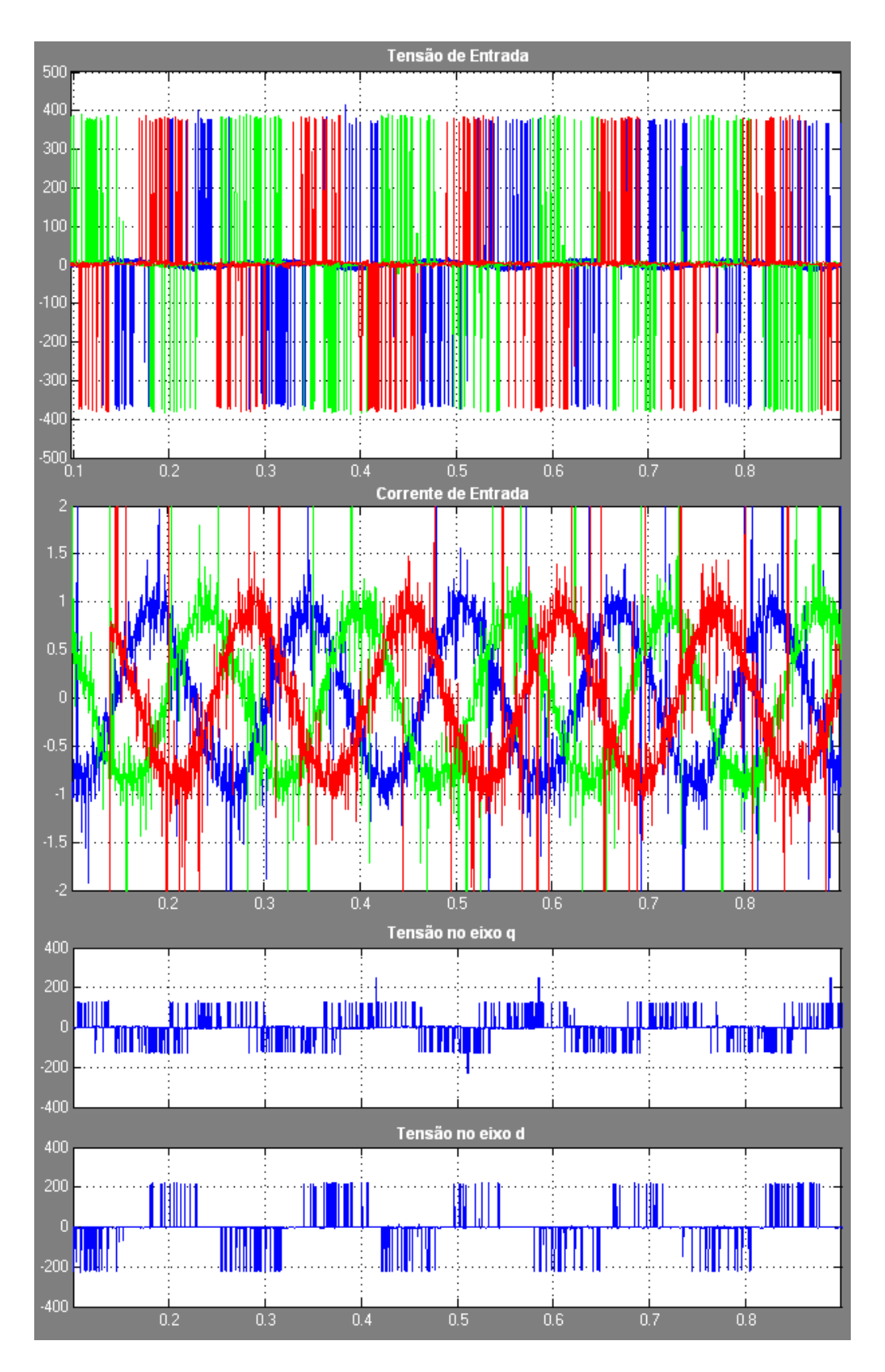

Figura 6.27: Resposta do controle vetorial em regime permanente para frequência de 150 rpm - Parte 1

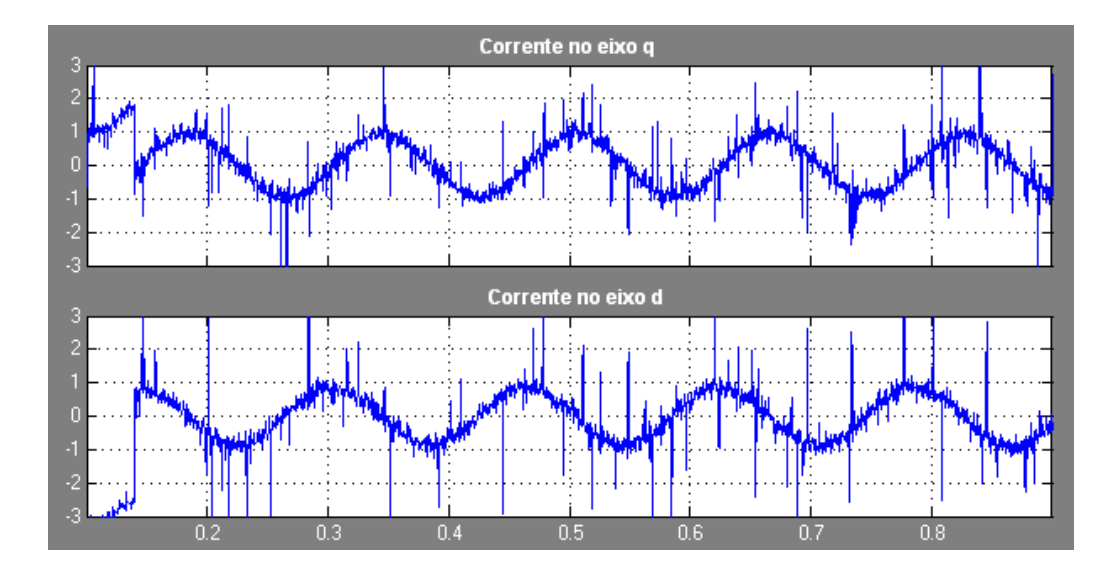

Figura 6.28: Resposta do controle vetorial em regime permanente para frequência de 150 rpm - Parte 2

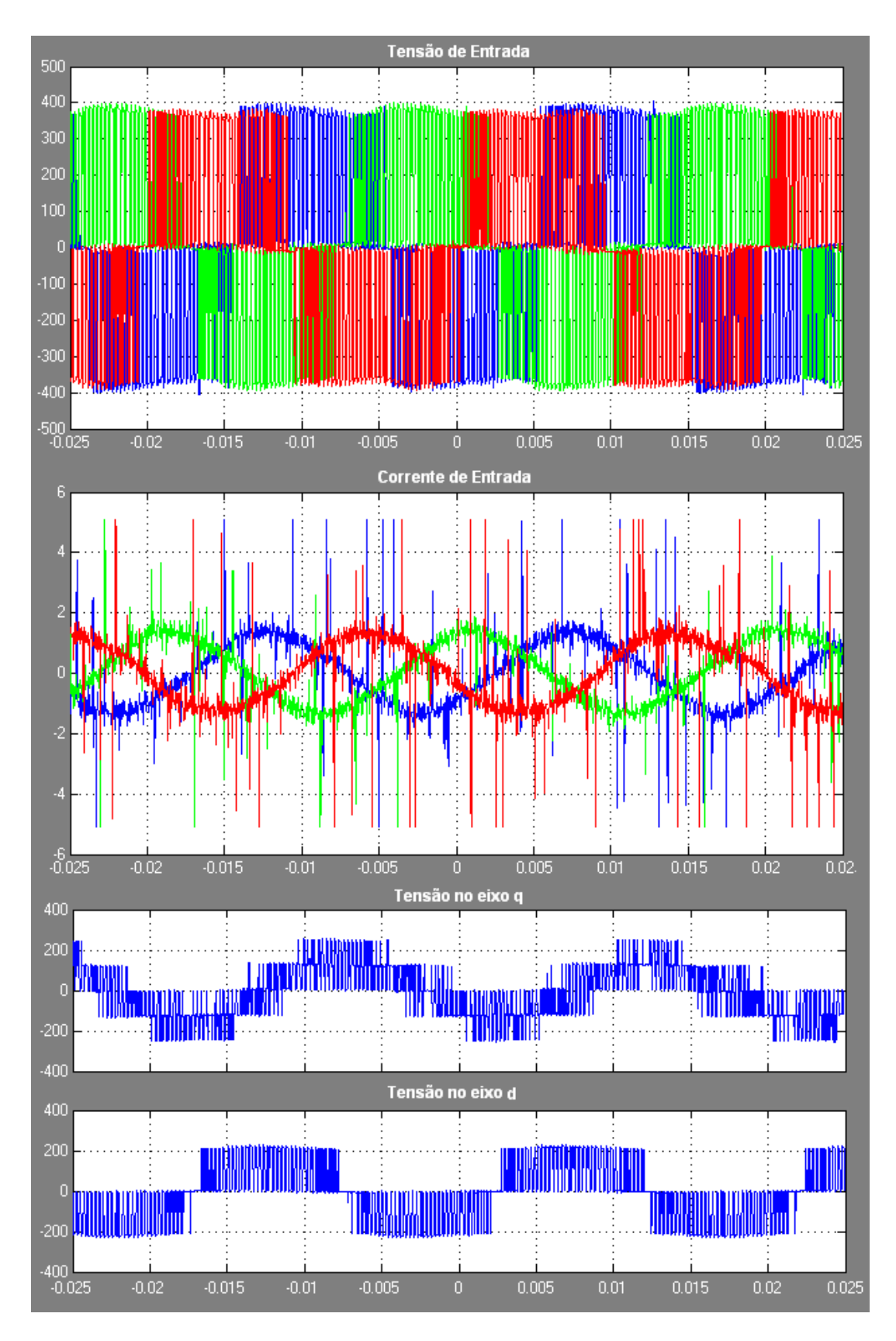

Figura 6.29: Resposta do controle vetorial em regime permanente para frequência de 1490 rpm - Parte 1

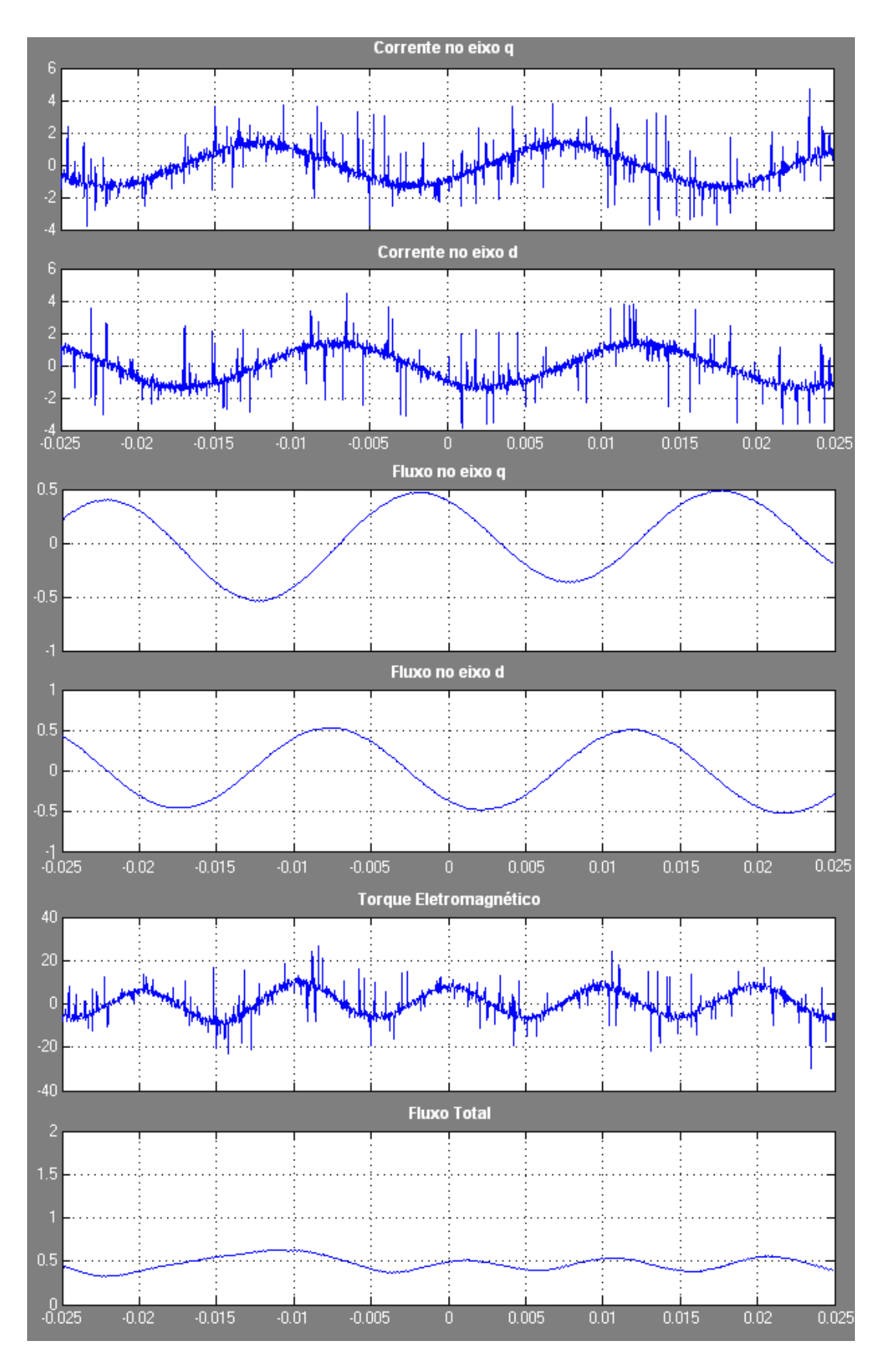

Figura 6.30: Resposta do controle vetorial em regime permanente para frequência de 1490 rpm - Parte 2

## Capítulo 7

# Síntese e Conclusões

O projeto desenvolvido teve como foco a variação de velocidade, o qual foi realizado um estudo dos tipos de inversores e controles que possibilitam a aplicação dessa estratégia. Estudou-se as vantagens agregadas com o uso de variadores de velocidade, técnicas de implementação de controle escalar e vetorial, bem como aspectos que devem ser levados em consideração em um projeto de um sistema que requer variação de velocidade.

Houve uma avaliação da gama de variadores de velocidade de baixa tensão da General Electric, sendo que aprofundou-se no estudo do VAT300, o variador utilizado para os ensaios. Para esses ensaios, foi projetada uma bancada que possibilitasse a medição das grandezas e também a aquisição dos dados para o processamento dos mesmo. Assim, a seguir serão apresentadas conclusões e trabalhos futuros.

#### 7.1 Síntese

Com o presente trabalho pensa-se ter realizado, em diferentes perspectivas, o estudo de múltiplas facetas da variação de velocidade e dos tipos de controle que possibilitam essa característica, com destaque para a análise das vantagens inseridas com o uso desse tipo de acionador, para a profunda fundamentação teórica e para o estudo experimental do variador de velocidade VAT300, uma das soluções apresentadas pela GE.

Foi realizada uma problematização relacionada com o tema, sendo vários aspectos citados e relacionados com a variação de velocidade. Nessa perspectiva, conclui-se que o tema, apesar de ser estudado desde praticamente o surgimento dos motores, mostra-se atual e vasto em suas áreas de atuação, tanto quanto a aplicação de motores de indução.

Existem três aspectos que chamaram a atenção do estudante, primeiro uso da variação para eficiência energética, mas principalmente o grande número de trabalhos relacionados com o desenvolvimento de cálculos de tempo de retorno do investimento nesses equipamentos. A relação entre a variação de velocidade e energias renováveis foi outro ponto de surpresa pela aplicação desse equipamento em controle de turbinas eólicas.

Já em uma fase seguinte, com o estudo dos tipos de controle, chegou-se a conclusão que o tipo de controle que deve ser escolhido depende da aplicação desejada, do nível de complexidade da implementação e que ainda devem ser realizados estudos para a melhora de aspectos dos mesmos. Pensa-se que a melhora desses aspectos se dá na forma de aplica¸c˜oes com controle adaptativo que encontra-se fora do foco do presente trabalho.

A divis˜ao comercial da GE Portugal n˜ao encontra-se em acesso direto com o setor produtivo, dificultando assim o esclarecimento de algumas d´uvidas que surgiam ao longo do processo de desenvolvimento da dissertação. Apesar disso, em uma fase posterior foi estabelecido contato com a divisão de variadores de velocidade da Espanha e, com isso, informações mais técnicas puderam ser obtidas.

Finalizada a etapa de definição dos requisitos do projeto, tanto da parte da empresa, como da faculdade, teve ainda de ser vencida a dificuldade de acesso ao equipamento para realização dos ensaios. Em relação à bancada desenvolvida, vários aspectos para seu projeto tiveram de ser levados em consideração, com prioridade à aquisição de dados e chegou-se a conclusão que apesar das limitações não superadas da mesma, o seu objetivo maior foi cumprido com sucesso já que a flexibilidade e acurácia dos experimentos foram atingidas.

A implementação do modelo em Simulink foi pura aplicação da teoria e mostrou-se eficiente na realização de sua tarefa. Como resultado final obteve-se as curvas de resposta dos controles em malha aberta, como se pretendia no início do trabalho, e ainda as análises mostram-se coerentes e incorporam as teorias estudas. Assim, espera-se que as curvas adquiridas e an´alises realizadas contribuam para o projeto e melhoramento de aspectos do equipamento ensaiado.

Por último, o desenvolvimento da presente dissertação foi um grande desafio pelo não conhecimento anterior do estudante nas áreas estudadas, mas isso tornou-se uma motivação para a supera¸c˜ao de barreiras, permitindo um aprofundamento intelectual n˜ao apenas na área de variação de velocidade, mas também na área de máquinas elétricas, técnicas de controle e modelagem matemática de sistemas, culminando em uma agregação de valor para o estudante e de todos vinculados ao projeto.

#### 7.2 Trabalhos Futuros

Ao longo da execução dessa dissertação foram percebidas várias possibilidades de realização de trabalhos futuros com o mesmo tema, e também em continuação ao projeto desenvolvido. Primeiramente, poder-se-ia desenvolver uma aplicação de monitorização dos parˆametros, para isso o protocolo de comunica¸c˜ao entre o VAT300 e o computador deveria ser estudado e após essa fase inicial seria implementado uma interface de conversão do protocolo RS485 para outro com maior utilização prática, como por exemplo RS232 ou interface USB.

Seguindo a linha de realização de ensaios no variador para a comprovação de características ou mesmo identificação de problemas e limitações, são listadas a seguir diversos experimentos que poderiam ser realizados, tendo em vista a observação de performance do VAT300:

- estudos da performance dos controladores em malha fechada, tanto escalar como vetorial, focando no tempo de resposta do sistema e técnicas de otimização que poderiam ser realizadas com ajuste dos parâmetros do variador;
- realização de ensaios para o controlador para motores de ímã permanente, sendo que nesse deve-se agregar uma forte componente teórica;
- submeter o variador a testes de falhas na alimentação, observando assim a resposta desse testando os modos de proteção do mesmo;
- analisar o espectro da onda de tens˜ao e corrente na sa´ıda do variador utilizando os ensaios padr˜oes disponibilizados pelas instutii¸c˜oes reguladoras, para que o resultado seja aproveitável e conciso. Assim, a partir desses, obter-se o nível de harmônicos inseridos no motor, sendo que desse ponto pode ainda ser devirados outros estudos de desgaste do motor sob essas condições. Finalmente, os ensaios podem ser realizados com e sem a presença de reatâncias de linha;
- outras an´alises espectrais podem ser realizadas no lado da fonte, sendo que essas podem medir esses níveis de distúrbios gerados pelos harmônicos, analisando a mudança do fator de potência do sistema, e ainda pode ser inserido um estudo de caso para o impacto da colocação de vários variadores de velocidade.

O desenvolvimento de uma ferramenta computacional, implementada em Microsoft Excel, que a partir da variável de entrada, como a potência do motor, tipo de aplicação e horas de que possibilite um projeto otimizado já disponibilizando os parâmetros que devem ser modificados no variador mostra-se de grande utilidade.

Noutra perspectiva, caso seja possível a inserção no processo produtivo a gama de projetos desenvolvidos ´e extremamente aumentada pois, tendo acesso a certos tipos de informações, podem ser desenvolvidos cartões de aplicações, com o uso de DSP's que possibilitem atrav´es de acessos de dados internos do VAT300, o desenvolvimento de novas técnicas de controle de velocidade com apenas a inserção do cartão, mas para esse nível de desenvolvimento deve ser realizado um acordo para projetos cient´ıficos entre a FEUP e a GE.

## Apêndice A

# Dados Experimentais

No anexo são disponibilizadas as demais curvas de medições realizadas não apresentadas no corpo do texto, sendo que ele será dividido em duas seções. A primeira mostrará as curvas utilizadas para a compensação das curvas de tensão, e a segunda os dados medidos para as frequências e velocidades dos controles não colocadas no texto. Entretando, n˜ao ser´a disponibilizadas as tabelas de dados, pois essas mostraram-se muito extensas e julgou-se que existirá uma melhor visualização através dos gráficos.

### A.1 Ondas de Compensação

A seção apresenta as curvas de compensação usadas para a correção das ondas de tensão, para que o pós-tratamento dos dados não sofresse interferência desse problema. Assim serão apresentados gráficos com a onda de tensão medida e a curva gerada para correção.

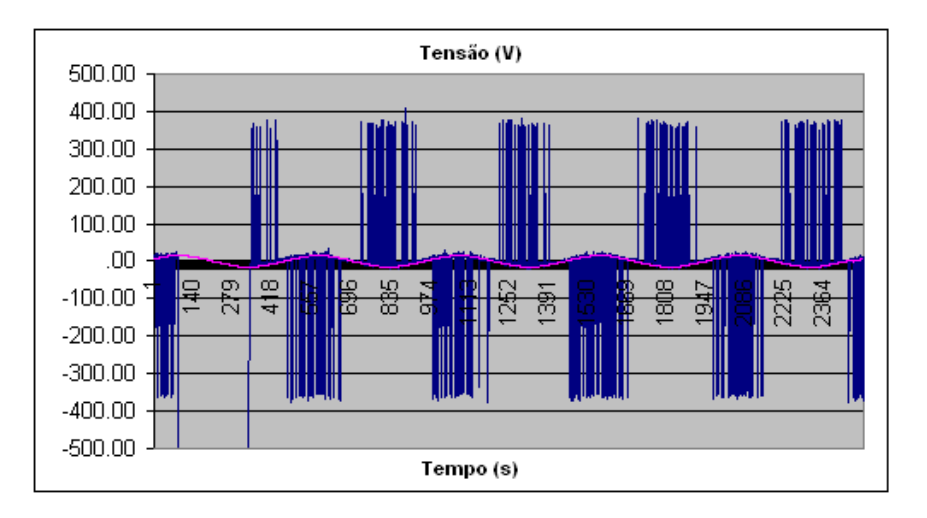

Figura A.1: Onda de compensação da medida para controle V/f a 5 Hz

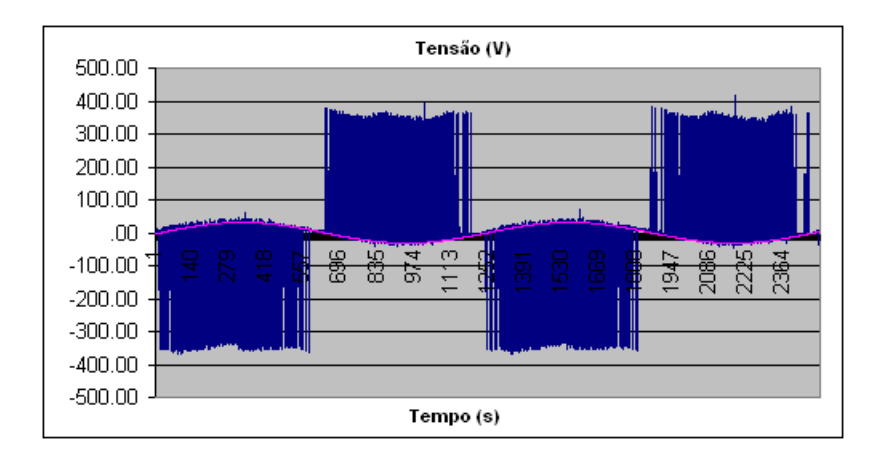

Figura A.2: Onda de compensação da medida para controle V/f a 20 Hz

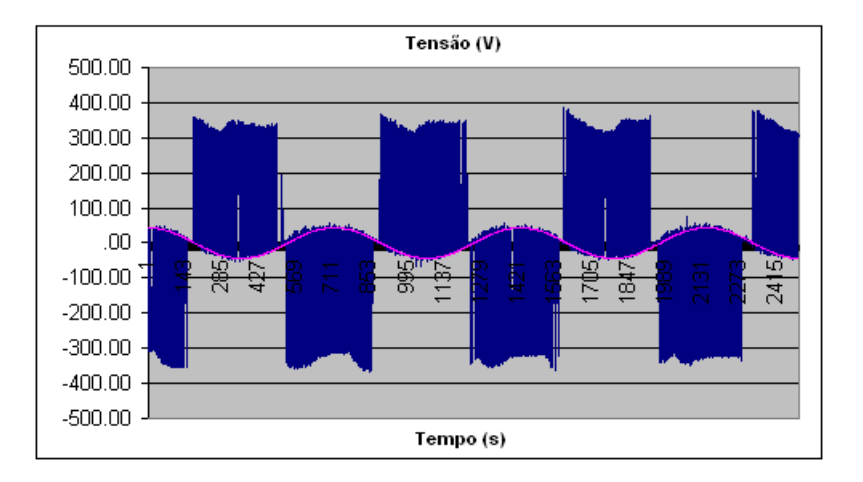

Figura A.3: Onda de compensação da medida para controle V/f a 35 Hz

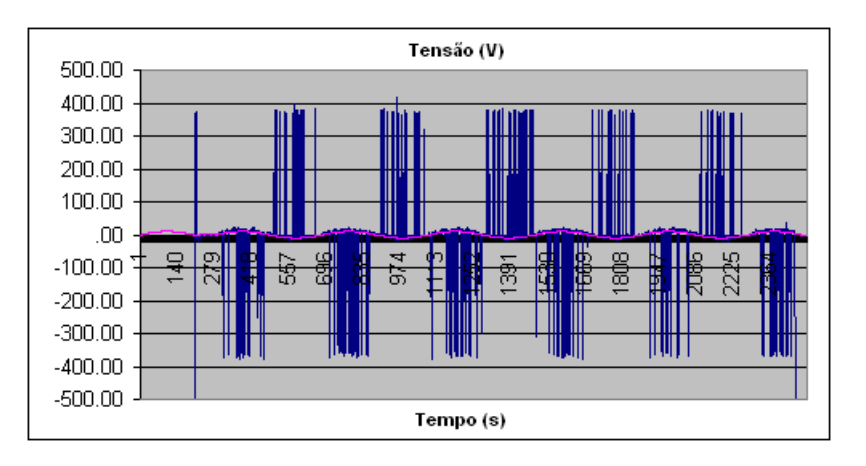

Figura A.4: Onda de compensação da medida para controle vetorial a 150 rpm

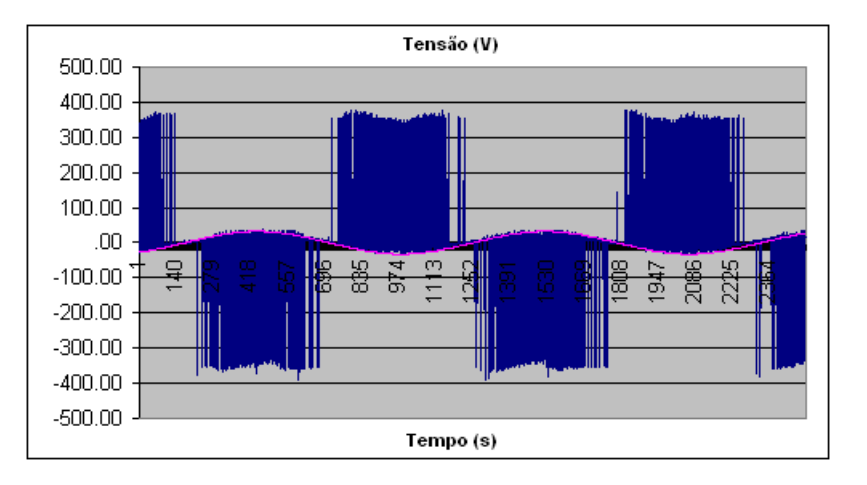

Figura A.5: Onda de compensação da medida para controle vetorial a 600 rpm

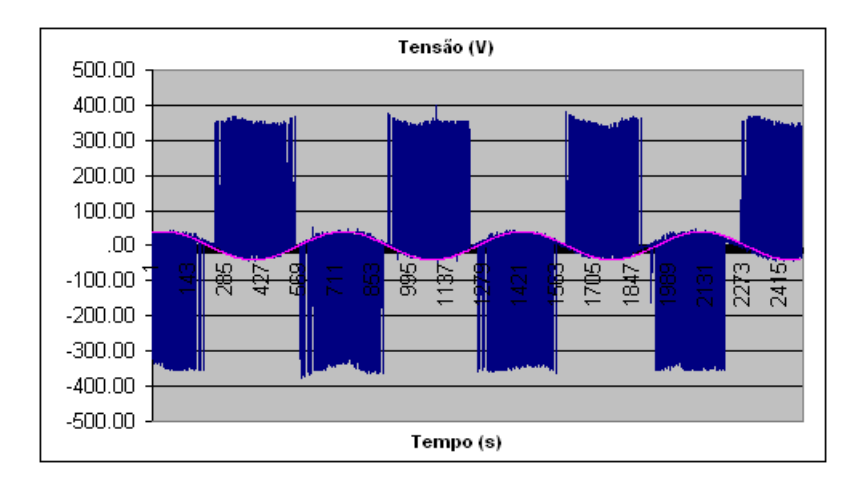

Figura A.6: Onda de compensação da medida para controle vetorial a 1045 rpm

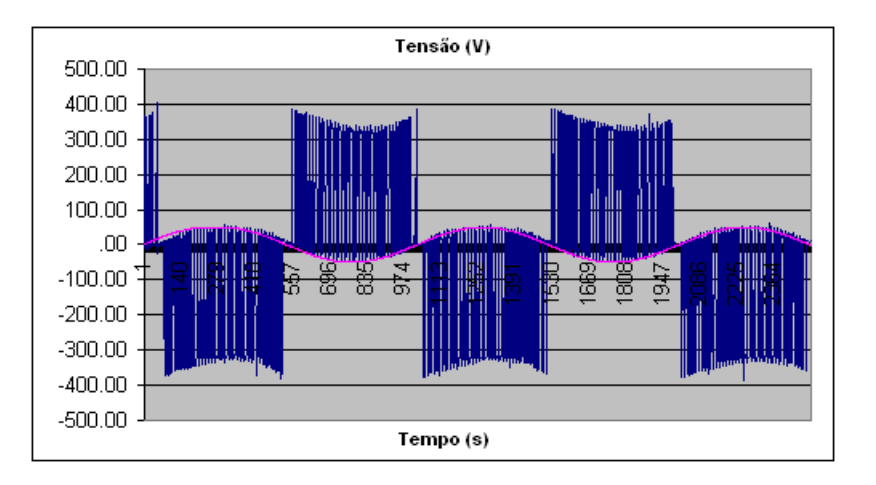

Figura A.7: Onda de compensação da medida para controle vetorial a 1490 rpm

### A.2 Curvas Características dos Ensaios

No corpo do texto já foram mostradas as curvas extraídas para as medições executadas de 5 e 50 Hz do controle volts/Hertz e 150 e 1490 rpm do controle vetorial, mas nessa seção serão mostradas as curvas extraídas para 20 e 35 Hz do controle V/f, e 600 e 1045 rpm do controle vetorial.

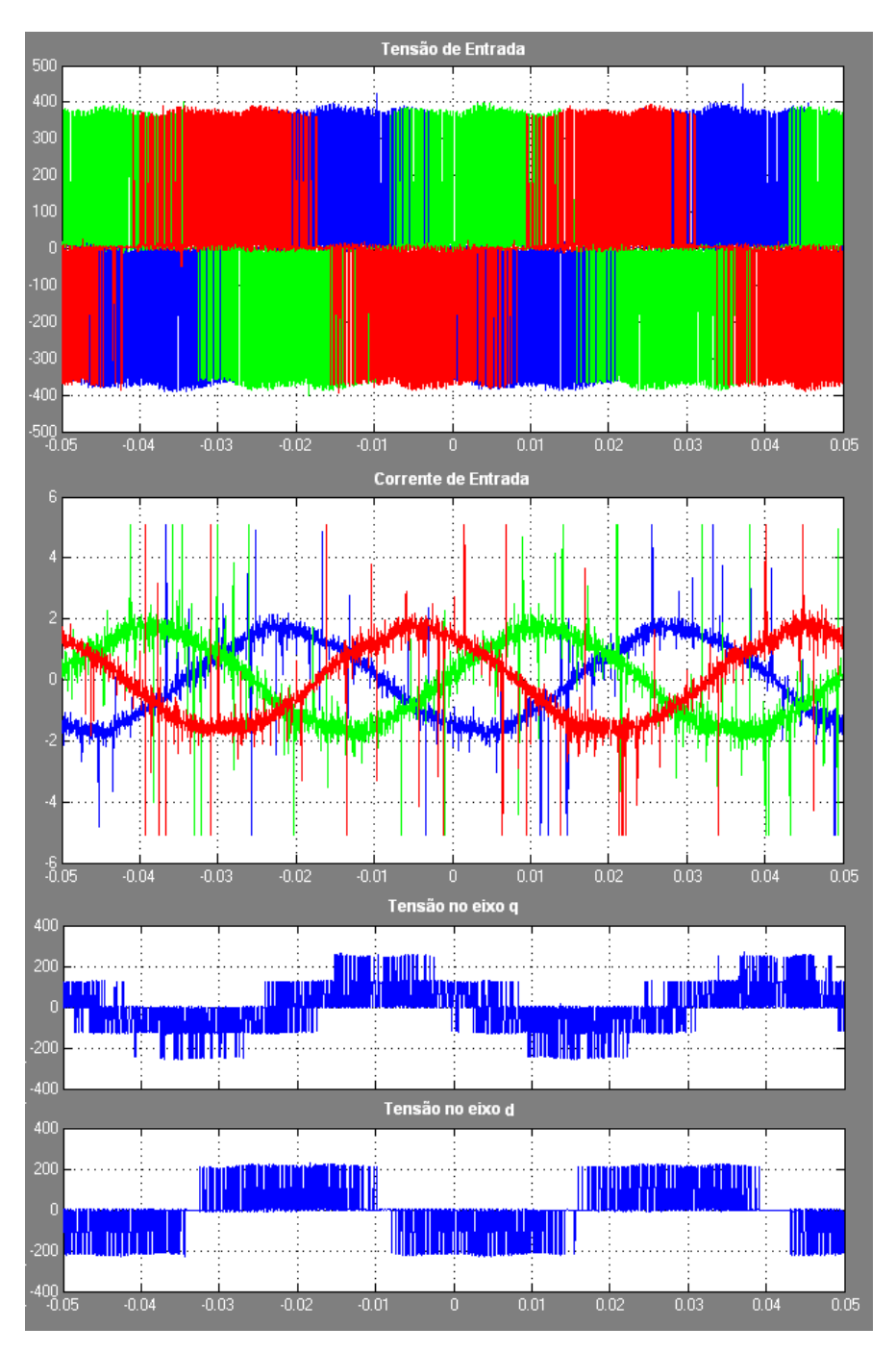

Figura A.8: Resposta do controle vetorial em regime permanente para frequência de 20 Hz - Parte 1

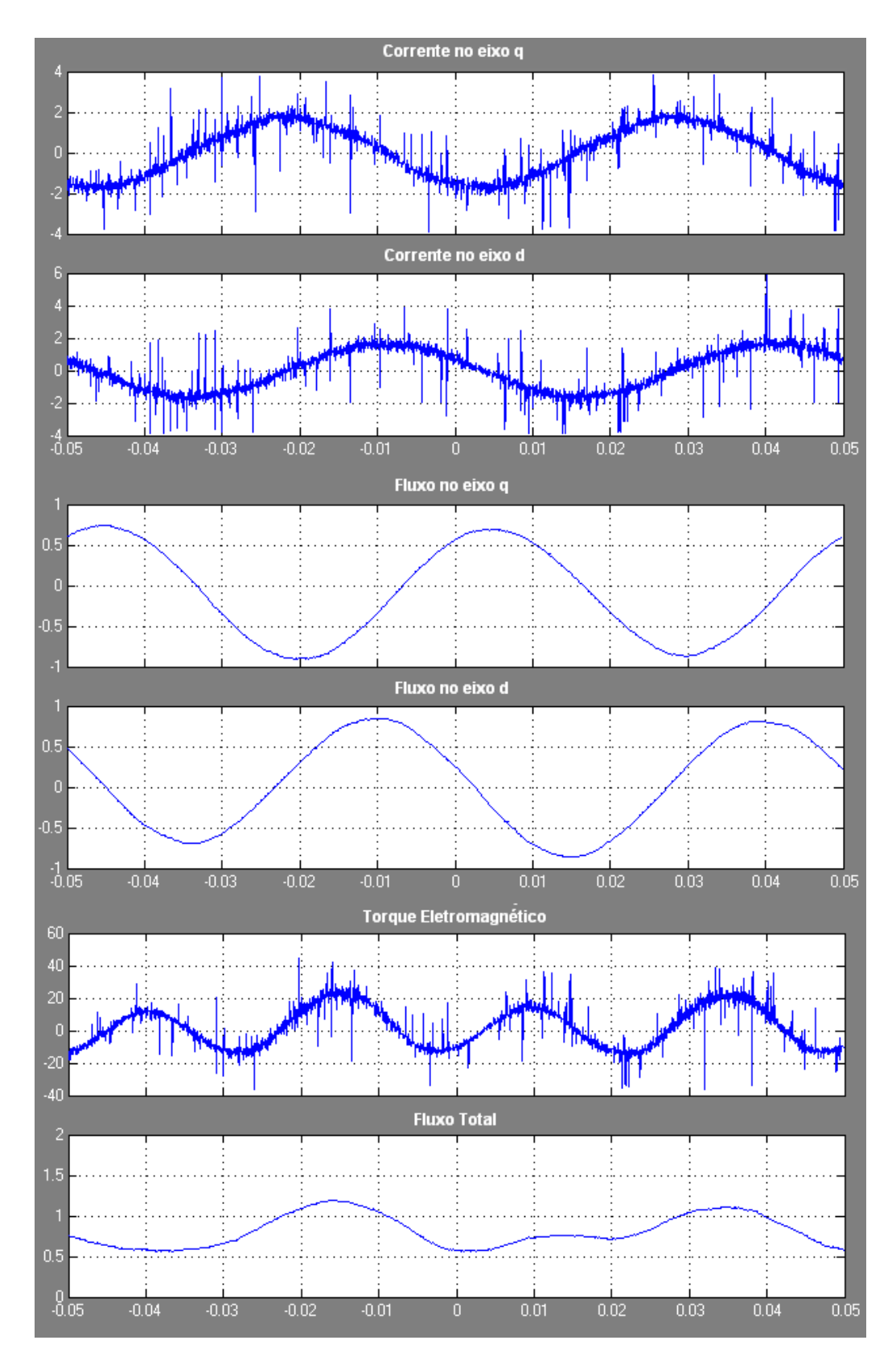

Figura A.9: Resposta do controle vetorial em regime permanente para frequência de 20 Hz - Parte 2

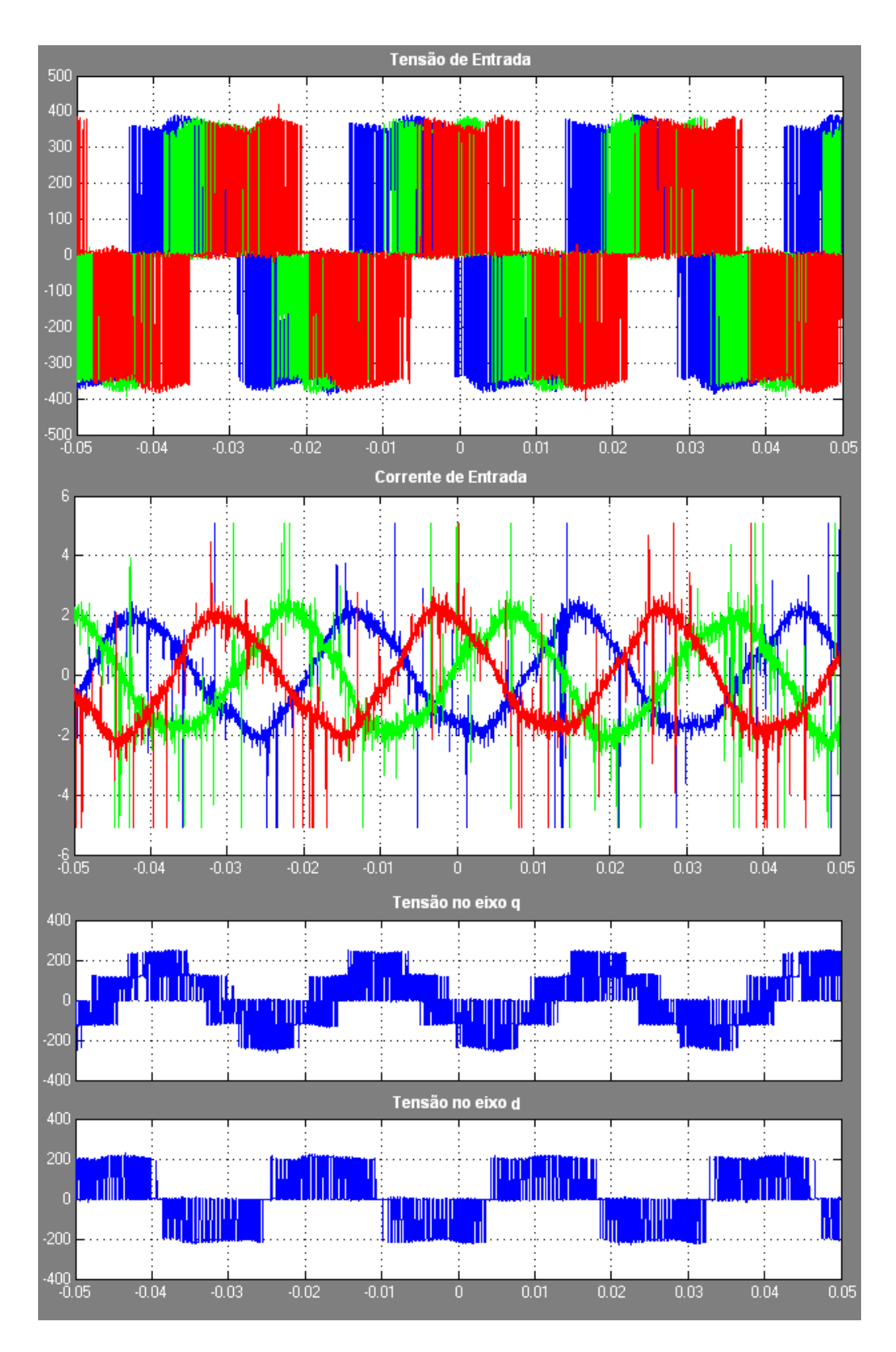

Figura A.10: Resposta do controle vetorial em regime permanente para frequência de 35 Hz - Parte 1

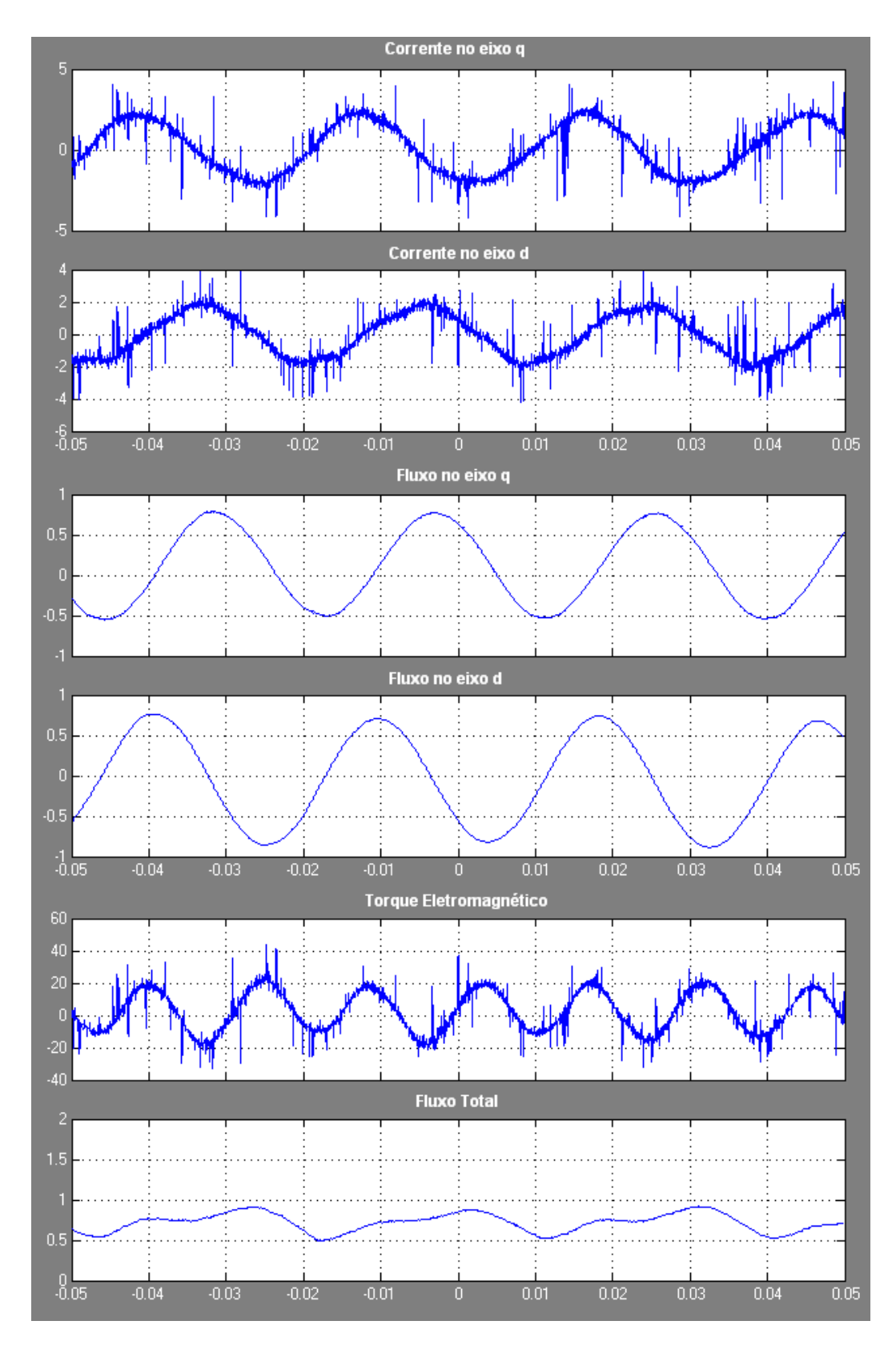

Figura A.11: Resposta do controle vetorial em regime permanente para frequência de 35  $\,$ Hz - Parte 2

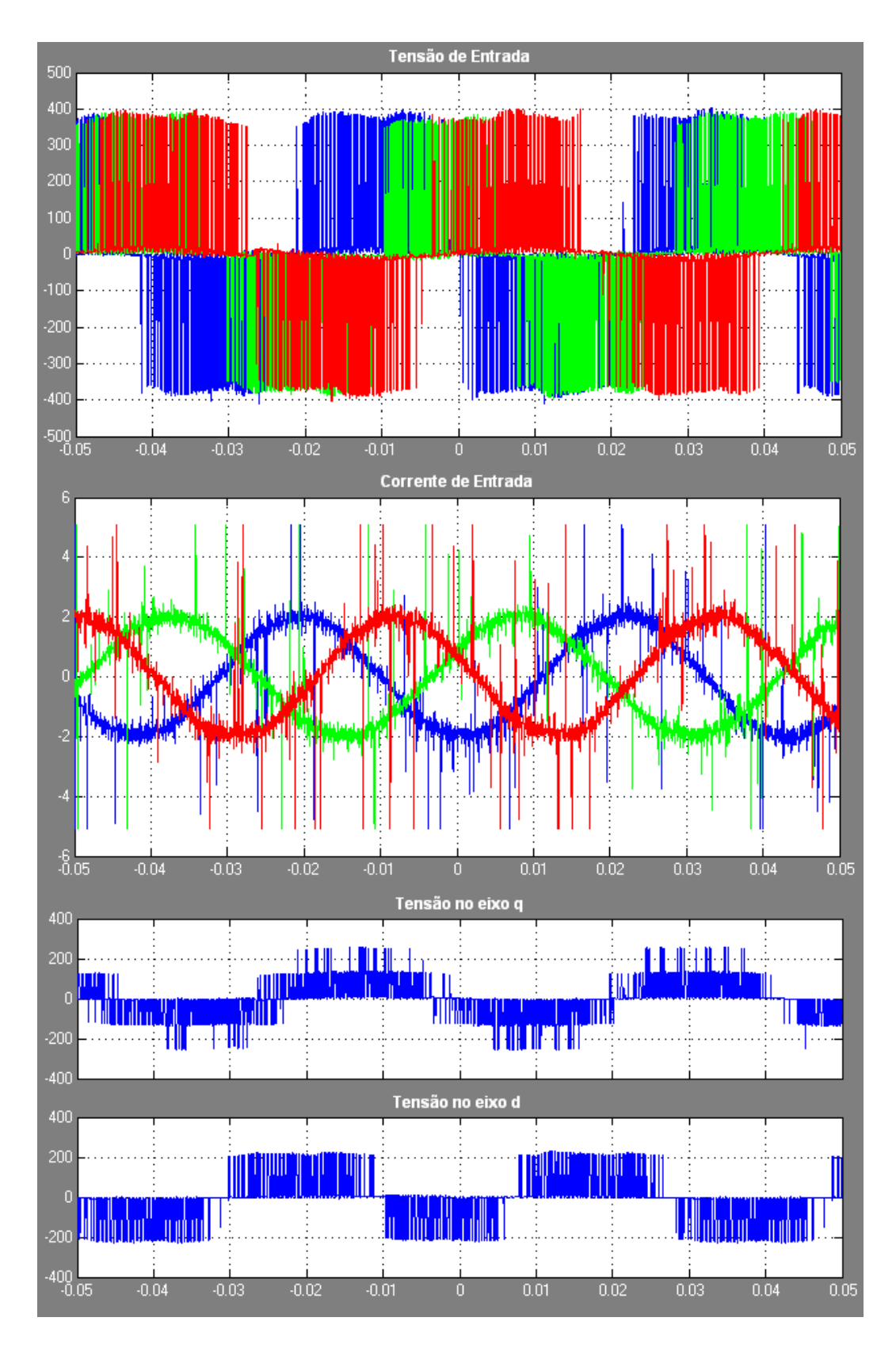

Figura A.12: Resposta do controle vetorial em regime permanente para frequência de 600 rpm - Parte 1

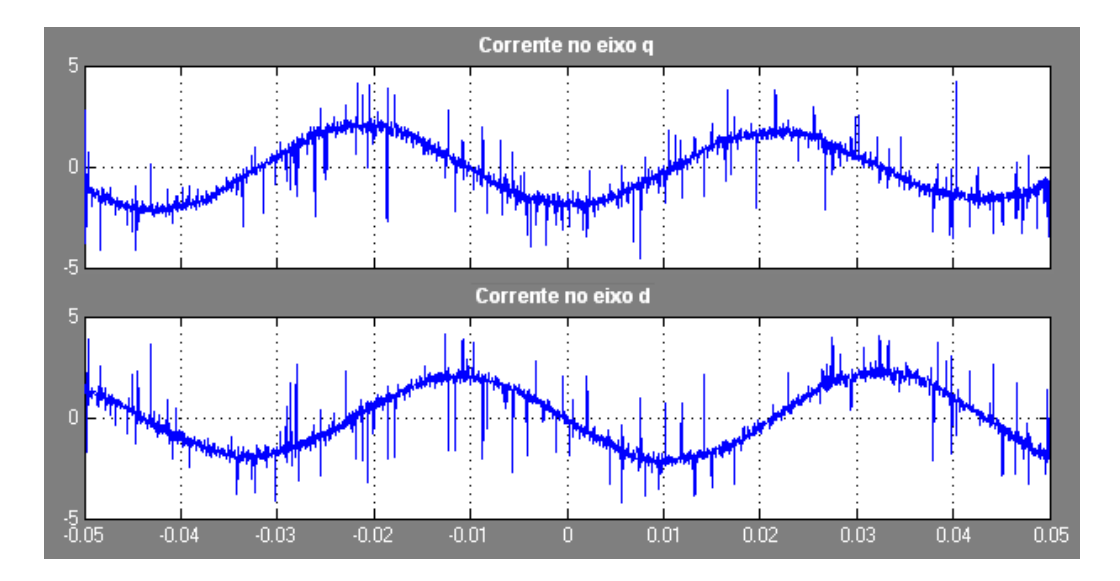

Figura A.13: Resposta do controle vetorial em regime permanente para frequência de 600 rpm - Parte 2

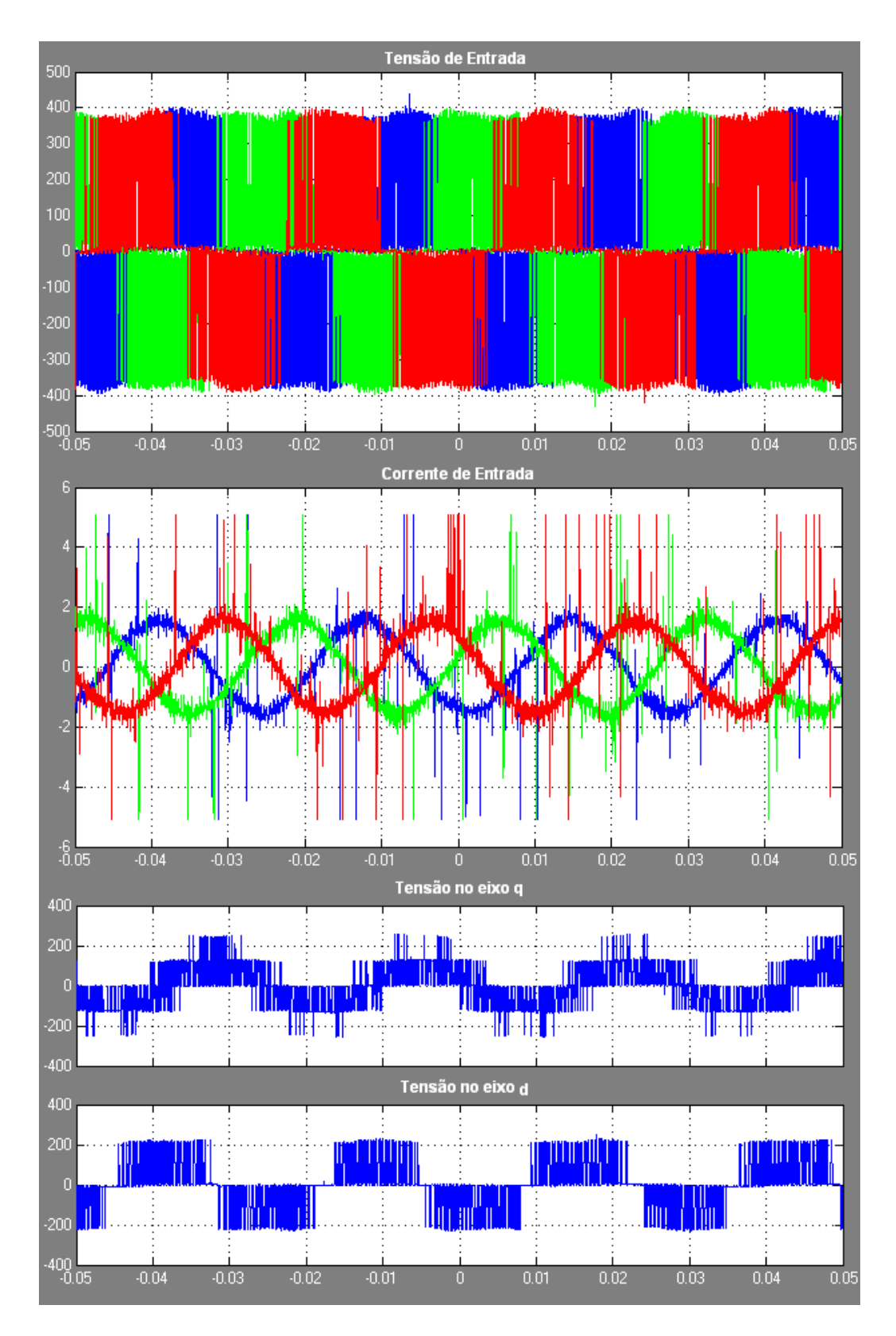

Figura A.14: Resposta do controle vetorial em regime permanente para frequência de 1045 rpm - Parte 1

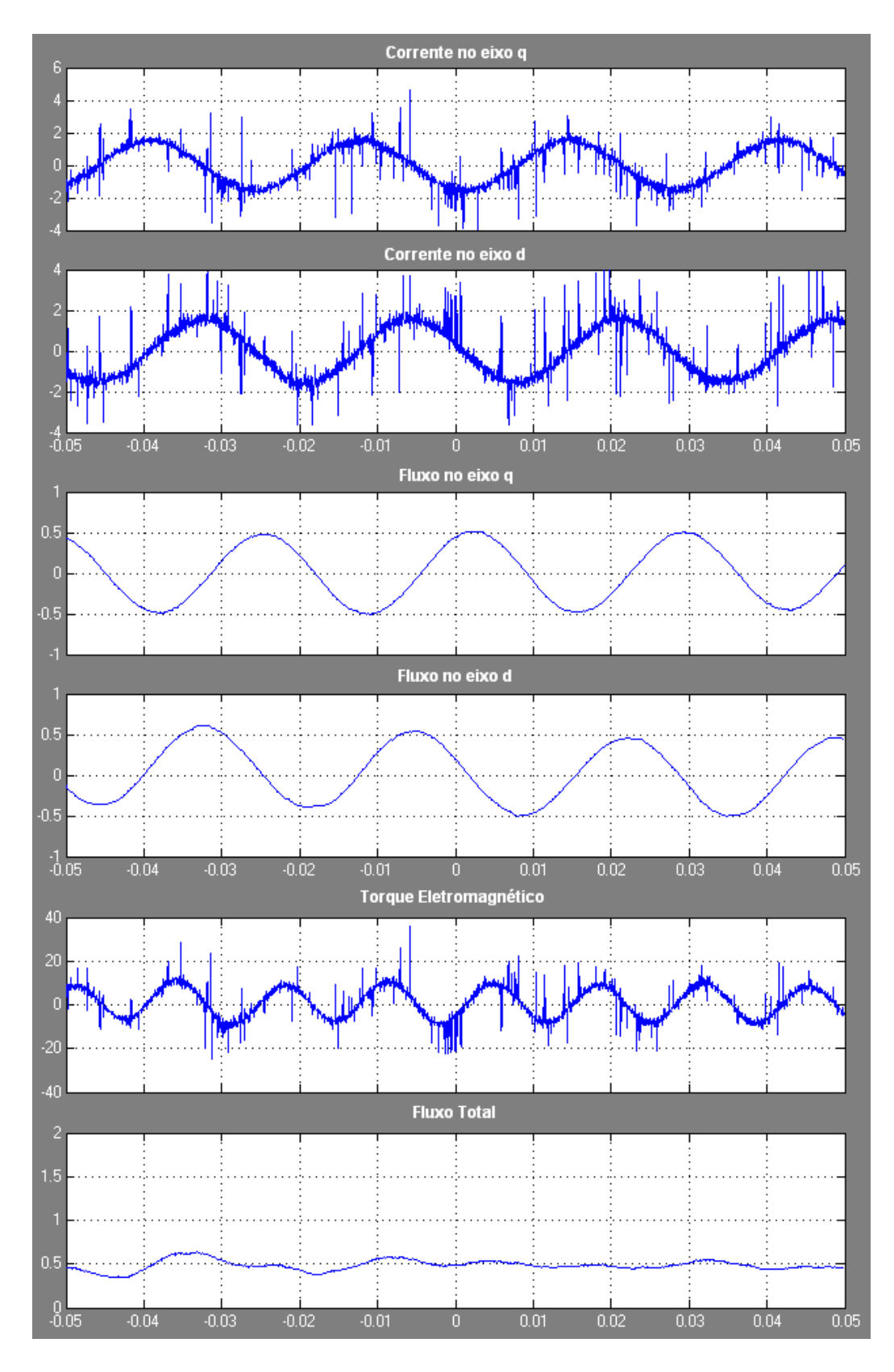

Figura A.15: Resposta do controle vetorial em regime permanente para frequência de  $1045$ rpm - Parte 2

## Referências

- [1] História da weg, Abril 2008. disponível em  $http://www.weg.net/br/Sobre-a-WEG/$ [Historia/Museu-WEG](http://www.weg.net/br/Sobre-a-WEG/Historia/Museu-WEG).
- [2] Fernando Ferreira, João Trovão, and Joaquim Carvalho. Avaliação do rendimento e do factor de potência dos motores de indução trifásicos em função da carga e da ligação dos enrolamentos. Conferência Científica e Tecnológica em Engenharia, Actas da Conf., Instituto de Superior de Engenharia de Lisboa, pages 1–8, 2002.
- [3] Direcção geral energia geologia dgeg, Abril 2009. disponível em [http://www.dgge.](http://www.dgge.pt/) [pt/](http://www.dgge.pt/).
- [4] J. Gash, R. ; Twele. Wind Power Plants: Fundamentals, Design, Constructuion and Operation. Solarpraxis AG, Zinnowitzer, 2002.
- [5] R. Krishnan. Electric Motor Drives: Modeling, Analysis, and Control. Prentice Hall, Upper Saddle River, First edition, Fevereiro 2001.
- [6] Bimal K. Bose. Modern Power Electronics and AC Drives. Prentice Hall, Upper Saddle River, First edition, Março 2001.
- [7] David M. Bezesky and Scott Kreitzer. Nema application guide for ac adjustable speed drive systems. Petroleum and Chemical Industry Conference, IEEE Industry Applications Society 48th Annual, pages 73–82, Novembro 2001.
- [8] Electrical drives, Maio 2008. Energy Efficiency made in Germany, Federal Ministry of Economics and Technology, disponível em [http://www.efficiency-from-germany.](http://www.efficiency-from-germany.info/EIE/Navigation/EN/Technologies/industry,did=254262.html) [info/EIE/Navigation/EN/Technologies/industry,did=254262.html](http://www.efficiency-from-germany.info/EIE/Navigation/EN/Technologies/industry,did=254262.html).
- [9] M.Didden, J.Driesen, and R.Belmans. Possible problems and solutions when introducing variable speed drives. *EEMODS Conference*, pages 1–7, Setembro 2002.
- [10] General Electric Consumer & Industrial. VAT300 GP AC Drive User Manual. GE, Janeiro 2008.
- [11] David Finney. Variable Frequency AC Motor Drive Systems. Peter Peregrinus Ltd., Stevenage, First edition, 1988.
- [12] Motor Challenge. Economias de energia em sistemas de motores. Technical report, U.S. Department of Energy, 2008.
- [13] Aníbal T. de Almeida, Fernando J. T. E. Ferreira, Paula Fonseca, and Fernando Oliveira. Considerações técnico-económicas sobre variadores electrónicos de velocidade. Revista Energia - Investigação e Desenvolvimento, pages 11–15, Janeiro/Abril 2006.
- [14] David E. Rice. A suggested energy-savings evaluation method for ac adjustable-speed drive applications. IEEE Transaction on Industry Applications, pages 1107–1117, Novembro 1988.
- [15] Slobodan A. Mircevki, Zvonimir A. Kostic, and Z. Lj. Andonov. Energy saving with pump's ac adjustable speed drives. IEEE Electrotechnical Conference, pages 1224– 1227, Maio 1998.
- [16] Willian R. Morton. Econonomics of ac adjustable speed drives on pumps. IEEE Transaction on Industry Applications, pages 282–286, Maio 1975.
- [17] Frieder Endrejat, Hendrik R. van Niekerk, and G. Johan Delport. Energy efficiency and performance considerations of variable frequency drives for air-cooled heat exchangers. IEEE International Symposium on Industrial Electronics, pages 312–316, Julho 1998.
- [18] Cláudio Filipe Vieira Alves. Plano de eficiência energética numa unidade industrial. Master's thesis, Faculdade de Engenharia da Universidade do Porto, 2009.
- [19] Sergey Groshev. Speed controlled ac-drives technology units operations of the chemical engeneering industry. Master's thesis, Lappeentanta University of Technology, Departament of Electrical Engineering, 2006.
- [20] K M Pauwels. Energy saving with variable speed drives. 16th International Conference and Exhibition on Electricity Distribution, pages 5–11, Vol4, Junho 2001.
- [21] William J Horvath. Concepts, configurations, benefits of motor starting and operation with mv ac adjustable speed drives. IAS Cement Industry Committee, pages 258–274, 2008.
- [22] Math H. J. Bollen and Lidong D. Zhang. Analysis of voltage tolerance of ac adjustablespeed drives for three-phase balanced and unbalanced sags. IEEE Transactions on Industry Applications, pages Vol. 36, 904–910, Maio 2000.
- [23] M. Orkisz, M. Wnek, K. Kryczka, and RP. Joerg. Variable frequency drive as a source of condition monitoring data. International Symposium on Power Electronics, Electrical Drives, Automation and Motion, pages 179–183, 2008.
- [24] Ron Widup. Large motor maintenance: Basics for machine reliability, Setembro 2008. Maintenance Technology, disponível em [http://www.mt-online.com/](http://www.mt-online.com/article/0908-large-motor-maintenance-machine-reliability) [article/0908-large-motor-maintenance-machine-reliability](http://www.mt-online.com/article/0908-large-motor-maintenance-machine-reliability).
- [25] Sidney Bell, Timothy J. Cookson, Steven A. Cope, Richard A. Epperly, Annika Fischer, David W. Schlegel, and Gary L. Skibinski. Experience with variable frequency drives and motor bearing reliability. 1998.
- [26] E.L. Brancato. Estimation of lifetime expectancies of motors. IEEE Electrical Insulation Magazine, pages Vol. 8, 5–13, Maio 1992.
- [27] Mukund R. Patel. Wind and Solar Power Systems Design, Analysis, and Operation. Taylor & Francis, London, Second edition, 2006.
- [28] American wind energy association, Abril 2009. disponível em [http://www.awea.](http://www.awea.org/) [org/](http://www.awea.org/).
- [29] Thomas Ackermann. Wind Power in Power Systems. John Wiley and Sons, Ltd, Hoboken, 2005.
- [30] Ali Emadi. Handbooks of Automotive Power Electronics and Motor Drives. CRC Press, London, First edition, Maio 2005.
- [31] Wolfgang Lienau, Adolf Muller-Hellman, and Hans-Chistoph Skudelny. Power converter for feeding asyncronous traction motor of single-phase ac vehicles. *Proceedings* of 1995 International Conference on Power Electronics and Drive Systems, pages 1–6, Fevereiro 1995.
- [32] James Larminie and John Lowry. Electric Vehicle Technology Explained. John Wiley Sons Press, Hoboken, First edition, 2003.
- [33] Paulo Jorge Campos Costa. Controlo directo do binário do motor de indução trifásico - análise em frequência. Master's thesis, Faculdade de Engenharia da Universidade do Porto, 1997.
- [34] Bimal K. Bose. Power Electronics and Variable Frequency Drives: Technology and Applications. IEEE Press, Piscataway, First edition, 1996.
- [35] Joachim Holtz. State of art of controlled ac drives without speed sensor. Proceedings of 1995 International Conference on Power Electronics and Drive Systems, pages 1–6, Fevereiro 1995.
- [36] P.Y. Keskar. Specification of variable frequency drive systems to meet the new ieee 519 standard. IEEE Transactions on Industry Applications, pages  $393-402$ , Marco/Abril 1996.
- [37] T. Hoevenaars, K. LeDoux, and M. Colosino. Interpreting ieee std 519 and meeting its harmonic limits in vfd applications. Petroleum and Chemical Industry Conference, IEEE Industry Applications, pages 145 – 150, Setembro 2003.
- [38] Robert G. Ellis. Harmonic: Analysis of industrial power systems. IEEE Transactions on Industry Applications, pages  $417 - 421$ , Março/Abril 1996.
- [39] Hasmukh S. Patel and Richard G. Hoft. Generalized techniques of harmonic elimination and voltage control in trytistor inverters: Parte i - harmonic elimination. IEEE Transactions on Industry Applications, pages 310–317, Maio/Junho 1973.
- [40] Gerald B. Kliman. Harmonic effects in pulse width modulated inverter induction motor drives. IEEE ISS Annual Meeting, pages 783–790, 1972.
- [41] Bin Kaku, Ichiro Miyashita, and Satoru Sone. A novel prediction method of acoustic magnetic noise based on induction motor's nhcc function. IEEE Transactions on Industrial Electronics, pages 398–406, Vol. 46, Abril 1999.
- [42] S. Z. Djokic, K. Stockman, J. V. Milanovic, J. J. M. Desmet, and R. Belmans. Sensitivity of ac adjustable speed drives to voltage sags and short interruptions. IEEE Transactions on Power Delivery, pages 494–505, Vol. 20, Janeiro 2005.
- [43] Alain David and Eric Lajoie-Mazenc. Maintaining the synchronism of an ac adjustable speed drives during short supply interruptions for an optimal and automatic soft restart. IEEE International Symposium on Industrial Electronics, pages 463–470, 1993.
- [44] S. S. Deswal, Ratna Dahiya, and D. K. Jain. Ride-throught topology for adjustable speed drives (asd's) during power system faults. Journal of Computer Science, Informatics Electrical Engineering, page Vol. 2, 2008.
- [45] Mathworks. Matlab/simulink help, Junho 2009. disponível em [http://www.](http://www.mathworks.com/) [mathworks.com/](http://www.mathworks.com/).